**МІНІСТЕРСТВО ОСВІТИ І НАУКИ УКРАЇНИ ХАРКІВСЬКИЙ НАЦІОНАЛЬНИЙ УНІВЕРСИТЕТ МІСЬКОГО ГОСПОДАРСТВА імені О. М. БЕКЕТОВА**

**А. Л. Литвинов**

# **ВИЩА ТА ПРИКЛАДНА МАТЕМАТИКА з елементами інформаційних технологій (теорія ймовірностей, математична статистика,**

**математичне програмування, управління запасами)**

**НАВЧАЛЬНИЙ ПОСІБНИК**

**Харків ХНУМГ ім. О. М. Бекетова 2019**

УДК 519.2:519.85](075.8) Л64

#### *Автор*

*Литвинов Анатолій Леонідович,* доктор технічних наук, професор кафедри прикладної математики і інформаційних технологій Харківського національного університету міського господарства імені О. М. Бекетова

#### *Рецензенти:*

*Нечуйвітер Олеся Петрівна,* доктор фізико-математичних наук, професор, завідувач кафедри інформаційних, комп'ютерних і поліграфічних технологій Української інженерно-педагогічної академії;

*Федорович Олег Євгенович,* доктор технічних наук, професор, завідувач кафедри інформаційних управляючих систем Національного аерокосмічного університету імені М. Є. Жуковського «Харківський авіаційний інститут»

> *Рекомендовано до друку Вченою радою ХНУМГ ім. О. М. Бекетова, протокол № 8 від 06 квітня 2019 р.*

### **Литвинов А. Л.**

Л64 Вища та прикладна математика з елементами інформаційних технологій (теорія ймовірностей, математична статистика, математичне програмування, управління запасами) : навч. посібник / А. Л. Литвинов ; Харків. нац. ун-т міськ. госп-ва ім. О. М. Бекетова. – Харків : ХНУМГ ім. О. М. Бекетова, 2019. – 232 с.

ISBN 978-966-695-498-8

Викладено базові положення розділів вищої та прикладної математики: теорія ймовірностей, математична статистика, математичне програмування, управління запасами. Стисло наведено необхідний математичний апарат і базові методи дослідження. Матеріал супроводжується значною кількістю прикладів та їхнім розв'язком. Значну увагу приділено використанню додатка Excel для розв'язання трудомістких задач. В посібник включено завдання як для аудиторного, так і самостійного розв'язання.

Посібник призначений для студентів, які навчаються за спеціальностями «Менеджмент», «Публічне управління та адміністрування», «Туризм» і спорідненими спеціальностями.

**УДК 519.2:519.85](075.8)**

 © А. Л. Литвинов, 2019 ISBN 978-966-695-498-8 © ХНУМГ ім. О. М. Бекетова, 2019

### **ЗМІСТ**

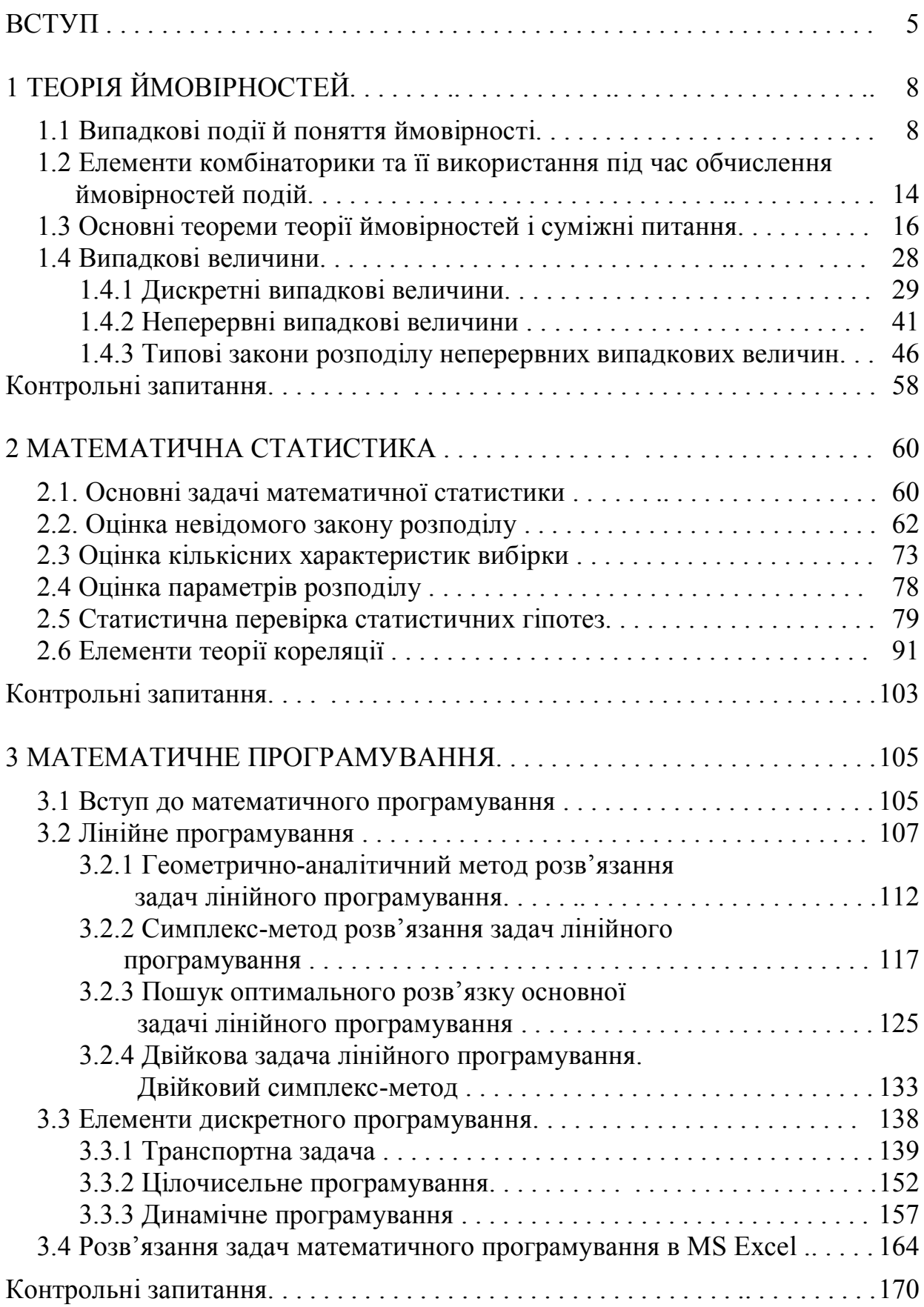

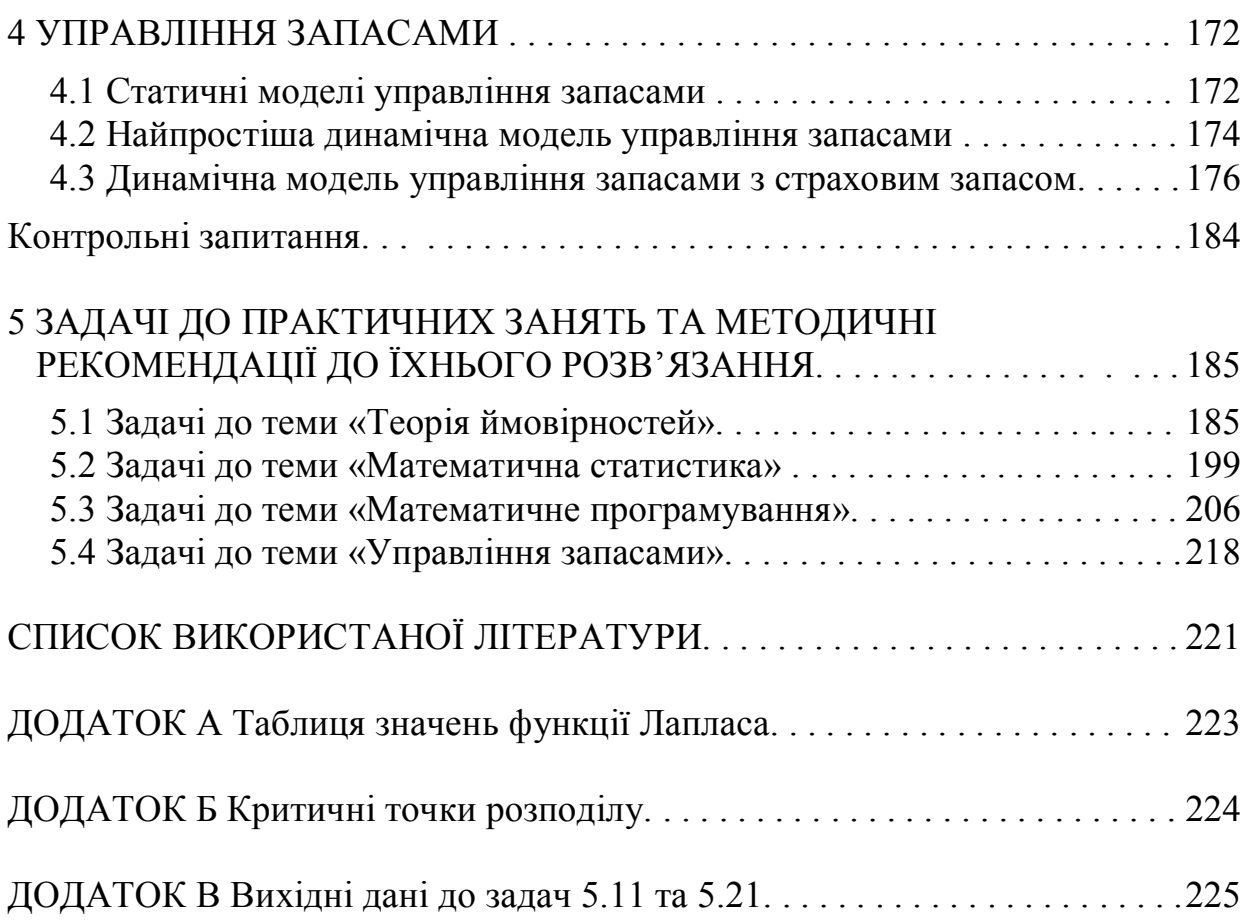

#### **ВСТУП**

Сучасний менеджмент – це, насамперед, управління соціальними і економічними процесами в суспільстві, різних організаціях та їхніх підрозділах для виконання визначених цілей. Ринкові відносини вимагають значного підвищення якості управління в суспільстві, але для цього необхідно враховувати складний характер відносин між різними елементами організацій й їхня взаємодія з навколишнім середовищем.

Одним із потужних інструментів при прийнятті рішень, яким володіють сучасні менеджери, є математичне моделювання, яке базується на методах вищої й прикладної математики. Тому в блок фундаментальних, природничонаукових і загальноекономічних дисциплін в обов'язковому порядку включається дисципліна «Вища та прикладна математика». Вона містить у собі низку розділів, які дозволяють охопити функції аналізу, прогнозування й прийняття рішень.

На діяльність організації впливає низка випадкових факторів і невизначеностей, таких як збій у поставках продукції, зміна цін у постачальників тощо. Розділ «Теорія ймовірностей» є основою ймовірносностатистичних методів аналізу й прийняття рішень. Знання закономірностей, яким підкоряються випадкові події, дозволяє передбачати, як ці події будуть розвиватися та управляти ними. Для побудови імовірнісних моделей у вигляді законів розподілів, систем диференціальних і лінійних рівнянь, що описують імовірнісні процеси, потрібні певні обґрунтування. Вони забезпечуються обробленням статистичних даних, які формуються в результаті спостереження над випадковими подіями або проведення відповідних експериментів. Ці завдання вирішуються в межах спеціальної науки – «Математична статистика». Математична статистика вирішує дві групи завдань: Перша група завдань – указати способи збору й угрупування статистичних даних, отриманих у результаті спостережень або в результаті спеціально поставлених експериментів. Друга група завдань – розробити

методи аналізу статистичних даних залежно від цілей дослідження. Сюди належать:

а) оцінка невідомої ймовірності події; оцінка невідомої функції розподілу; оцінка параметрів розподілу, вид якого відомий; оцінка залежності випадкової величини від однієї або декількох випадкових величин та інше;

б) перевірка статистичних гіпотез про вид невідомого розподілу або про величину параметрів розподілу, вид якого відомий.

Сучасна математична статистика розробляє способи визначення числа необхідних випробувань до початку дослідження (планування експерименту), у ході дослідження (послідовний аналіз) і вирішує багато інших завдань.

Значна кількість завдань менеджменту економічних і соціальних систем зводяться до того, як краще розподілити обмежені ресурси, або яку продукцію найкраще виготовляти з обмежених ресурсів, що б оптимізувати обраний економічний показник. У низці випадків обраний економічний показник можна описати математично як функцію від декількох змінних, де кожна змінна є управляючим фактором виробничої системи. Така функція одержала назву «цільова функція» і в результаті математично завдання зводиться до оптимізації цільової функції за наявності обмежень. Оптимально знаходячи змінні цільової функції і вибираючи їх як показники для функціонування виробництва, ми тим самим здійснюємо планування виробництва. Одним із термінів англійською мовою для слова «планування» є programming. Тому подібні задачі і математичні методи їхнього розв'язання одержали назву «Математичне програмування», і становлять самостійну дисципліну – математичне програмування, яка входить до складу економікоматематичних методів і моделей, результати якої широко використовуються в практичній діяльності. У межах курсу «Вища та прикладна математика» математичне програмування розглядається як самостійний розділ, що опирається на лінійну алгебру, теорію функцій, диференціальне й інтегральне числення та інші дисципліни.

У будь-якому виробничому процесі, у діяльності торговельних фірм, у постачанні населення продуктами створюються запаси, які зберігаються на складі й відіграють роль ланки, що згладжує нерівномірності попиту, виробництва й постачання. Мета управління запасами – підтримати правильну рівновагу (баланс) між витратами на утримання запасів (капіталовкладеннями, вартістю збитків внаслідок псування, страховими внесками) і доходами від них (здатність виробити більше продукції, задовольнити підвищений попит тощо [1, с. 311].

Схем організації і управління запасами існує безліч. Системи управління запасами поділяються на однономенклатурні й багато номенклатурні, статичні та динамічні, детерміновані й імовірнісні. Недостатній запас може спричинити простій функціонування економічної системи, що призведе до збитків. Надмірний запас буде лежати «мертвим капіталом», що також призводить до збитків. Найважливішими питаннями, які розв'язують менеджери під час організації та управління запасами, є розрахунок оптимального об'єму запасу, вибір моменту замовлення чергової партії, алгоритм поставки партії замовлення та інше. Розв'язувати ці питання оптимально можна тільки на підставі відповідних математичних моделей управління запасами і їхньої комп'ютерної реалізації. Питання управління запасами відображені в окремому розділі курсу вищої та прикладної математики.

Отже, повністю освоївши курс вищої та прикладної математики, студент одержить універсальний інструмент розв'язання виробничих завдань, для яких можлива математична формалізація.

### **1 ТЕОРІЯ ЙМОВІРНОСТЕЙ**

Метою й завданнями вивчення теми є формування системи знань про події, що мають випадковий характер, оволодіння математичним апаратом розрахунку імовірнісних характеристик систем, набуття навичок розв'язку задач імовірнісного характеру.

#### **1.1 Випадкові події й поняття ймовірності**

Теорія ймовірностей є розділом математики, що виросла з потреб практики і розвилась у велику і глибоку теорію, що має численні безпосередні застосування у менеджменту, економіки, техніки, природознавстві [2, с. 9].

Теорія ймовірностей відбиває в абстрактній формі закономірності, властиві випадковим подіям (явищам) масового характеру.

Уявлення про випадкові події складається на підставі життєвого досвіду. Зокрема, ми вважаємо, що випадковими є такі події, як виграш у лотерею, відмова приладу, землетрус. Отже на противагу вірогідної події, *випадковою* ми називаємо подію*,* якщо заздалегідь не можна гарантувати її настання, інакше кажучи, якщо подія характеризується тільки тим, що вона можлива.

Деякі випадкові події одиничні, тобто неповторні у своїй індивідуальності, тим часом як інші мають характер масових явищ. Прикладом перших можуть бути ті або інші конкретні історичні факти, що мали характер випадковості, наприклад, терористичний акт 11 вересня 2001 р. у США, виникнення цунамі в Індонезії 22 грудня 2018 р. і т.д. Прикладами других можуть бути: випадання герба при киданні монети, влучення кулі в ціль при пострілах, значення індексу фондового ринку на конкретну дату і т.д.

Масову випадкову подію можна охарактеризувати кількістю, підрахувавши його частоту, тобто відношення кількості випадків появи події

до кількості всіх випробувань. Для одиночних подій поняття частоти не має сенсу.

Уважний розгляд масових випадкових подій показує, що деякі з них за певних умов відбуваються тим постійніше і стійкіше, чим більша кількість спостережень. Властивість зберігати стійку частоту притаманна багатьом явищам, які досліджуються в економічній статистиці, страховій справі, біології тощо. Вони підкоряються певним ймовірнісним закономірностям, які вивчає теорія ймовірностей.

*Предметом теорії ймовірностей* є вивчення ймовірнісних закономірностей масових випадкових явищ [3, с. 15].

Вихідними поняттями теорії ймовірностей є ймовірнісний експеримент і подія.

*Визначення 1.1. Ймовірнісним експериментом (випробуванням)* називається здійснення певної сукупності умов *S* , які або створюються штучно, або здійснюються незалежно від волі експериментатора, результатом якого є одна *подія* із множини можливих.

*Приклад 1.1.* Вироби випускаються партіями по *n* штук у кожній. Перевірка якості виробу призводить до його руйнування. Тому для перевірки партії на якість відбирають *m* виробів (*m n*). Експеримент полягає у виборі *m* виробів із партії і їхній перевірці. Подією (результатом експерименту) є кількість дефектних виробів.

Події в теорії ймовірностей прийнято позначати прописними буквами латинського алфавіту: A, B, C і т. д. Якщо їх багато, то події позначаються буквами з індексом, наприклад *w*<sup>i</sup> . Події класифікуються за низкою ознак.

За можливістю появи розрізняють такі види подій: вірогідні, неможливі та випадкові. *Об'єктом дослідження* в теорії ймовірностей є випадкові події, які можуть відбутися або не відбутися у разі виконання певної сукупності умов.

Події називаються *несумісними*, якщо поява однієї з них виключає появу інших подій у тому самому експерименті.

*Приклад 1.2.* Виконується перевірка продукції на сортність. Виробу може бути привласнений або вищий, або перший, або другий сорт, або він буде забракований. Події «привласнений перший сорт» та інші – несумісні.

Події називаються *сумісними*, якщо поява однієї з них не виключає появу інших подій у тому самому експерименті.

*Приклад 1.3.* Серед футбольних команд проводяться ігри на вихід у 1/8 фіналу кубка. Якщо командам Спартак і Динамо не випало грати за жеребкуванням, то подія «вихід Спартака» не виключає події «вихід Динамо в 1/8 фіналу».

Кілька подій утворять *повну групу* подій, якщо в результаті експерименту обов'язково з'явиться хоча б одна з них.

Якщо дві несумісні події утворять повну групу, то вони називаються *протилежними***.** Якщо одну з таких подій позначити через *A*, то через *A* позначають протилежну *A* подію.

*Приклад 1.4.* Кинута монета. Поява «герба» виключає появу номіналу монети (решки). Події «з'явився герб» й «з'явився номінал» – протилежні.

Якщо події, що утворюють повну групу, попарно несумісні, то в результаті експерименту з'явиться одне й тільки одне із цих подій. Цей окремий випадок широко використовується в теорії ймовірностей.

*Приклад 1.5.* Кинуто гральний кубик з нанесеними на його грані мітками  $\bullet$ ,  $\bullet \bullet$  і т. д. (рис. 1.1). Обов'язково відбудеться одна і тільки одна з таких подій: «випало • » (одне очко), «випало », (два очки) …, «випало ». Ці події утворять повну групу попарно несумісних подій.

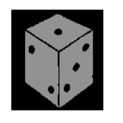

Рисунок. 1.1 – Гральний кубик

Події називаються *рівноможливими*, якщо є підстава вважати, що жодне з них не є більш можливим, ніж інше.

*Приклад 1.6.* Поява « » і поява « » під час кидання ретельно виготовленого грального кубика – рівноможливі події.

За розкладністю події поділяються на *розкладені* (*складені*) і *нерозкладені (прості)*. Наприклад, подія *А*, що полягає у випаданні непарної кількості очок під час кидання грального кубика, – складена, тому що може бути розкладена на три події: подія  $w_1$  – випало одне очко,  $w_3$  – випало три очка,  $w_s$  – випало п'ять очок. Події  $w_1$ ,  $w_3$ ,  $w_s$  – нерозкладені.

Події  $w_1, w_3, ..., w_n$ , які утворюють повну групу попарно несумісних, рівноможливих і нерозкладених подій, називаються *елементарними*. Відповідно, випадання одного, двох, трьох, чотирьох, п'яти й шести очок під час киданні грального кубика – це елементарні події. Сукупність усіх елементарних подій, що становлять всі можливі наслідки цього експерименту, називається *простором елементарних подій.* Надалі простір елементарних подій будемо позначати  $\Omega$ , а елементарні події, що входять у нього (його точки), – *w* з індексом {  $w_1, w_2, w_3, \dots$  }. Повертаючись до кидання грального кубика, відзначимо що його простір елементарних подій  $\Omega$ складається із шести елементарних подій:  $w_1$  – випало одне очко,  $w_2$  – випало два очки,  $w_{3}$  – випало три очки,  $w_{4}$  – випало чотири очки,  $w_{5}$  – випало п'ять очок,  $w_6$  – випало шість очок.

У загальному випадку множина елементарних подій, що входять у простір елементарних подій, може бути кінцевою, як під час киданні грального кубика, нескінченно зліченною або становити континуаль.

Виходячи з поняття простору елементарних подій, усяку випадкову подію можна визначити як деяку підмножину простору елементарних подій.

*Приклад 1.7.* Подія А, що полягає у випаданні не більше двох очок під час кидання грального кубика, можна визначити як подію, що складається із двох елементарних подій  $w_1$  і  $w_2$ :  $A = \{w_1, w_2\}$ .

Розглядаючи подію як підмножину простору елементарних подій, можна сказати, що неможлива подія не містить жодної точки простору, а

вірогідна подія складається із всіх точок простору. Тому часто неможливу подію позначають символом порожньої множини  $\emptyset$ , а достовірну -  $\Omega$  символом усього простору.

Важливим прикладом випадкового експерименту є експеримент, у якому виміряється деяка величина  $\xi$ . Як елементарні події тут можна взяти події виду  $(\xi = x)$ , де *х* – деяке фіксоване значення і *х* рахункове, або  $(\xi < x)$ , якщо *х* незліченно. Тому множину елементарних подій природно ототожнити із множиною точок на прямій.

Над подіями вводяться дві основні операції: додавання (об'єднання) і множення (перетинання).

*Визначення 1.2. Сумою* або *об'єднанням* подій *А* и *B* називається подія, що полягає у тому, що відбулося або *А*, або *В*, або обидві події одночасно. Позначається  $A \cup B$  або  $A + B$ . Сума подій складається з елементарних подій, кожне з яких належить хоча б одній з цих подій, як це зображено на рисунку 1.2.

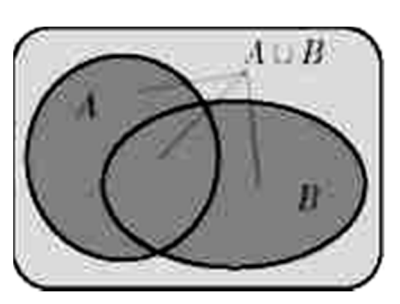

Рисунок 1.2 – Сума двох подій

*Приклад 1.8.* Подія *A –* під час кидання кубика випала парна кількість очок, а подія *B* – випало не більше двох очок. Тоді  $A + B = \{w_1, w_2, w_4, w_6\}$ .

*Сумою декількох подій* називається подія, що полягає в тому, що відбудеться хоча б одна із цих подій.

*Визначення 1.3. Добутком* або *перетином* двох подій називається подія, що полягає в тому, що події відбудуться одночасно. Позначається  $A \cap B$  або *AB*. Добуток двох складених подій складається з елементарних подій, кожна з яких належить обом подіям, як зображено на рисунку 1.3.

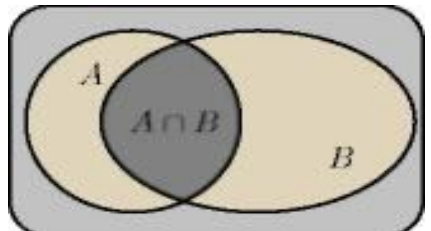

Рисунок 1.3 – Добуток двох подій

*Приклад 1.9.* Подія *A –* під час кидання кубика випала непарна кількість очок, а подія *B* – випало не менш двох очок. Тоді  $AB = \{w_1, w_3, w_5\} \cdot \{w_2, w_3, w_4, w_5, w_6\} = \{w_3, w_5\}.$ 

*Добутком* декількох подій називається подія, що полягає в спільній появі цих подій.

*Визначення 1.4.* Елементарні події повної групи попарно несумісних подій називаються **сприятливими** щодо здійснення складеної події *А*, якщо здійснення будь–якої з цих подій спричиняє здійснення події *А*.

 $\Pi$ риклад 1.10. Під час підкиданні грального кубика події  $w_5, w_6$ сприяють здійсненню події *В* – випадінню не менше п'яти очок. З останнім визначенням пов'язане класичне визначення ймовірності.

*Визначення 1.5.* **Імовірністю події** *А* називається відношення кількості *m* елементарних подій, що сприяють події *А*, до кількості *n* усіх елементарних подій, що утворюють повну групу подій:

$$
P(A) = \frac{m}{n}.
$$
\n(1.1)

Позначення *Р* від англійського слова probability, що означає ймовірність. Із визначення ймовірності випливають такі її властивості: імовірність вірогідною події становить одиницю, імовірність неможливої події дорівнює нулю, імовірність випадкової події є додатним числом, яке міститься між нулем і одиницею, тобто  $0 < P(A) < 1$ . Таким чином, **імовірність є мірою випадковості**. Формула (1.1) використовується для безпосереднього обчислення ймовірностей в найпростіших випадках.

*Приклад 1.11.* Кинуто гральний кубик. Знайдемо ймовірність події *A*, що випало не менш трьох очок.

*Розв'язок.* Загальна кількість елементарних подій – *n* 6, кількість елементарних подій, що сприяють події *А*,  $m = 4$  ( $\{w_3, w_4, w_5, w_6\}$ ), тоді ймовірність події *А*  $P(A) = 4/6 = 0,667$ .

Якщо під час обчислення ймовірності події *А* ніяких інших обмежень, крім умов *S*, не накладається, то таку ймовірність називають безумовною;

якщо ж накладаються інші додаткові умови – ймовірність події *А* називають умовною і позначають, як  $P(A/B)$  або  $P_B(A)$  – імовірність настання події  $A$ за умови, що вже настала подія *В*.

*Приклад 1.12.* З колоди карт виймаються підряд дві карти. Знайти ймовірність того, що другий раз витягнемо карту «пік».

*Розв'язок.* Результат залежить від того, як поводяться із першою картою. Якщо вона повертається назад у колоду, то ймовірність того, що другий раз витягти масть «пік», є безумовною й обчислюється як *Р(«пік»)=* 9/36. Якщо перша карта не повертається в колоду, то ймовірність того, що другий раз витягнемо масть «пік», стає умовної й залежить від того, що витягли перший раз. Якщо перший раз витягли масть «пік», то *Р(«пік»/«пік»)=8/35* (розуміється як імовірність другий раз витягти масть «пік», за умови що перший раз витягнений масть «пік»)*.* Якщо перший раз витягли масть «не пік», то *Р(«пік»/«не пік»)=9/35.*

### **1.2 Елементи комбінаторики та її використання під час обчислення ймовірностей подій**

Під час безпосереднього обчислення ймовірностей часто використовують формули комбінаторики. *Комбінаторика* вивчає кількості комбінацій, підпорядкованих певним умовам, які можна скласти з елементів, байдуже якої природи, заданої кінцевої множини [3, с. 22]. Наведемо найбільш уживані формули комбінаторики.

Якщо  $\epsilon$   $n_1$  елементів однієї групи й  $n_2$  елементів іншої групи, то можна утворити  $n_1 \cdot n_2$  пар, що містять по одному елементу з кожної групи.

*Приклад 1.13.* Визначити ймовірність того, що сума очок, що випали, під час киданні двох гральних кубиків, дорівнює 5.

*Розв'язок.* Під час кидання кожного кубика можливі шість випадків. Кожний із шести випадків під час киданні одного з кубиків може відбутися з кожним із шести випадків під час кидання другого кубика. Отже, можливо

всього *n* 6 6 36 випадків. З них тільки в чотирьох випадках: *1– 4*, *2 – 3, 3 – 2, 4 – 1* сума очок дорівнює 5, тобто кількість сприятливих результатів *m* 4 . Оскільки всі випадки рівноймовірні, то ймовірність події *А* – на двох кубиках

випало в сумі 5 очок 4  $(A) = \frac{m}{\gamma} = \frac{1}{2(5-1)} = 0,1111...$ 36 *m*  $p(A)$ *n*  $=\frac{m}{2\epsilon}=\frac{1}{2\epsilon}=0,1111...$ 

*Визначення 1.6. Перестановками* називають комбінації, що складаються з тих самих різних елементів і відрізняються тільки порядком їхнього розташування. Кількість всіх можливих nepecтановок  $P_n = 1 \cdot 2 \cdot ... \cdot n = n!$ . За визначенню  $0! = 1$ .

*Приклад 1.14.* Яка ймовірність угадування тризначного числа, складеного із цифр 1, 2, 3, якщо кожна цифра входить у зображення числа тільки один раз.

*Розв'язок.* Шукане кількість тризначних чисел (загальна кількість подій)  $P_3 = 3! = 1 \cdot 2 \cdot 3 = 6$ . Сприятливих подій – одна. Імовірність події *А* – угадування числа  $P(A) = 1/6 = 0,16667$ .

У додатку MS Excel для обчислення факторіалу від цілого числа використовується функція **= ФАКТ(n)** з категорії «Математические».

*Визначення 1.7. Розміщеннями* називають комбінації, складені з *п* різних елементів по *m* елементів, які відрізняються або складом елементів, або їхнім порядком. Кількість всіх можливих розміщень:

$$
A_n^m = n(n-1)(n-2)...(n-m+1) = \frac{n!}{(n-m)!}.
$$

*Приклад 1.15.* Із групи в 9 студентів необхідно вибрати трьох і посадити за три різні комп'ютери (Іскра, IBM, Makintosh). Скількома способами це можна зробити.

*Розв'язок.* Група студентів, що сідає за комп'ютери розрізняється за видом комп'ютера і самими студентами. Такі комбінації належать до розміщень. Тому шукане кількість комбінацій  $A_6^3 = \frac{6}{21} = 6 \cdot 5 \cdot 4 = 120$ . 3!  $A_6^3 = \frac{6!}{2!} = 6.5.4 =$ 

*Визначення 1.8. Сполученнями* називають комбінації, складені з *n* різних елементів по *т* елементів, які відрізняються, хоча б одним елементом.

Кількість сполучень позначається як  $C_n^m$  або *n*  $\binom{n}{m}$ й обчислюється за

формулою:  $C_n^m = \frac{n!}{\sqrt{n!}}$  $!(n-m)!$ !  $m!(n-m)$ *n C m*  $n - m!(n =$ 

З наведеної формули випливають такі властивості сполучення: *n k n k*  $C_n^n = C_n^0 = 1$ ,  $C_n^k = C_n^{n-k}$ . Останню формулу доцільно використати при  $k > 0.5n$ .

*Приклад 1.16.* Рада із захисту дисертацій складається з 12 вчених. Мінімальний кворум 8. Яка ймовірність того, що засідання відбудеться.

*Розв'язок.* На засідання ради може прийти 0, або 1, або 2, … або 12 членів ради. У такий спосіб загальне кількість можливих подій .... +  $C_{12}^{11}$  +  $C_{12}^{12}$  = 4076 11 12 2 12 1 12  $n = C_{12}^0 + C_{12}^1 + C_{12}^2 + \dots + C_{12}^{11} + C_{12}^{12} = 4076$ . Засідання відбудеться, якщо прийдуть або 8, або 9, або 10, або 11, або 12 членів ради. Загальне кількість сприятливих подій  $m = C_{12}^8 + C_{12}^9 + C_{12}^{10} + C_{12}^{11} + C_{12}^{12} = 794$ 11 12 10 12 9  $m = C_{12}^8 + C_{12}^9 + C_{12}^{10} + C_{12}^{11} + C_{12}^{12} = 794$ . Імовірність події *А* – відбудеться засідання ради  $P(A) = \frac{m}{\epsilon_0} = \frac{1}{1006} = 0.194$ . 4096  $(A) = \frac{m}{4} = \frac{794}{1006} =$ *n*  $P(A) = \frac{m}{A}$ 

У додатку MS Excel для обчислення сполучення з *n* по *k*  використовується функція **=ЧИСЛКОМБ(***n***;** *k***)** з категорії «Математические».

### **1.3 Основні теореми теорії ймовірностей і суміжні питання**

Безпосереднє обчислення ймовірностей застосовується вкрай обмежено і може використовуватися тільки в найпростіших випадках. Випадкові події, імовірності яких визначені заздалегідь, поєднуються в більш складні події, для розрахування ймовірностей яких використовуються базові теореми теорії ймовірностей і низка стандартних схем комбінування випадкових подій.

*Теорема добутку ймовірностей.* Імовірність добутку двох подій *A* і *B* дорівнює добутку ймовірності однієї з них і умовної ймовірності другої, обчисленої з припущенням, що перша подія вже настала:

$$
P(A \cdot B) = P(A)P(B \mid A) = P(B)P(A \mid B). \tag{1.2}
$$

*Доказ* [4, с. 47]*.* Нехай можливі випадки експерименту утворять *n*  елементарних подій, які для наочності зобразимо у вигляді *n* точок на рисунку 1.4.

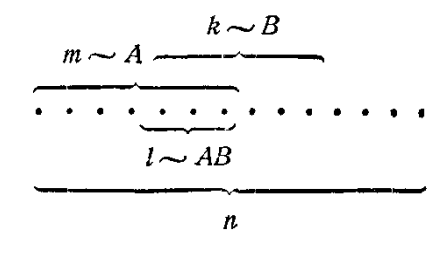

Рисунок 1.4 – Елементарні події до теореми

Припустимо, що події *А* сприятливі *m* елементарних подій (*m* ~ *A* ), а події *В* сприятливі *k* елементарних подій( *k* ~ *B* ). Якщо події *A* й *B* спільні, то існують елементарні події, сприятливі і події *A*, і події *B.* Позначимо через *l*  кількість елементарних подій сприятливих і події *A* і події *B l* ~ *A B*. Тоді  $P(AB) = l/n$ ,  $P(A) = m/n$ . Обчислимо  $P(B/A)$ , тобто умовну ймовірність події *В* у припущенні, що подія *A* відбулася. Якщо відомо, що подія *A* відбулася, то з раніше *n* елементарних подій залишаються можливими тільки ті *m,* які сприятливі події *A.* З них *l* елементарних подій сприятливі події *B.* Отже,  $(B/A)$ *m l*  $P(B|A)$ = — . Помножимо обидві частини цієї рівності на — =  $P(A)$ *n m*  $= P(A).$ *l m l m*

$$
\frac{m}{n}P(B/A) = \frac{l}{m} \cdot \frac{m}{n} \Rightarrow P(A) \cdot P(B/A) = \frac{l}{n} = P(A \cdot B) \Rightarrow P(A \cdot B) = P(A) \cdot P(B/A).
$$

*Наслідок.* Якщо подія *В* не залежить від події *A* ( $P(B|A) = P(B)$ ), то ймовірність добутку двох незалежних подій дорівнює добутку ймовірностей цих подій, тобто для незалежних подій *A* й *B* формула (1.2) перепишеться

$$
P(A \cdot B) = P(A) \cdot P(B). \tag{1.3}
$$

*Приклад 1.17.* На руках є 5 червоних й 3 чорні карти. Витягаються підряд, не обертаючи дві карти. Знайти ймовірність того, що це будуть червоні карти.

*Розв'язок.* Позначимо через *C* подію, що полягає у витягуванні підряд двох червоних карт, *А* – у витягуванні перший раз червоної карти, *В* – у витягуванні другий раз червоної карти. Підряд витягаються і перша, і друга карта, тобто подія *С* дорівнює добутку двох подій  $A$  і  $B : C = A \cdot B$ . Подія  $B$ залежна; вона залежить від того, яку карту витягли першої. Для виконання умов події *С* необхідне виконання події *В* , за умови, що здійснилася подія *А.*  $T$ ому  $P(C) = P(A \cdot B) = P(A) \cdot P(B/A)$ .

Кількість елементарних подій перед початком експериментів – вісім (*5+3=8).* Перед першим витягуванням кількість елементарних подій, сприятливих події  $A - 5$ , тому  $P(A) = \frac{3}{6}$ . 8 5  $P(A) = \frac{8}{3}$ . Перед другим витягуванням загальна кількість елементарних подій – сім (одну карту витягли і не повернули), кількість елементарних подій сприятливих умовній події *В* – 4 (однієї червоної карти на руках уже немає), тому  $P(B|A) = \frac{1}{2}$ . 7 4  $P(B|A) = \frac{1}{7}$ . Тоді

$$
P(C) = P(A \cdot B) = P(A) \cdot P(B/A) = \frac{5}{8} \cdot \frac{4}{7} = 0,357.
$$

Теорема множення ймовірностей може бути узагальнена на випадок довільного кількості подій. У загальному вигляді вона формулюється так [3, с. 39].

Імовірність добутку декількох подій дорівнює добутку ймовірностей цих подій, крім того ймовірність кожної наступної один по одному події обчислюється за умови, що всі попередні відбулися:

$$
P(A_1 \cdot A_2 \cdot ... \cdot A_n) = P(A_1) \cdot P(A_2 / A_1) \cdot P(A_3 / A_1 A_2) \cdot ... \cdot P(A_n / A_1 A_2 ... A_{n-1}). \tag{1.4}
$$

У випадку незалежних подій теорема спрощується й набуває вигляду:

$$
P(A_1 \cdot A_2 \cdot \ldots \cdot A_n) = P(A_1) \cdot P(A_2) \cdot P(A_3) \cdot \ldots \cdot P(A_n),
$$
 (1.5)

тобто ймовірність добутку незалежних подій дорівнює добутку ймовірностей цих подій.

Використовуючи теорему множення ймовірностей для незалежних подій і поняття протилежної події, можна вивести формулу для ймовірності хоча б однієї з них.

Нехай  $A_1, A_2, ..., A_n$  – незалежні в сукупності події, імовірності яких  $p_1, p_2, \ldots, p_n$ , відповідно, і подія А, що полягає в тому, що відбудеться, принаймні одна з них. Позначимо через *A<sup>i</sup>* , *i* 1,2,...,*n* , події, протилежні подіям  $A_i$ ,  $i = 1, 2, \ldots, n$ . Оскільки події  $A_i$  й  $A_i$  протилежні, то ймовірність події *A*<sub>*i*</sub> –  $q_i = 1 - p_i$ . Оскільки  $A_1, A_2, ..., A_n$  незалежні в сукупності події, то й  $A_1, A_2, \ldots, A_n$  незалежні в сукупності події. Їхній добуток  $A_1 \cdot A_2 \cdot \ldots \cdot A_n = A - \mu e^{-\lambda}$ подія, яка полягає в тому, що не відбудеться жодна з подій  $A_1, A_2, \ldots, A_n$ . Вона протилежна події *A* і її ймовірність

$$
P(\overline{A})=P(\overline{A}_1\cdot\overline{A}_2\cdot...\cdot\overline{A}_n)=P(\overline{A}_1)P(\overline{A}_2)..P(\overline{A}_n)=q_1q_2...q_n.
$$

Тоді ймовірність того, що здійсниться хоча б одна з подій  $A_1, A_2, \ldots, A_n$ , обчислюється за такою формулою:

$$
P(A) = 1 - P(\overline{A}) = 1 - q_1 q_2 ... q_n.
$$
 (1.6)

Якщо події  $A_1, A_2, ..., A_n$  мають однакову ймовірність, що дорівнює  $p$ , то ймовірність появи хоча б однієї з цих подій

$$
P(A)=1-q^n,\t\t(1.7)
$$

де *q* = 1 – *p* – імовірність протилежної події.

*Приклад 1.18.* У студії телебачення 3 телевізійні камери. Для кожної камери ймовірність того, що вона увімкнена в цей момент, дорівнює  $p = 0.6$ . Знайти ймовірність того, що увімкнена хоча б одна камера (подія *А*).

*Розв'язок.* Оскільки потрібно визначити ймовірність появи хоча б однієї події (увімкнена хоча б одна камера) і вихідні події мають однакову ймовірність, то використаємо формулу (1.7). Імовірність того, що одна телевізійна камера не увімкнена  $q = 1 - 0, 6 = 0, 4$  і  $P(A) = 1 - 0, 4^3 = 0,936$  .

*Теорема додавання ймовірностей.* Імовірність суми двох подій *A* і *B* дорівнює сумі ймовірностей цих подій без імовірності їхньої спільної появи:

$$
P(A + B) = P(A) + P(B) - P(AB).
$$
 (1.8)

*Доказ.* Скористаємося знову умовами, зображеними на рисунку 1.4. Події  $(A+B)$  сприятливі  $m+k-l$  елементарних подій з *n* усіх елементарних подій (віднімання *l* із суми усуває подвійне входження спільних подій). Тоді

$$
P(A + B) = \frac{m + k - l}{n} = \frac{m}{n} + \frac{k}{n} - \frac{l}{n} = P(A) + P(B) - P(AB).
$$

Якщо події *A* й *B* несумісні, то

$$
P(A + B) = P(A) + P(B).
$$
 (1.9)

Формула (1.9) узагальнюється на кілька незалежних подій. Якщо події  $w_1, w_2, \ldots, w_n$  несумісні, то

$$
P(w_1 + w_2 + ... + w_n) = P(w_1) + P(w_2) + ... + P(w_n).
$$
 (1.10)

*Приклад 1.19.* Для лотереї, яка розігрується на студентській дискотеці, заготовлено 1000 квитків. З них на один квиток доводиться виграш в 100 гривень, на 10 квитків – виграш по 50 гривень, на 50 квитків – виграш по 20 гривень, на 100 квитків – виграш по 10 гривень. Студент Дьомін купує один квиток. Знайти ймовірність того, що він виграє не менше 20 гривень.

*Розв'язок.* Розглянемо події: А – студент виграє не менше 20 гривень,  $A_1$ — студент нічого не виграє,  $A_2$  — студент виграє 10 гривень,  $A_3$  — студент виграє 20 гривень,  $A_4$  студент виграє 50 гривень,  $A_5$  студент виграє 100 гривень. Очевидно  $A = A_3 + A_4 + A_5$ . Події  $A_3, A_4, A_5$ — несумісні, тому згідно з формулою (1.10):

$$
P(A) = P(A_3 + A_4 + A_5) = P(A_3) + P(A_4) + P(A_5).
$$

Загальна кількість елементарних подій – 1000. Кількість подій, що сприятливі події  $A_3$  – 50, тому  $P(A_3) = \frac{56}{1000} = 0.05$ 1000  $P(A_3) = \frac{50}{1000} = 0.05$ . Аналогічно

0,01  $P(A_4) = \frac{10}{1000} = 0,01$  i  $P(A_5) = \frac{1}{1000} = 0,001$  $P(A_5) = \frac{1}{1000} = 0.001$ . Остаточно: імовірність того, що

студент виграє не менш 20 гривень дорівнює *P(A)=0,05+0,01+0,001=0,061.*

На практиці порівняно рідко зустрічаються задачі, у яких потрібно застосовувати тільки теорему додавання або тільки теорему множення ймовірностей. Зазвичай обидві теореми доводиться застосовувати спільно. Здебільшого подія, імовірність якої потрібно визначити, представляється у вигляді суми декількох несумісних подій (варіантів цієї події), кожна з яких, зі свого боку є добутком подій.

*Приклад 1.20.* У двох бункерах лежать деталі різного найменування. У першому бункері знаходиться 100 деталей і серед них 60 деталей найменування JU202. У другому бункері знаходиться 120 деталей і серед них 24 деталі найменування JU202. З першого і з другого бункера витягується по одній деталі. Знайти ймовірність того, що:

- 1. У спільній вибірці буде дві деталі найменування JU202.
- 2. У спільній вибірці буде тільки одна деталь найменування JU202.
- 3. У спільній вибірці не буде деталей найменування JU202.
- 4. У спільній вибірці буде хоча б одна деталь найменування JU202.

*Розв'язок.* Нехай: подія *А –* деталь, яку витягли з першого бункера – виду JU202; подія *B –* деталь, яку витягли з другого бункера – виду JU202. Відповідно, *A*,*B* – події, протилежні подіям *A*,*B* . Ймовірності цих подій:

$$
p(A) = 60/100 = 0,6; p(\overline{A}) = 1 - p(A) = 0,4;
$$
  
\n $p(B) = 24/120 = 0,2; p(\overline{B}) = 1 - p(B) = 0,8.$ 

Розв'язуємо першу задачу. Позначимо через Z<sub>1</sub> подію, яка полягає у тому, що в спільній вибірці буде дві деталі найменування JU202, тобто відбудеться і подія *А,* і подія *В.* Тоді  $P(Z_1) = P(A \cdot B) = P(A) \cdot P(B) = 0,6 \cdot 0,2 = 0,12.$ 

Розв'язуємо другу задачу. Позначимо через *Z*2 подію, яка полягає у тому, що в спільній вибірці буде тільки одна деталь найменування JU202. Це означає, що з першого бункера витягли деталь найменування JU202, а з другого ні, або з другого бункера витягли деталь найменування JU202, а з першого ні. Тоді

$$
P(Z_2) = P(A \cdot \overline{B} + \overline{A} \cdot B) = P(A \cdot \overline{B}) + P(\overline{A} \cdot B) = P(A) \cdot P(\overline{B}) + P(\overline{A}) \cdot P(B) =
$$
  
= 0,6 \cdot 0,8 + 0,4 \cdot 0,2 = 0,56.

Розв'язуємо другу задачу. Позначимо через *Z*3 подію, яка полягає у тому, що в спільній вибірці не буде деталей найменування JU202. Очевидно,

$$
Z_3 = A \cdot B \quad \text{Toq} \quad P(Z_3) = P(A \cdot B) = P(A) \cdot P(B) = 0,4 \cdot 0,8 = 0,32.
$$

Четверте завдання можна розв'язати двома способами.

а) за формулою (1.6).  $P(Z_4) = 1 - P(A \cdot B) = 1 - P(Z_3) = 1 - 0,32 = 0,68$ .

б) у спільній виборці буде деталь найменування JU202 з першого бункера, або з другого, або разом з обох. А це сума подій. Тобто

$$
P(Z_4) = P(A+B) = P(A) + P(B) - P(A \cdot B) = 0,6 + 0,2 - 0,12 = 0,68.
$$

З теорем додавання й множення ймовірностей випливають кілька похідних теорем і типових схем розрахунку ймовірностей.

Часто в теорії ймовірностей зустрічаються задачі, що зводяться до такої схеми. Є генеральна сукупність з *n* елементів, яка містить <sup>1</sup> *n* елементів виділеного класу і 2 *n* елементів інших класів. Із цієї сукупності вибирається *k* елементів без повернення. Потрібно знайти ймовірність того, що ця вибірка містить  $x \leq k$  елементів виділеного класу. Усього вибірок, що відрізняються складом *<sup>k</sup> C<sup>n</sup>* . Це кількість елементарних подій. Елементи виділеного класу можуть бути поміщені в підсумкову вибірку  $C_{n}^x$  способами. Елементи інших класів можуть бути поміщені в підсумкову вибірку  $C^{k-x}_{n-n}$  $\begin{bmatrix} -x \\ -n_1 \end{bmatrix}$  способами. Тоді кількість сприятливих комбінацій –  $C_{n}^{x} \cdot C_{n-n}^{k-x}$  $C_{n_1}^x \cdot C_{n-n}^{k-x}$  $\int_{t_1}^{\tau} \cdot C_{n-n_1}^{k-x}$ , а підсумкова ймовірність обчислюється за формулою:

$$
P(x | n, n_{1}, k) = \frac{C_{n_{1}}^{k} \cdot C_{n-n_{1}}^{r-k}}{C_{n}^{k}},
$$
\n(1.11)

яка одержала назву *гіпергеометричного розподілу ймовірностей* [5, с. 64]*.*

*Приклад 1.21.* Яка ймовірність правильно вгадати мінімальні два номера в одній картці лотереї Лото Максима «5 з 45»?

*Розв'язок.* Гравець викреслює п'ять номерів, з яких два виграшні і три невиграшні, а вони вибираються з генеральної сукупності в 45 номерів, тобто процес формування вибірки здійснюється за гіпергеометричним розподілом. Отже, ймовірність правильно вгадати два номера обчислюється за формулою (1.11):

$$
P(2 | 45,5,5) = \frac{C_5^2 \cdot C_{45-5}^{5-2}}{C_{45}^5} = \frac{\frac{5!}{2!3!} \cdot \frac{40!}{3!37!}}{\frac{45!}{5!40!}} = 0,0809.
$$

У Microsoft Excel для обчислення ймовірності дискретної випадкової величини, яка розподілена за гіпергеометричним розподілом, використовується функція

## **=ГИПЕРГЕОМ.РАСП(Кількість\_успіхів\_у\_вибірці;Розмір\_вибірки; Кількість\_успіхів\_в\_сукупності;Розмір\_сукупності,0)**

з категорії «Статистические».

Кількість успіхів трактується як кількість елементів виділеного класу. Формула (1.11) реалізується у такий спосіб:

### **=ГИПЕРГЕОМ.РАСП(x,k,n1,n,0).**

*Примітка.* Функція **=ГИПЕРГЕОМ.РАСП(x,k,n1,n,1)** повертає суму всіх ймовірностей =ГИПЕРГЕОМ.РАСП(r,k,n<sub>1</sub>,n,0) для 0 ≤  $r$  ≤  $x$ .

Якщо потрібно визначити ймовірність події *A*, яка може статися з однією з *n* подій  $H_1, H_2, ..., H_n$ , які називаються гіпотезами й утворюють повну групу несумісних подій, то варто використати *формулу повної ймовірності*

$$
P(A) = \sum_{i=1}^{n} P(H_i) P(A/H_i).
$$
 (1.12)

Потрібно взяти до уваги, що події  $H_1, H_2, \ldots, H_n$  у цьому експерименті утворюють повну групу несумісних подій і внаслідок експерименту

неодмінно відбудеться тільки одна з них. Очевидно, що  $P(H_1) + P(H_2) + ... + P(H_n) = 1.$ 

*Приклад 1.22.* Нехай два заводи виготовляють однакові вироби, які надходять на склад і там змішуються. Імовірність браку для виробів першого заводу становить 0,2, другого – 0,35. Визначити ймовірність того, що обраний навмання виріб виявиться бракованим, якщо перший завод виготовляє 70 % виробів, а другий –  $30\%$ .

*Розв'язок.* Оберемо для розгляду події: *А* – обраний навмання виріб забракований,  $H_1$  – виріб виготовлений на першому заводі,  $H_2$  – виріб виготовлений на другому заводі. За умовою завдання  $P(H_1) = 0.7$ ;  $P(H_2) = 0.3$ ;  $P(A/H_1) = 0.2$ ;  $P(A/H_2) = 0.35$ .

Othe,  $P(A) = P(H_1)P(A/H_1) + P(H_2)P(A/H_2) = 0,7 \cdot 0,2 + 0,3 \cdot 0,35 = 0,245.$ 

Зазвичай в умовах попередньої завдання доводиться визначити ймовірність  $P(H_{\kappa}/A)$  того, що подія A, яка вважається такою, що відбулася, відбулася одночасно з подією *H<sup>k</sup>* . Цю ймовірність визначають за *формулою Байєса (Bayes):*

$$
P(H_k / A) = \frac{P(H_k)P(A/H_k)}{\sum_{i=1}^{n} P(H_i)P(A/H_i)}.
$$
\n(1.13)

*Приклад 1.23.* Два заводи виготовляють однакові лампочки, які надходять на склад магазину і там змішуються. Імовірність браку для виробів першого заводу дорівнює 0,14, другого – 0,2; перший завод виготовляє 60 *%*  виробів, а другий – 40 *%.*. Куплена лампочка виявилась бракованою. Потрібно визначити найбільш ймовірний завод, який виготовив браковану лампочку.

*Розв'язок.* Використовуємо формулу Байєса. Уведемо в розгляд події:  $A$  – куплена лампочка виявилась бракованою,  $H_{\scriptscriptstyle{1}}$  – лампочка виготовлена на першому заводі,  $H_{\scriptscriptstyle 2}$  — лампочка виготовлена на другому заводі. За умовою задачі  $P(H_1) = 0.6$ ;  $P(H_2) = 0.4$ ;  $P(A/H_1) = 0.14$ ;  $P(A/H_2) = 0.2$ . Отже,

$$
P(H_1/A) = \frac{P(H_1)P(A/H_1)}{P(H_1)P(A/H_1) + P(H_2)P(A/H_2)} = \frac{0,6 \cdot 0,14}{0,6 \cdot 0,14 + 0,4 \cdot 0,2} = 0,512,
$$
  

$$
P(H_2/A) = \frac{P(H_2)P(A/H_2)}{P(H_1)P(A/H_1) + P(H_2)P(A/H_2)} = \frac{0,4 \cdot 0,2}{0,6 \cdot 0,14 + 0,4 \cdot 0,2} = 0,488.
$$

Таким чином, найбільш вірогідним є те, що бракована лампочка виготовлена на першому заводі.

На практиці часто доводиться вирішувати таку задачу. Один і той саме експеримент виконується *n* раз в однакових умовах. У кожному експерименті може з'явитися подія *А* з імовірністю *р* і не з'явитися з імовірністю  $q = 1 - p$ . Потрібно визначити ймовірність *P* (*m*) *<sup>n</sup>* того, що в *n* експериментах подія *А*  з'явиться рівно *m* раз.

Шукана ймовірність знаходиться за формулою Бернуллі:

$$
P_n(m; p) = C_n^m p^m q^{n-m} , \qquad (1.14)
$$

де  $!(n-m)!$ !  $m!(n-m)$ *n*  $C_n^m$  $n - m!(n =$   $\frac{n!}{\sqrt{1-\frac{1}{n^2}}}$ . Розподіл ймовірностей  $P_n(m)$  називається *біноміальним* 

### *розподілом.*

*Приклад 1.24.* Імовірність того, що телевізор, що надійшов у магазин, виготовлений на заводі «Комунар», дорівнює 0,4. Яка ймовірність того, що серед 10 телевізорів, що надійшли, 3 виготовлені на заводі «Комунар»?

*Розв'язок.* Тут *n* = 10, *т=* 3, *р* = 0,4, q = 1 – p = 1–0,4 = 0,6. Отже,  $0,4^3 \cdot 0,6^7 = 0,215$  $1 \cdot 2 \cdot 3 \cdot 7!$  $P_{10}(3; 0,4) = C_{10}^{3} p^{3} q^{7} = \frac{10 \cdot 9 \cdot 8 \cdot 7!}{1 \cdot 2 \cdot 3 \cdot 7!} 0,4^{3} \cdot 0,6^{7} =$  $P_{10}(3; 0,4) = C_{10}^{3} p^{3} q^{7} = \frac{10 \cdot 9 \cdot 8 \cdot 7!}{1 \cdot 2 \cdot 2 \cdot 7!} 0.4^{3} \cdot 0.6^{7} = 0.215$ .

У Microsoft Excel для обчислення ймовірності події за формулою Бернуллі (біноміальний розподіл), використовується функція. =**БИНОМ.РАСП(m;n;p,0)** з категорії «Статистические».

*Примітка.* Функція **=БИНОМ.РАСП(m;n;p,1)** повертає суму всіх ймовірностей =БИНОМ.РАСП(r;n;p,0) для  $0 \le r \le m$ .

Формула Бернуллі дозволяє вирішити низку більш загальних задач, пов'язаних із повторними незалежними випробуваннями..

1. Ймовірність здійснення події *А* в *n* експериментах рівно *n* раз:

$$
P_n(n,p) = \frac{n!}{n!0!} p^n q^0 = p^n,
$$
\n(1.15)

і збігається з виразом, отриманим по теоремі множення ймовірностей.

2. Імовірність того, що подія *А* не здійсниться жодного разу:

$$
P_n(0, p) = \frac{n!}{0!n!} p^0 q^n = q^n.
$$
 (1.16)

3. Імовірність здійснення події *А* в *n* експериментах не більше *m* раз:

$$
R_n(m) = P_n(0, p) + P_n(1, p) + \dots + P_n(m, p) = \sum_{i=0}^m \frac{n!}{i!(n-i)!} p^i q^{n-i} \qquad (1.17)
$$

4. Імовірність здійснення події *А* в *n* експериментах не менше *m* раз:

$$
Q_n(m) = P_n(m, p) + P_n(m+1, p) + ... + P_n(n, p) = \sum_{i=m}^n \frac{n!}{i!(n-i)!} p^i q^{n-i} \quad (1.18)
$$

*Приклад 1.25.* Під час планування родини приймається, що ймовірність народження дівчинки – 0,5004. Знайти ймовірність того, що: а) у родині з п'яти дітей буде рівно дві дівчинки; б) не більше двох дівчинок.

*Розв'язок.* Знайдемо ймовірність того, що народиться хлопчик (не дівчинка):  $q = 1 - p = 1 - 0,5004 = 0,4996$ . Тоді ймовірність того, що в родині буде:

а) рівно дві дівчинки; обчислюємо за формулою (1.14):

$$
P_5(2,0,5004) = \frac{5!}{2!(5-3)!} 0,5004^2 \cdot 0,4996^3 = 0,312;
$$

б) не більше двох дівчинок:  $R_5(2) = \sum_{n \leq x} \frac{1}{n} p^i q^{5-i} = 0,499$  $!(5-i)!$ 5!  $(2) = \sum_{n=1}^{\infty} \frac{5!}{(5-n)!} p^i q^5$  $\sum_{i=0}^{5} i \left( 2 \right) = \sum_{i=0}^{5} \frac{3i}{i! (5-i)!} p^{i} q^{5-i} =$  $\overline{a}$  $=\sum \frac{3}{\sqrt{5}} p^{i}q^{5}$  $\sum_{i=0}^{\infty} \frac{3i}{i!(5-i)!} p^{i}q^{5-i}$ *i*  $p^{\scriptscriptstyle i}q$ *i*! $(5 - i)$  $R_{5}(2) = \sum \frac{3}{\sqrt{2}} p^{i} q^{5-i} = 0,499$ .

В Microsoft Excel для обчислення ймовірності події за формулою (1.17) – *R* (*m*) *n* використовується функція =**БИНОМ.РАСП(m;n;p,1)** з категорії «Статистические», а для обчислення ймовірності події за формулою (1.18) –  $Q_{n}(m)$  можна використовувати формулу:

### =1–**БИНОМ.РАСП(m;n;p,1)+БИНОМ.РАСП(m;n;p,0)**.

За великих *n* і при *m* , близьких до *n/2* , варто користуватися наближеною формулою Лапласа:

$$
P_n(m) = \frac{1}{\sqrt{2\pi npq}} e^{-\frac{x^2}{2}}, \text{ q.e., } x = \frac{m - np}{\sqrt{npq}}.
$$
 (1.19)

*Приклад 1.26.* Знайти ймовірність того, що cеред 100 деталей рівно 75 є стандартними, якщо ймовірність виготовлення стандартної деталі дорівнює 0,8.

*Розв'язок.* Оскільки 100 достатньо велике і 100! «не береться» на калькуляторі, то скористаємося наближеною формулою Лапласа:

$$
x = \frac{m - np}{\sqrt{npq}} = \frac{75 - 80}{4} = -1,25 \text{ i } P_{100}(75) = \frac{1}{\sqrt{2 \cdot \pi \cdot 100 \cdot 0.8 \cdot 0.2}} e^{-1.25^{2}/2} = 0,04566.
$$

Якщо потрібно знайти ймовірність  $P_n(m_1, m_2)$  того, що подія *А* в *п* експериментах з'явиться не менше  $m_1$  раз і не більше  $m_2$  раз і *п* достатньо велике, то варто скористатися інтегральною формулою Лапласа:

$$
P_n(m_1, m_2) = \Phi(x_2) - \Phi(x_1), \qquad (1.20)
$$

$$
\text{Re }\Phi(x) = \frac{1}{\sqrt{2\pi}} \int_{0}^{x} e^{-\frac{t^{2}}{2}} dt - \text{dy}/\text{h} \text{d}x
$$
\n
$$
\text{J} \text{a} \text{h} \text{b} \text{b} \text{c} \text{d}x, \text{a} \text{ } x_{1} = \frac{m_{1} - np}{\sqrt{npq}}, x_{2} = \frac{m_{2} - np}{\sqrt{npq}}.
$$

Значення функції Лапласа наведено в додатку А. Необхідно мати у виді, що  $\Phi(x)$  – непарна функція  $(\Phi(-x) = -\Phi(x))$ . Тому в таблиці приводяться її значення тільки для додатних *х .*

*Приклад 1.27.* Імовірність виходу з ладу виробу за час випробування дорівнює 0,1. Яка ймовірність того, що за час випробування з 100 виробів вийде з ладу від 5 до 10 виробів?

*Розв'язок.* За умовою задачі  $n = 100, p = 0, 1, m_1 = 5, m_2 = 10$ Скориставшись інтегральною формулою Лапласа, одержимо:

$$
P_{100}(5,10) = \Phi(x_2) - \Phi(x_1), \text{ are } x_1 = \frac{m_1 - np}{\sqrt{npq}} = \frac{5 - 10}{3} = -\frac{5}{3}, x_2 = \frac{m_2 - np}{\sqrt{npq}} = \frac{10 - 10}{3} = 0.
$$

За таблицею додатка А знайдемо  $\Phi\left(-\frac{3}{2}\right) = -\Phi\left(\frac{3}{2}\right) = -0.4525$ ,  $\Phi(0) = 0$ . 3 5 3  $\left(\frac{5}{2}\right) = -\Phi\left(\frac{5}{2}\right) = -0,4525, \Phi(0) =$  $\bigg)$  $\setminus$  $\mathsf{I}$  $\setminus$  $\Big| = -\Phi \Big|$ J  $\setminus$  $\mathsf{I}$  $\setminus$  $\Phi\Big|$  – Oтже,  $P_{100}(5;10) = 0 - (-0.4525) = 0.4525$ .

Замість додатка А можна скористатися функцією =**НОРМ.СТ.РАСП(***х***;1)** додатка Excel категорія «Статистические», яка повертає значення  $\Phi(x) + 0.5$  для *x*. Тоді:

 $P_{100}(5,10) = \text{HOPM.CT.PAC}\left[\frac{(10-10)}{3};1\right] - \text{HOPM.CT.PAC}\left[\frac{(5-10)}{3};1\right] = 0,4522.$ 

Вираз (1.20) можна також обчислювати безпосередньо, скориставшись функцією **=НОРМ.РАСП(x;Середне;Стандарт\_откл;1)** категорія «Статистические». Тоді:

 $P_n(m_1,m_2) = \text{HOPM.PAC}\prod(m_2;np; \sqrt{npq} ;1) - \text{HOPM.PAC}\prod(m_1;np; \sqrt{npq} ;1).$ Значення np і *npq* потрібно обчислити попередньо.

Наближена формула Лапласа дає значення  $P_n(m)$  тим гірше, чим більше *р* відрізняється від 0,5, тобто чим менші значення *р* або *q* доводиться розглядати. Тому у випадках малих *р* або *q* (< 0,1) і більших *n* варто користуватися формулою Пуассона:

$$
P_n(m) = \frac{\lambda^m}{m!} e^{-\lambda}, \text{ ae } \lambda = np. \tag{1.21}
$$

*Приклад 1.28.* Імовірність відмови мікросхеми при кожному випробуванні 0,001. Знайти ймовірність відмови двох мікросхем при випробуванні 5000 мікросхем.

*Розв'язок.* Оскільки  $p = 0.001$ мало, а  $n = 5000$  велико, то скористаємося формулою Пуассона. Маємо  $m = 2$ ,  $\lambda = np = 0.001 \cdot 5000 = 5$ . Отже, шукана ймовірність  $P_{\text{5000}}(2) = \frac{2}{\epsilon_0} e^{-5} = 0.0842$ 2! 2  $(2) = \frac{2}{2!}e^{-5}$ 5  $P_{\text{5000}}(2) = \frac{2}{2!}e^{-5} = 0.0842$ .

### **1.4 Випадкові величини**

Більшість додатків теорії ймовірностей пов'язана з випадковими величинами. Випадкова величина – це величина, яка в експерименті набуває одного зі своїх значень, до того ж заздалегідь не відомо, якого з них. Наприклад, кількість студентів, присутніх на заняттях; кількість викликів, які надійшли на телефонну станцію протягом певного проміжку часу.

Загальноприйнято, що випадкові величини позначаються великими літерами, а їх можливі значення — відповідними малими літерами латинського алфавіту з індексами. Наприклад,  $X, Y, Z$  і, відповідно,  $x_i, y_j, z_k$ . Розрізняють дискретні (перервні) і безперервні випадкові величини.

Випадкова величина повністю описується законом розподілу, що встановлює однозначну відповідність серед можливих значень випадкової величини і її ймовірностей.

### 1.4.1 Дискретні випадкові величини

Дискретні випадкові величини можуть набувати тільки кінцевої або тільки рахункової множини значень. Наприклад, кількість бракованих виробів в перевіреній партії, кількість влучень при *n* пострілах. Одним із способів подання закону розподілу дискретної випадкової величини є подання його як ряду розподілу, записаного у вигляді таблиці, у якій перелічено можливі значення випадкової величини в порядку їхнього зростання й імовірності, що їм відповідають (табл. 1.1).

Таблиця 1.1. – Подання дискретної випадкової величини

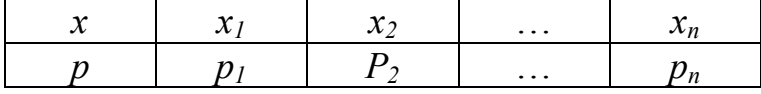

Tyr  $p_i = P(X = x_i)$ ,  $i = 1, 2, ..., n$ , до того ж  $\sum_{i=1}^{n} p_i =$  $\sum_{i=1}^r p_i$ 1 1, оскільки події

 $X = x_i$  ( $i = 1, 2, ..., n$ ) утворюють повну групу несумісних подій. Остання рівність використовується для контролю правильності побудови ряду розподілу.

Для наочності ряд розподілу часто зображується графічно у вигляді багатокутника розподілу: по осі абсцис відкладаються значення випадкової величини, по осі ординат – імовірності цих значень і отримані точки з'єднуються відрізками прямих.

*Приклад 1.29.* Баскетболіст кидає м'яч до першого попадання в кільце, маючи в запасі 4 спроби. Ймовірність попадання при кожному кидку дорівнює 0,6. Побудувати ряд розподілу й багатокутник розподілу кількості невитрачених спроб.

*Розв'язок.* Випадкова величина *X* – кількість невитрачених спроб може приймати чотири можливих значення: 0, 1, 2, 3. Ймовірності цих значень дорівнюють, відповідно:  $p_{0} = 0,4^{3} = 0,0064$ ;  $p_{1} = 0,4^{2} \cdot 0,6 = 0,096$ ; 1  $p_{0} = 0,4^{3} = 0,0064, p_{1} = 0,4^{2} \cdot 0,6 =$  $p_2 = 0,4.0,6 = 0,24; p_3 = 0,6$ . Отже, ряд розподілу випадкової величини *X* має вигляд (табл. 1.2)

Таблиця 1.2 – Розподіл випадкової величини

| $\vert 0.064 \vert 0.096 \vert 0.24$ |  | 0,6 |
|--------------------------------------|--|-----|

*Х* – число невитрачених спроб

Багатокутник розподілу цієї випадкової величини *X* показано на рисунку 1.5.

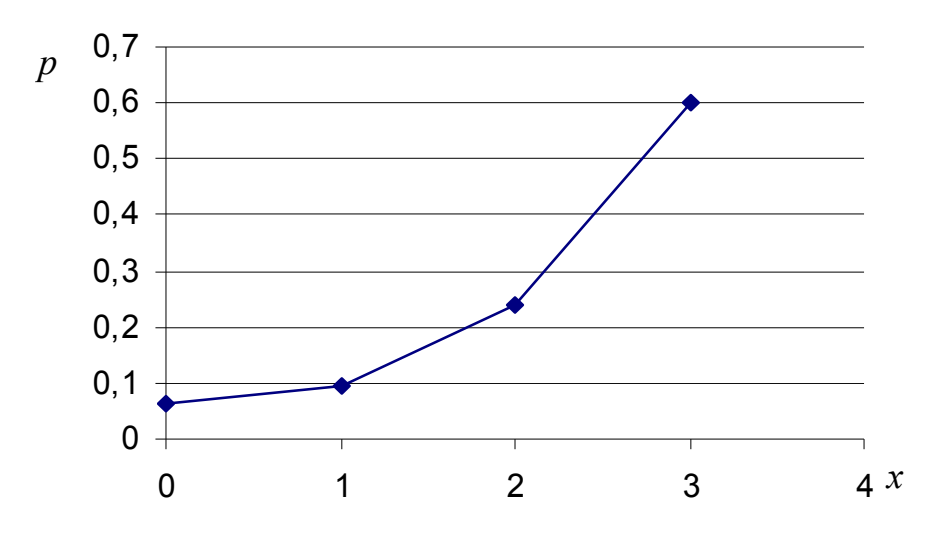

Рисунок 1.5 – Багатокутник розподілу

Подання дискретної випадкової величини у вигляді таблиці або багатокутника розподілу стає неоглядним у разі великої кількості даних, тому для опису всієї сукупності значень дискретної випадкової величини використовують ряд узагальнювальних невипадкових числових характеристик: математичне сподівання, дисперсія, середньоквадратичне відхилення, коефіцієнт варіації, мода.

*Математичним сподіванням* випадкової величини називається її середнє значення. Саме щодо математичного сподівання відбувається розкид випадкової величини в більший або менший бік, тобто воно є її центром розсіювання. Поняття «математичне сподівання» з'явилося в XVII столітті під час застосування теорії ймовірностей, що зароджувалася, до азартних ігор і означало сподівання на виграш у ряді партій [3, с. 78]. Математичне сподівання дискретної випадкової величини *X* позначається як  $M(X)$ ,  $M[X]$ ,  $M_x$ ,  $m_x$  або просто *m*, якщо відомо до якої величини воно ставиться, і обчислюється за такою формулою:

$$
m_x = \sum_{i=1}^n x_i p_i \,. \tag{1.22}
$$

Воно близько до середнього арифметичного всіх значень дискретної випадкової величини, що обчислюється за формулою:

$$
\bar{x}_x = \frac{1}{n} \sum_{i=1}^n x_i \,. \tag{1.23}
$$

*Приклад 1.30.* Знайти математичне сподівання дискретних випадкових величин *X* й *Y* , що задають таблицями (табл. 1.3, табл. 1.4).

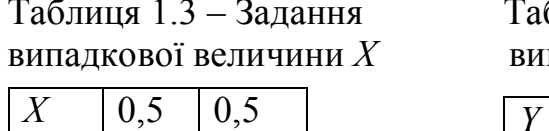

*p* |  $-1$  | 1

блиця 1.4 – Задання падкової величини *Y* 

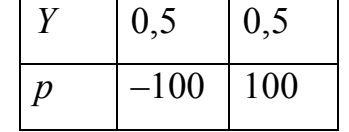

 $P$ озв'язок.  $m_x = -1 \cdot 0.5 + 1 \cdot 0.5 = 0$  .  $m_y = -100 \cdot 0.5 + 100 \cdot 0.5 = 0$ .

Як видно із прикладу, величини *X* й *Y* мають однакове математичне сподівання, але значення величини *Y* різко відрізняються від значень випадкової величини *X*, зокрема вони мають значно більший розкид щодо математичного сподівання. Для характеристики розкиду дискретної

випадкової величини щодо математичного сподівання використаються дисперсія і середньоквадратичне відхилення.

*Дисперсією* випадкової величини *X* називається математичне сподівання квадрата відхилення випадкової величини щодо математичного сподівання. Дисперсія дискретної випадкової величини *X* позначається як  $D(X)$ ,  $D[X]$ ,  $D_x$  або просто D, якщо відомо, до якої величини вона відноситься, і обчислюється за такою формулою:

$$
D_x = \sum_{i=1}^{n} (x_i - m_x)^2 p_i
$$
 (1.24)

Після нескладних перетворень, можна одержати ще один вираз для обчислення дисперсії:

$$
D_x = \sum_{i=1}^{n} x_i^2 p_i - m_x^2 = \mu_{2x} - m_x^2 , \qquad (1.25)
$$

де  $\mu_{2x} = \sum x_i^2 p_i$ *n i*  $x = \sum x_i^2 p_i$  $=$  $=$ 1  $\mu_{2x} = \sum x_i^2 p_i$  — другий початковий момент — ще одна характеристика дискретної випадкової величини *X,* яка використовується в складних наукових додатках. Вираз (1.25) дозволяє зменшити кількість обчислювальних операцій порівняно з виразом (1.24), що істотно при рахуванні вручну.

Дисперсія виражається в квадратах одиниці виміру випадкової величини *X*, що може призвести до плутанини. Наприклад, якщо випадкова величина вимірюється в метрах, то дисперсія вимірюватиметься в квадратних метрах, у яких вимірюється площа. Отже, окрім дисперсії, для оцінювання розкиду випадкової величини щодо математичного сподівання використовується *середньоквадратичне відхилення*, яке зазвичай позначають як  $\sigma_{\scriptscriptstyle \mathcal{X}}$  або  $\sigma$  і обчислюють за формулами

$$
\sigma_x = \sqrt{D_x} = \sqrt{\sum_{i=1}^n (x_i - m_x)^2 p_i} = \sqrt{\sum_{i=1}^n x_i^2 p_i - m_x^2} = \sqrt{\mu_{2x} - m_x^2}.
$$
 (1.26)

*Примітка.* У зарубіжній літературі і в системах комп'ютерної математики, наприклад Maple, замість терміна «середньоквадратичне відхилення» використовується термін «стандартне відхилення», що має таке саме значення.

Для оцінювання ступеня розкиду випадкової величини щодо математичного сподівання в безрозмірних величинах використовується коефіцієнт варіації, який обчислюють за формулою:

$$
v_x = \frac{\sigma_x}{m_x}.
$$
 (1.27)

Що більше значення коефіцієнта варіації, то відповідно більший розкид і менша вирівняність випадкової величини. Зазвичай коефіцієнт варіації використовують для порівняння розсіювання двох і більше ознак, що мають різні одиниці виміру. За умовчанням мається на увазі, що коефіцієнт варіації – додатна величина.

*Модою* дискретної випадкової величини *X* називається її найбільш імовірне значення. Випадкова величина *X* із прикладу 1.29 має моду, що дорівнює трьом.

1. Математичне сподівання має такі *властивості.*

2. Математичне сподівання постійної величини *C* дорівнює самій постійній величині:  $M(C) = C$ .

3. Постійний множник можна винести за знак математичного сподівання:  $M(CX) = CM(X)$ .

4. Математичне сподівання алгебраїчної суми двох випадкових величин дорівнює алгебраїчній сумі математичних сподівань відповідних випадкових величин:  $M(X \pm Y) = M(X) \pm M(Y)$ .

5. Математичне сподівання добутку двох випадкових величин дорівнює добутку математичних сподівань відповідних випадкових величин:  $M(X \cdot Y) = M(X) \cdot M(Y)$ .

Дисперсія має такі *властивості.*

1. Дисперсія постійної величини *С* дорівнює нулю:  $D(C) = 0$ .

2. Постійний множник виноситься у квадраті за знак дисперсії:  $D(CX) = C^2 D(x)$ .

3. Дисперсія алгебраїчної суми двох випадкових величин дорівнює просто сумі дисперсій відповідних випадкових величин:  $D(X \pm Y) = D(X) + D(Y)$ .

4. Якщо до випадкової величини алгебраїчно додати константу, то дисперсія не змінюється:  $D(X \pm C) = D(X)$ .

*Приклад 1.31.* Знайти коефіцієнт варіації різниці двох випадкових величин *X* й *Y*, заданих рядами розподілів

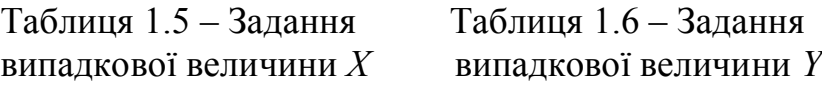

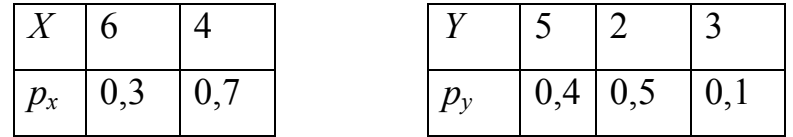

*Розв'язок.* Розв'язок знайдемо двома способами: прямим, сформувавши таблицю для величини (*X Y*) й по ній розрахувавши коефіцієнт варіації, і з використанням властивостей математичного сподівання і дисперсії.

Побудуємо таблицю випадкової величини (*X Y*). Для цього необхідно перебрати всілякі різниці  $(x_i - y_j)$ , кожної з яких відповідає добуток ймовірностей  $p_{_{x_i}}\cdot p_{_{y_j}}$ , оскільки випадкові величини *X* й *Y* незалежні одна від іншої. У результаті одержимо (табл. 1.7):

Таблиця 1.7 – Задання випадкової величини *X Y*

| $p_{xy}$ | $\left[0,3.0,4\right]$ $\left[0,3.0,5\right]$ $\left[0,3.0,1\right]$ $\left[0,7.0,4\right]$ $\left[0,7.0,5\right]$ $\left[0,7.0,1\right]$ |  |  |  |
|----------|----------------------------------------------------------------------------------------------------|--|--|--|

Після обчислень одержимо наступну таблицю розподілу для дискретної випадкової величини  $(X - Y)$  (табл. 1.8):

| $X-Y$    |  |                                                     |  |
|----------|--|-----------------------------------------------------|--|
| $p_{xy}$ |  | $0,12$   $0,15$   $0,03$   $0,28$   $0,35$   $0,07$ |  |

Таблиця 1.8 – Розподіл випадкової величини *X Y* після підрахунків

Значення 1 зустрічається в таблиці два рази, тому його підсумкова ймовірність за теоремою додавання буде дорівнювати сумі відповідних ймовірностей, тобто  $0,12 + 0,07 = 0,19$ . Упорядкувавши значення  $(X - Y)$  по зростанню, одержимо підсумковий ряд розподілу для випадкової величини  $(X-Y)$ :

Таблиця 1.9 – Остаточний розподіл випадкової величини *X Y*

| $X-Y$    | $-1$ |                                   |  |      |
|----------|------|-----------------------------------|--|------|
| $p_{xy}$ |      | $0,28$   $0,19$   $0,35$   $0,03$ |  | 0,15 |

Використовуючи формулу (1.22), знайдемо математичне сподівання випадкової величини (*X Y*):

$$
m_{x-y} = -1 \cdot 0,28 + 1 \cdot 0,19 + 2 \cdot 0,35 + 3 \cdot 0,03 + 4 \cdot 0,15 = 1,3.
$$

Використовуючи формулу (1.26), знайдемо середньоквадратичне відхилення випадкової величини (*X Y*):

$$
\sigma_{x-y} = \sqrt{\left[(-1)^2 \cdot 0.28 + 1^2 \cdot 0.19 + 2^2 \cdot 0.35 + 3^2 \cdot 0.03 + 4^2 \cdot 0.15\right] - (1.3)^2} = 1,688.
$$

Використовуючи формулу (1.27), знайдемо коефіцієнт варіації випадкової величини  $(X - Y)$ :  $v_{x-y} = 1,688/1,3 = 1,298$  .

Знайдемо ті ж самі показники, але з використанням властивостей математичного сподівання і дисперсії.

За таблицею для *Х* знайдемо математичне сподівання *m<sup>x</sup>* і дисперсію *D<sup>x</sup>* .

$$
m_x = 6.0,3 + 4.0,7 = 4,6
$$
.  $D_x = 6^2.0,3 + 4^2.0,7 - 4,6^2 = 0,84$ .

За таблицею для *Y* знайдемо математичне сподівання *m y* і дисперсію *D y* .

$$
m_y = 5 \cdot 0.4 + 2 \cdot 0.5 + 3 * 0.1 = 3.3;
$$
  

$$
D_y = (5 - 3.3)^2 \cdot 0.4 + (2 - 3.3)^2 \cdot 0.5 + (3 - 3.3)^2 \cdot 0.1 = 2.01.
$$

Використовуючи властивості математичного сподівання і дисперсії, знайдемо математичне сподівання і дисперсію випадкової величини (*X Y*):

$$
m_{x-y} = m_x - m_y = 4,6-3,3 = 1,3, \quad D_{x-y} = D_x + D_y = 0,84+2,01 = 2,85, \quad \sigma_{x-y} = \sqrt{D_{x-y}} = \sqrt{2,85} = 1,688.
$$

Використовуючи формулу (1.27), знайдемо коефіцієнт варіації випадкової величини  $(X - Y)$ :  $v_{x-y} = 1,688/1,3 = 1,298$ .

Як видно із проведених розрахунків, обидва методи ведуть до однакових результатів, але використання властивостей математичного сподівання і дисперсії дозволяє скоротити обсяг обчислень, самі обчислення стають простіше і, відповідно, менше ймовірність помилки.

Із властивостей математичного сподівання й дисперсії випливають важливі для практики властивості середнього арифметичного  $X = (X_1 + X_2 + ... + X_n)/n$  *n* взаємно незалежних випадкових величин  $X_1, X_2, \ldots, X_n$ :

1. Математичне сподівання середнього арифметичного *n* однаково розподілених взаємно незалежних випадкових величин дорівнює математичному сподіванню *a* кожної з величин:  $M(\overline{X}) = M(X) = a$ .

2. Дисперсія середнього арифметичного *n* однаково розподілених взаємно незалежних випадкових величин у *n* раз менше дисперсії *D* кожної з величин:  $D(\overline{X}) = D(X)/n = D/n$ .

3. Середньоквадратичне відхилення середньо арифметичного *n* однаково розподілених взаємно незалежних випадкових величин у  $\sqrt{n}$  раз
менше середньоквадратичного відхилення  $\sigma$  кожної з величин:  $\sigma(\overline{X}) = \frac{\sigma(X)}{\sqrt{n}} = \frac{\sigma}{\sqrt{n}}$ .

Використання цих властивостей дозволяє теоретично обґрунтувати той факт, що середнє арифметичне декількох вимірів дає більше близьку до точного значення величину, аніж результат окремого виміру, оскільки забезпечує меншу дисперсію.

Подання дискретної випадкової величини у вигляді таблиці або багатокутника розподілу при великій кількості значень стає громіздким. Альтернативою є подання розподілу дискретної випадкової величини аналітично, тобто у вигляді формули. Розглянемо розподіли, які найбільш широко застосовувані на практиці і які випливають із такої схеми.

Виконується *n* незалежних випробувань, у кожному з яких подія *А*  може з'явитися або не з'явитися. Ймовірність настання однієї події у всіх випробуваннях постійна й дорівнює *р*, а ймовірність не появи  $q=1-p$ .

*Біноміальним* називається розподіл імовірностей того, що дискретна випадкова величина *X –* кількість появ події *А* в серії з *n* незалежних випробувань дорівнює  $k, 0 \le k \le n$ . Біноміальний розподіл описується формулою Бернуллі:

$$
P_n(k; p) = P_n(X = k) = C_n^k p^k q^{n-k} , \qquad (1.28)
$$

де  $P(X=k)$  *n* <sub>i</sub> *n* <sub>i</sub>  $N$   $n$  незалежних випробувань випадкова подія A відбудеться рівно k раз. При великих n і m для обчислення  $P_n(k,p)$ можна використати наближену формулу Лапласа (1.19).

Розподіл (1.28) названо біноміальним тому, що права частина вираження (1.28) є загальним членом розкладання бінома Ньютона:

$$
(p+q)^n = C_n^n p^n + C_n^{n-1} p^{n-1} q^1 + \dots + C_n^k p^k q^{n-k} + \dots + C_n^0 q^n. \tag{1.29}
$$

Математичне сподівання випадкової величини *X*, розподіленої за біноміальним законом, обчислюється за формулою  $m_x = np$ , а дисперсія – за формулою:  $D_x = npq$ , тобто $D_x < m_x$ .

*Приклад 1.32.* Ймовірність того, що деталь нестандартна, дорівнює 0,1. Побудувати ряд розподілу випадкової величини *X* – кількості нестандартних деталей серед чотирьох випадково відібраних. Знайти математичне сподівання й дисперсію випадкової величини *X* .

*Розв'язок.* Випадкова величина *X* може прийняти значення 0, 1, 2, 3, 4. Імовірність кожного значення може бути знайдена за формулою Бернуллі, оскільки випадкова величина *X* розподілена за біноміальним законом. Оскільки  $p=0,1$ ;  $q=1-0,1=0.9$ , то

$$
P_4(0) = q^4 = 0.9^4 = 0.6561; \ P_4(1) = C_4^1 p q^3 = 4 \cdot 0.1 \cdot 0.9^3 = 0.2916; P_4(2) = C_4^2 p^2 q^2 = 6 \cdot 0.1^2 \cdot 0.9^2 = 0.0486; \ P_4(3) = C_4^3 p^3 q = 4 \cdot 0.1^3 \cdot 0.9 = 0.0036; P_4(4) = 0.1^4 = 0.0001.
$$

Отже, шуканий ряд розподілу має вигляд:

Таблиця 1.10 – Розподіл випадкової величини за біноміальним законом

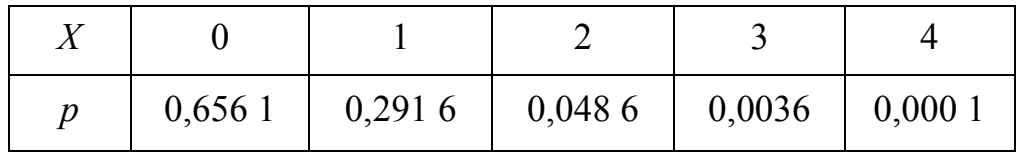

Знайдемо математичне сподівання, дисперсію й коефіцієнт варіації випадкової величини *X*:

$$
m_x = np = 4.0,1 = 0,4; D_x = npq = 4.0,1.0,9 = 0,36.
$$

У Microsoft Excel для обчислення ймовірності дискретної випадкової величини, яка розподілена за біноміальним розподілом, використовується функція.

# **=БИНОМ.РАСП(кількість\_успіхів;кількість\_випробувань;імовірн\_успіху;0).**

Формула (1.28) реалізується як **=БИНОМ.РАСП(k;n;p;0).**

*Примітка.* Функція =**БИНОМ.РАСП(k;n;p,1) –** інтегральний розподіл ймовірностей, повертає суму всіх ймовірностей =**БИНОМ.РАСП(r;n;p,0)** для  $0 \leq r \leq k$ .

При великих *n*  $(n \rightarrow \infty)$ , малих  $p(p \rightarrow 0)$  і постійному значенні добутку  $np$  ( $np = \mu$ ) розподіл ймовірностей того, що дискретна випадкова величина *X –* кількість появ події *А* в серії з *n* незалежних випробувань дорівнює  $k$ ,  $0 \le k \le n$ , з високим ступенем точності описується розподілом Пуассона:

$$
P_n(k,\mu) = P_n(X=k) = \frac{\mu^k}{k!} e^{-\mu},
$$
\n(1.30)

з математичним сподіванням  $m = \mu$  і дисперсією  $D = \mu$ , тобто  $D = m$ .

Розподіл Пуассона широко використається для оцінки надійності роботи радіоелектронних приладів, які складаються із множини однорідних компонентів, а також для опису послідовностей подій, які наступають у випадкові моменти часу (потік подій). Для потоків подій величина *X* – кількість подій, що з'явилися за час тривалістю *t*, параметр  $\mu = \lambda t$  – середнє кількість подій, що з'явилися за час тривалістю  $t$ , параметр  $\lambda$  трактується як кількість подій, що відбуваються в одиницю часу, а величина  $\tau = 1/\lambda$  середній інтервал часу між двома сусідніми подіями. Формула Пуассона для потоку подій має вигляд

$$
P_{t}(k) = P_{t}(X = k) = \frac{(\lambda t)^{k}}{k!} e^{-\lambda t}.
$$
 (1.31)

У цьому випадку вираз (1.31) описує так званий найпростіший потік подій, найпоширеніший у природі.

*Приклад 1.33.* Прилад складається з 2000 мікросхем, імовірність відмови для кожної з яких за час експлуатації  $p=0,0001$ . Яка ймовірність відмови приладу за час експлуатації, якщо відмови приладу настає при відмові хоча б однієї з мікросхем?

*Розв'язок.* Оскільки *n* велике, а *р* мале, скористаємося законом Пуассона. Визначимо параметр  $\mu$ :  $\mu = np = 20000,0001 = 0,2$ . Знайдемо ймовірність того, що жодна мікросхема не вийде з ладу. За формулою (1.30)

0,819 0! 0,2  $(0) = \frac{0.2}{0.2} \cdot e^{-0.2}$ 0  $P_{2000}(0) = \frac{0.2}{\Omega} \cdot e^{-0.2} = 0.819$ . Тоді шукана ймовірність відмови приблизно дорівнює  $P_{2000}(X \ge 1) = 1 - P_{2000}(0) = 1 - 0.819 = 0.181.$ 

*Приклад 1.34.* Середній інтервал часу між приходами клієнтів в операційний відділ ощадбанку дорівнює 5 хв. Знайти ймовірність того, що за 10 хв. в операційний відділ прийде 4 клієнти.

*Розв'язок.* Моменти приходу клієнтів утворять потік подій; приймемо його найпростішим. Тоді  $\lambda = 1/\tau = 1/5 = 0.2$ ;  $\mu = \lambda t = 0.2 \cdot 10 = 2$ . Шукана ймовірність того, що за 10 хв в операційний відділ прийде 4 клієнти, по формулі (1.30) дорівнює  $P_{10}(4) = \frac{2}{\pi}e^{-2} = 0.09$ . 4!  $(4) = \frac{2^4}{4!}e^{-2}$  $P_{10}(4) = \frac{2}{41}e^{-2} =$ 

У Microsoft Excel для обчислення ймовірності дискретної випадкової величини, яка розподілена за розподілом Пуасона, використовується функція

#### **ПУАССОН.РАСП(Х;СЕРЕДНЄ;0).**

Формула (1.30) реалізується у такий спосіб: =**ПУАССОН.РАСП(k;µ;0)**.

*Примітка.* Функція =**ПУАССОН.РАСП(k;µ;1)–** інтегральний розподіл ймовірностей, повертає суму всіх ймовірностей =**ПУАССОН.РАСП(r;µ;0)**  для  $0 \leq r \leq k$ .

Якщо у вихідній серії з *n* незалежних випробувань розглядати дискретну випадкову величину *X –* кількість не появ (невдач) події *А* до *r–*ї її появи (успіху), то її ймовірність описується **від'ємним біноміальним розподілом:**

$$
P_r(k,p) = P_r(X=k) = C_{k+r-1}^k p^r q^k, \qquad (1.32)
$$

де *P<sub>r</sub>*(*X*=*k*) – ймовірність того, що в серії з *n* незалежних випробувань випадкова подія *A* до її *r–*ї появи не відбудеться рівно *k* раз.

Математичне сподівання випадкової величини *X –* кількості не появ події *А* до *r*-ї її появи, дорівнює *rq p*, дисперсія — *rq*  $p^2$  , де *D* > *m*.

У Microsoft Excel для обчислення ймовірності дискретної випадкової величини, яка розподілена за від'ємним біноміальним розподілом, використовується функція

# **=ОТРБИНОМ.РАСП(кількість\_невдач;кількість\_успіхів;імовірн\_успіху;0)**. Формула (1.32) реалізується так: = **ОТРБИНОМ.РАСП(k;r;p,0)**

Розглянуті розподіли можна використати для наближеного аналітичного опису дискретних випадкових величин за заданими математичним сподіванням і дисперсією. Водночас, якщо дисперсія менше математичного сподівання, то необхідно вибрати біноміальний розподіл, якщо  $D = m$  то доцільно вибрати розподіл Пуассона, при  $D > m$  необхідно вибрати від'ємний біноміальний розподіл.

#### 1.4.2 Неперервні випадкові величини

Неперервні випадкові величини можуть набувати будь–якого значення з деякого інтервалу. Наприклад, величини відхилення розмірів деталей від номінальних, помилка зважування тіла на аналітичних вагах, швидкість рухомого тіла в певний момент часу. Неперервні випадкові величини описуються або функцією розподілу, або щільністю розподілу.

*Функція розподілу* випадкової величини *Х* – це функція *F*(*x*), яка дорівнює ймовірності того, що ця випадкова величина в експерименті набуде значення менше за *х*, тобто

$$
F(x) = P(X < x). \tag{1.33}
$$

Функція розподілу має такі властивості, що випливають з її визначення:  $0 \leq F(x) \leq 1$ , тобто її значення належать відрізку [0; 1]. *F*(+∞)=1.

 $F(-\infty) = 0$ . Функція розподілу – неспадна функція.

Щодо останнього, із властивостей функції розподілу випливає: імовірність того, що випадкова величина *Х* набуде значення з інтервалу *(а, в),* дорівнює приросту функції розподілу на цьому інтервалі:

$$
P(a \le X < b) = F(b) - F(a). \tag{1.34}
$$

Типовий вигляд графіка функції розподілу зображено на рисунку 1.6.

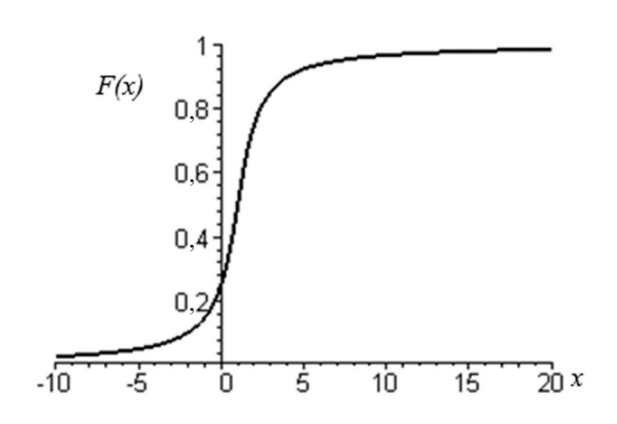

Рисунок 1.6 – Типовий вигляд графіка функції розподілу

Функція розподілу може використатися для вичерпного опису і дискретних випадкових величин. У цьому випадку її графік буде мати східчастий вигляд. Зокрема, на рисунку 1.7 зображено графік функції розподілу дискретної випадкової величини *X* із приклада 1.29.

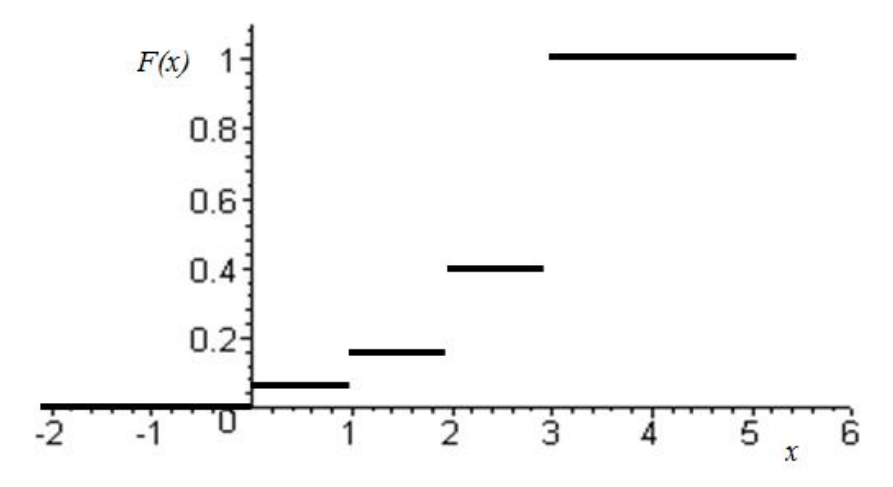

Рисунок 1.7 – Графік функції розподілу дискретної випадкової величини

Щільність розподілу неперервної випадкової величини *X* – це похідна від її функції розподілу:  $f(x) = F'(x)$ . Звідси,  $F(x) = \int_{-\infty}^{x}$  $=$ *x*  $F(x) = \int f(x)dx$ . Типовий вигляд графіка щільності розподілу неперервної випадкової величини (логнормальний розподіл) зображено на рисунку 1.8.

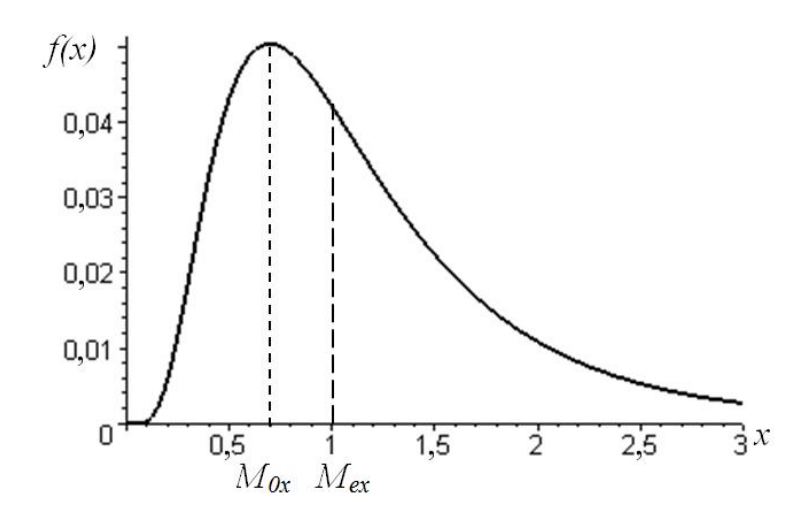

Рисунок 1.8 – Типовий вид графіка щільності розподілу

Із властивостей щільності розподілу випливає: ймовірність того, що неперервна випадкова величина *Х* набуде значення з інтервалу *(а, b),* дорівнює визначеному інтегралу від щільності розподілу, обраному в межах від *а* до *b*:

$$
P(a \le X < b) = \int_{a}^{b} f(x) \, dx \,. \tag{1.35}
$$

Звідси площа криволінійної трапеції, обмежена віссю 0*,x* і кривою щільності розподілу, дорівнює одиниці.

Нехай який-небудь пристрій проробив безупинно з моменту  $x_0$  до моменту відмови  $x_0 + x$ . Якщо під  $X$  мати на увазі неперервну випадкову величину – тривалість часу безвідмовної роботи, то функція розподілу  $F(x) = P(X \le x)$  визначає *ймовірність відмови* за час тривалістю *x*. Отже, імовірність безвідмовної роботи за той же час тривалістю *x*, тобто ймовірність протилежної події  $X > x$ , дорівнює  $P(X > x) = 1 - F(x)$ .

*Функцією надійності R*(*x*) називають функцію, що визначає ймовірність безвідмовної роботи елемента за час тривалістю *x*:

$$
R(x) = P(X > x) \tag{1.36}
$$

Як і для дискретних випадкових величин, для неперервних широко використовуються узагальнювальні невипадкові числові характеристики:

математичне сподівання, дисперсія, середньоквадратичне відхилення, коефіцієнт варіації, які мають те саме значення.

Математичне сподівання обчислюється за формулою

$$
m_x = \int_{-\infty}^{\infty} x f(x) dx = \int_{-\infty}^{\infty} x dF(x), \qquad (1.37)
$$

дисперсія розраховується за формулою:

$$
D_x = \int_{-\infty}^{\infty} (x - m_x)^2 f(x) dx = \int_{-\infty}^{\infty} x^2 f(x) dx - m_x^2, \qquad (1.38)
$$

мода – *M0x* – трактується як значення, за якого щільність імовірності має локальний максимум. З рисунку 1.8 випливає, що мода випадкової величини *Х MOx* 0,698. Для знаходження моди випадкової величини *Х* необхідно розв'язати рівняння *f* (*x*) 0, отримані критичні точки проаналізувати на наявність максимуму.

Для неперевних випадкових величин у порівнянні з дискретними додатково використається ряд узагальнюючих невипадкових характеристик, що дозволяє більш повно відобразити їхні властивості.

*Медіаною Mex* неперервної випадкової величини *Х* називається таке її значення, при якому  $F(M_{ex})$ =0,5. На графіку щільності пряма  $x = M_{ex}$ розбиває криволінійну трапецію, обмежену віссю *0х* і кривою щільності розподілу на дві частини рівної площі по 0,5 (див. рис. 1.8).

Для характеристики ступеня асиметрії або «скошеності» графіка щільності відносно прямої *m<sup>x</sup> x* використається *коефіцієнт асиметрії – Asx* , що обчислюється за формулою

$$
As_x = \frac{1}{\sigma^3} \int_{-\infty}^{\infty} (x - m_x)^3 f(x) dx.
$$
 (1.39)

Якщо графік щільності симетричний відносно прямой  $x = m_x$ , то  $As_x = 0$ . Чим більше  $|\mathit{As}_x|$ , тим більше графік щільності розподілу відрізняється від симетричного. Знак *As<sup>x</sup>* показує, де розташована «довга частина» кривої

розподілу щодо математичного сподівання. Якщо *As<sup>x</sup>* 0 – то праворуч, якщо  $As<sub>x</sub> < 0$  – то ліворуч. На практиці знак коефіцієнта асиметрії визначається за розташуванням «довгої частини» кривой розподілу щодо точки максимуму (моди). Якщо «довга частина» кривої розподілу розташована праворуч від моди, то  $As_x > 0$  (див. рис. 1.8), інакше  $As_x < 0$ .

Для характеристики гостровершинності гладкої кривої щільності розподілу, неперервної в інтервалі (; ), використовується *коефіцієнт ексцесу* або просто *ексцес*, який зазвичай позначається як *Ex<sup>x</sup>* . Коефіцієнт ексцесу обчислюється за формулою:

$$
Ex_x = \frac{1}{\sigma^4} \int_{-\infty}^{\infty} (x - m_x)^4 f(x) dx - 3.
$$
 (1.40)

За еталон прийнято нормальний розподіл, у якого  $Ex_{x} = 0$ . Графік щільності нормального розподілу зображений на рисунку 1.9 (далі). Якщо математичне сподівання і дисперсія однакові, то за  $Ex<sub>r</sub> > 0$  крива розподілу більш гостра, ніж крива нормального розподілу, якщо *Ex<sup>x</sup>* 0, то крива більш плоска.

У теоретичних дослідженнях широко використовуються початкові й центральні моменти.

*Початковим моментом* порядку *k* випадкової величини *X* називають математичне сподівання величини  $X^k$ . Для неперервних випадкових величин

$$
v_k = \int_{-\infty}^{\infty} x^k f(x) dx.
$$
 (1.41)

Зокрема, перший початковий момент – це математичне сподівання.

*Центральним моментом* порядку *k* випадкової величини *X* називають математичне сподівання величини  $(X - m_x)^k$ . Для неперервних випадкових величин

$$
\mu_k = \int_{-\infty}^{\infty} (x - m_x)^k f(x) dx.
$$
 (1.42)

Зокрема,  $\mu_1 = 0$ , другий центральний момент – це дисперсія.

Варто зауважити, що для більшості законів розподілу вирази для цих характеристик уже знайдені й наведені у відповідних підручниках і довідниках, наприклад у [6, 7].

1.4.3 Типові закони розподілу неперервних випадкових величин

Законом розподілу неперервної випадкової величини називається її вичерпний опис. Закон розподілу неперервної випадкової величини може виражатися або за допомогою функції розподілу. або за допомогою щільності розподілу. У спеціальних дослідженнях використовують функцію виживання, характеристичну функцію, функцію ризику та інші.

Хоча кількість потенційно можливих законів розподілу надзвичайно велике, тільки невелика їхня частина широко використовуються на практиці. Це обумовлено або тим, що вони мають бажані математичні властивості, або добре описують частину дійсності, або через обидві ці причини. Особливо часто використовуються закони нормального, показового й рівномірного розподілів.

*Нормальним* називають розподіл ймовірностей неперервної випадкової величини Х, який описується щільністю розподілу

$$
f(x) = \frac{1}{\sigma\sqrt{2\pi}}e^{-(x-a)^2/2\sigma^2}.
$$
 (1.43)

Числові характеристики: математичне сподівання –  $m_x = a$ , дисперсія –  $D_x = \sigma^2$ , середньоквадратичне відхилення –  $\sigma$ , мода –  $M_{ax} = a$ , медіана –  $M_{ax} = a$ , коефіцієнт асиметрії –  $As<sub>x</sub> = 0$ , коефіцієнт ексцесу –  $Ex = 0$ .

Закон нормального розподілу широко використовується на практиці. Це обумовлено *центральною граничною теоремою*, сформульованою видатним російським математиком А. М. Ляпуновым: якщо випадкова величина *X* становить суму дуже великої кількості взаємно незалежних випадкових

величин, вплив кожної з яких на всю суму мізерно малий, то *X* має розподіл, близький до нормального.

Графік щільності нормального розподілу називають нормальною кривою (крива Гауса). На рисунку 1.9. зображено графіки щільності нормального розподілу за різних значень математичного сподівання – параметр – *a* і середньоквадратичного відхилення – параметр .

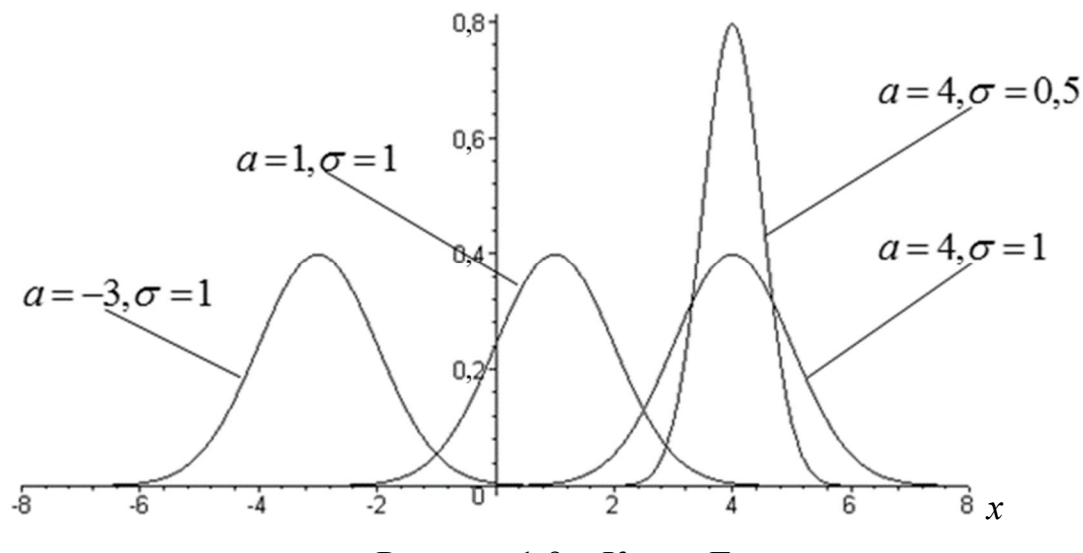

Рисунок 1.9 – Крива Гауса

З аналізу виразу (1.43) випливає (і це підтверджується рисунком 1.9): зміна величини параметра *а* (математичного сподівання) не змінює форми нормальної кривої, а спричиняє лише її зсуву уздовж осі *0х*: вправо, якщо *а* зростає, і вліво, якщо *а* зменшується; зі зростанням **о максимальна ордината** нормальної кривої зменшується, а сама крива стає більш пологою, тобто стискується до осі  $0x$ ; у разі зменшення **с** нормальна крива стає більш «гостровершинною» і розтягується в додатному напрямку вісі 0*y*.

*Примітка.* За  $a = 0$  *i*  $\sigma = 1$  нормальний розподіл називається нормованим (стандартним), його щільність розподілу  $f(x) = \exp(-0.5x^2)/\sqrt{2\pi}$ .

Для нормально розподіленої випадкової величини *Х* імовірність того, що X набуде значення, яке належить до інтервалу  $(\alpha, \beta)$ 

$$
P(\alpha < X < \beta) = \frac{1}{\sigma\sqrt{2\pi}} \int_{\alpha}^{\beta} e^{-(x-a)^2/2\sigma^2} dx = \Phi\left(\frac{\beta - a}{\sigma}\right) - \Phi\left(\frac{\alpha - a}{\sigma}\right), \quad (1.44)
$$

де ф $(x) = \frac{1}{\sqrt{2\pi}} \int e^{-x}$ *x t*  $f(x) = \frac{1}{\sqrt{2}} e^{2} dt$ 0 2 2  $f(x) = \frac{1}{\sqrt{2\pi}}$ – функція Лапласа, значення якої наведене в додатку А.

Замість додатка А можна скористатися функцією =**НОРМ.СТ.РАСП(***х***;1)** додатку Excel, яка повертає значення

$$
\frac{1}{\sqrt{2\pi}}\int_{-\infty}^{x} e^{-\frac{t^2}{2}} dt = \Phi(x) + 0.5
$$
для *x*.

Вираз (1.44) можна також обчислювати безпосередньо, скориставшись функцією =**НОРМ.РАСП(x;Середне;Стандарт\_откл;1)** категорії «Статистические». Тоді:

$$
P(\alpha < X < \beta) = \text{HOPM.PAC}\Pi(\beta; \alpha; \sigma; 1) - \text{HOPM.PAC}\Pi(\alpha; \alpha; \sigma; 1).
$$

*Примітка.* Функція **=НОРМ.РАСП(x;a;σ;0)** повертає значення щільності розподілу (1.43).

Часто потрібно обчислити ймовірність того, що відхилення нормально розподіленої випадкової величини *X* від математичного сподівання за абсолютною величиною менше заданого доданого числа  $\delta$ , тобто потрібно знайти ймовірність здійснення нерівності  $|X - a| < \delta$ .

Замінемо цю нерівність рівносильною їй подвійною нерівністю  $-\delta < X - a < \delta$  aбо  $a - \delta < X < a + \delta$ . Користуючись формулою (1.44), одержимо

$$
P(|X - a| < \delta) = 2\Phi(\delta/\sigma). \tag{1.45}
$$

Зокрема, при  $a = 0$   $P(X < \delta) = 2\Phi(\delta/\sigma)$ .

Якщо  $\delta = 3\sigma$ , то  $P(|X - a| < 3\sigma) = 2\Phi(3) = 0.9973$ , тобто практично з одиничною ймовірністю всі значення випадкової величини *Х* лежать у діапазоні  $(a-3\sigma, a+3\sigma)$ . У цьому й полягає сутність **правила трьох сигм**: якщо випадкова величина розподілена нормально, то абсолютна величина її відхилення від математичного сподівання не перевершує потроєного середньоквадратичного відхилення.

На практиці правило трьох сигм застосовують так: якщо розподіл досліджуваної випадкової величини невідомо, але умова, яка зазначена в наведеному правилі, виконується, тоді є підстава припускати, що досліджувана величина розподілена нормально; у протилежному випадку вона не розподілена нормально.

*Приклад 1.35.* Досліджено, що заробітна плата працівників заводу розподілена нормально з параметрами *mх = 8200, σх = 1000*. Заробітна плата кваліфікованих робітників перебуває в межах [8 000; 11 000] грн. Яка частина працівників має заробітну плату за цими межами?

*Розв'язок.* Нехай *Х* – величина заробітної плати працівників заводу. Позначимо через *р* імовірність того, що *Х* лежить у межах [8 000; 11 000] грн, а через  $q = 1 - p - i$ мовірність протилежної події – величина заробітної плати працівників заводу лежить поза межами [8 000; 11 000] грн, тобто або менше для некваліфікованих працівників або більше для топ менеджерів. Знайдемо ймовірність того, що X лежить у межах [8 000; 11 000] грн. За формулою  $(1.44)$ :

$$
p = P(8000 < X < 11000) = \Phi\left(\frac{11000 - 8200}{1000}\right) - \Phi\left(\frac{8000 - 8200}{1000}\right) = \Phi(2,8) + \Phi(0,2).
$$
\n3a raблицвею для функциї Лапласа знайдемо:  $\Phi(2,8) = 0,4974$ ,  $\Phi(0,2) = 0,0793$ .

\n3відки  $p = 0,4974 + 0,0793 = 0,5767$  i  $q = 1 - p = 1 - 0,5767 = 0,4233$ . Orже, частка працівників, що мають зарплату поза межами [8 000; 11 000] грн дорівнює 0,423 3 або 42,33 %.

*Приклад 1.36.* Вимірюється діаметра вала без систематичних (одного знака) помилок. Випадкові помилки вимірювання *X* підпорядковані нормальному закону зі середньоквадратичним відхиленням  $\sigma = 10$ . Знайти ймовірність того, що вимір буде зроблено з помилкою, що не перевершує за абсолютній величиною 15 мм.

*Розв'язок.* Математичне сподівання випадкових помилок дорівнює нулю, тому застосуємо формулу  $P(X < \delta) = 2\Phi(\delta/\sigma)$ . Поклавши

 $\delta = 15$ ,  $\sigma = 10$ , знаходимо *Р* (| *X* | < 15) = 2Ф(1,5). За таблицею Додатка А знаходимо: Ф (1,5) = 0,4332. Шукана ймовірність *Р(|Х|<*15)=2∙0,4332 = 0,8664.

*Приклад 1.37.* Верстат-автомат виготовляє валики, крім того контролюється їхній діаметр *D*. Вважаючи, що *D* – нормально розподілена випадкова величина з математичним сподіванням  $a = 10$ мм і середньоквадратичним відхиленням  $\sigma = 0,1$  мм, знайти інтервал, симетричний щодо математичного сподівання, у який з імовірністю 0,997 3 попадуть діаметри виготовлених валиків.

*Розв'язок.* Оскільки діаметр *D* – нормально розподілена випадкова величина, то з імовірністю 0,9973 всі її значення лежать у діапазоні  $(a-3\sigma, a+3\sigma)$ ; після підстановки конкретних значень шуканий інтервал – *(9,7, 10,3)* мм.

*Експоненціальним (показниковим)* називають розподіл ймовірностей неперервної випадкової величини *Х*, яка описується щільністю розподілу:

$$
f(x) = \begin{cases} 0, & x < 0, \\ \lambda e^{-\lambda x}, & x \ge 0, \end{cases}
$$
 (1.46)

де  $\lambda$  – постійна додана величина.

Функція розподілу експоненціального закону

$$
F(x) = \begin{cases} 0, & x < 0, \\ 1 - e^{-\lambda x}, & x \ge 0. \end{cases}
$$
 (1.47)

Графіки щільності розподілу і функції розподілу для експоненціального закону зображено на рисунку 1.10.

Функція надійності показового закону:

$$
R(x) = \begin{cases} 0, & x < 0, \\ e^{-\lambda x}, & x \ge 0, \end{cases}
$$
 (1.48)

де параметр  $\lambda$  трактується як кількість відмов в одиницю часу (інтенсивність відмов).

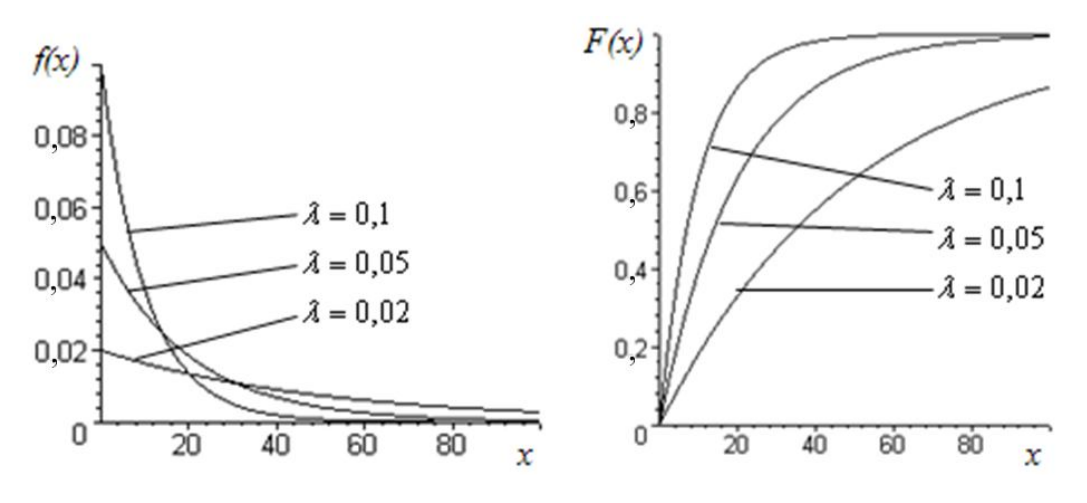

Рисунок 1.10 – Експоненціальний закон розподілу

Числові характеристики : математичне сподівання –  $m_x = 1/\lambda$ , дисперсія  $D_x = 1/\lambda^2$  , середньоквадратичне відхилення —  $1/\lambda$  , мода —  ${M}_{0x} = 0$  , медіана —  $M_{ex} = \ln 2/\lambda$ , коефіцієнт асиметрії –  $As_{x} = 2$ , коефіцієнт ексцесу –  $Ex = 6$ , коефіцієнт варіації –  $v_x = 1$ .

Для експоненціально розподіленої випадкової величини *Х* імовірність того, що X набуде значення, що належить до інтервалу $(\alpha, \beta)$ , дорівнює

$$
P(\alpha < X < \beta) = \int_{\alpha}^{\beta} \lambda e^{-\lambda x} dx = e^{-\lambda a} - e^{-\lambda b} \,. \tag{1.49}
$$

Експоненціальний розподіл широко використається в теорії надійності і теорії масового обслуговування. Він простий і зручний для розв'язку задач, що виникають на практиці. Для потоків подій експоненціальний розподіл нерозривно пов'язаний з розподілом Пуассона: якщо потік подій є найпростішим (описується законом Пуассона (1.31) ), то інтервали часу між двома сусідніми подіями розподілено за експоненціальним законом. Величина  $1/\lambda$  трактується як середній час між двома подіями потоку.

*Приклад 1.38.* Випробовують два незалежно працюючі прилади. Тривалість часу безвідмовної роботи першого приладу має експоненціальний розподіл із середнім значенням 50 годин, другого – 20 годин. Знайти ймовірність того, що за час тривалістю 6 годин: а) обидва прилади

відмовлять; б) обидва прилади не відмовлять; в) тільки один прилад відмовить; г) хоча б один прилад відмовить.

*Розв'язок.* Знайдемо параметри експоненціальних розподілів:  $\lambda_1 = 1/50 = 0.02$ ,  $\lambda_2 = 1/20 = 0.05$ . Ймовірність відмови визначається функцією розподілу. Тоді ймовірність відмови першого приладу за формулою (1.47) буде:  $P_1 = 1 - \exp(-0.02 \cdot 6) = 0.113$ . Імовірність відмови другого приладу:  $P_2 = 1 - \exp(-0.05 \cdot 6) = 0.259$ . Шукана ймовірність того, що обидва прилади відмовлять, за теоремою множення ймовірностей  $P_1P_2 = 0.113 \cdot 0.259 = 0.029$ .

Ймовірність безвідмовної роботи першого приладу протягом 6 годин за формулою (1.49)  $Q_1 = \exp(-0.02 \cdot 6) = 0.887$ . Ймовірність безвідмовної роботи другого приладу протягом 6 годин –  $Q_2 = \exp(-0.05 \cdot 6) = 0.741$ . Ймовірність безвідмовної роботи обох приладів за теоремою множення ймовірностей:  $Q_1Q_2 = 0,887 \cdot 0,741 = 0,657$ . Тоді ймовірність, що за 6 годин відмовить хоча б один прилад  $P = 1 - Q_1 Q_2 = 1 - 0,657 = 0,343$ , а ймовірність того, що за 6 годин відмовить точно один прилад:  $P_1Q_2 + P_2Q_1 = 0.113 \cdot 0.741 + 0.259 \cdot 0.887 = 0.313$ .

Експоненціальний закон надійності простий і зручний для розв'язу задач, що виникають на практиці. Дуже багато формул теорії надійності значно спрощуються [3, с. 154]. Пояснюється це тим, що цей закон має таку важливу властивість: *ймовірність безвідмовної роботи приладу на інтервалі часу тривалістю t не залежить від часу попередньої роботи до початку*  розглянутого інтервалу, а залежить тільки від тривалості часу t (за заданої інтенсивності відмов *).*

*Рівномірним* називають розподіл ймовірностей неперервної випадкової величини Х, якщо на інтервалі *(a,b)*, до якого належать усі можливі значення випадкової величини, щільність розподілу зберігає постійне значення, а саме:

$$
f(x) = \begin{cases} 0, & x \le a, \\ \frac{1}{b-a}, & a < x \le b, \\ 0, & x > b. \end{cases}
$$
 (1.50)

Функція розподілу рівномірного закону:

$$
F(x) = \begin{cases} 0, & x \le a, \\ \frac{x-a}{b-a}, a < x \le b, \\ 1, & x > b. \end{cases} \tag{1.51}
$$

Графіки щільності розподілу і функції розподілу для рівномірного закону зображено на рисунку 1.11.

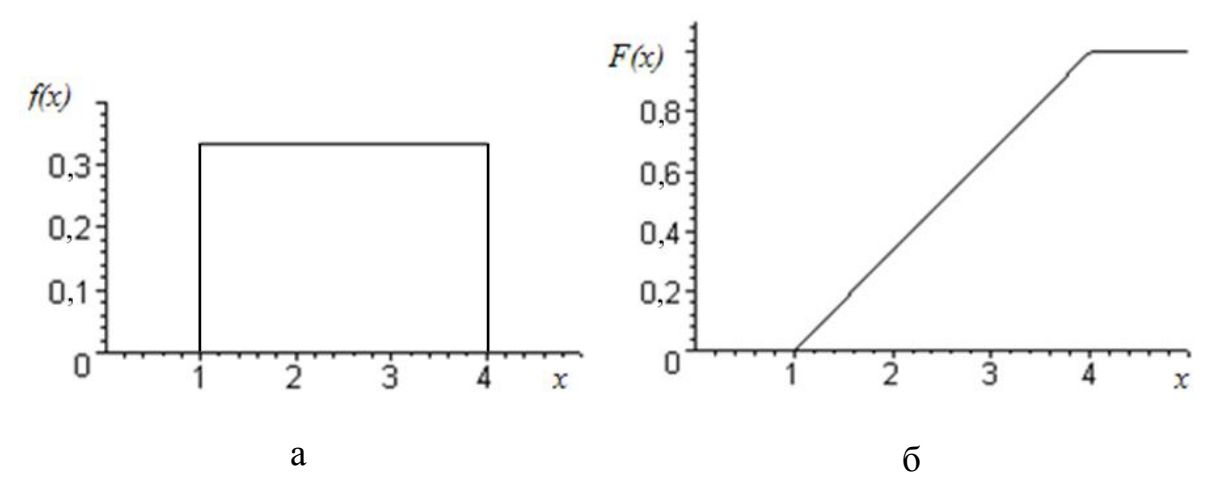

Рисунок 1.11 – Рівномірний закон розподілу: а – графік щільності розподілу, б – графік функції розподілу

Числові характеристики: математичне сподівання –  $m_x = (b + a)/2$ , дисперсія –  $D_x = (b - a)^2 / 12$ , середньоквадратичне відхилення –  $(b - a) / \sqrt{12}$ , медіана –  $M_{ex} = (b + a)/2$ , коефіцієнт асиметрії –  $As_x = 0$ , коефіцієнт ексцесу  $Ex = -1,2$ , коефіцієнт варіації –  $v_x = (b-a)/\sqrt{3(b+a)}$ .

Для розрахунку ймовірності влучення випадкової величини *Х*, розподіленої рівномірно, в інтервал  $(\alpha, \beta)$  можна використати формулу (1.34) або (1.35).

*Приклад 1.39.* Випадкова величина *Х* рівномірно розподілена в інтервалі (8, 15). Знайти ймовірність попадання випадкової величини *Х* в інтервал  $(1, 10)$ .

*Розв'язок.* Розв'язок одержимо двома способами. Функція розподілу

випадкової величини *Х* має вигляд  $\mathbf{I}$  $\overline{\mathcal{L}}$  $\mathbf{I}$  $\left\{ \right.$  $\begin{array}{c} \begin{array}{c} \end{array} \end{array}$  $>$  $\langle x \rangle$  $\overline{a}$  $\overline{a}$  $\leq$  $=$ 1,  $x > 15$ .  $, 8 < x \leq 15,$  $15 - 8$ 8 0,  $x \le 8$ ,  $\left( x\right)$ *x x x x*  $F(x) = \left\{ \frac{x}{15}, \frac{6}{9}, \frac{8}{3} \le x \le 15, \frac{7}{9} \right\}$  за

формулою (1.34)  $P(1 \le X < 10) = F(10) - F(1) = (10 - 8)/7 - 0 = 2/7$ . Щільність  $\begin{bmatrix} \phantom{-} \end{bmatrix}$  $\leq$  $0, \quad x \leq 8,$ *x*

розподілу випадкової величини *Х* має вигляд  $\overline{1}$  $\left| \right|$  $\overline{\mathcal{L}}$  $\Bigg\}$  $\left\{ \right.$  $>$  $\langle x \rangle$  $=$ 0,  $x > 15$ .  $, 8 < x \leq 15,$ 7 1  $\left( x\right)$ *x x*  $f(x) = \frac{1}{x}, 8 < x \le 15$ , Тоді за

формулою (1.35) 7 2 7 1  $(1 \le X < 10) = \int f(x) dx = \int 0$ 10 1 10 8 8  $P(1 \le X < 10) = \int_{1}^{1} f(x) dx = \int_{1}^{1} 0 dx + \int_{8}^{1} \frac{1}{7} dx = \frac{2}{7}.$ 

*Приклад 1.40.* На перехресті працює автоматичний світлофор, у якому 1 хвилину горить зелене світло й 0,5 хвилини – червоне, потім знову 1 хвилину горить зелене світло, 0,5 хвилини – червоне і т.д. Автомобіль під'їжджає до перехрестя у випадковий момент часу. Знайти: а) ймовірність того, що він, не зупиняючись, проїде перехрестя; б) числові характеристики часу очікування біля перехрестя.

*Розв'язок*. Момент проїзду автомобіля через перехрестя розподілено рівномірно в інтервалі, що дорівнює періоду зміни кольорів у світлофорі. Цей період дорівнює  $1 + 0.5 = 1.5$  (хвилин). Для того щоб автомобіль проїхав через перехрестя, не зупиняючись, достатньо, щоб момент проїзду перехрестя належав до інтервалу часу (0;1). Для випадкової величини, підпорядкованої закону рівномірної щільності в інтервалі (0; 1,5), імовірність того, що вона потрапить в інтервал  $(0; 1)$  дорівнює  $1 \cdot 1/1, 5 = 2/3$ . Час очікування  $t_{o}$ <sup>*ч*</sup> € випадковою величиною; з імовірністю  $2/3$  він дорівнює нулю, а з імовірністю 1/3 приймає з рівномірною щільністю ймовірності будь-яке значення між 0 й

0,5 хвилин. Звідки він має математичне сподівання  $(0 + 0.5)/2 = 0.25$ . Тоді середній час очікування перед перехрестям (див. формулу (1.22))

$$
M[t_{0u}]=0\cdot\frac{2}{3}+0,25\cdot\frac{1}{3}=0,083(xsu\pi u+1).
$$

Дисперсія часу очікування (див. формулу (1.38))

$$
D[t_{0u}]=0^{2}\cdot\frac{2}{3}+\int_{0}^{0.5}t^{2}\frac{1}{0.5}dt-(0.083)^{2}=0.0208(x\theta u\pi u\pi^{2}).
$$

Середньоквадратичне відхилення часу очікування

$$
\sigma[t_{\sigma q}]=\sqrt{D[t_{\sigma q}]}=0,144\,(xau\pi uH).
$$

*Логарифмічно нормальним (логнормальным)* називають розподіл ймовірностей неперервної випадкової величини  $X$ ,  $0 \le X < +\infty$ , яка описується щільністю ймовірності

$$
f(x) = \frac{1}{x\alpha\sqrt{2\pi}} \exp\left\{-\frac{\left[\ln\left(x/\beta\right)\right]^2}{2\alpha^2}\right\},\tag{1.52}
$$

де  $\alpha > 0$  – параметр форми,  $b > 0$  – параметр масштабу. Графіки щільності розподілу для логнормального закону зображені на рисунку 1.12.

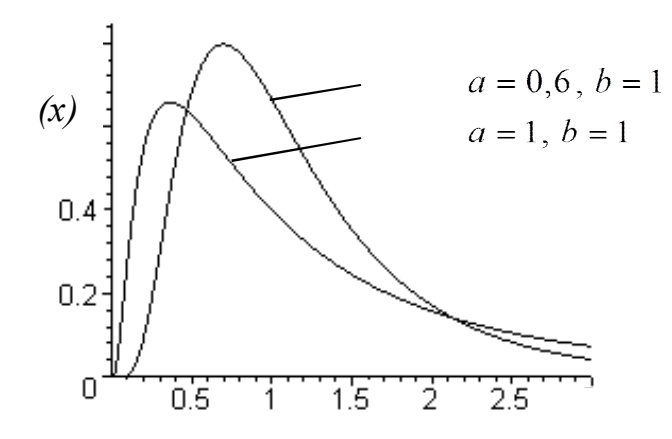

Рисунок 1.12 – Логнормальний закон розподілу

Числові характеристики: математичне сподівання –  $m_x = \beta \exp(-\alpha^2)$ 2  $m_x = \beta \exp(\frac{1}{2}\alpha^2),$ дисперсія —  $D_x = \beta^2 w(w-1)$ , де  $w = \exp(\alpha^2)$ , середньоквадратичне відхилення —  $\sigma_x = m\sqrt{w^2 - w}$ , медіана —  $M_{ex} = \beta$ , мода —  $M_{0x} = \beta/\alpha$ , коефіцієнт асиметрії  $- As_x = (w+2)\sqrt{w-1}$ , коефіцієнт ексцесу  $Ex = w^4 + 2w^3 + 3w^2 - 6$ , коефіцієнт варіації —  $v_x = \sqrt{w-1}$ .

Логарифмічно нормальний розподіл тісно пов'язаний з нормальним розподілом. Якщо випадкова величина *Х* розподілена за логнормальним законом, то натуральний логарифм ln *X* має нормальний розподіл із математичним сподіванням  $M[\ln X] = \ln \beta$  і з дисперсією  $D[\ln X] = \alpha^2$ .

Логарифмічно нормальний розподіл часто використовується в економічних дослідженнях замість нормального розподілу, коли описувана випадкова величина приймає тільки додатні значення.

*Розподіл* **«хі-квадрат».** Нехай  $X_i$  ( $i = 1, 2, \ldots, n$ ) – нормальні та незалежні випадкові величини, де математичне сподівання кожної з них дорівнює нулю, а середньоквадратичне відхилення – одиниці. Тоді сума квадратів цих величин  $\chi^2 = \sum_{i=1}^n$  $\sum\limits_{i=1} X_i$  $\chi^2 = \sum X_i^2$  розподілена за законом  $\chi^2$  («хи-квадрат») з *k = n* ступенями свободи; якщо ж ці величини зв'язані одним лінійним співвідношенням, наприклад  $\sum X_i = n\overline{X}$ , те число ступенів свободи  $k = n - 1$ .

Щільність цього розподілу

$$
f(x) = \begin{cases} 0, & x < 0, \\ \frac{x^{0.5k - 1}e^{-0.5x}}{2^{0.5k}\Gamma(0.5k)}, & x \ge 0, \end{cases}
$$
(1.53)

де  $\Gamma(x) = \int_{0}^{\infty} t^{x-1} e^{-t} dt$  $f(x) = \int t^{x-1} e^{-t} dt$  — гамма-функція; зокрема  $\Gamma(n+1) = n!$ .

Звідси видно, що розподіл «хі-квадрат» визначається одним параметром – числом ступенів свободи *k.*

Зі збільшенням числа ступенів свободи розподіл повільно наближається до нормального.

Графіки щільності розподіл «хі-квадрат» за різних *k* зображені на рисунку 1.13.

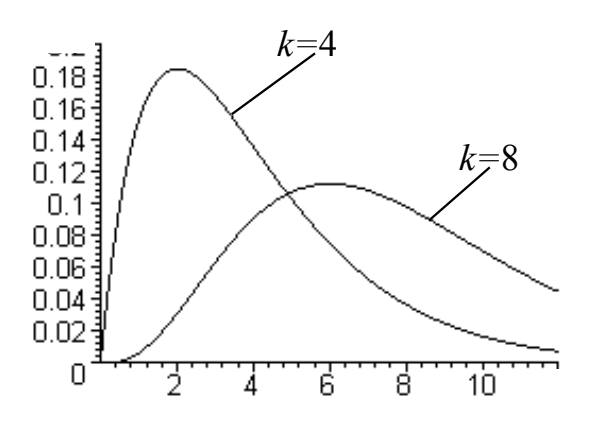

Рисунок 1.13 – Розподіл «хі-квадрат»

Числові характеристики: математичне сподівання –  $m_x = k$ , дисперсія –  $D_x = 2k$ , середньоквадратичне відхилення  $-\sigma_x = \sqrt{2k}$ , мода –  $M_{0x} = k - 2$ , коефіцієнт асиметрії –  $As_x = 2^{1.5} k^{-0.5}$ , коефіцієнт ексцесу  $Ex = 12/k$ , коефіцієнт варіації –  $v_x = \sqrt{2/k}$ .

Розподіл «хі-квадрат» широко використовується в математичній статистиці для перевірки статистичних гіпотез.

В теорії надійності широко використовується **розподіл Вейбулла**, щільність розподілу якого має вид:

$$
f(x,c,b) = \begin{cases} \frac{c}{b} \left(\frac{x}{b}\right)^{c-1} e^{-(x/b)^c}, x \ge 0, \\ 0, & x < 0, \end{cases}
$$
 (1.54)

де *с* > 0 визначає форму графіка, а *b* > 0 шкалу розподілу. Функція надійності має вигляд:

$$
R(t) = e^{-(x/b)^c}.
$$
 (1.55)

Математичне сподівання  $m = b\Gamma(\left[ (c+1)/c \right],$  де  $\Gamma(z) = \int$  $\infty$  $\Gamma(z) = \int t^{z-1} e^{-t}$ 0  $(z) = \int_0^z t^{z-1} e^{-t} dt$  – гама-

функція, крім того, якщо  $z$  – ціле додатне число, то  $\Gamma(z+1) = z!$ .

Дисперсія:  $D = b^2 (\Gamma[(c+2)/2] - {\{\Gamma[(c+1)/c]\}}^2)$ .

На рисунку 1.14 зображені графіки щільності розподілу Вейбула при  $b = 1$ .

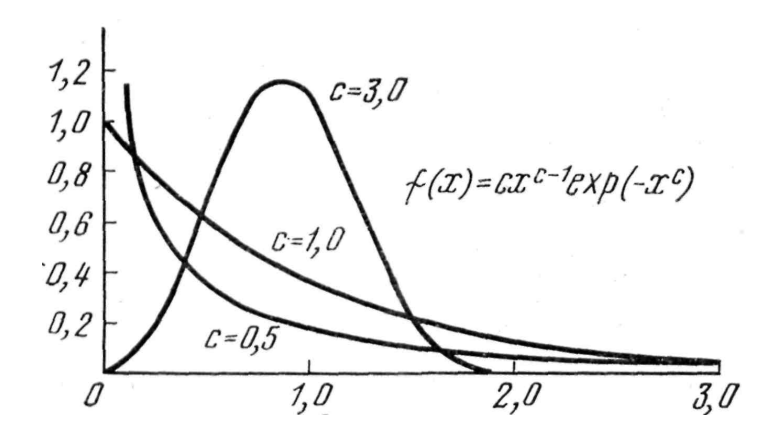

Рисунок 1.14 – Розподіл Вейбула.

При *c* = 1 розподіл Вейбула переходить в експоненціальний розподіл.

#### **Контрольні запитання**

- 1. Що називається подією, випадковою подією?
- 2. Які події називаються складовими, а які елементарними?
- 3. Що називається об'єднанням подій, перетином подій?
- 4. Які події називаються протилежними?
- 5. Що таке ймовірність події?
- 6. За якою формулою обчислюється ймовірність події?
- 7. Що називається умовною ймовірністю події?

8. Наведіть теорему додавання ймовірностей для сумісних і несумісних подій.

9. Наведіть теорему множення ймовірностей для залежних і незалежних подій.

10. Який розподіл називається гіпергеометричним, де його можна використовувати?

11. Наведіть формулу повної ймовірності, де її можна використовувати?

12. Наведіть формулу Бейєса, де її можна використовувати?

13. Що називається випадковою величиною?

14. Які випадкові величини називаються дискретними, а які – неперервними?

15. Що називається законом розподілу випадкової величини?

16. Що називається функцією розподілу?

17. Якими властивостями характеризується функція розподілу?

18. Що називається щільністю розподілу?

19. Якими властивостями характеризується щільність розподілу?

20. Що називається математичним сподіванням випадкової величини, дисперсією випадкової величини, середньоквадратичним відхиленням випадкової величини, коефіцієнтом асиметрії випадкової величини, коефіцієнтом ексцесу випадкової величини?

21. Який розподіл називається біноміальним?

22. Чому дорівнюють математичне сподівання і дисперсія випадкової величини, розподіленої за біноміальним законом?

23. Який розподіл називається пуасcоновским?

24. Чому дорівнюють математичне сподівання і дисперсія випадкової величини, розподіленої за законом Пуассона?

25. Який розподіл називається нормальним?

26. Чому дорівнюють математичне сподівання, дисперсія, коефіцієнт асиметрії і ексцес випадкової величини, розподіленої нормально?

27. Який розподіл називається експоненціальним?

28. Чому дорівнюють математичне сподівання і дисперсія випадкової величини, розподіленої за експоненціальним законом?

29. Який розподіл називається рівномірним?

30. Чому дорівнюють математичне сподівання, дисперсія, коефіцієнт асиметрії і ексцес випадкової величини, розподіленої рівномірно?

31. Де використовується логарифмічно нормальний розподіл?

32. Де використовується розподіл «хі–квадрат»?

33. Де використовується розподіл Вейбулла?

## **2 МАТЕМАТИЧНА СТАТИСТИКА**

#### **2.1. Основні задачі математичної статистики**

Математичні закони теорії ймовірностей є математичними виразами (моделями) реальних закономірностей, які існують у масових випадкових явищах. Дійсно, частота випадання герба при багаторазовому підкиданні монети прагне за ймовірністю до відповідної ймовірності:

$$
p^* = \frac{m_{\text{zero 6a}}}{n_{\text{0.4a})}}
$$

.

У теорії ймовірностей ми використали різні закони розподілу і їхні характеристики. Постає закономірне питання: звідки беруться ці закони? Відповідь одна – усі закони розподілу беруться з досвіду і практики. Кожне дослідження в області випадкових подій базується або на експерименті, або на спостереженні за випадковими подіями, у результаті яких формуються так звані статистичні дані. Розроблення методів реєстрації, опису й аналізу статистичних експериментальних даних становить предмет спеціальної науки – *математична статистика* [4, с. 131].

Математична статистика вирішує дві групи задач [3, с. 187]:

Перша група задач – указати способи збору й угруповання статистичних даних, отриманих у результаті спостережень або в результаті спеціально поставлених експериментів.

Друга група задач – розробити методи аналізу статистичних даних залежно від мети дослідження. Сюди належить:

а) оцінка невідомої ймовірності події; оцінка невідомої функції розподілу; оцінка параметрів розподілу, вид якого відомий; оцінка залежності випадкової величини від однієї або декількох випадкових величин та інше;

б) перевірка статистичних гіпотез про вид невідомого розподілу або про величину параметрів розподілу, вид якого відомий.

Сучасна математична статистика розробляє способи визначення кількості необхідних випробувань до початку дослідження (планування

експерименту), у ході дослідження (послідовний аналіз) і розв'язує багато інших задач.

Нехай потрібно вивчити сукупність однорідних об'єктів щодо деякої якісної або кількісної ознаки, що характеризує ці об'єкти. Наприклад, якщо є партія продукції, то якісною ознакою може бути сортність одиниці продукції або її кольори, а кількісною – контрольована вага одиниці продукції. Вся сукупність об'єктів, що підлягають дослідженню називається *генеральна сукупність*.

Іноді проводять суцільне обстеження, тобто обстежують кожний з об'єктів сукупності щодо ознаки, якою цікавляться. На практиці, однак, суцільне обстеження застосовують порівняно рідко. Наприклад, якщо сукупність містить дуже велику кількість об'єктів (кількість цукринок у мішку цукру), то провести суцільне обстеження фізично неможливо. Якщо обстеження об'єкта пов'язано з його знищенням або вимагає великих матеріальних витрат, то проводити суцільне обстеження практично не має сенсу. У таких випадках випадково відбирають із усієї сукупності обмежену кількість об'єктів і піддають їх дослідженню.

*Вибірковою сукупністю* або просто *вибіркою* називають сукупність випадково відібраних об'єктів із генеральної сукупності.

*Об'ємом сукупності* (вибірковою або генеральною) називають кількість об'єктів цієї сукупності. Наприклад, якщо з 1 000 деталей відібрано для обстеження 100 деталей, то об'єм генеральної сукупності *V* = 1 000, а об'єм вибірки *N =* 100.

Для того щоб за даними вибірки можна було упевнено робити висновки про ознаку генеральної сукупності, що цікавить, необхідно, щоб об'єкти вибірки правильно його представляли. Інакше кажучи, вибірка повинна правильно представляти пропорції генеральної сукупності. Цю вимогу коротко формулюють так: вибірка має бути *репрезентативною (представницькою).*

Згідно із законом великих чисел можна затверджувати, що вибірка буде репрезентативною, якщо відбір об'єктів до неї здійснити випадково і всі об'єкти мають однакову ймовірність потрапити у вибірку.

На практиці застосовуються різні способи відбору: простий випадковий неповторюваний відбір, простий випадковий повторний відбір, відбір, за якого генеральна сукупність розбивається на частині. Сюди відносяться: а) типовий відбір; б) механічний відбір; в) серійний відбір [3, с. 190 –191].

## **2.2 Оцінка невідомого закону розподілу**

Нехай ми вивчаємо випадкову величину *X*, що є характеристикою об'єктів генеральної сукупності, закон розподілу якої невідомий, і потрібно визначити цей закон. Здійснивши вибірку об'єму *N* і оцінивши кожен об'єкт вибірки щодо обраної ознаки, одержимо  $N$  чисел $x_1, x_2, ..., x_N$ , які називаються варіантами і утворять *ряд варіант* або *простий статистичний ряд.*

Якщо випадковою величиною, що характеризує об'єкти вибірки, є якісна ознака (наприклад колір), то ряд називається *атрибутивним*. Їхнє дослідження виходить за межі цього посібника.

*Простий статистичний ряд* піддається подальшій обробці. Обробка залежить від об'єму вибірки. Якщо об'єм вибірки невеликий, то обробка може здійснюватися в такий спосіб. Дані впорядковуються (сортуються) за зростанням і перенумеровуються; у результаті утворюється послідовність чисел  $x_1 \le x_2 \le x_3 \le ... \le x_N$ , яка називається *варіаційним рядом***.** Якщо серед цієї послідовності є однакові варіанти, то вони знову перенумеровуються, привласнюючи один і той же номер однаковим варіантам. Для кожної варіанти підраховується кількість її входжень у варіаційний ряд. Нехай у варіаційному ряді варіанта  $x_1$  повторюється  $n_1$  раз, варіанта  $x_2 - n_2$  раз, варіанта  $x_i - n_i$  раз. Якщо кількість різних варіант *m*, то  $\sum_{i=1}^n n_i =$ *m*  $n_i = N$ . Кількості

*i n* називаються *частотами (абсолютними частотами)*, а їхні відношення до об'єму вибірки  $n_i/N = w_i$  — відносними частотами. Фактично відносні

*i*

частоти є ймовірностями, отриманими емпіричним шляхом, тобто *емпіричними ймовірностями*. Справедливе співвідношення  $\sum_{i=1}^{m} w_i =$  $\sum_{i=1}$   $w_i$ 1.

*Статистичним розподілом вибірки* називають перелік варіант і відповідних їм частот або відносних частот. Відмітимо, що в теорії ймовірностей під розподілом розуміють відповідність між можливими значеннями випадкової величини та їхніми ймовірностями, а в математичній статистиці – відповідність між спостережуваними варіантами та їхніми частотами або відносними частотами. Статистичний розподіл вибірки часто оформляється у вигляді таблиці (табл. 2.1)

Таблиця 2.1 – Статистичний розподіл вибірки

| $x_i$ | $x_I$          | $x_2$          | . | $x_m$ |
|-------|----------------|----------------|---|-------|
| $n_i$ | n <sub>l</sub> | n <sub>2</sub> | . | $n_m$ |
| $W_i$ | $W_I$          | $W_2$          | . | $W_m$ |

Для наочності будують різні графіки статистичного розподілу, зокрема полігон частот і полігон відносних частот.

*Полігоном частот* називають ламану, відрізки якої з'єднують точки  $(x_1, n_1), (x_2, n_2), ..., (x_m, n_m)$ . Для побудови полігона частот на осі абсцис відкладають варіанти  $x_i$ , а на осі ординат – відповідні їм частоти  $n_i$ . Точки  $(x_{i}, n_{i})$  з'єднують відрізками прямих і одержують полігон частот.

**Полігоном відносних частот** називають ламану, відрізки якої з'єднують точки  $(x_1, w_1), (x_2, w_2), ..., (x_m, w_m)$ . Для побудови полігона відносних частот на осі абсцис відкладають варіанти  $x_i$  а на осі ординат – відповідні їм відносні частоти  $w_i$ . Точки  $(x_i, w_i)$  з'єднують відрізками прямих і одержують полігон відносних частот. Фактично полігон відносних частот є багатокутником розподілу (див. п. 1.4.1), отриманим емпіричним шляхом, тобто емпіричним багатокутником розподілу.

*Приклад 2.1.* За спостереженнями за прибуттям клієнтів до офісу банку зафіксовані такі кількості клієнтів на різних проміжках часу рівної довжини:

7, 1, 2, 1, 2, 5, 4, 4, 3, 2, 2, 6, 0, 1, 6, 5, 3, 2, 0, 1, 4, 3, 2, 1, 5, 3, 0, 4, 2, 3.

Побудувати статистичний розподіл, полігон частот і полігон відносних частот кількості прибуттям клієнтів до офісу банку.

 $P$ озв'язок. Об'єм вибірки  $N = 30$ . Упорядкувавши дані за зростанням, запишемо цей ряд у вигляді варіаційного ряду:

0, 0, 0, 1, 1, 1, 1, 1, 2, 2, 2, 2, 2, 2, 2, 3, 3, 3, 3, 3, 4, 4, 4, 4, 5, 5, 5, 6, 6, 7. Варіанти:  $x_1 = 0$ ,  $x_2 = 1$ ,  $x_3 = 2$ ,  $x_4 = 3$ ,  $x_5 = 4$ ,  $x_6 = 5$ ,  $x_7 = 6$ ,  $x_8 = 7$ . Частоти:  $n_1 = 3$ ,  $n_2 = 5$ ,  $n_3 = 7$ ,  $n_4 = 5$ ,  $n_5 = 4$ ,  $n_6 = 3$ ,  $n_7 = 2$ ,  $n_8 = 1$ . Контроль:  $\sum n_i = 3 + 5 + 7 + 5 + 4 + 3 + 2 + 1 = 30 = N$ . 8  $\sum_{i=1} n_i = 3 + 5 + 7 + 5 + 4 + 3 + 2 + 1 = 30 =$ *i*  $n_i = 3 + 5 + 7 + 5 + 4 + 3 + 2 + 1 = 30 = N$ 

Відносні частоти:

$$
w_1 = \frac{3}{30}, w_2 = \frac{5}{30}, w_3 = \frac{7}{30}, w_4 = \frac{5}{30}, w_5 = \frac{4}{30}, w_6 = \frac{3}{30}, w_7 = \frac{2}{30}, w_8 = \frac{1}{30}.
$$
  
Kohtpomb: 
$$
\sum_{i=1}^{8} w_i = \frac{3}{30} + \frac{5}{30} + \frac{7}{30} + \frac{5}{30} + \frac{4}{30} + \frac{3}{30} + \frac{2}{30} + \frac{1}{30} = 1.
$$

Отже, статистичний розподіл кількості прибуттям клієнтів до офісу банку має вигляд:

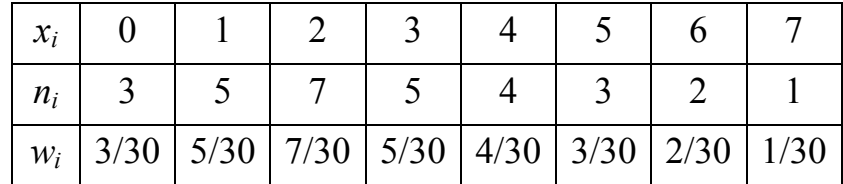

Відклавши на осі абсцис варіанти  $x_i$ , а на осі ординат – відповідні їм частоти *n*<sub>i</sub> і з'єднавши  $(x_i, n_i)$  відрізками прямих, одержимо полігон частот (рис. 2.1).

Відклавши на осі абсцис варіанти  $x_i$ , а на осі ординат – відповідні їм відносні частоти  $w_i$  і з'єднавши  $(x_i, w_i)$  відрізками прямих, одержимо полігон відносних частот (рис. 2.2).

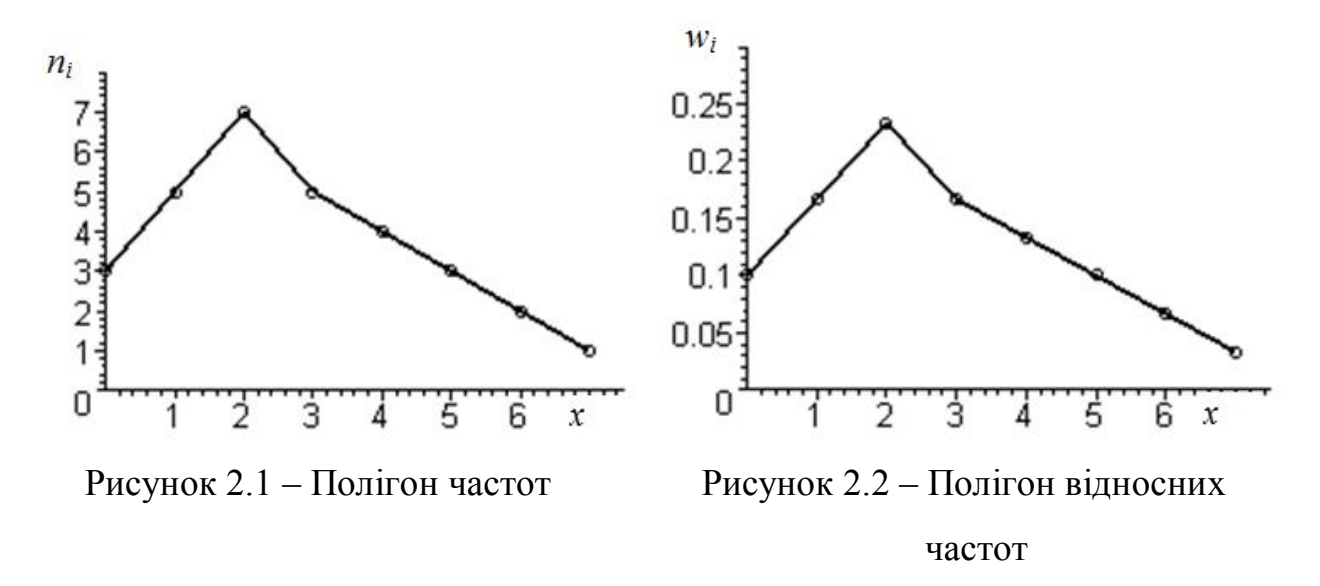

Одна із задач математичної статистики – оцінка (наближений опис) невідомої функції розподілу ймовірностей *F*(*x*) кількісної ознаки генеральної сукупності. За визначенням *F*(*x*) *P*(*X x*)*.* У розпорядженні дослідника є статистичні дані, згруповані в статистичному розподілі частот або відносних частот. Тому доцільно ймовірність події *(Х<х)* оцінювати відносною частотою цієї ж події.

*Емпіричною функцією розподілу* (функцією розподілу вибірки) називається функція  $F^*(x)$  детермінованого аргументу *х*, яка визначає для кожного значення *х* відносну частоту події *(Х<х),* тобто

$$
F^*(x) = P(X < x) = n_x / N \,,\tag{2.1}
$$

де *п<sup>х</sup> –* сума частот тих варіант, які менше *х, N* – об'єм вибірки.

На відміну від емпіричної функції розподілу вибірки, функцію розподілу генеральної сукупності називають *теоретичною функцією розподілу.*

Емпірична функція розподілу має всі властивості функції розподілу (див. п. 1.4.2).

*Приклад 2.2.* Для статистичного розподілу із прикладу 2.1 знайти емпіричну функцію розподілу кількості прибуття клієнтів до офісу банку і побудувати її графік.

*Розв'язок.* Об'єм вибірки *N =* 30. Якщо *x* 0, то немає варіант, менших  $x, \text{ to for } n_x = 0 \text{ if } \text{rowy } F^*(x) = n_x/30 = 0$ .

Нехай *х*∈(0, 1]. Тоді варіанта *х* = 0 є меншою, ніж *х* і тому  $n<sub>x</sub> = 3$ ,  $F^*(x) = n_x/30 = 3/30$ .

Якщо *х* задовольняє подвійній нерівності 1 *x* 2 *,* тоді меншими ніж *х*   $\epsilon$  варіанти 0 і 1, сума частот яких  $n_x = 3 + 5 = 8$ . Тому  $F^*(x) = n_x/30 = 8/30$  для  $x \in (1; 2]$ .

Якщо *х* задовольняє подвійній нерівності  $2 < x \le 3$ , тоді меншими ніж *х*  $\epsilon$  варіанти 0, 1 й 2, сума частот яких  $n_x = 3 + 5 + 7 = 15$ . Тому  $F^*(x) = n_x/30 = 15/30$  для  $x \in (2,3]$ .

Аналогічно знаходимо значення  $F^*(x)$  для інтервалів

 $(3, 4]$ ,  $(4, 5]$ ,  $(5, 6]$ ,  $(6, 7]$ ,  $(7, \infty]$ .

У результаті одержимо розшукувану емпіричну функцію розподілу:

$$
F^*(x) = \begin{cases} 0, & x \le 0, \\ 3/30, & 0 < x \le 1, \\ 8/30, & 1 < x \le 2, \\ 15/30, & 2 < x \le 3, \\ 20/30, & 3 < x \le 4, \\ 24/30, & 4 < x \le 5, \\ 27/30, & 5 < x \le 6, \\ 29/30, & 6 < x \le 7, \\ 1, & x > 7. \end{cases}
$$

Графік цієї функції наведений на рисунку 2.3.

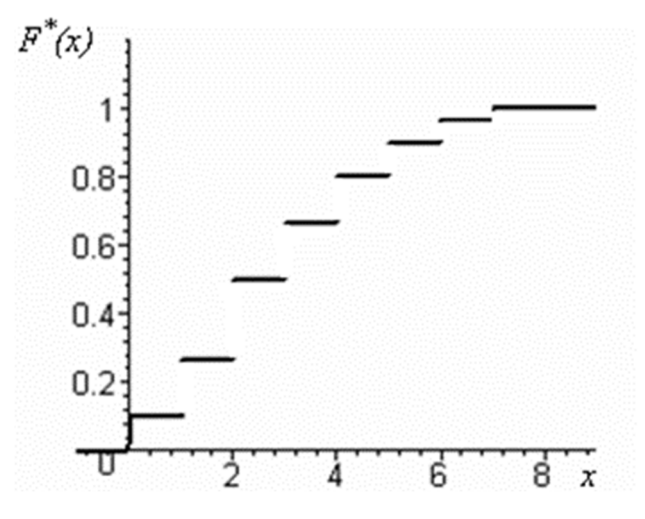

Рисунок 2.3 – Емпірична функція розподілу

Якщо вибірка має великий об'єм і кількість варіант, які значно відрізняються, то доцільно будувати інтервальний розподіл і так звану гістограму щільності відносних частот. Для цього інтервал, у якому укладаються всі спостережувані значення ознаки – H, розбивають на декілька часткових інтервалів *m* завдовжки *h = H / m*. Кількість часткових інтервалів можна знайти за наближеною формулою Стерджеса:

$$
m = 1 + 1,44 \ln N. \tag{2.2}
$$

Для кожного часткового інтервалу знаходять суму частот варіанти *n<sup>i</sup>* , які потрапили в i–й інтервал і *w<sup>i</sup>* – відносні частоти, що дорівнюють відношенню  $w_i = n_i/N$ . Результати такої обробки можна подати у вигляді таблиці інтервального розподілу (табл. 2.2).

| $x_i, x_{i+1}   x_1, x_2   x_2, x_3$ |                |                | . | $x_{m-l}$ , $x_m$ |
|--------------------------------------|----------------|----------------|---|-------------------|
| $n_i$                                | n <sub>l</sub> | n <sub>2</sub> | . | $n_m$             |
| $W_i$                                | $W_I$          | $W_2$          | . | $W_m$             |

Таблиця 2.2 – Інтервальний розподіл значень ознаки

 $3a$ уважимо, що,  $w_1 + w_2 + ... + w_m = 1$ .

**Гістограмою** відносних частот називають ступінчасту фігуру, що складається з прямокутників, основами яких є часткові інтервали завдовжки h, а висоти дорівнюють щільностям відносних частот  $\rho_i$ , які обчислюються за формулою:

$$
\rho_i = \frac{n_i}{N \cdot h}.\tag{2.3}
$$

Якщо вважати  $\rho$  функцією від *x*, то це буде емпірична щільність **розподілу**, а гістограма щільності відносних частот – її графіком. Для побудови гістограми щільності відносних частот на осі абсцис відкладають часткові інтервали, а над ними на відстані  $\rho_i$  проводять відрізки, паралельні осі абсцис. Площа *i*-го часткового прямокутника  $h \cdot \frac{m_i}{M} / h = w_i$ *i*  $\frac{i}{\hbar}$  /h = w *N h n*  $h \cdot \frac{n_i}{\lambda_i}$  /h =  $\ddot{\phantom{0}}$  $\frac{n_i}{N}$  /h = w<sub>i</sub> - відносна частота варіант, що потрапили в *i-*й інтервал. Отже, площа гістограми

*Приклад 2.3.* Зафіксовані інтервали часу між сусідніми запитами, які надходять до мережевого принтера –  $t_i$ . Побудувати гістограму відносних частот випадкових інтервалів часу, які увійшли до такої вибірки (табл. 2.3):

відносних частот дорівнює сумі всіх відносних частот, тобто одиниці.

Таблиця 2.3 – Вибірка даних

| 7,35 | 8,97  | 70,5 | 28   | 5,27  | 18,3 | 17,6 | 3,9  | 17,5 | 21,3 | 59,7 | 1,73  |
|------|-------|------|------|-------|------|------|------|------|------|------|-------|
| 22,4 | 63,10 | 7,82 | 34,2 | 7,39  | 28,3 | 86,2 | 10,2 | 3,3  | 7,7  | 13,9 | 0,701 |
| 63,5 | 2,38  | 65,1 | 24,2 | 0,116 | 38,3 | 37,3 | 30,8 | 74,7 | 23,4 | 59,3 | 20,1  |
| 25,1 | 76,6  | 10,9 | 20,1 |       | 25,9 | 5,16 | 67   | 33,1 | 21,1 | 11   | 43,5  |
| 26,9 | 27,7  | 31,5 | 0,3  | 9     | 20,6 | 14,3 | 49,3 | 6,85 | 2,54 | 62,4 | 15,5  |
| 44,7 | 60,4  | 65,8 | 17,5 | 4,58  | 119  | 6,04 | 8,74 | 18,7 | 1,61 | 40   | 26,8  |
| 35,8 | 26,6  | 16   | 38,5 | 0,39  | 110  | 17,9 | 1,89 | 27,9 | 5,24 | 6,62 | 25,6  |
| 1,41 | 47,4  | 13,1 | 3,25 | 31,6  | 58,1 | 21   | 39,7 | 43,9 | 27,6 | 24   | 18    |
| 7,78 | 21,7  | 1,93 | 26,7 |       |      |      |      |      |      |      |       |

*Розв'язок*. За вибіркою знаходимо мінімальне значення варіант –  $t_{\min} = 0.12$  і максимальне значення варіант –  $t_{\max} = 119$ . Отже усі варіанти містяться в проміжку [0; 119] завдовжки 119. Розіб'ємо його на 10 рівних за довжиною  $(h=11910=119)$  часткових півінтервалів: [0; 11,9), [11,9; 23,8), [23,8; 35,7), [35,7; 47,6), [47,6; 59,5), [59,5; 71,4), [71,4; 83,3), [83,3; 95,2), [95,2; 107,1), [107,1; 119].

Кожне з значень вибірки віднесемо до одного з цих часткових півінтервалів і підсумуємо кількість варіант, які потрапили в перший, другий, третій, ..., десятий півінтервали. Отримаємо:

$$
n_1 = 33
$$
,  $n_2 = 21$ ,  $n_3 = 19$ ,  $n_4 = 10$ ,  $n_5 = 3$ ,  $n_6 = 9$ ,  $n_7 = 2$ ,  $n_8 = 1$ ,  $n_9 = 0$ ,  $n_{10} = 2$ .

Об'єм вибірки *N* дорівнює 100. За формулою (2.3) розраховуємо щільності відносних частот для кожного півінтервалу:

$$
\rho_1 = 0.02773; \ \rho_2 = 0.01765; \ \rho_3 = 0.01597; \ \rho_4 = 0.0084; \ \rho_5 = 0.00252; \\ \rho_6 = 0.00756; \ \rho_7 = 0.00168; \ \rho_8 = 0.0084; \ \rho_9 = 0.00; \ \rho_{10} = 0.00168.
$$

На осі абсцис відкладемо часткові інтервали завдовжки 11,9, а над ними проводимо відрізки, паралельні до осі абсцис на відстані розрахованих  $\rho_{i}$ . Шукана гістограма відносних частот зображена на рисунку 2.4.

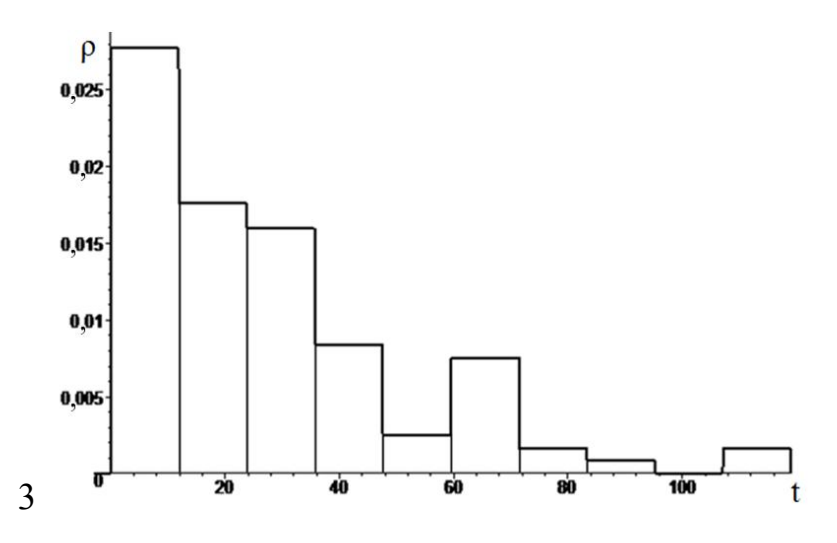

Рисунок 2.4 – Гістограма відносних частот

За виглядом гістограми відносних частот можна висунути гіпотезу про той чи інший закон розподілу, якому підпорядковуються дані вибірки. Наприклад, за рисунком 2.4 можна припустити, що випадкова величина – інтервали часу між моментами надходження запитів до мережевого принтера на друк підпорядковується експоненціальному закону (див. рис. 1.10).

У разі великій кількості даних, гістограму доцільно будувати в Excel. Як приклад наведемо побудову гістограми відносних частот на даних таблиці 2.3.

Заносимо дані вибірки у лист Excel. За допомогою функції **=СЧЕТ( )** знаходимо кількість даних у вибірці – 100. За допомогою функцій **=MИН( )** і **=МАКС( )** знаходимо мінімальний і максимальний елементи вибірки. Відповідно, min = 0,116 ≈ 0, max = 119.

Знаходимо діапазон даних у вибірці: H = max – min; за необхідностю округляємо у більшу сторону. Приймаємо Н = 119.

Вибираємо кількість часткових пів інтервалів, m = 10.

Обчислюємо довжину пів інтервалу:  $h = H/m = 119/10 = 11.9$ .

Кожному пів інтервалу у інструменті аналізу «Гистограмма» Excel відповідає так званий «карман», значення якого співпадає з правою межою часткового півінтервалу. Звідси у нас будуть такі кармани: 11,9, 23,8, 35,7,…,107,1, 119. У карман «11,9» потраплять варіанти, які задовольняють нерівності *t*<sup>i</sup> ≤ 11,9, в карман 23,8 потраплять варіанти, які задовольняють нерівності 11,9 < *t*<sup>i</sup> ≤ 23,8 і так далі. Заносимо дані карманів у послідовні комірки листа Excel.

У результаті отримаємо наступний лист Excel (рис. 2.5)

| $\mathcal{L}$  | $\overline{A}$ | B       | c     | D    | E       | F       | G    | H     |         |       | K           |      | M     |
|----------------|----------------|---------|-------|------|---------|---------|------|-------|---------|-------|-------------|------|-------|
| $\overline{2}$ |                | 7,35    | 8,97  | 70,5 | 28      | 5,27    | 18,3 | 17,6  | 3,9     | 17,5  | 21,3        | 59,7 | 1,73  |
| 3              |                | 22,4    | 63,10 | 7,82 | 34,2    | 7,39    | 28,3 | 86,2  | 10,2    | 3,3   | 7,7         | 13,9 | 0,701 |
| 4              |                | 63.5    | 2,38  | 65,1 | 24,2    | 0,116   | 38.3 | 37,3  | 30,8    | 74,7  | 23,4        | 59,3 | 20,1  |
| 5              |                | 25,1    | 76,6  | 10,9 | 20,1    | 1       | 25,9 | 5,16  | 67      | 33,1  | 21,1        | 11   | 43,5  |
| 6              |                | 26,9    | 27,7  | 31,5 | 0,3     | 9       | 20,6 | 14,3  | 49,3    | 6,85  | 2,54        | 62,4 | 15,5  |
| $\overline{7}$ |                | 44,7    | 60,4  | 65,8 | 17,5    | 4,58    | 119  | 6,04  | 8,74    | 18,7  | 1,61        | 40   | 26,8  |
| 8              |                | 35,8    | 26,6  | 16   | 38,5    | 0,39    | 110  | 17,9  | 1,89    | 27,9  | 5,24        | 6,62 | 25,6  |
| 9              |                | 1,41    | 47,4  | 13,1 | 3,25    | 31,6    | 58,1 | 21    | 39,7    | 43,9  | 27,6        | 24   | 18    |
| 10             |                | 7,78    | 21,7  | 1,93 | 26,7    |         |      |       |         |       |             |      |       |
| 11             |                |         |       |      |         |         |      |       |         |       |             |      |       |
| 12             |                | $min =$ | 0,116 |      | $max =$ | 119     |      | $H =$ | 118,884 |       | $H \approx$ | 119  |       |
| 13             |                | $h =$   | 11,9  |      | $N =$   | 100     |      |       |         |       |             |      |       |
| 14             |                |         |       |      |         |         |      |       |         |       |             |      |       |
| 15             |                |         |       |      |         | Кармани |      |       |         |       |             |      |       |
| 16             |                | 11,9    | 23,8  | 35,7 | 47,6    | 59,5    | 71,4 | 83,3  | 95,2    | 107,1 | 119         |      |       |

Рисунок 2.5 – Вихідні дані для побудови гістограми

По ланцюгу «Данные→Анализ\_данных→Гистограмма» викликаємо додаток побудови гістограми і заповнюємо наступне вікно (рис. 2.6)

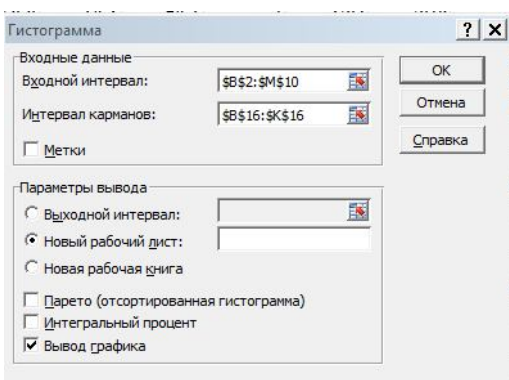

Рисунок 2.6 – Вкладка з даними для побудови гістограми

У результаті отримаємо таблицю частот і гістограму частот, як показано на рисунку 2.7.

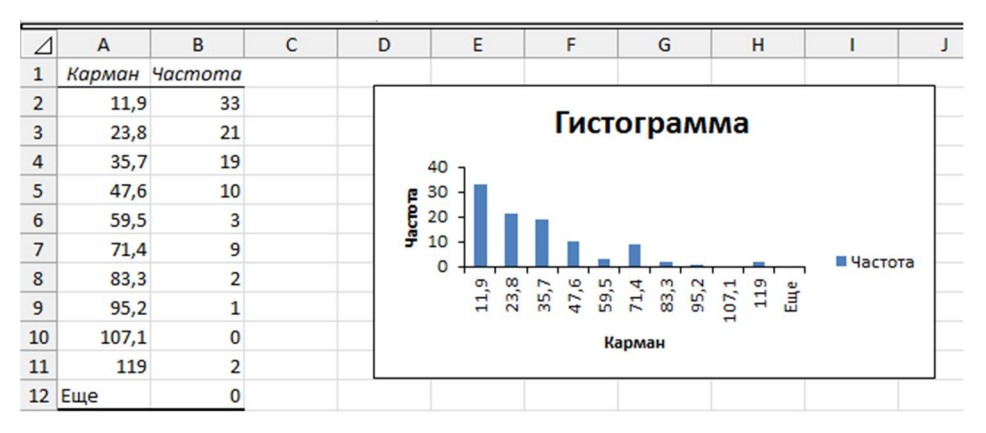

Рисунок 2.7 – Сформовані таблиця і гістограма частот

Далі можна формувати гістограму відносних частот ( $\rho_i = n_i / (Nh)$ ). Для цього до таблиці частот додамо стовпець «Щільність відносних частот», значення для якого обчислюються за формулою **= Частота/100/11,9**. За цим стовпцем командою

«Вставка→Диаграмма→Гистограмма→Гистограмма\_с\_группировкой» будуємо потрібну гістограму, попередньо видаливши гістограму частот (рис. 2.8) .

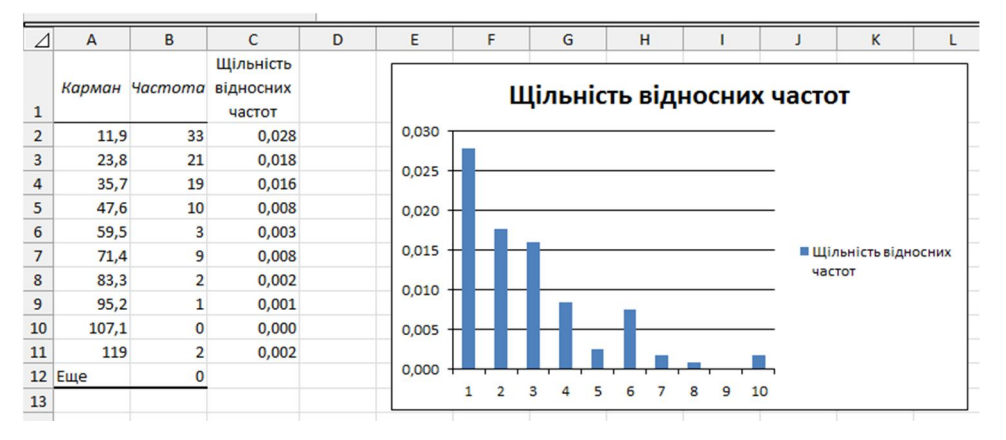

Рисунок 2.8 – Діаграма щільності відносних частот

Залишилось тільки модифікувати вісь абсцис, щоб на неї були дані карманів. Для цього клацаємо правою кнопкою миші по рисунку і вибираємо «Выбрать\_данные…». З'являється вікно, яке дозволяє модифікувати діаграму (рис. 2.9)

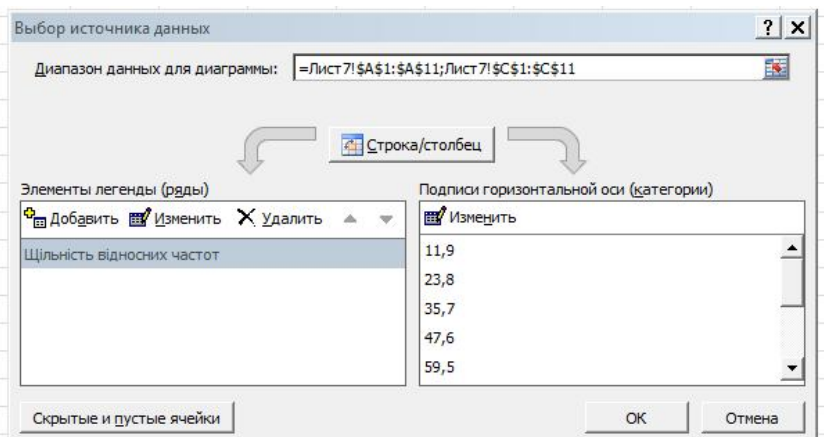

Рисунок 2.9 – Вкладка «Выбор источника данных»

У назві діаграми змінюємо «Щільність» на «Гістограма». У результаті отримаємо остаточний вигляд для гістограми відносних частот, яка зображена на рисунку 2.10.
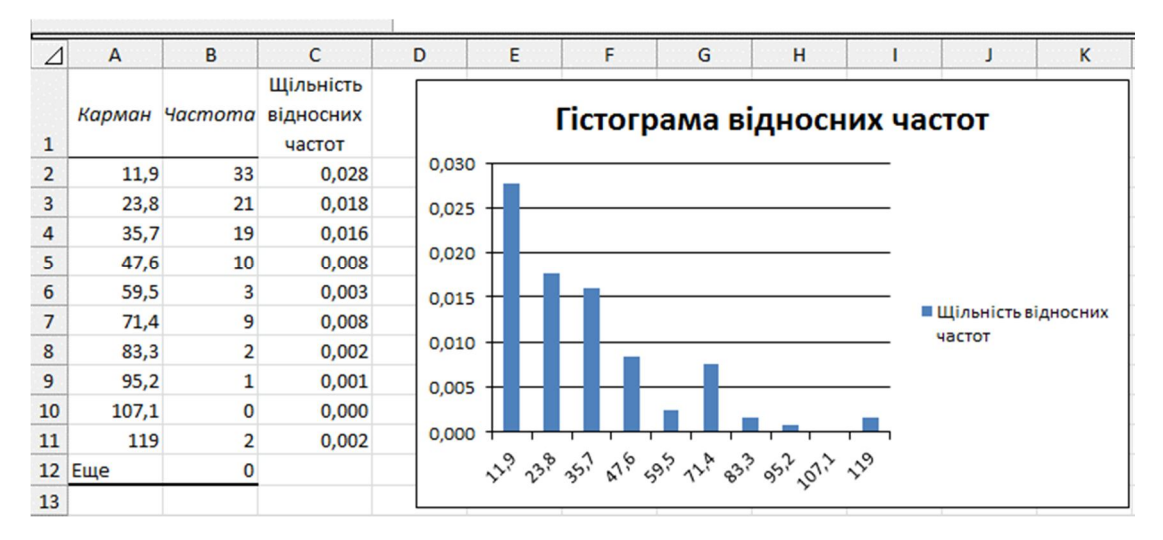

Рисунок 2.10 – Остаточний вигляд для гістограми відносних частот

Після порівняння рисунків 2.4 і 2.10 видно, що вони відображають одну і ту саме закономірність.

## **2.3 Оцінка кількісних характеристик вибірки**

Побудова статистичних розподілів вибірки і їхнє графічне зображення – це тільки перший крок на шляху дослідження статистичного ряду даних. Наступним кроком є знаходженні кількісних характеристик, які узагальнено відображають найважливіші особливості статистичного розподілу вибірки. Варто враховувати, що будь-яка кількісна характеристика, обчислена на підставі обмеженої вибірки, містить елемент випадковості і змінюється від вибірки до вибірки. Наближене значення будь-якого параметра статистичної вибірки називається *оцінкою параметра*. Використання наближеного параметра значення замість точного призводить до похибок. Бажано так обирати оцінки, щоб похибки були мінімальні.

До числових характеристик вибірки висуваються певні вимоги: незміщеність, ефективність і обґрунтованість.

*Незміщеною оцінкою* називають оцінку, математичне сподівання якої дорівнює оцінюваному параметру за будь-якого об'єму вибірки. Це гарантує від одержання систематичних помилок у більшу або меншу сторону.

*Зміщеною оцінкою* називають оцінку, математичне сподівання якої не дорівнює оцінюваному.

*Ефективна оцінка* – це така оцінка, що за конкретного об'єму вибірки має найменшу можливу дисперсію. Цим виключається можливість припуститися більшої помилки.

*Обґрунтована оцінка* – це така оцінка, яка при необмеженому зростанні об'єму вибірки  $(N \rightarrow \infty)$  прагне за ймовірністю до оцінюваного параметра. Якщо дисперсія незміщеної оцінки за  $(N \rightarrow \infty)$  прагне до нуля, то така оцінка є обґрунтованою.

Незміщеною та обґрунтованою оцінкою для математичного сподівання є *вибіркова середня*, що обчислює за формулами:

$$
m^* = \overline{x} = \frac{1}{N} (x_1 + x_2 + \dots + x_N) = \frac{1}{N} \sum_{i=1}^N x_i,
$$
 (2.4)

якщо всі варіанти різні та

$$
m^* = \bar{x} = \frac{1}{N} \sum_{i=1}^{m} n_i x_i , \qquad (2.5)
$$

якщо є повторювані варіанти, кількість яких *m.*

Крім вибіркової середньої, у математичній статистиці використовуються такі види середніх:

*– середня ступенева*:

$$
\overline{x}_s = \left(\frac{1}{N} \sum_{i=1}^m n_i x_i^{\alpha}\right)^{1/\alpha}, \alpha \neq 0, \qquad (2.6)
$$

 $-\epsilon$ ередня *гармонічна*, одержувана з (2.6) при  $\alpha = -1$ :

$$
\bar{x}_{-1} = \bar{x}_g = N \Bigg/ \Bigg( \sum_{i=1}^m \frac{n_i}{x_i} \Bigg), \tag{2.7}
$$

 $-ee$ редня квадратична, одержувана з  $(2.6)$  при  $\alpha = 2$ :

$$
\overline{x}_2 = \sqrt{\left(\frac{1}{N} \sum_{i=1}^m n_i x_i^2\right)},\tag{2.8}
$$

*– середня геометрична*, яка обчислюється за формулою:

$$
\bar{x}_{gm} = \sqrt[N]{x_1^{n_1} x_2^{n_2} \dots x_m^{n_m}}
$$
 (2.9)

Вибір тієї або іншої середньої як кількісної характеристики статистичного розподілу визначається якісним аналізом (зокрема економічним). Середню гармонічну використовують тоді, коли досліджувана ознака є величиною, оберненою до середнього значення кількісної ознаки. Середню геометричну обчислюють за умови, коли всі варіанти є додатними числами; використовується в математичній статистиці для визначення темпу росту під час дослідження змін ознаки в часі.

Крім перерахованих видів середніх, у математичній статистиці використовують так називані *структурні середні*, які не зв'язані зі значеннями варіант, розташованих на кінцях розподілу, а пов'язані з рядом частот. До них належать медіана й мода.

Медіаною —  $M_e^*$  — статистичного розподілу вибірки називається варіанта, що ділить варіаційний ряд, утворений після первинного сортування простого статистичного ряду, на дві рівні за кількістю варіант частини. Якщо кількість варіант непарне, тобто  $N = 2k + 1$ , тоді  $M_e^* = x_{k+1}$ . Якщо кількість варіант парне, тобто *N* 2*k* , тоді медіана дорівнює середньому арифметичному "серединної" (медіанної) пари варіант:  $M_e^* = (x_k + x_{k+1})/2$ .

Модою —  $M_0^*$  — статистичного розподілу вибірки називається варіанта, яка має найбільшу частоту. Мода визначається безпосередньо за даними статистичного розподілу. Вона широко використається в комерційній діяльності, у соціологічних дослідженнях, коли вивчається ринковий попит, при реєстрації цін, установленні рейтингу популярності лідерів або товарів.

*Варіаційний розмах –* різниця між крайніми (найбільшою і найменшою) варіантами:  $R = x_{\text{max}} - x_{\text{min}}$ .

Незміщена й обґрунтована **оцінка для дисперсії** обчислюється за формулами:

$$
D^* = \frac{1}{N-1} \sum_{i=1}^N (x_i - m^*)^2 \text{ afo } D^* = \frac{1}{N-1} \sum_{i=1}^m n_i (x_i - m^*)^2. \tag{2.10}
$$

Для оцінки середньоквадратичного відхилення використовується величина  $\sigma^*$ , яка дорівнює квадратному кореню з вибіркової дисперсії:  $\sigma^* = \sqrt{D^*}$ 

Для порівняння декількох статистичних розподілів із погляду їхньої мінливості щодо вибіркової середньої використовується коефіцієнт варіації, який дорівнює відношенню оцінок для середньоквадратичного відхилення і математичного сподівання:

$$
v^* = \sigma^* / m^* \tag{2.11}
$$

Оцінка для коефіцієнта асиметрії обчислюється за формулою:

$$
As^* = \frac{1}{N \cdot \sigma^{*3}} \sum_{i=1}^m n_i (x_i - \overline{x})^3.
$$
 (2.12)

Оцінка для коефіцієнта ексцесу обчислюється за формулою:

$$
Ex^* = \frac{1}{N \cdot \sigma^{*4}} \sum_{i=1}^m n_i (x_i - \bar{x})^4 - 3.
$$
 (2.13)

У додатку Microsoft Excel є багатий набір функцій для обчислення кількісних характеристик вибірки. Вони згруповані в таблиці 2.4.

Таблиця 2.4 – Функції Excel для обчислення кількісних характеристик вибірки

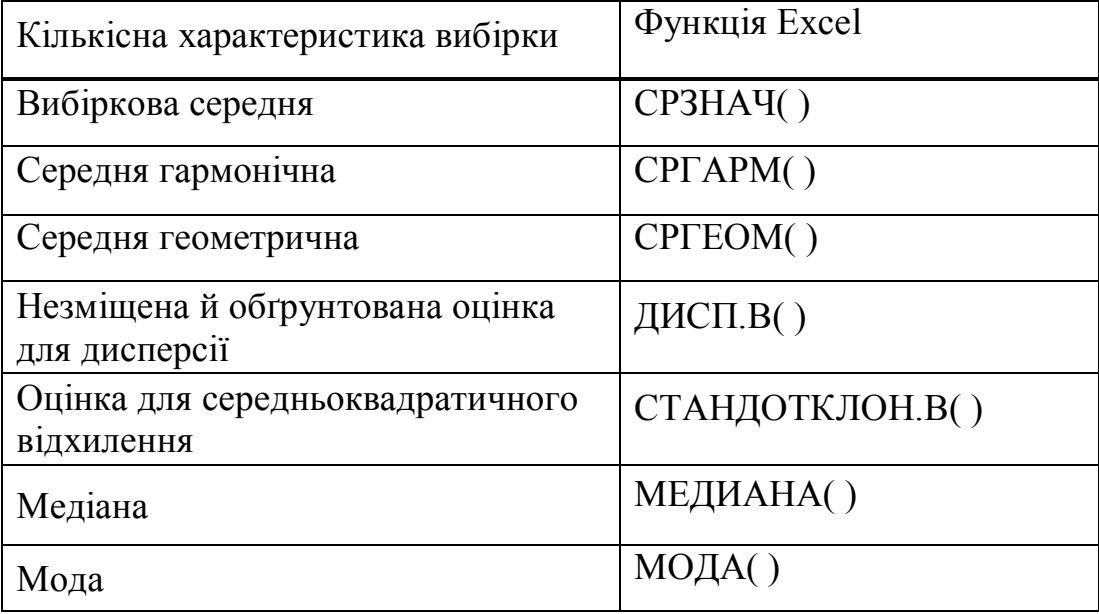

Оскільки будь-яка оцінка є деяке наближення оцінюваної величини, то виникає питання про оцінку точності цього наближення. Поставимо задачу, обчисливши по вибірці оцінку для параметра  $Z - Z^*$ , указати для параметра Z такі дві границі  $Z_{\text{H}}$  і  $Z_{\text{B}}$ , щоб істинне значення Z з деякою певною ймовірністю β, називаною довірчою, лежало в заданих границях, тобто щоб  $P(Z_{\mu} < Z < Z_{\epsilon}) = \beta$ . Відповідно інтервал  $(Z_{\mu}, Z_{\mu})$  називається довірчим інтервалом, а кількості Z<sup>н</sup> і Z<sup>в</sup> – довірчими границями. Зазвичай довірча ймовірність β вибирають близькою до одиниці (0,95; 0,99; 0,999). Величина  $\Delta = (Z_{\rm g} - Z_{\rm H})/2$  є точністю оцінки.

Якщо випадкова величина розподілена нормально й відомо середньоквадратичне відхилення  $\sigma$ , довірчий інтервал для оцінки математичного сподівання *m*<sup>\*</sup> має границі

$$
Z_{\mu} = \bar{x} - t_{\beta} \frac{\sigma}{\sqrt{N}} \text{ i } Z_{\epsilon} = \bar{x} + t_{\beta} \frac{\sigma}{\sqrt{N}} , \qquad (2.14)
$$

де  $N$  — об'єм вибірки, а  $t_\beta$  знаходиться з рівності  $\Phi(t_\beta)$ =  $\beta/2$  за таблицею додатка А значень функції Лапласа Ф $(t)$ . Зокрема, для  $\beta = 0.90 t_{\beta} = 1.6449$ для  $\beta = 0.95$   $t_{\scriptscriptstyle{\beta}} = 1.9600$ , для  $\beta = 0.99$   $t_{\scriptscriptstyle{\beta}} = 2.575$  9 , для  $\beta = 0.999$   $t_{\scriptscriptstyle{\beta}} = 3.29053$  .

З формули (2.14) випливає, що якщо потрібно забезпечити задану точність оцінки математичного сподівання за заданої довірчої ймовірності, то мінімальний об'єм вибірки буде

$$
N_{\min} = t_{\beta}^2 \sigma^2 / \Delta^2 \ . \tag{2.15}
$$

Необхідно мати на увазі, що якщо генеральна сукупність не має нормального розподілу, але має кінцеву дисперсію і об'єм вибірки *N*  великий, то, згідно з центральною граничною теоремою цей інтервал може бути взятий як наближення до довірчого інтервалу для середнього, якщо дисперсія  $\sigma^2$  відома. При великих *N* формулою (2.14) можна скористатися і за невідомої дисперсії, поклавши  $\sigma$  такою, що дорівнює оцінці для дисперсії  $\sigma = \sigma^*$ .

*Приклад 2.4.* За даними таблиці 2.3 знайти довірчий інтервал для математичного сподівання з довірчою ймовірністю β = 0,95.

*Розв'язок.* Обчислення виконуємо за допомогою додатка Excel. Знаходимо оцінку для математичного сподівання як вибіркову середню за допомогою функції СРЗНАЧ( ). *x* 27,054. За допомогою функції СТАНДОТКЛОН.В( ) знаходимо середньоквадратичне відхилення.  $\sigma$  = 24,399. За формулами (2.14) знаходимо нижню і верхню границі довірчого інтервалу.  $m_{\mu} = 27{,}054 - 1{,}96 \frac{24}{\sqrt{20}} = 22{,}271$ 100  $m_{\mu} = 27{,}054 - 1{,}96\frac{24{,}399}{\sqrt{100}} = 22{,}271$ ,  $m_{\mu} = 31{,}836$ . Таким чином з ймовірністю 0,95 істинне значення математичного сподівання лежить в інтервалі (22,271; 31,836).

## **2.4 Оцінка параметрів розподілу**

За результатами аналізу гістограми розподілу можна підібрати теоретичний розподіл, що описує генеральну сукупність та залежить від одного або декількох параметрів. У низці випадків вид розподілу відомий апріорі. Зокрема, час між відмовами пристрою часто підпорядкований показовому розподілу, відхилення результатів вимірювань від істинного значення – нормальному. Потрібно оцінити параметри розподілу. Для цього використовується метод моментів, запропонований К. Пірсоном, і метод найбільшої вірогідності, розроблений Р. Фішером [3, с. 229].

Метод моментів полягає в прирівнюванні початкових або центральних моментів (математичного сподівання, дисперсії тощо) теоретичного розподілу, що є функціями параметрів розподілу, до відповідних моментів, обчислених по вибірці, і розв'язання одного або декількох рівнянь щодо параметрів розподілу.

*Приклад 2.5.* На підставі аналізу гістограми, побудованої за вибіркою прикладу 2.3 і зображеної на рисунку 2.4, зроблено висновок про те, що випадкова величина *T* – інтервали часу між моментами надходження запитів до мережевого принтера підпорядковується експоненціальному закону з щільністю розподілу  $\overline{\mathcal{L}}$  $\left\{ \right.$  $\int$  $\geq$  $\lt$  $=\left\{\begin{array}{c}1\ 1\end{array}\right.$  $,t \geq 0$ .  $0, \quad t < 0,$  $(t)$  $e^{-\lambda t}$ , t *t*  $f(t) = \begin{cases} 1, & \text{if } t > 0, \\ \lambda e^{-\lambda t}, & t \ge 0. \end{cases}$  За допомогою методу моментів необхідно знайти точкову оцінку для параметра λ розподілу.

*Розв'язок.* Із п. 1.4.3 відомо, що параметр λ експоненціального розподілу визначається, як  $\lambda = 1/m$ . За даними прикладу 2.3 і формулою (2.4) знаходимо оцінку для математичного сподівання вибірки -  $m^* = 27.054$ , відповідно  $\lambda = \lambda^* = 1/27,054 \approx 0,037$ . На рисунку 2.11 зображено графік щільності розподілу випадкової величини – інтервалів часу між моментами надходження запитів до мережевого принтера з оціненим параметром, накладеним на гістограму відносних частот (рис. 2.4).

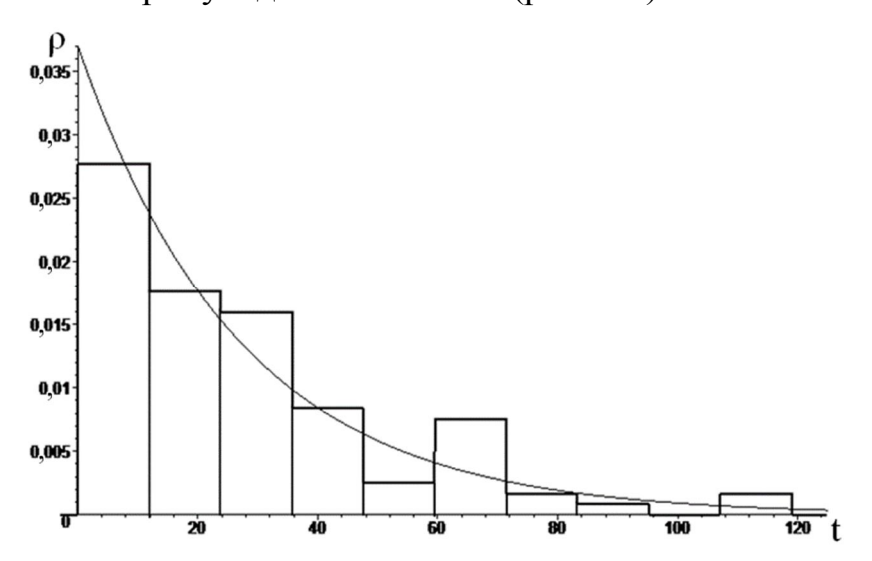

Рисунок 2.11 – Сумісний графік експериментального і теоретичного розподілів

Можна відзначити, що графіки теоретичної і експериментальної щільностей розподілу співпадають.

## **2.5 Статистична перевірка статистичних гіпотез**

У підрозділі 2.2 на підставі аналізу гістограми відносних частот, побудованої за даними таблиці 2.3 було висунуте припущення, що розподіл випадкової величини  $E$  – інтервалів часу між моментами надходження запитів до мережевого принтера, підпорядковується експоненціальному закону.

*Статистичної* називають гіпотезу про вид невідомого розподілу або про параметри відомих розподілів.

Наприклад, статистичними є гіпотези:

1) генеральна сукупність розподілена за законом Пуассона;

2) дисперсії двох нормальних сукупностей рівні між собою [3, с.281].

У першій гіпотезі зроблене припущення про вид невідомого розподілу, у другій – про параметри двох відомих розподілів.

Гіпотеза «нафтових ресурсів залишилося на 30 років» не є статистичною, оскільки в ній не йде мова а ні про вид, а ні про параметри розподілу.

Одночасно з висунутою гіпотезою розглядають протилежну до неї гіпотезу. Якщо висунута гіпотеза буде відкинута, то актуальна протилежна гіпотеза. Із огляду на це такі гіпотези доцільно розрізняти. **Нульовою** (базовою) називають висунуту гіпотезу  $H_{\scriptscriptstyle 0}$ .

*Конкуруючої (альтернативної)* називають гіпотезу *H*<sup>1</sup> , яка суперечить нульовій.

Наприклад, якщо нульова гіпотеза полягає в припущенні, що математичне сподівання *m* експоненціального розподілу дорівнює 9, то конкуруюча гіпотеза, зокрема, може полягати в припущенні, що  $m \neq 9$ .

Висунута гіпотеза може бути правильною або неправильною, тому виникає необхідність перевірити її. Оскільки перевірку проводять за допомогою статистичних методів, її називають статистичною. Унаслідок статистичної перевірки гіпотези у двох випадках може бути прийнято неправильне рішення, тобто можуть бути допущені помилки двох видів.

*Помилка першого виду* полягає в тому, що буде відкинута правильна гіпотеза, *помилка другого виду* полягає в тому, що буде прийнята неправильна гіпотеза.

Підкреслимо, що наслідки цих помилок можуть бути різними. Наприклад, якщо відкинуто правильне рішення «продовжувати будівництво моста через річку», то ця помилка першого виду заподіє матеріальну шкоду; якщо ж прийнято неправильне рішення «продовжувати будівництво» незважаючи на небезпеку обвалу моста, то ця помилка другого виду може спричинити загибель людей та техніки. Можна навести приклади, коли

помилка першого виду призводить до більш важких наслідків порівняно з помилкою другого виду [3, c. 282].

Правильне рішення може бути прийнято також у двох випадках:

1) гіпотеза приймається, до того ж і в дійсності вона правильна;

2) гіпотеза відкидається, до того ж і в дійсності вона є неправильною.

Якщо базова гіпотеза  $H_0$  містить припущення про параметри відомого розподілу, то статистичний критерій її перевірки називається *параметричним*. Якщо в гіпотезі *H* <sup>0</sup> йдеться про невідомий розподіл, то відповідний критерій називається *критерієм згоди*.

*Визначення*. Імовірність припуститися помилки першого виду прийнято позначати через *α*; її називають *рівнем значущості*. Здебільшого приймають рівні значущості такі: 0,1; 0,05; 0,01 або 0,001. Якщо, наприклад, прийнятий рівень значущості дорівнює 0,05, то це означає, що в п'яти випадках зі ста є ризик припуститися помилки першого виду (відкинути правильну гіпотезу).

Для перевірки нульової гіпотези використовують спеціально підібрану випадкову величину, точний або наближений розподіл якої відомий. Цю величину позначають через *U* або *Z*, якщо вона розподілена нормально, *F* або  $v^2$  – за законом Фішера-Снедекора, *Т* – за законом Стьюдента,  $\chi^2$  – згідно з законом «хі–квадрат» тощо. Для спрощення позначимо цю величину через *К*.

*Статистичним критерієм* називають випадкову величину *К*, яку використовують для перевірки нульової гіпотези.

Для перевірки гіпотези за даними вибірок обчислюють часткові значення величин, які належать до критерію і таким чином отримують часткове (що спостерігається) значення критерію.

*Спостережуваним значенням* (*Кспост*) називають значення статистичного критерію, обчислене за вибіркою. Наприклад, якщо за двома вибірками знайдено виправлені вибіркові дисперсії  $D_1^* = 10$  i  $D_2^* = 3$ , то

спостережуване значення критерію *F*, що дорівнює відношенню двох дисперсій – *Fспос=D<sup>1</sup> \* / D<sup>2</sup> \*=10/3=3,33.*

Після вибору певного критерію, множину всіх його можливих значень розбивають на дві непересічні підмножини: одна з них містить значення критерію, за яких нульова гіпотеза відкидається, а інша – за яких вона приймається.

*Критичною областю* називають сукупність значень критерію, за яких нульову гіпотезу відкидають.

*Областю прийняття гіпотези* (областю припустимих значень) називають сукупність значень критерію, за яких гіпотезу приймають.

*Головний принцип перевірки статистичних гіпотез* можна сформулювати так: якщо спостережуване значення критерію належить критичній області – гіпотезу відкидають, якщо спостережуване значення критерію належить області прийняття гіпотези – гіпотезу приймають. Оскільки критерій *К –* одномірна випадкова величина, усі її можливі значення належать до деякого інтервалу. Отже, критична область і область прийняття гіпотези також є інтервалами, тому існують точки, які їх розділяють.

 *<i>точками* (границями)  $k_{k}$  називають точки, що відокремлюють критичну область від області прийняття гіпотези.

Розрізняють однобічну (права однобічна або ліва однобічна) та двобічну критичні області.

Правою однобічною називають критичну область, яка визначається нерівністю  $K > k_{k_p}$ , де  $k_{k_p}$  – додатне число (рис. 2.12, *а*).

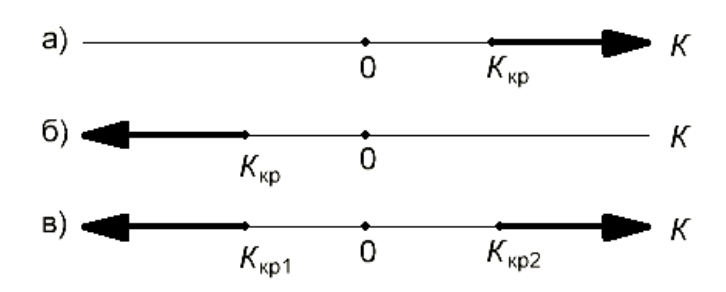

Рисунок 2.12 – Різновиди критичних областей

*Лівобічною* називають критичну область, яка визначається нерівністю  $K < k_{kp}$ , де  $k_{kp}$  – від'ємна кількість (рис. 2.12, *б)*.

*Однобічною* називають правобічну або лівобічну критичну область.

*Двобічною* називають критичну область, яка визначається нерівностями *K kp*1, *K kp*2 , де *kp*2 *kp*1 – критичні точки (рис. 2.12, в).

Зокрема, якщо критичні точки симетричні відносно нуля, двобічна критична область (із припущенням, що  $k_{k_p} > 0$ ): визначається нерівностями  $k < -k_{kp}$ ,  $k > k_{kp}$  або рівносильною нерівністю  $|K| > k_{kp}$ .

Знаходження критичної області розглянемо на прикладі використання правобічної критичної області. Насамперед задають достатньо малу ймовірністю – рівень значущості. Потім шукають критичну точку  $k_{k}$ виходячи з вимоги, що за умови справедливості нульової гіпотези ймовірність того, що критерій *К* набуде значення більше за  $k_{\nu}$ , буде дорівнювати прийнятому рівню значущості  $P\{K > k_{kp}\} = \alpha$ .

Для кожного критерію складено відповідні таблиці, за якими знаходять критичну точку, яка задовольняє цій вимозі.

Коли критична точка вже знайдена, за даними вибірки обчислюють спостережуване значення критерію *Кспост* і, якщо виявиться, що *Кспост > Kkp*, нульову гіпотезу відкидають; якщо ж  $K_{\text{conorm}} < K_{kp}$ , підстав для відкидання нульової гіпотези немає.

Відшукування лівобічної і двобічної критичних областей зводиться (як і для правобічної) до знаходження відповідних критичних точок і перевірки, у якій області розташовується *Кспост* .

Зазвичай статистичній перевірці підлягає гіпотеза про розподіл генеральної сукупності *F*(*x*). Статистичні критерії для перевірки цієї гіпотези мають спеціальну назву – **критерії згоди**. Один з таких критеріїв – критерій  $\chi^2$  (хі–квадрат), запропонований американським статистиком К. Пирсоном, названий його ім'ям [3, с. 329].

У цьому критерії мірою розбіжності розподілу, обраного за гіпотезою (теоретичний розподіл), щодо реального розподілу, слугує величина  $\chi^2_{\tiny \!\!\!\!\!conv.}$ 

$$
\chi_{\text{conorm}}^2 = \sum_{i=1}^m \frac{(n_i - Np_i)^2}{Np_i} = \sum_{i=1}^m \frac{(n_i - n_i)^2}{n_i},
$$
\n(2.16)

де m – кількість різних півінтервалів або груп значень випадкової величини, на які розбито діапазон зміни випадкової величини,  $N -$  об'єм вибірки,  $p_i$  – теоретична ймовірність потрапляння випадкової величини в *i-*й інтервал,  $n_i = N p_i$  – теоретичні частоти значень випадкової величини;  $n_i$  – емпіричні частоти значень випадкової величини;.

Величина  $\chi^2_{\text{con}}$  – випадкова величина, що має розподіл хі-квадрат з кількістю ступенів свободи *k*:

$$
k = m - s - 1,\tag{2.17}
$$

де *m* – кількість часткових півінтервалів під час побудови емпіричного розподілу; *s* – кількість параметрів теоретичного розподілу, оцінених за емпіричним розподілом. Наприклад, якщо оцінці підлягає тільки математичне сподівання, то *s* = 1, якщо оцінці підлягає і математичне сподівання і дисперсія (середньоквадратичне відхилення), то *s* = 2.

За обраним рівнем значущості α і кількістю ступенів свободи  $k = m - s - 1$  за додатком Б критичних точок розподілу  $\chi^2$  знаходять значення  $\chi^2_{kp}$ , за якого  $P\{\chi^2_{\text{con}} > \chi^2_{kp}\} = \alpha$ . Якщо виявиться, що обчислене за вибіркою значення величини <sup>2</sup> *спост* потрапило в область допустимих значень, тобто  $\chi^2_{\text{conorm}} < \chi^2_{\text{kp}}$ , то вважається, що вибірка підтверджує гіпотезу про те, що генеральна сукупність має функцію розподілу *F(x)*. Якщо ж чисельне значення  $\chi^2_{\text{concent}}$  опиниться в критичній області, тобто  $\chi^2_{\text{concent}} > \chi^2_{\psi}$ , то сформульована гіпотеза відкидають.

**Зауваження.** У додатку Microsoft Excel, починаючи з версії 2010, є спеціальна функція для обчислення <sup>2</sup> *kp* :

=ХИ2.ОБР.ПХ(Вероятность;Степени свободы),

де **Вероятность** – рівень значущості α, **Степени\_свободы –** кількість ступенів свободи  $k = m - s - 1$ .

Поряд із перевіркою співвідношення  $\chi^2_{\text{con}} < \chi^2_{\text{kp}}$  рекомендується розрахувати так званий p-level – максимальна ймовірність при заданому  $\chi^{\,2}_{\tiny\mbox{cnocm}}$ якій ще виконується нульова гіпотеза. Тобто  $p$  *– level* = *max*  $P\{\chi^2_{\text{conorm}} < \chi^2_{\text{kp}}\}$ . p-level тісно пов'язаний з розподілом хі-

квадрат. Якщо p-level> α, то нульова гіпотеза справедлива, і чим більше plevel, тим із більшою впевненістю можна говорити про справедливість нульової гіпотези.

Для розрахунку p-level можна використовувати таблицю критичних точок розподілу. Для цього потрібно в таблиці знайти найближче до  $\chi^2_{\tiny concem}$ значення  $\chi^2$  ( $\chi^2 > \chi^2_{\tiny concom}$ ) для заданої кількості ступенів свободи і подивитися відповідний йому рівень значущості α.

У додатку Microsoft Excel, починаючи з версії 2010, є спеціальна функція для обчислення ймовірності p-level:

=ХИ2.РАСП.ПХ(Х;Степени свободы),

де X – досліджуваний  $\chi^2_{\text{conorm}}$ , Степени\_свободы – кількість ступенів свободи  $k = m - s - 1$ .

*Приклад 2.6*. За рівня значущості 0,05 перевірити гіпотезу про те, що за даними вибірки прикладу 2.3 розподіл випадкової величини *T* – інтервали часу між моментами надходження запитів до мережевого принтера підпорядковується експоненціальному закону.

*Розв'язок*. У прикладі 2.4 було отримано параметр експоненціального закону  $\lambda = 0.037$ . Знайдемо теоретичні частоти, скориставшись формулою (1.49) розрахування ймовірності потрапляння випадкової величини, розподіленої за експоненціальним законом, в інтервал:

$$
n'_{i} = N \cdot P(a_{i-1} < T < a_{i}) = N(\exp(-\lambda a_{i-1}) - \exp(-\lambda a_{i})).
$$

Отримаємо:

$$
n'_1 = N \cdot P(0 < T < 11,9) = 100 \cdot (\exp(-0,037 \cdot 0) - \exp(-0,037 \cdot 11,9)) \approx 35,6
$$
\n
$$
n'_2 = N \cdot P(11,9 < T < 23,8) = 100 \cdot (\exp(-0,037 \cdot 11,9) - \exp(-0,037 \cdot 23,8)) \approx 22,9
$$
\n
$$
n'_3 = N \cdot P(23,8 < T < 35,7) \approx 14,7
$$
\n
$$
n'_4 = N \cdot P(35,7 < T < 47,6) \approx 9,5
$$
\n
$$
n'_5 = N \cdot P(47,6 < T < 59,5) \approx 6,1
$$
\n
$$
n'_6 = N \cdot P(59,5 < T < 71,4) \approx 3,9
$$
\n
$$
n'_7 = N \cdot P(71,4 < T < 83,3) \approx 2,5
$$
\n
$$
n'_8 = N \cdot P(83,3 < T < 95,2) \approx 1,6
$$
\n
$$
n'_9 = N \cdot P(95,2 < T < 107,1) \approx 1,1
$$
\n
$$
n'_{10} = N \cdot P(107,1 < T < 119) \approx 0,7
$$

Перевіряємо висунуту нульову гіпотезу, використовуючи критерій Пірсона:

а) обчислимо спостережуване значення критерію Пірсона:

$$
\chi_{\text{cnoc}}^2 = \sum_{i=1}^{10} \frac{(n_i - n'_i)^2}{n'_i} = \frac{(33 - 35.6)^2}{33.6} + \frac{(21 - 22.9)^2}{22.9} + \frac{(19 - 14.7)^2}{14.7} + \frac{(10 - 9.5)^2}{9.5} + \frac{(3 - 6.1)^2}{6.1} + \frac{(9 - 3.9)^2}{3.9} + \frac{(2 - 2.5)^2}{2.5} + \frac{(1 - 1.6)^2}{1.6} + \frac{(0 - 1.1)^2}{1.1} + \frac{(2 - 0.7)^2}{0.7} \approx 13.72;
$$

б) за формулою (2.17) визначимо кількість ступенів свободи. Кількість пів інтервалів *m* = 10. Оскільки за вибіркою обчислено лише один параметр λ, то  $s = 1$ . Звідкіля  $k = 10 - 1 - 1 = 8$ ;

в) за таблицею додатка Б критичних точок розподілу  $\chi^2$  для рівня значущості  $\alpha = 0.05$  і кількості ступенів свободи  $k = 8$  знайдемо критичну точку правобічної критичної області:  $\chi^2_{kp}\left(0,05;8\right)\!=\!15,5.1$ 

Оскільки  $\chi^2_{\text{con}} < \chi^2_{\text{kp}}$ , то приймемо гіпотезу про експоненціальний (показниковий) розподіл випадкової величини *T* – інтервали часу між моментами надходження запитів до мережевого принтера на обслуговування.

Розрахунок критерію  $\chi^2_{\text{conorm}}$  вручну — трудомістка процедура. Її можна виконати за допомогою програми Excel із такої послідовністю:

1. За допомогою інструменту аналізу «Гістограма» аналогічно п. 2.2 будуємо гістограму частот, на якій зліва буде таблиця частот. Саму гістограму видаляємо.

2. Додаємо рядок нижче першого і заносимо границю лівої кишені (лівого півінтервалу).

3. Праворуч від стовпчика «Частота» організуємо стовпець «Теоретична частота», де для кожної кишені розраховуємо теоретичну частоту  $n_i$  за формулою  $N \cdot ( F(x_{\text{npas}}) - F(x_{\text{nie}}))$ .  $F(x)$  – теоретична функція розподілу. Для контролю підсумовуємо все значення, вони мають бути близькими до *N*.

4. Праворуч від стовпчика «Теоретична частота» організуємо стовпець

 $\vec{a}$  частковими значеннями критерію  $\chi^2_{\textit{cnocm}}$ , які обчислюються за формулою  $(n_i - n'_i)^2 / n'_i$ .

5. Підсумувавши значення цього стовпця, знайдемо значення  $\chi^2_{\text{encm}}$ .

6. Скориставшись функцією **=ХИ2.ОБР.ПХ(α;Степени\_свободы)**, знаходимо  $\chi^2_{kp}$  і порівнюємо його з  $\chi^2_{\text{concm}}$ . Якщо  $\chi^2_{\text{concm}} < \chi^2_{kp}$ , то приймаємо нульову гіпотезу і за допомогою функції

**=ХИ2.РАСП.ПХ(** <sup>2</sup> *спост* **;Степени\_свободы)** заходим ймовірність p-level. Рівень p-level, який його задовольняє, дослідник вибирає самостійно.

7. Лист можна доповнити діаграмою у вигляді гістограм частот і теоретичних частот.

Доцільно для успішного використання запропонованої технології довжини всіх карманів, тобто півінтервалів, на які розбивається весь діапазон зміни випадкової величини, повинні бути однакові.

Як приклад проведемо розрахунки  $\chi^2_{\text{con}}$ ,  $\chi^2_{kp}$  i p-level та перевіримо нульову гіпотезу, що розподіл випадкової величини *Т* – інтервали часу між моментами надходження запитів до мережевого принтера за даними прикладу 2.6 підпорядковується експоненціальному закону. Підсумковий лист Excel, де відображені розрахункові формули, зображений на рисунку 2.13.

|                | A      | в              | c                                                          | D                              |
|----------------|--------|----------------|------------------------------------------------------------|--------------------------------|
| 1              |        | Карман Частота | Теоретична частота                                         | $(n_i - n_i)^2/n_i$            |
| $\overline{2}$ | 0      |                |                                                            |                                |
| 3              | 11,9   | 33             | =100*(EXP(-0,037*A2)-EXP(-0,037*A3))                       | $=(C3-B3)^2/2C3$               |
| 4              | 23,8   | 21             | =100*(EXP(-0,037*A3)-EXP(-0,037*A4))                       | $=(C4-B4)^2/2C4$               |
| 5              | 35,7   | 19             | =100*(EXP(-0,037*A4)-EXP(-0,037*A5))                       | $=(C5-B5)^2/2C5$               |
| 6              | 47,6   | 10             | $=100*(EXP(-0,037*A5)-EXP(-0,037*A6))$                     | $=(C6-B6)^2/C6$                |
| 7              | 59,5   | 3              | =100*(EXP(-0,037*A6)-EXP(-0,037*A7))                       | $=(C7-B7)^2/2$                 |
| 8              | 71,4   | 9              | =100*(EXP(-0,037*A7)-EXP(-0,037*A8))                       | $=(C8-B8)^{2}/C8$              |
| 9              | 83,3   | 2              | =100*(EXP(-0,037*A8)-EXP(-0,037*A9))                       | $=(C9-B9)^2/2C9$               |
| 10             | 95,2   | 1              | =100*(EXP(-0,037*A9)-EXP(-0,037*A10))                      | $=(C10-B10)^2/ C10$            |
| 11             | 107,1  | 0              | = $100*(EXP(-0,037*A10)-EXP(-0,037*A11))$ =(C11-B11)^2/C11 |                                |
|                | 12 119 | 2              | =100*(EXP(-0,037*A11)-EXP(-0,037*A12)) =(C12-B12)^2/C12    |                                |
| 13             |        | Σ              | =CYMM(C3:C12)                                              |                                |
| 14             |        |                |                                                            | χ2 cnocτ= = CYMM(D3:D12)       |
| 15             |        |                |                                                            | χ2 кр= = XИ2. ОБР. ΠΧ(0, 05;8) |
| 16             |        |                |                                                            | p-level= = XV2.PACN.NX(D14;8)  |

Рисунок 2.13 – Лист Excel з формулами для перевірки нульової гіпотези

Коефіцієнт 0,037 – це параметр експоненціального розподілу, який був обчислений у прикладі 2.5. У комірки С3 і D3 заносяться формули для розрахунку частот для першого кармана, ці комірки виділяються і, використовуючи маркер заповнення, відповідні формули заносяться в інші комірки. Водночас номери строк послідовно змінюються. Підсумковий лист Excel, де відображені всі розрахункові дані разом із гістограмами частоти і теоретичної частоти, зображено на рисунку 2.14.

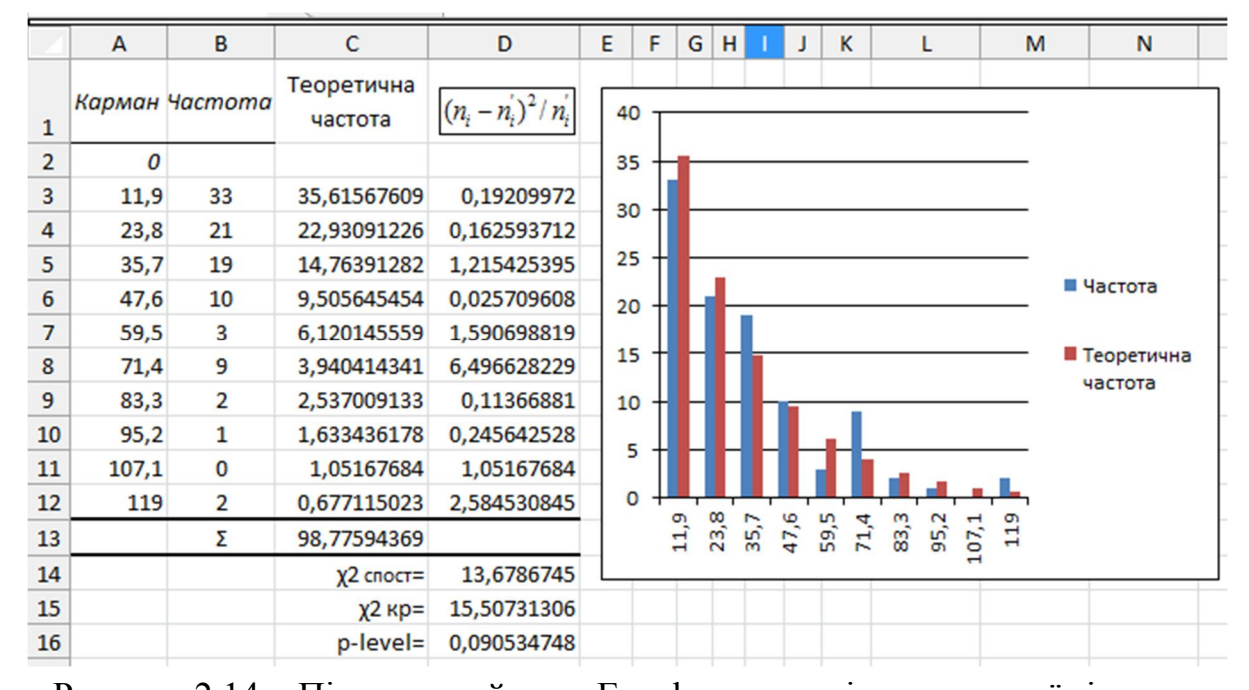

Рисунок 2.14 – Підсумковий лист Excel для перевірки нульової гіпотези Знайдене значення  $\chi^2_{\tiny concm}$  співпадає із значенням, яке було розраховано у прикладі 2.6, але p-level незначно відрізняється від заданого рівня значущості  $\alpha = 0.05$ , що вимагає більшого кількості вихідних даних

У відповідальних дослідженнях рекомендується ступінь узгодження теоретичного та емпіричного (статистичного) розподілів перевірити за кількома критеріями. Одним із них, крім критерію  $\chi^2$  Пірсона, є критерій російського вченого А. Н. Колмогорова. У цьому критерії як міра розбіжності між теоретичним і емпіричним розподілами використовується максимальне значення модуля різниці між емпіричною функцією розподілу і відповідною теоретичною функцією розподілу:

$$
D = \max |F^*(x) - F(x)|.
$$
 (2.18)

Далі розраховується величина:

$$
\lambda_{\text{cnoc}} = \sqrt{n} \cdot D \,, \tag{2.19}
$$

задається рівень значущості α і порівнюється λ<sub>спост</sub> з λ<sub>κρ</sub>, використовуючи таблицю 2.5 значень  $\lambda_{_{\kappa p}}.$ 

| Рівень<br>значущості | 0,2   | 0,1  | 0,05  | 0,02  | 0,01  | 0,001 |
|----------------------|-------|------|-------|-------|-------|-------|
| $\kappa_{\rm KP}$    | 1,073 | ,224 | 1,358 | 1,520 | 1,627 | 10    |

Таблиця 2.5 – Критичні точки для критерію А. Н. Колмогорова

Висновок про правдоподібність гіпотези виноситься так само, як і при використанні критерію  $\chi^2$  Пірсона: якщо  $\lambda_{_{\mathit{cnocm}}} > \lambda_{_{\mathit{kp}}}$ , гіпотеза  $\rm H_0$  відхиляється, в іншому випадку немає підстав для відхилення нульової гіпотези і вона визнається правдоподібною.

Перевіримо за критерієм А. Н. Колмогорова нульову гіпотезу за рівня значущості  $\alpha = 0.05$ : розподіл випадкової величини за даними вибірки прикладу 2.3 підпорядковується експоненціальному закону. Обчислення будемо виконувати за допомогою інструмента аналізу «Гистограмма» додатка Excel.

Заносимо вихідні дані в лист Excel (див. рис. 2.5). За ланцюгом «Данные→Анализ\_данных→Гистограмма» викликаємо додаток побудови гістограми, заповнюємо вікно с параметрами (див. рис. 2.6) і видаляємо гістограму. Додаємо рядок нижче першого і заносимо границю лівої кишені (лівого півінтервалу).

Праворуч від стовпчика «Частота» організуємо стовпець  $F^*(t)$  – емпірична функція розподілу, де для кожної кишені за формулою (2.1) розраховуємо значення емпіричної функції розподілу. Праворуч від стовпчика  $F^*(t)$  організуємо стовпець  $F(t)$  – теоретична функція розподілу, де для кожної кишені розраховуємо значення теоретичної функції розподілу

за формулою  $F(t) = 1 - \exp(-0.037t)$ , де 0,037 – параметр  $\lambda$  розподілу. Праворуч від стовпчика  $F(t)$  організуємо стовпець  $|\Delta F(t)|$  – модуль різниці між емпіричною функцією розподілу і відповідною теоретичною функцією розподілу.

За допомогою функції МАКС( ) знаходимо *D* і за формулою (2.19) розраховуємо  $\lambda_{\text{con}}$ :  $\lambda_{\text{conorm}} = 0,4511$ . Відповідні розрахункові формули листа Excel наведені на рисунку 2.15.

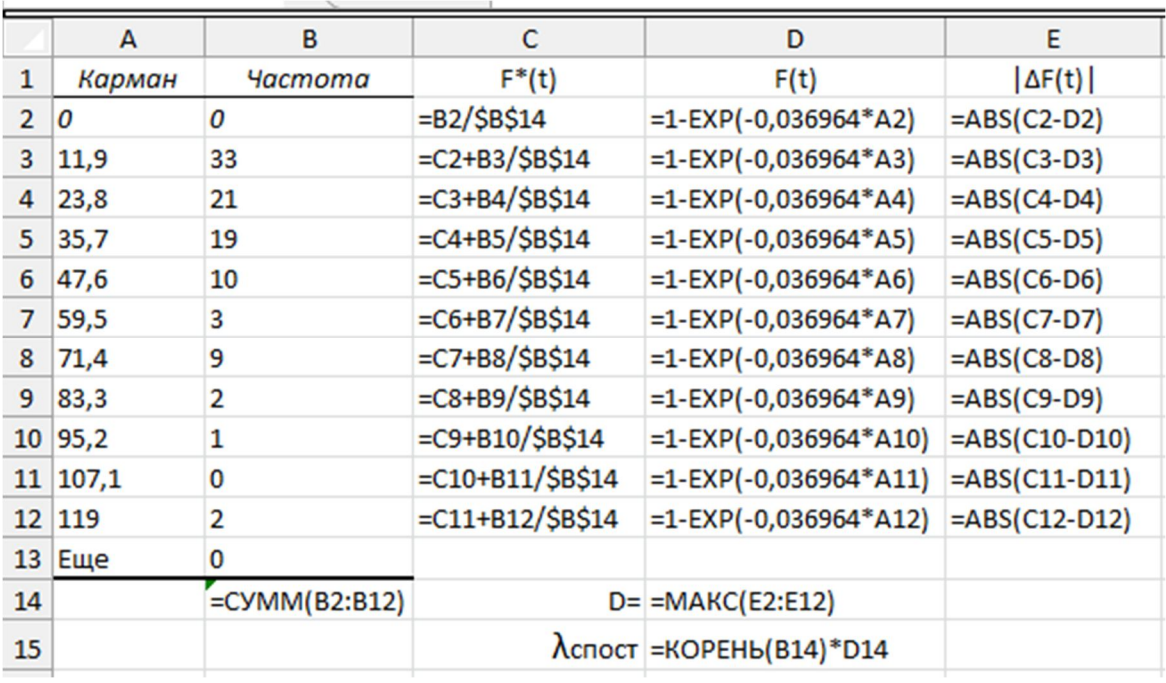

Рисунок 2.15 – Розрахункові формули до критерію А.Н.Колмогорова

Підсумковий лист Excel, де відображені всі розрахункові дані разом із графіками експериментальної і теоретичної функціями розподілу, зображено на рисунку 2.16.

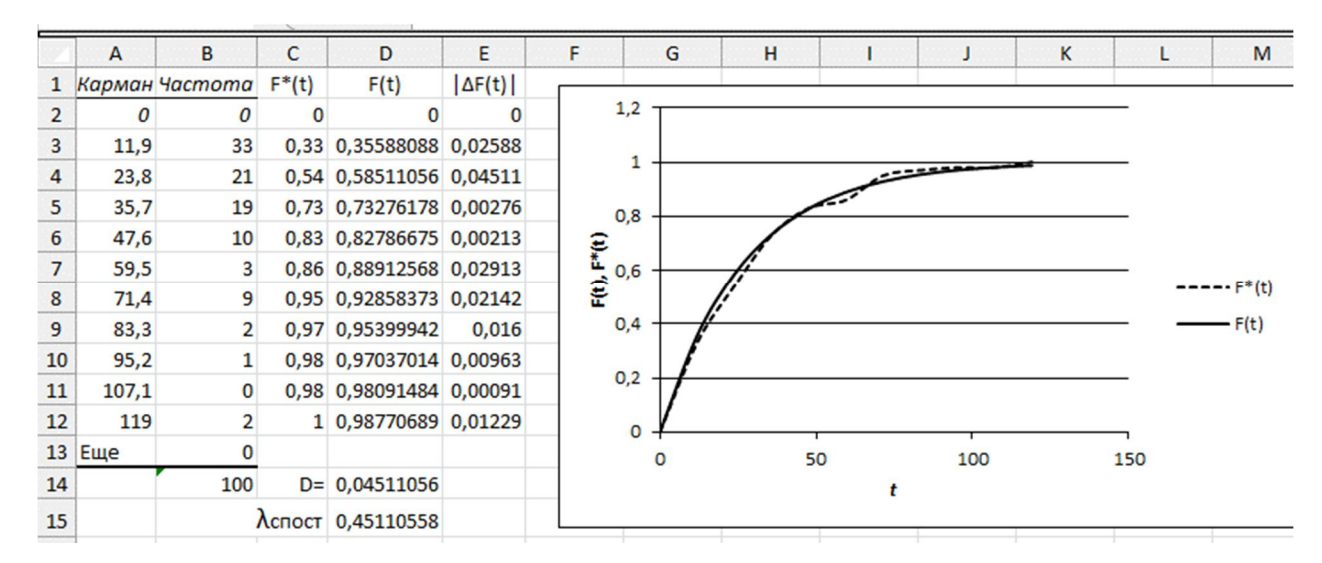

Рисунок 2.16 – Підсумковий лист Excel для розрахунку *спост*

Звертаємося до таблиці 2.5. За рівня значущості  $\alpha = 0.05$  $\lambda_{\kappa p} = 1,358 > \lambda_{\text{conorm}} = 0,4511$ . Отже і за критерієм А. Н. Колмогорова можна прийняти нульову гіпотезу: за рівня значущості  $\alpha = 0.05$  розподіл випадкової величини *T* за даними вибірки прикладу 2.3 підпорядковується експоненціальному закону.

### **2.6 Елементи теорії кореляції**

На практиці часто потрібно встановити й оцінити залежність досліджуваної величини *X* від іншої випадкової величини *Y*. Після проведення відповідних експериментів у розпорядженні дослідника буде первинний статистичний матеріал об'ємом *N*, що становить пари випадкових чисел

$$
(x_i, y_i) \t i = 1, 2, ..., N, \t (2.20)
$$

які є вибіркою з генеральної сукупності. Випадкові величини *X* і *Y*, які входять у вибірку, можуть бути зв'язані функціональною або статистичною залежністю або бути незалежними. Серед пар  $(x_i, y_j)$  можуть бути пари з однаковими ознаками. Згрупувавши повторювані пари  $(x_{i}, y_{j})$  і підрахувавши частоти їхньої появи, одержимо двовимірний статистичний розподіл, який можна оформити в табличному вигляді (табл. 2.6):

| X         | Y           |                 |   |              |   |                             |                |  |  |  |  |
|-----------|-------------|-----------------|---|--------------|---|-----------------------------|----------------|--|--|--|--|
|           | $y_I$       | $\mathcal{Y}_2$ | . | $y_i$        | . | $y_m$                       | $n_{x_i}$      |  |  |  |  |
| $x_{1}$   | $n_{11}$    | $n_{12}$        | . | $n_{1j}$     | . | $n_{1m}$                    | $n_{x_1}$      |  |  |  |  |
| $x_{2}$   | $n_{21}$    | $n_{22}$        | . | $n_{2j}$     | . | $n_{2m}$                    | $n_{x_2}$      |  |  |  |  |
|           |             |                 |   |              |   |                             |                |  |  |  |  |
| $x_i$     | $n_{i1}$    | $n_{i2}$        | . | $n_{ij}$     | . | $n_{\scriptscriptstyle im}$ | $n_{x_i}$      |  |  |  |  |
| .         | .           | .               | . | .            | . | .                           |                |  |  |  |  |
| $x_{k}$   | $n_{_{k1}}$ | $n_{k2}$        | . | $n_{\rm kj}$ | . | $n_{\scriptscriptstyle km}$ | $n_{x_k}$      |  |  |  |  |
| $n_{y_i}$ | $n_{y_1}$   | $n_{y_2}$       | . | $n_{y_o}$    | . | $n_{y_m}$                   | $\overline{N}$ |  |  |  |  |

Таблиця 2.6 – Двовимірний статистичний розподіл

Таблиця 2.6 у кореляційному аналізі називається *кореляційною таблицею.* У ній:  $n_{ij}$  – частота спільної появи ознак  $x_i, y_j$  (пари  $(x_i, y_j)$ );  $=\sum_{i=1}\sum_{j=1}$ *k i m j*  $N = \sum \sum n_{ij}$  $1 \, j = 1$ – об'єм вибірки;  $n_{x_i}$  — загальна частота появи ознаки  $x_i$ ,  $n_{x_i} = \sum_{i=1}^{m} n_{ii}$ ,  $(i = 1, 2, ..., k)$  $\hat{p}_{x_i} = \sum_{j=1}^{} n_{ij}^{}, (i = 1, 2, \ldots, i)$  $=\sum\limits_{j=1}n_{_{ij}}$  ,  $(i=$ ; *j n y* – загальна частота появи ознаки *<sup>j</sup> y* ,  $n_{y_i} = \sum_{i=1}^{k} n_{ij}$ ,  $(j = 1, 2, ..., m)$ *i*  $y_{y} = \sum_i n_{ij}$ ,  $(j = 1, 2, ..., m)$ . 1  $=$ 

За таблицею 2.6 можна розрахувати середнє *X* і *Y*, дисперсію та інші характеристики вибірки.

Середнє значення *X* і *Y* обчислюється за формулами:

$$
\bar{x} = \frac{1}{N} \sum_{i=1}^{k} n_{x_i} x_i; \ \bar{y} = \frac{1}{N} \sum_{j=1}^{m} n_{y_j} y_j,
$$
 (2.21)

Дисперсії *X* і *Y* знаходять за формулами:

$$
D_x = \sigma_x^2 = \frac{1}{N} \sum_{i=1}^k n_{x_i} (x_i - \overline{x})^2 ; D_y = \sigma_y^2 = \frac{1}{N} \sum_{j=1}^m n_{y_j} (y_j - \overline{y})^2. \tag{2.22}
$$

Кожному значенню *Х* відповідає ряд значень *Y*, тобто зміна значень *Х*  спричиняє зміну умовного статистичного розподілу *Y* / *x* . Аналогічна зміна значень *Y* приводить до зміни умовного статистичного розподілу *X* / *y*.

Наприклад, за  $X = x_1$  і  $X = x_2$  відповідні статистичні розподіли величини *Y* мають такі види:

| $Y/x_1$   $y_1$   $y_2$      $y_m$ |                                  |  |  | $\left  Y/x_2 \right $ $y_1 \left  y_2 \right $ $\left  y_m \right $ |  |  |
|------------------------------------|----------------------------------|--|--|----------------------------------------------------------------------|--|--|
|                                    | $n_i$ $n_{11}$ $n_{12}$ $n_{1m}$ |  |  | $\left  n_i \right $ $n_{21} \left  n_{22} \right $ $n_{2m}$         |  |  |

Таблиця 2.7 – Статистичні розподіли величини *Y* за  $X = x_1$  і  $X = x_2$ 

*Статистичною залежністю* називається така залежність, за якой зміна однієї з випадкових величин тягне зміну розподілу іншої. Якщо статистична залежність проявляється у тому, що при зміні однієї з випадкових величин змінюється середнє іншой, то в цьому випадку статистична залежність називається *кореляційною*.

Для прогнозування поводження однієї випадкової величини залежно від зміни іншої використовують умовні середні.

**Умовною середньою**  $\bar{y}_x$  називається середнє арифметичне спостережуваних значень *Y*, які відповідають значенню *X x* . Наприклад, згідно з таблицею 2.6  $\bar{y}_{x_2} = \frac{1}{n} (n_{21}y_1 + n_{22}y_2 + ... + n_{2m}y_m)$ *x*  $n_{x_2} = \frac{1}{n_{x_2}}(n_{21}y_1 + n_{22}y_2 + ... + n_{2m}y_1)$ *n*  $\overline{y}_{x_2} = \frac{1}{a} (n_{21}y_1 + n_{22}y_2 + ... + n_{2n}y_n)$ 1 2  $\frac{1}{2} = \frac{1}{n} (n_{21}y_1 + n_{22}y_2 + ... + n_{2m}y_m).$ 

**Умовною середньою**  $\bar{x}_y$  називається середнє арифметичне спостережуваних значень *X*, які відповідають значенню  $Y = y$ . Наприклад, згідно з таблицею 2.6  $\bar{x}_{y_1} = \frac{1}{x_1} (n_{11}x_1 + n_{21}x_2 + ... + n_{k1}x_k)$ *y*  $y_1 = \frac{1}{n_1} (n_{11}x_1 + n_{21}x_2 + ... + n_{k1}x_1)$ *n*  $\bar{x}_{y_1} = \frac{1}{\sqrt{2}} (n_{11}x_1 + n_{21}x_2 + ... + n_{k1})$ 1 1  $\sum_{i=1}^{n}$  =  $\frac{1}{n}$   $\left(n_{11}x_{1} + n_{21}x_{2} + ... + n_{k1}x_{k}\right)$ .

Залежність умовної середньої  $\bar{y}_x$  від змінної  $x \bar{y}_x = f(x)$  називається *рівнянням регресії Y на X*, функція *f* (*x*) *–* регресією *Υ* на *X* , а її графік – лінією регресії *Y* на *X*. Аналогічно, залежність умовної середньої  $\bar{x}_y$  від змінної *у*  $\bar{x}_y = g(y)$  називається *рівнянням регресії X на Y*, функція  $g(y)$  регресією *X* на *Υ*, а її графік лінією регресії *X* на *Y* .

Рівняння регресії при заданому виді функції *f* (*x*) або *g*(*y*) зазвичай знаходять методом найменших квадратів.

На першому етапі в прямокутній системі координат *x*0*y* наносять точки, що відповідають парам чисел *<sup>i</sup> <sup>i</sup> x* , *y* . Отримана сукупність точок називається *кореляційним полем* або *діаграмою розсіювання*. Конфігурація кореляційного поля дозволяє висунути припущення про вид функції регресії. Наприклад, у випадку кореляційного поля, зображеного на рисунку 2.17 *a*, функцію  $f(x)$  доцільно шукати у вигляді лінійної залежності  $\rho_{yx}x + b$ , а у випадку кореляційного поля на рисунку 2.17 *b* – у вигляді параболічної функції другого порядку  $a_2 x^2 + a_1 x + a_0$ .

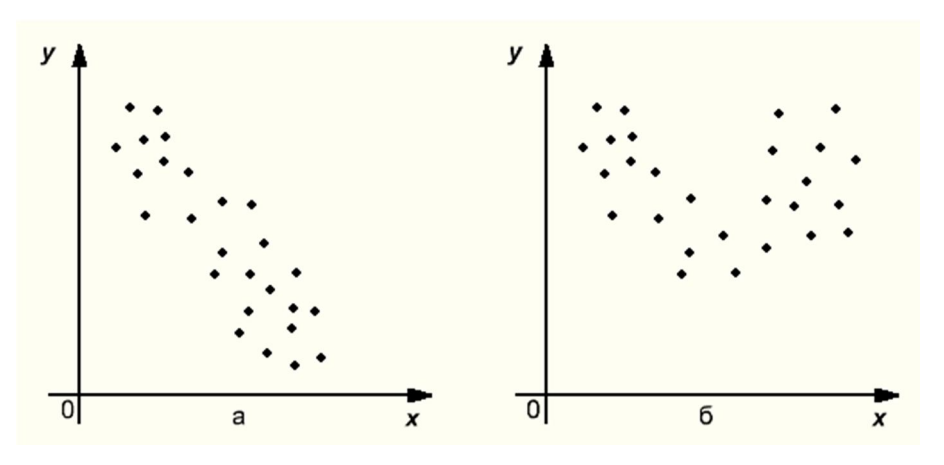

Рисунок 2.17 – Кореляційне поле а – лінійна залежність; б – нелінійна залежність

Функція *f* (*x*) залежить від декількох параметрів, тобто її можна представити як  $f(x, a_0, a_1, \ldots, a_p)$ . (Процедури для функції  $g(x)$  аналогічні).

На другому кроці здійснюється визначення параметрів  $a_0, a_1, ..., a_p$ . Для цього, згідно методу найменших квадратів [8, с. 21], складається цільова функція

$$
U(a_0, a_1, ..., a_p) = \sum_{i=1}^{N} (y_i - f(x, a_0, a_1, ..., a_p))^{2}
$$
 (2.23)

і методами диференціального числення функцій від декількох аргументів так вибираються параметри  $a_0, a_1, ..., a_p$ , щоб цільова функція  $U(a_0, a_1, ..., a_p)$  була б мінімальна [8, с. 4]. Для цього знаходять частинні похідні від  $U(a_{_0}, a_{_1}, \ldots, a_{_p})$ по  $a_{i}$ ,  $i = 1, 2, \ldots, p$  і складають систему рівнянь

$$
\frac{\partial U(a_0, a_1, ..., a_p)}{\partial a_0} = 0, \quad \frac{\partial U(a_0, a_1, ..., a_p)}{\partial a_1} = 0, ..., \frac{\partial U(a_0, a_1, ..., a_p)}{\partial a_p} = 0. \tag{2.24}
$$

Розв'язавши цю систему рівнянь, знайдемо стаціонарні точки і за знаком другого диференціала визначимо точку мінімуму, координати якої і будуть розв'язком поставленої задачі.

Розглянемо найбільше часто застосовуваний випадок – лінійної регресії, тобто рівняння регресії *Y* на *X* має вигляд

$$
\overline{y}_x = \rho_{yx} x + b. \tag{2.25}
$$

.

Коефіцієнт *р<sub>,х</sub>* називається *вибірковим коефіцієнтом регресії Y на X* і він є кутовим коефіцієнтом лінії регресії *Y* на *X.* Цільова функція (2.23) буде мати вигляд:  $U(\rho_{xx},b) = \sum (y_i - \rho_{xx}x_i - b)$ 2  $(\rho_{yx}, b) = \sum_{i=1}^{N} (y_i - \rho_{yx} x_i U(\rho_{yx}, b) = \sum_{i=1}^{n} (y_i - \rho_{yx} x_i - b)$ , система рівнянь (2.24) –

$$
\begin{cases}\n\frac{\partial \sum_{i=1}^{N} (y_i - \rho_{yx} x_i - b)^2}{\partial \rho_{yx}} = \sum_{i=1}^{N} 2 \cdot (y_i - \rho_{yx} x_i - b) \cdot (-x_i) = 0, \\
\frac{\partial \sum_{i=1}^{N} (y_i - \rho_{yx} x_i - b)^2}{\partial b} = \sum_{i=1}^{N} 2 \cdot (y_i - \rho_{yx} x_i - b) \cdot (-1) = 0.\n\end{cases} (2.26)
$$

Розв'язавши систему рівнянь (2.26), знайдемо значення вибіркового коефіцієнта регресії *Y* на  $X - \rho_{yx}$  і величину зсуву лінії регресії по осі  $0y - b$ :

$$
\rho_{yx} = \n\begin{vmatrix}\n\sum_{i=1}^{N} x_i y_i & \sum_{i=1}^{N} x_i \\
\sum_{j=1}^{N} y_j & N\n\end{vmatrix}\n\begin{vmatrix}\n\sum_{i=1}^{N} x_i^2 & \sum_{i=1}^{N} x_i \\
\sum_{j=1}^{N} x_j & N\n\end{vmatrix}\n= \n\begin{pmatrix}\nN \cdot \sum_{i=1}^{N} x_i y_i - \sum_{i=1}^{N} x_i \cdot \sum_{i=1}^{N} y_i\n\end{pmatrix}\n\begin{pmatrix}\nN \cdot \sum_{i=1}^{N} x_i^2 - \left(\sum_{i=1}^{N} x_i\right)^2 \\
\sum_{i=1}^{N} x_i & N\n\end{pmatrix},
$$
\n
$$
b = \n\begin{vmatrix}\n\sum_{i=1}^{N} x_i^2 & \sum_{i=1}^{N} x_i \\
\sum_{i=1}^{N} x_i & \sum_{i=1}^{N} y_i\n\end{vmatrix}\n\begin{pmatrix}\n\sum_{i=1}^{N} x_i^2 & \sum_{i=1}^{N} x_i \\
\sum_{i=1}^{N} x_i & N\n\end{pmatrix}\n=\n\begin{pmatrix}\n\sum_{i=1}^{N} x_i^2 \cdot \sum_{i=1}^{N} y_i - \sum_{i=1}^{N} x_i \cdot \sum_{i=1}^{N} x_i y_i\n\end{pmatrix}\n\begin{pmatrix}\nN \cdot \sum_{i=1}^{N} x_i^2 - \left(\sum_{i=1}^{N} x_i\right)^2 \\
\sum_{i=1}^{N} x_i & N\n\end{pmatrix}
$$

Аналогічно можна знайти вибіркове рівняння прямої лінії регресії *X* на *Y*:  $\bar{x}_y = \rho_{xy} x + c$ , де  $\rho_{xy}$  – вибірковий коефіцієнт регресії *X* на *Y*.

Тепер урахуємо те, що ряд  $(x_i, y_i)$   $i = 1, 2, \ldots, N$ , може мати повторювані пари випадкових чисел, що відображено відповідними частотами в кореляційній таблиці (табл. 2.6). З огляду на формули (2.21), можна одержати такі тотожності:

$$
\sum_{i=1}^{N} x_i = \sum_{i=1}^{k} n_{x_i} x_i = N \cdot \overline{x}_i; \quad \sum_{i=1}^{N} y_i = \sum_{j=1}^{m} n_{y_j} y_j = N \cdot \overline{y}; \quad \sum_{i=1}^{N} x_i^2 = \sum_{i=1}^{k} n_{x_i} x_i^2 = N \cdot \overline{x^2};
$$
\n
$$
\sum_{i=1}^{N} x_i y_i = \sum_{i=1}^{k} \sum_{j=1}^{m} n_{x_i y_j} x_i y_j
$$

В останній рівності враховано, що пари чисел *<sup>i</sup> <sup>i</sup> x* , *y* спостерігалася  $n_{x_i y_j}$  разів.  $\overline{x^2}$  — другий початковий момент по *X*,  $\overline{x^2} = \left(\sum^k n_{x_i} \cdot x_i^2 \cdot \right) / N$ *i*  $\left[x_i \cdot x_i^2\right]$  $\bigg)$  $\setminus$  $\overline{\phantom{a}}$  $\setminus$  $=\left(\sum_{i=1}^k n_{x_i} \cdot x_i^2\right)$ .  $2 = \left| \sum_{x_i} n_{x_i} \cdot x_i^2 \cdot \right| / N$ .

Підставивши праві частини цих тотожностей у систему (2.26), після перетворень одержимо:

$$
\begin{cases}\n\left(N \cdot \overline{x^2}\right)\rho_{yx} + \left(N \cdot \overline{x}\right)b = \sum_{i=1}^k \sum_{j=1}^m n_{x_i y_j} x_i y_j, \\
\left(\overline{x}\right)\rho_{yx} + b = \overline{y}.\n\end{cases} \tag{2.27}
$$

Розв'язавши систему рівнянь (2.27) знайдемо значення вибіркового коефіцієнта регресії *Y* на  $X - \rho_{yx}$  і величини зміщення лінії регресії по осі  $0y$  $b$  з урахуванням повторюваності окремих пар  $(x_{i}, y_{i})$ :

$$
\rho_{yx} = \left(\sum_{i=1}^{k} \sum_{j=1}^{m} n_{x_i y_j} x_i y_j - N \cdot \bar{x} \cdot \bar{y}\right) / \left(N \cdot \bar{x}^2 - N \cdot (\bar{x})^2\right) = \frac{\sum_{i=1}^{k} \sum_{j=1}^{m} n_{x_i y_j} x_i y_j - N \cdot \bar{x} \cdot \bar{y}}{N \cdot \sigma_x^2},
$$
\n(2.28)

$$
b=\left(N\cdot\overline{x^2}\cdot\overline{y}-\overline{x}\cdot\sum_{i=1}^k\sum_{j=1}^m n_{x_iy_j}x_iy_j\right)\bigg/\bigg(N\cdot\overline{x^2}-N\cdot(\overline{x})^2\bigg)=\frac{N\cdot\overline{x^2}\cdot\overline{y}-\overline{x}\cdot\sum_{i=1}^k\sum_{j=1}^m n_{x_iy_j}x_iy_j}{N\cdot\sigma_x^2}.
$$

У кореляційному аналізі рівняння регресії крім виду (2.25) може представлятися й у вигляді

$$
\overline{y}_x - \overline{y} = \rho_{yx}(x - \overline{x}). \tag{2.29}
$$

Помножимо обидві частини рівності (2.28) на дріб  $\sigma_{_{\rm x}}/\sigma_{_{\rm y}}$  :

$$
\rho_{yx} \cdot \frac{\sigma_x}{\sigma_y} = \frac{\sum_{i=1}^k \sum_{j=1}^m n_{x_i y_j} x_i y_j - N \cdot \overline{x} \cdot \overline{y}}{N \cdot \sigma_x \sigma_y}.
$$
\n(2.30)

Права частина (2.30) позначається через *в r* і називається *вибірковим коефіцієнтом кореляції*

$$
r_{e} = \frac{\sum_{i=1}^{k} \sum_{j=1}^{m} n_{x_{i}y_{j}} x_{i} y_{j} - N \cdot \overline{x} \cdot \overline{y}}{N \cdot \sigma_{x} \sigma_{y}}
$$
(2.31)

Підставивши *в r* в (2.29), одержимо другу форму рівняння регресії *Y* на *X*:

$$
\overline{y}_x - \overline{y} = r_\epsilon \frac{\sigma_y}{\sigma_x} (x - \overline{x}).
$$
\n(2.32)

Рівняння прямої лінії регресії *X* на *Y* знаходиться аналогічно:

$$
\bar{x}_y - \bar{x} = r_\epsilon \frac{\sigma_x}{\sigma_y} (y - \bar{y}), \quad r_\epsilon \frac{\sigma_x}{\sigma_y} = \rho_{xy}.
$$
 (2.33)

Вибірковий коефіцієнт кореляції, який використовується у рівняннях регресії, має такі властивості:

1) абсолютна величина вибіркового коефіцієнта кореляції не перевершує одиниці:  $|r_{\scriptscriptstyle e}| \leq 1$ ;

2) якщо вибірковий коефіцієнт кореляції дорівнює нулю й вибіркові лінії регресії прямі, то *X* та *Υ* не зв'язані лінійною кореляційною залежністю;

3) якщо абсолютна величина вибіркового коефіцієнта кореляції дорівнює одиниці, то випадкові величини *X* й *Υ* зв'язані лінійною функціональною залежністю;

4) зі зростанням абсолютної величини вибіркового коефіцієнта кореляції лінійна кореляційна залежність стає більш тісною і за  $|r_{\scriptscriptstyle s}| = 1$ переходить у функціональну залежність.

Крім лінійного кореляційного зв'язку величини *Υ* і *X* можуть бути зв'язані нелінійним кореляційним зв'язком. Тіснота нелінійного кореляційного зв'язку *Υ* на *X* оцінюється за вибірковим кореляційним відношенням  $\eta_{yx}$  , яке розраховується за формулою [3, с.271]:

$$
\eta_{yx} = \sqrt{\sum_{i=1}^{k} n_{x_i} (\bar{y}_{x_i} - \bar{y})^2} / \sqrt{\sum_{j=1}^{m} n_{y_j} (y_j - \bar{y})^2} .
$$
 (2.34)

Аналогічно визначається вибіркове кореляційне відношення *X* на *Υ –*

$$
\eta_{xy} = \sqrt{\sum_{j=1}^{m} n_{y_i} (\overline{x}_{y_j} - \overline{x})^2} / \sqrt{\sum_{i=1}^{k} n_{x_i} (x_i - \overline{x})^2} .
$$
 (2.35)

Кореляційні відношення мають такі властивості:

1) кореляційні відношення задовольняють подвійній нерівності  $0 \leq \eta_{xy} \leq 1$ ;

2) якщо  $\eta_{xy} = 0$ , то випадкова величина *Y* не зв'язана з випадковою величиною *X* кореляційною залежністю;

3) якщо  $\eta_{xy} = 1$ , то випадкова величина *Y* зв'язана з випадковою величиною *X* функціональною залежністю;

4) вибіркове кореляційне відношення не менше абсолютної величини вибіркового коефіцієнта кореляції:  $\eta \geq |r_{\scriptscriptstyle \rm s}|$ ;

5) якщо вибіркове кореляційне відношення дорівнює абсолютній величині вибіркового коефіцієнта кореляції, то спостерігається точна лінійна кореляційна залежність.

6) зі зростанням кореляційного відношення кореляційна залежність стає більш тісною, за  $\eta_{xy} = 1$  переходить у функціональну залежність.

Варто мати на увазі, що кореляційне відношення слугує мірою тісноти кожної, зокрема й лінійної кореляційної залежності. У цьому його перевага перед кореляційним коефіцієнтом. Проте разом із тим кореляційне відношення має недолік: воно не дозволяє робити висновок про те, наскільки близько розташовані точки, знайдені за даними спостереженнями, до кривої певного виду.

Аналогічно можна розглянути зв'язок не тільки між двома, але й між декількома ознаками. У випадку, якщо досліджується зв'язок між декількома ознаками, то кореляцію називають множинною.

*Приклад 2.7.* Знайти вибіркове рівняння прямої лінії регресії *Y* на *X* і оцінити тісноту лінійного зв'язку *Y* і *X* за даними кореляційної таблиці 2.8.

| $\boldsymbol{X}$ |    |    | $n_x$ |    |    |              |
|------------------|----|----|-------|----|----|--------------|
|                  | 10 | 20 | 30    | 40 | 50 |              |
| 10               |    |    |       |    |    |              |
| 20               |    | 20 |       |    |    | 27           |
| 30               |    | 23 | 30    | 10 |    | 63           |
| 40               |    |    |       |    |    | $6^{\prime}$ |
| $\overline{50}$  |    |    |       | 20 |    | 29           |
| 60               |    |    |       |    |    |              |
| $n_y$            | 12 | 43 | 85    | 44 | 16 | 200          |

Таблиця 2.8 – Кореляційна таблиця до прикладу ∙

*Розв'язок.* Рівняння прямої лінії регресії *Y* на *X* має вигляд

$$
\overline{y}_x - \overline{y} = r_\epsilon \frac{\sigma_y}{\sigma_x} (x - \overline{x}).
$$

За формулами, відповідно, (2.21), (2.22) маємо:

$$
\overline{x} = \frac{1}{200} (5 \cdot 10 + 27 \cdot 20 + 63 \cdot 30 + 67 \cdot 40 + 29 \cdot 50 + 9 \cdot 60) = 35,75;
$$
\n
$$
\overline{y} = \frac{1}{200} (12 \cdot 10 + 43 \cdot 20 + 85 \cdot 30 + 44 \cdot 40 + 16 \cdot 50) = 30,45;
$$
\n
$$
\sigma_x^2 = \frac{1}{200} \left( \frac{(5 \cdot (10 - 35,75)^2 + 27 \cdot (20 - 35,75)^2 + 63 \cdot (30 - 35,75)^2 + }{67 \cdot (40 - 35,75)^2 + 29 \cdot (50 - 35,75)^2 + 9 \cdot (60 - 35,75)^2} \right) = 122,4375;
$$
\n
$$
\sigma_x = \sqrt{\sigma_x^2} \approx 11,065;
$$
\n
$$
\sigma_y^2 = \frac{1}{200} (12 \cdot (10 - 30,45)^2 + 43 \cdot 10,9^2 + 85 \cdot 0,9^2 + 44 \cdot 9,1^2 + 16 \cdot 19,1^2) = 99,50;
$$
\n
$$
\sigma_y = \sqrt{\sigma_y^2} \approx 9,97.
$$
\n3Haiğlemo 
$$
\sum_{i=1}^k \sum_{j=1}^m n_{x,y} x_i y_j :
$$

$$
\sum_{i=1}^{k} \sum_{j=1}^{m} n_{x_i y_j} x_i y_j = \begin{pmatrix} 5 \cdot 10 \cdot 10 + 7 \cdot 20 \cdot 10 + 20 \cdot 20 \cdot 20 + 23 \cdot 20 \cdot 30 + 30 \cdot 30 \cdot 30 + 11 \cdot 40 \cdot 40 + 9 \cdot 40 \cdot 50 + 2 \cdot 50 \cdot 30 + 2 \cdot 50 \cdot 50 + 2 \cdot 50 \cdot 30 + 2 \cdot 50 \cdot 30 + 7 \cdot 50 \cdot 50 + 6 \cdot 60 \cdot 30 + 3 \cdot 60 \cdot 40 \end{pmatrix} = 233200.
$$

За формулою (2.31) знайдемо вибірковий коефіцієнт кореляції *в r* :

$$
r_{\scriptscriptstyle e} = \frac{233200 - 200 \cdot 35{,}75 \cdot 30{,}45}{200 \cdot 11{,}065 \cdot 9{,}97} \approx 0{,}702.
$$

Підставляючи знайдені значення у формулу (2.32), одержимо вибіркове рівняння прямої лінії регресії *Y* на *X* :

$$
\overline{y}_x - 30,45 = 0,702 \cdot \frac{9,965}{11,067} (x - 35,75).
$$

Розкривши дужки, це рівняння можна перетворити до вигляду (2.25):

$$
\bar{y}_x = 0.632x + 7.847.
$$

Оскільки вибірковий коефіцієнт кореляції *в r* достатньо великий  $(r_{\rm e} = 0.702)$ , то лінійна кореляційна залежність сильна.

Наведені вище розрахунки можна виконати в системі Excel за такою методикою.

1. У комірки A1:G9 поміщаємо електронний аналог таблиці 2.8.

2. У комірки G3:G8 запосимо суми частот по рядках 
$$
(n_{x_i} = \sum_{j=1}^{m} n_{ij})
$$
.  
Зокрема, в клітинку G3 запосимо = CYMM(B3:F3), в комірку G4 запосимо

 $=$ СУММ(В4:F4) і т.д.

3. У комірки В9:F9 заносимо суми частот по стовпцях  $(n_{y_j} = \sum_{i=1}^N n_i - 1)$ *k i*  $n_{y}$ <sub>*i*</sub> =  $\sum n_{ij}$ 1 ). Зокрема, у комірку B9 заносимо = СУММ(B3:B8), у комірку C9 заносимо  $=$ СУММ(C3:C8) тощо.

4. У комірку G9 заносимо формулу розрахунку всіх частот по параметру *Х* (формула =СУММ(G3:G8)), а в клітинку Н9 для контролю заносимо формулу розрахунку всіх частот по параметру Y (формула = СУММ(B9:F9)). Частоти повинні співпасти, це буде об'єм вибірки *N*.

5. Розраховуємо середнє значення *Х*, для чого в комірку A12 заносимо формулу  $=$ СУММПРОИЗВ(G3:G8;A3:A8)/H9.

Розраховуємо середнє значення *Y*, для чого в комірку C12 заносимо формулу =СУММПРОИЗВ(B9:F9;B2:F2)/H9.

Розраховуємо середньоквадратичне відхилення по Х, для чого в комірку E12 заносимо формулу

=КОРЕНЬ(СУММПРОИЗВ(G3:G8;(A3:A8–\$A\$12)^2)/H9).

Розраховуємо середньоквадратичне відхилення по Y, для чого в комірку G12 заносимо формулу

=КОРЕНЬ(СУММПРОИЗВ(G3:G8;(A3:A8–\$A\$12)^2)/H9).

Розраховуємо другий початковий момент по Х, для чого в комірку I12 заносимо формулу = СУММПРОИЗВ(G3:G8;(A3:A8)^2)/H9.

6. Розраховуємо  $\sum_{i=1}^{k} \sum_{j=1}^{m}$ *i m j*  $\sum_{i=1}^{n} n_{x_i y_j} x_i y_j$ . Для цього його перетворимо до

наступного вигляду:  $\sum_{i=1}^{k} x_i \sum_{j=1}^{m}$ *j*  $x_i y_j Y_j$ *k i*  $\sum_{j=1}^{n} n_{x_i y_j} y_j$ і спочатку розраховуємо

 $n_{x_i, y_i}$ ,  $j = 1, 2, ..., k$ *m j*  $\sum_{x_i y_j} y_j$ ,  $i = 1, 2, ...,$  $\sum_{j=1} n_{x_i y_j} y_j, i =$ . Результат поміщаємо в комірки I3:I8. Розрахункові формули такі: у комірку I3 заносимо =СУММПРОИЗВ(B3:F3;\$B\$2:\$F\$2), у комірку I4 –  $=$  СУММПРОИЗВ(B4:F4; \$B\$2: \$F\$2) тощо. (У комірки I4: I8 формули заносяться шляхом копіювання з комірки I3).

У комірку К3 заносимо остаточне значення  $\sum_{i=1}^{k} \sum_{j=1}^{m}$ *i m j*  $\sum_{i=1}^{n} n_{x_i y_j} x_i y_j$ . Розрахункова

формула: =СУММПРОИЗВ(A3:A8;I3:I8).

7. Розраховуємо коефіцієнт регресії Y на X –  $\rho_{yx}$ , зміщення лінії регресії по осі 0y – *b* (формули 2.28) і вибірковий коефіцієнт кореляції *<sup>в</sup> r* – формула (2.31).

Для розрахунку  $\rho_{\mathrm{yx}}$  у комірку К6 заносимо таку формулу:

 $=(K3-G9*A12*C12)/(H9*E12^2)$ 

Для розрахунку *b* у комірку L6 заносимо таку формулу:

 $=(H9*I12*C12-A12*K3)/(H9*E12^2)$ 

Для розрахунку *<sup>в</sup> r* у комірку K9 заносимо наступну формулу:

 $=$ K6\*E12/G12.

8. Формуємо рівняння регресії Y на X  $\bar{y}_x = 0.632x + 7.847$  і будуємо

для нього графік.

Результати розрахунків наведені на рисунку 2.18.

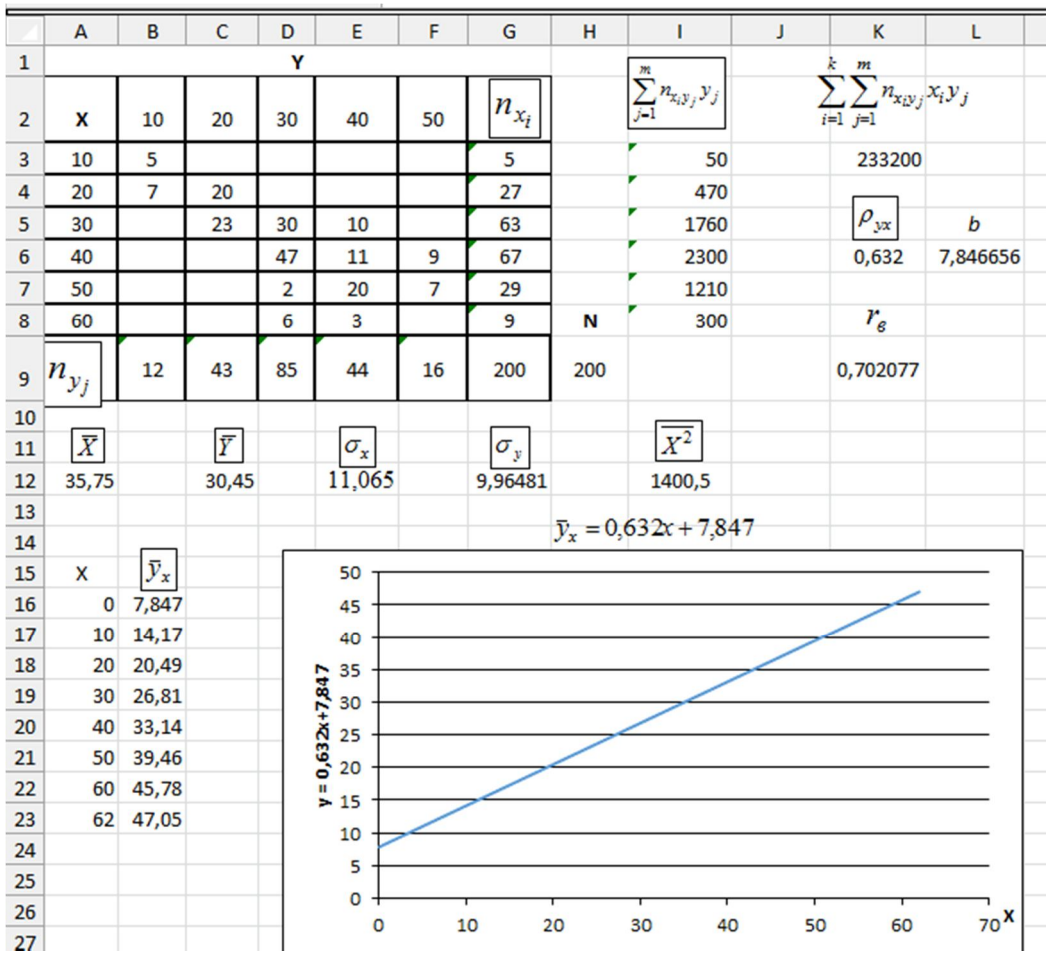

Рисунок 2.18 – Розрахунки по кореляції в Excel

Якщо кількість пара (X, Y) невелике, то для обчислення коефіцієнта кореляції доцільно використовувати функцію **=КОРРЕЛ (массив1, массив2)** додатка Excel. Розглянемо наступний приклад. Є дані по цінам на акціє двох фірм А і B у різні моменти часу (табл. 2.8).

Таблиця 2.8 – Ціни на акції двох фірм у різні моменти часу

| $ Pr A   25,2   12,1   37,4   43,7   27,6   26,5   28,2   29,7   38,3   25,3   13,3$                        |  |  |  |  |  |  |
|----------------------------------------------------------------------------------------------------|--|--|--|--|--|--|
| $ $ Pr B $ $ 45,4 $ $ 44,8 $ $ 46,8 $ $ 45,2 $ $ 50,2 $ $ 53,3 $ $ 53,8 $ $ 62,7 $ $ 65,6 $ $ 66,4 $ $ 78,5 |  |  |  |  |  |  |

Заносимо дані по цінах у суміжні комірки (рис. 2.19).

 $\sim$ 

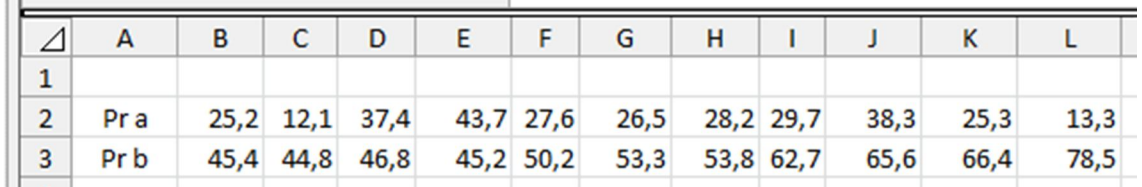

Рисунок 2.19 – Лист Excel для розрахунку кореляції між цінами на акції двох фірм

У комірку B5 заносимо функцію КОРРЕЛ (массив1, массив2) з категорії «Статистические» і як аргументи вказуємо масиви B2:L2 та B3:L3. По OK в комірку B5 заноситься обчислене значення коефіцієнта кореляції -0,27. Отже залежність між цінами на акції двох фірм достатню слабка, крім того, між ними спостерігається від'ємна кореляційна залежність, тобто зі зростанням цін на акції фірми B, спостерігається зменшення цін на акції фірми A.

### **Контрольні запитання**

1. Що називається: *а)* генеральною сукупністю об'єктів; б*)*  вибірковою сукупністю або вибіркою; *в)* об'ємом вибірки; г*)* варіантами; д*)* варіаційним рядом; *е)* частотою варіанти; ж*)* відносною частотою варіанти; *и)* статистичним рядом розподілу; к*)* гістограмою; л*)* полігоном частот?

2. Що називається емпіричною функцією розподілу?

3. Які властивості має емпірична функція розподілу?

4. Як будується гістограма відносних частот?

5. Яка оцінка називається: незміщеною, ефективною, обґрунтованою?

6. За якою формулою знаходиться оцінка: математичного сподівання? дисперсії?

7. Чому дорівнює оцінка середньоквадратичного відхилення?

8. Як обчислюється незміщена оцінка дисперсії?

9. За якими формулами знаходяться оцінки центральних моментів третього й четвертого порядків?

10. За якими формулами знаходяться оцінки: коефіцієнта асиметрії? коефіцієнта ексцесу?

11. Які оцінки називаються: точковими? інтервальними?

12. Що називається: довірчою ймовірністю? довірчим інтервалом?

13. За якими формулами розраховуються границі довірчого інтервалу для оцінки математичного сподівання нормально розподіленої випадкової величини, якщо відомо середньоквадратичне відхилення? якщо не відомо середньоквадратичне відхилення?

14. У чому полягає метод моментів; найбільшої правдоподібності ?

15. Яка гіпотеза називається: *a)* нульовою (основною); *б)* конкуруючою (альтернативною)?

16. Що значить помилка першого роду, другого роду?

17. Що називається: *a)* критичною областю; б*)* областю припустимих значень; *в)* критичними точками?

18. Як визначаються правобічна і лівобічна критичні області?

19. У чому полягає критерій згоди  $\chi^2$  Пірсона?

20. У чому полягає критерій згоди А. Н. Колмогорова?

21. Що називається: *a)* статистичною залежністю; б*)* кореляційною залежністю; *в)* умовним середнім; г*)* рівнянням регресії; д*)* лінією регресії?

22. Яка кореляційна залежність називається лінійною, нелінійною?

23. Що називається кореляційною таблицею?

24. Як знаходиться рівняння прямої лінії регресії?

25. Що називається коефіцієнтом регресії, кореляції?

26. Як оцінити тісноту лінійної кореляційної залежності?

27. Які властивості має коефіцієнт кореляції?

28. Що називається кореляційним відношенням?

29. Які властивості має кореляційне відношення?

30. Що називається множинною кореляцією?

### **3 МАТЕМАТИЧНЕ ПРОГРАМУВАННЯ**

#### **3.1 Вступ до математичного програмування**

Багато задач у науці, техніці та економіці зводяться до того, як найкраще розподілити обмежені ресурси, або які продукти і в якій кількості виготовляти з обмежених ресурсів.

*Приклад 3.1:* фірма випускає два види сукна А і В, використовуючи для цього вовну трьох кольорів (чорний, зелений та жовтий). Кількість сировини, необхідної для виробництва одиниці довжини сукна кожного виду, та загальна кількість вовни наведені у таблиці 3.1.

Таблиця 3.1 – Вихідні дані для планування виробництва сукна

| Витрати<br><b>ОДИНИЦЮ ДОВЖИНИ</b><br>Cy <sub>KHO</sub> A | $(K\Gamma)$<br>Hal<br>Сукно В | Колір вовни | Загальна кількість<br>вовни на фірмі, кг |
|----------------------------------------------------------|-------------------------------|-------------|------------------------------------------|
|                                                          |                               | Чорний      | 1400                                     |
| h                                                        |                               | Зелений     | 1700                                     |
|                                                          |                               | Жовтий      | 1800                                     |

Від виробництва одиниці довжини сукна А фірма отримує прибуток у 150 грн, а від виробництва одиниці довжини сукна В – у 120 грн. Скласти план виробництва так, щоб отримати максимально можливий прибуток.

*Розв'язок.* Позначимо заплановану до випуску довжину сукна А через  $x_1$ , а заплановану довжину сукна В через  $x_2$ . Загальний прибуток фірми буде:

$$
z = z(x_1, x_2) = 150x_1 + 120x_2.
$$

На виробництво усієї продукції буде використано  $5x_1 + 4x_2$  (кг) вовни чорного кольору, ця величина повинна бути меншою, або дорівнювати кількості вовни чорного кольору, яка є на складі фірми, тобто 1400. Це можна записати наступним чином:

$$
5x_1 + 4x_2 \le 1400.
$$

Аналогічно для вовни зеленого кольору:

$$
6x_1 + 3x_2 \le 1700.
$$

Для вовни жовтого кольору:

$$
2x_1 + 6x_2 \le 1800.
$$

Природно, що і *x*1, і *x*<sup>2</sup> є невід'ємними числами.

Отже, ми сформулювали таку математичну задачу: знайти невід'ємні *x*1 і *x*2, щоб функція

$$
z = z(x_1, x_2) = 150x_1 + 120x_2 \tag{3.1}
$$

досягла максимуму при виконані системи обмежень.

$$
5x1 + 4x2 \le 1400,\n6x1 + 3x2 \le 1700,\n2x1 + 6x2 \le 1800,\nx1 \ge 0, x2 \ge 0.
$$
\n(3.2)

Знаходячи *x*1 і *x*<sup>2</sup> та беручи їх як показники для функціонування виробництва, ми тим самим плануємо виробництво. Одним із термінів на англійській мові для слова «планування» є «programming», тому подібні задачі отримали назву «**задачі математичного програмування»**.

Функція z називається «**цільова функція»** або **«функція мети»**, тобто така функція, яка математично описує мету системи. Вибираючи оптимальним шляхом її аргументи, можна досягти цієї мети. Система відношень (3.2) називається **обмеженнями**.

Є ще багато задач, подібних до розглянутої; від функції мети можна вимагати, щоб вона досягла мінімуму. Замість нерівностей можна використовувати рівності. Функція мети і обмеження можуть бути нелінійними. Проте ці задачі об'єднує таке: **потрібно знайти такі значення змінних, щоб оптимізувати цільову функцію за виконання ряду обмежень.**

Математичні методи розв'язання подібних задач складають самостійну дисципліну – **математичне програмування,** яка є областю математики, що розробляє теорію та методи розв'язання багатомірних оптимізаційних задач із обмеженнями, і її результати широко використовують у менеджменті, військовій справі, фінансовій сфері [9]. Математичне програмування дозволяє математично обґрунтовано приймати керуючі розв'язки у різних виробничих ситуаціях.

# **3.2 Лінійне програмування**

Якщо уважно подивитися на сформульовану задачу із вступу, то можна зробити такий висновок: функція мети  $z(x_1, x_2)$  (3.1) і нерівності системи обмежень (3.2) є лінійними відносно змінних *x*1 і *x*2. Тому цей тип задач математичного програмування дістав назву «**лінійне програмування»** і він є найбільш досконало вивчений.

У загальному вигляді задача лінійного програмування формулюється так [10, с. 24]:

знайти такі значення  $x_{\scriptscriptstyle 1}^{*},x_{\scriptscriptstyle 2}^{*},\!...,x_{\scriptscriptstyle n}^{*}$ \*  $x_{\scriptscriptstyle 1}^*, x_{\scriptscriptstyle 2}^*, ..., x_{\scriptscriptstyle n}^*$  змінних  $x_{\scriptscriptstyle 1}, x_{\scriptscriptstyle 2}, ..., x_{\scriptscriptstyle n}^*$ , за яких функція  $z = c_1 x_1 + c_2 x_2 + \ldots + c_n x_n$ (3.3)

досягла б свого максимуму (мінімуму) при виконанні системи відношень вигляду

$$
a_{11}x_1 + a_{12}x_2 + \dots + a_{1n}x_n R_1 b_1,
$$
  
\n
$$
a_{21}x_1 + a_{22}x_2 + \dots + a_{2n}x_n R_2 b_2,
$$
  
\n
$$
a_{m1}x_1 + a_{m2}x_2 + \dots + a_{mn}x_n R_m b_m, m \le n,
$$
  
\n
$$
x_i \ge 0, i = 1, 2, ..., n.
$$
  
\n(3.5)

Тут *R<sup>i</sup>* ,*i* 1,2,..., *m* один із знаків =, ≤, або ≥. Для задачі (3.1), (3.2) із п. 3.1 усі  $R_i$ ,  $i = 1, 2, 3 -$ це знаки  $\leq$ .

Усякий упорядкований набір  $\bar{x}_1, \bar{x}_2, ..., \bar{x}_n$  значень змінних  $x_1, x_2, ..., x_n$ , що задовольняє усім обмеженням (3.4) та (3.5), називається **допустимим розв'язком**, або **планом задачі**.

Множина усіх допустимих планів називається **множиною планів задачі лінійного програмування.**

*Приклад 3.2.* Нехай дано задачу лінійного програмування: знайти максимум функції

$$
z = z(x_1, x_2, x_3, x_4) = 2x_1 + 3x_2 - x_3 + 2x_4 \tag{3.6}
$$

за обмеженнями

$$
-2x_2 + x_3 - 3x_5 = 8,
$$
  
\n
$$
x_1 + 4x_2 + 2x_5 = 4,
$$
  
\n
$$
x_2 + x_4 - x_5 = 1,
$$
  
\n
$$
x_i \ge 0, \quad i = 1, 2, 3, 4, 5.
$$
\n(3.8)

Перші три обмеження задані у вигляді рівності, а останнє (3.8) – у вигляд $i \geq$ .

Легко перевірити, що набори:

$$
x_1 = 4, x_2 = 0, x_3 = 8, x_4 = 1, x_5 = 0
$$
ra

 $x_1 = 0, x_2 = 1, x_3 = 10, x_4 = 0, x_5 = 0$  значень невідомих  $x_i$ ,  $i = 1, 2, 3, 4, 5 \in \mathbb{R}$ 

планами, тобто розв'язками цієї задачі. Дійсно, підставимо значення  $x_i$ ,  $i = \overline{1,5}$ із першого плану у кожне з рівнянь системи обмежень (3.7). Отримаємо

$$
-2 \cdot 8 + 8 - 3 \cdot 8 = 8, \qquad 8 = 8,
$$
  

$$
4 + 4 \cdot 0 + 2 \cdot 0 = 4, \implies 4 = 4,
$$
  

$$
1 + 4 \cdot 0 = 1 \qquad 1 = 1.
$$

Крім того, змінні з першого плану є невід'ємними, тобто задовольняють обмеженням (3.8).

Для скорочення запису плани задачі лінійного програмування задають у векторній формі:  $(4; 0; 8; 1; 0)$  – перший план,  $(0; 1; 10; 0; 0)$  – другий план.

Набір змінних  $(-14; 4; 19; -2; 1)$  не є планом, хоч і задовольняє рівнянням (3.7), бо серед цих змінних є від'ємні, що порушує обмеження (3.8).

Знайдемо значення цільової функції при першому та другому плані:

$$
z(4; 0; 8; 1; 0) = 2
$$
,  $z(0; 1; 10; 0; 0) = -7$ .

Оскільки  $z(4; 0; 8; 1; 0) > z(0; 1; 10; 0; 0)$ , то план  $z(0; 1; 10; 0; 0)$  не є оптимальним.
Що стосується плану (4; 0; 8; 1; 0), то без додаткових досліджень ми не можемо сказати чи, є він оптимальним планом розв'язку цієї задачі лінійного програмування, чи ні.

Залежно від типу відношення R  $(= ; \ge; \le)$  у системі обмежень розрізняють такі види задач лінійного програмування.

*Визначення 3.1.* **Загальною задачею лінійного програмування** називається задача, яка полягає у визначенні максимального (мінімального) значення функції мети

$$
z = \sum_{i=1}^{n} c_i x_i \tag{3.9}
$$

при обмеженнях

$$
\sum_{j=1}^{n} a_{ij} x_{ij} \le b_i, i = 1, 2, \dots, k,
$$
\n(3.10)

$$
\sum_{j=1}^{n} a_{ij} x_{ij} = b_i, i = \overline{k+1,m} , \qquad (3.11)
$$

$$
x_j \ge 0, j = \overline{1, l}, l \le n \tag{3.12}
$$

*Визначення 3.2.* **Основною (канонічною) задачею лінійного програмування** називається задача, яка полягає у визначенні максимального (мінімального) значення функції мети

$$
z = \sum_{i=1}^{n} c_i x_i \tag{3.13}
$$

при обмеженнях

$$
\sum_{j=1}^{n} a_{ij} x_{ij} = b_i, i = 1, 2, ..., m,
$$
\n(3.14)

$$
x_j \ge 0, j = 1, 2, \dots, n \tag{3.15}
$$

тобто усі обмеження – це рівності; змінні невід'ємні.

Якщо ввести позначення

$$
\overline{c} = (c_1, c_2, ..., c_n), [A] = \begin{bmatrix} a_{11} & a_{12} & ... & a_{1n} \\ a_{21} & a_{22} & ... & a_{2n} \\ ... & ... & ... & ... \\ a_{m1} & a_{m2} & ... & a_{mn} \end{bmatrix}, \overline{x} = \begin{bmatrix} x_1 \\ x_2 \\ ... \\ x_n \end{bmatrix}, \overline{b} = \begin{bmatrix} b_1 \\ b_2 \\ ... \\ b_m \end{bmatrix},
$$

то основну задачу лінійного програмування можна записати у матричній формі:

$$
z = \overline{c} \cdot \overline{x} \to \max(\min), [A] \cdot \overline{x} = \overline{b}, \ \overline{x} \ge 0.
$$
 (3.16)

Якщо ввести для стовпців матриці  $[A]$  позначення

$$
\overline{A}_1 = \begin{bmatrix} a_{11} \\ a_{21} \\ \cdots \\ a_{m1} \end{bmatrix}, \ \overline{A}_2 = \begin{bmatrix} a_{12} \\ a_{22} \\ \cdots \\ a_{m2} \end{bmatrix}, \dots, \overline{A}_n = \begin{bmatrix} a_{1n} \\ a_{2n} \\ \cdots \\ a_{mn} \end{bmatrix},
$$

то основну задачу лінійного програмування можна записати у векторній формі:

$$
z = \overline{c} \cdot \overline{x} \to \max(\min),
$$
  
\n
$$
\overline{A}_1 \cdot x_1 + \overline{A}_2 \cdot x_2 + ..., \overline{A}_n \cdot x_n = \overline{b}, \ \overline{x} \ge 0.
$$
\n(3.17)

Визначення 3.3. Стандартною або симетричною задачею лінійного програмування називається задача, у якій всі обмеження - це нерівності виду «менше або дорівнює»:

$$
\sum_{j=1}^{n} a_{ij} x_{ij} \le b_i, i = 1, 2, ..., m.
$$
 (3.18)

За допомогою простих перетворень можна перейти від однієї форми задачі лінійного програмування до іншої.

У тому випадку, якщо потрібно знайти мінімум функції  $z = \sum_{i=1}^{n} c_i x_i$ , то можна перейти до знаходження максимуму функції  $z_1 = -z = \sum_{i=1}^{n} (-c_i x_i)$ , оскільки min  $z = -\max(-z)$ . Це добре видно з графіків функцій  $z = x^2 + 0.2$  та  $z_1 = -(x^2 + 0.2)$  на рисунку 3.1:

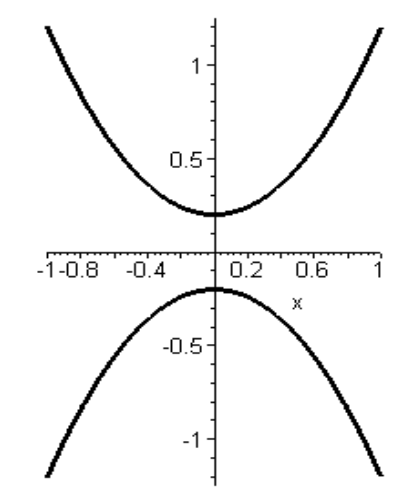

Рисунок 3.1 – Перехід від мінімуму до максимуму

І навпаки, у тому випадку, якщо потрібно знайти максимум функції *i n*  $z = \sum_{i=1}^n c_i x$  $=$ 1  $r_1x_i$ , то можна перейти до знаходження мінімуму функції  $(-c_i x_i)$ 1  $1 - 2 - \sum_{i}$   $\sum_{i}$ *n i*  $z_1 = -z = \sum_{i=1}^{\infty} (-c_i x_i)$  $=-z=\sum (-c_i x_i).$ 

Обмеження–нерівність, яке має вигляд ≤, можна перетворити в обмеження-рівність, додавши до його лівої частини додаткову невід'ємну змінну, яка називається балансовою змінною. Таким чином, обмеженнянерівність  $a_{i1}x_1 + a_{i2}x_2 + \dots + a_{in}x_n \le b_i$  перетворюється в обмеження-рівність  $a_{i1}x_1 + a_{i2}x_2 + \ldots + a_{in}x_n + x_{n+1} = b_i$ .

Додаткова змінна  $x_{n+1}$  має певний економічний зміст. Якщо в обмеженні відображаються витрати і наявність виробничого ресурсу, то додаткова зміна  $x_{n+1}$  кількісно дорівнює невикористаному ресурсу.

Обмеження-нерівності задачі лінійного програмування, які мають вигляд ≥, можна перетворити в обмеження-рівності шляхом віднімання від їх лівої частини невід`ємної балансової змінної.

Таким чином, обмеження-нерівність  $a_{i1}x_1 + a_{i2}x_2 + \dots + a_{in}x_n \ge b_i$ перетворюється в обмеження-рівність

$$
a_{i1}x_1 + a_{i2}x_2 + \dots + a_{in}x_n - x_{n+1} = b_i, x_{n+1} \ge 0.
$$

Кількість запроваджуваних невід'ємних змінних при перетворенні обмежень-нерівностей в обмеження-рівності дорівнює кількості перетворених нерівностей.

Приклад 3.3. Перетворити наступну задачу лінійного програмування в основну. Знаходження мінімуму z звести до знаходження максимуму z<sub>1</sub>.

$$
z = 3x_1 + 4x_2 \rightarrow \min
$$
  
\n
$$
6x_1 + 4x_2 \ge 1,
$$
  
\n
$$
2x_1 + 4x_2 = 5,
$$
  
\n
$$
-x_1 + 2x_2 \le 3.
$$
  
\n
$$
z_1 = -3x_1 - 4x_2 \rightarrow \max
$$
  
\n
$$
6x_1 + 4x_2 - x_3 = 1,
$$
  
\n
$$
2x_1 + 4x_2 = 5,
$$
  
\n
$$
-x_1 + 2x_2 + x_4 = 3.
$$

Кожне обмеження-рівність  $a_{i1}x_1 + a_{i2}x_2 + \dots + a_{in}x_n = b_i$  можна записати у вигляді двох нерівностей:

$$
a_{i1}x_1 + a_{i2}x_2 + \dots + a_{in}x_n \le b_i,
$$
  

$$
a_{i1}x_1 + a_{i2}x_2 + \dots + a_{in}x_n \ge b_i.
$$

Останню нерівність можна також записати у вигляді:

$$
-a_{i1}x_1 - a_{i2}x_2 - \dots - a_{in}x_n \le -b_i.
$$

Якщо змінна  $x_k$  не задовольняє умові невід'ємності, то її потрібно замінити двома невід'ємними змінними  $u_k$  і  $v_k$  у такий спосіб:

$$
x_k = u_k - v_k .
$$

## 3.2.1 Геометрично-аналітичний метод розв'язання задач лінійного програмування

Якщо задача лінійного програмування має всього 2 змінні або ми можемо виразити всі базисні змінні лише через дві вільні змінні, то вона має чітку геометричну інтерпретацію і її можна розв'язати геометричноаналітичним методом.

Приклад 3.4. Нехай дано задачу:

Знайти екстремуми функції  $z = 2x_1 + 6x_2$  при виконанні обмежень:

 $14x_1 + 6x_2 \ge 20$ ,  $14x_1 + 7x_2 \le 35$ ,  $6x_1 + 8x_2 \le 24$ ,  $x_1 \ge 0$ ,  $x_2 \ge 0.5$ .

*Розв'язок*. Введемо на площині декартову систему координат і з'ясуємо, що буде становити множина точок відповідних допустимому розв'язку цієї задачі.

Розглянемо спочатку одну лінійну нерівність з двома змінними  $x_1, x_2$ :

$$
14x_1 + 6x_2 \ge 20.
$$

Вона визначає на площині одну з напівплощин у декартовій системі координат, на які пряма  $l_1$ :  $14x_1 + 6x_2 = 20$  розбиває усю площину. Водночас відповідна півплощина містить і пряму <sup>1</sup> *l* .

Щоб визначити, яку з двох напівплощин визначає нерівність  $14x_1 + 6x_2 \ge 20$ , потрібно підставити у цю нерівність координати однієї точки, що не лежить на граничній прямій  $l_1$ . Якщо нерівність виконується, то напівплощина, яку шукали, є та, у якій лежить точка; якщо ні, то протилежна напівплощина. Найчастіше беруть точку з координатами (0; 0).

Креслимо лінію  $14x_1 + 6x_2 = 20$ . Для цього покладемо в рівняння  $x_1 = 0$ ,

$$
\text{годi } x_2 = \frac{20}{6} \approx 3,33. \text{ Покладемо } x_2 = 0, \text{ годi } x_1 = \frac{20}{14} \approx 1,43.
$$

У прямокутній системі координат *х*1, *х*2 проводимо лінію через точки (0; 3,33) і (1,43; 0), як показано на рисунку 3.2.

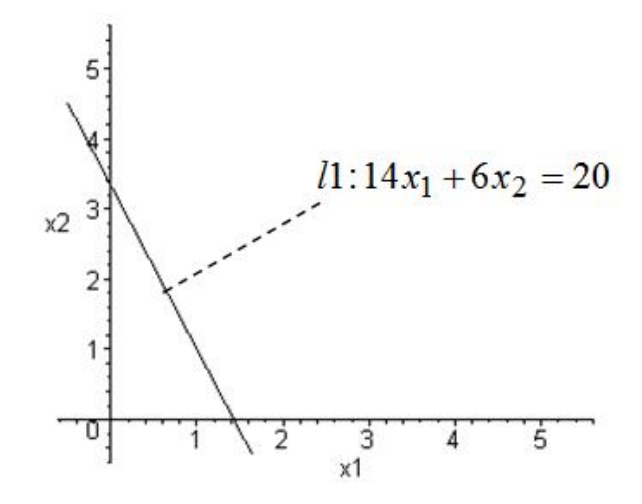

Рисунок 3.2 – Графік лінії –*l*1

У нерівність  $14x_1 + 6x_2 \ge 20$  підставляємо координати точки  $x_1 = 0$ ,  $x_2 = 0$ . Нерівність за цих значень не виконується. Тому точка  $(0, 0)$  не належить півплощині, для якої виконується нерівність. Цій нерівності відповідає напівплощина, де не знаходиться точка (0; 0), тобто вище лінії.

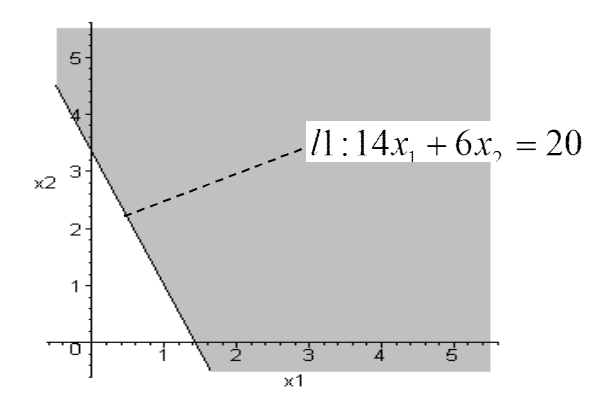

Рисунок 3.3 – Напівплощина, де виконується нерівність  $14x_1 + 6x_2 \ge 20$ 

Заштрихуємо її (див. рис. 3.3).

Аналогічно знаходимо і заштриховуємо напівплощину, точки якої відповідають нерівності  $14x_1 + 7x_2 \le 35$ , (див. рис. 3.4).

Область перетину цих двох напівплощин дасть область, точки якої відповідають системі нерівностей

$$
14x_1 + 6x_2 \ge 20, \ 14x_1 + 7x_2 \le 35
$$

і яка зображена на рисунку 3.5.

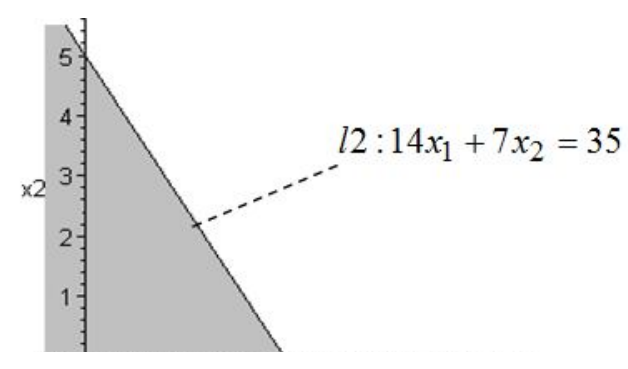

Рисунок 3.4 – Напівплощина, де виконується нерівність  $14x_1 + 7x_2 \le 35$ 

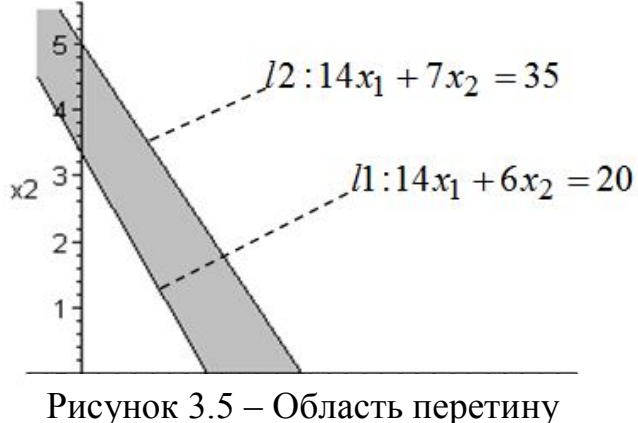

двох напівплощин

Продовжуючи наведені вище дії, знаходимо загальну область, точки якої задовольняють обмеженням задачі і яка буде областю допустимих розв'язків (див. рис. 3.6). У загальному випадку це опуклий багатокутник.

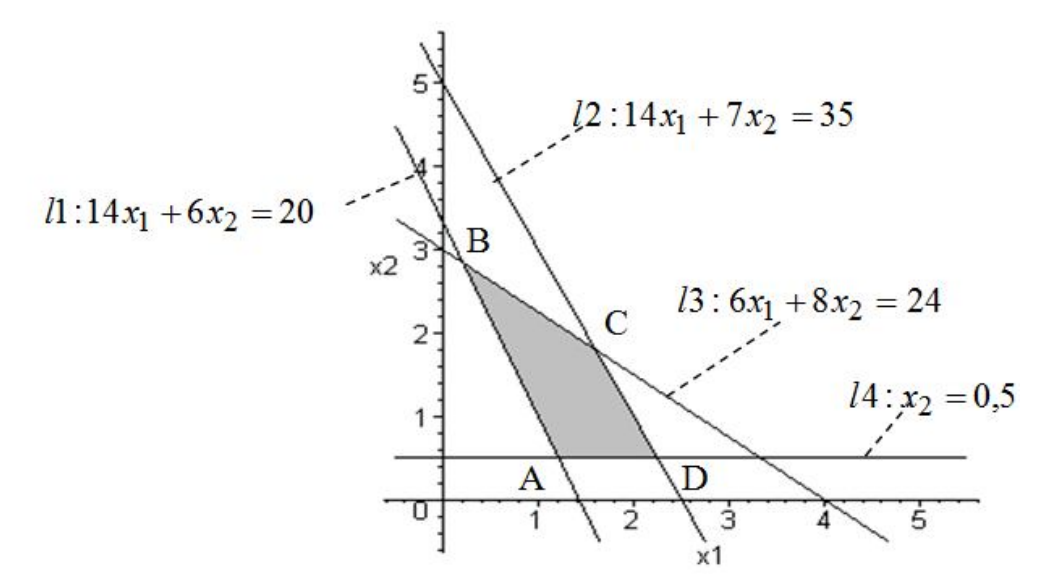

Рисунок 3.6 – Область допустимих розв'язків

Дамо функції z значення що дорівнює  $z_0 = 10$  і побудуємо на рисунку 3.6 лінію цільової функції  $M: 2x_1 + 6x_2 = 10$ , яка відповідає цьому значенню. Значення *z*<sub>0</sub> потрібно підбирати так, щоб лінія M проходила приблизно через середину області допустимих розв'язків. Знайдемо градієнт функції z (напрямок найбільшого зростання функції). Це буде вектор-нормаль до лінії  $M - \overline{n} = (2, 6)$ , який вказує напрямок найбільшого зростання функції z.

Лінію М можна побудувати по-іншому. Спочатку знаходимо вектор градієнт цільової функції  $\bar{n} = (2,6)$ . Будуємо його на рисунку. Для забезпечення наочності його координати можна пропорційно зменшувати або збільшувати. Після цього через область допустимих рішень проводимо лінію перпендикулярну вектору *n* . Це і буде лінія цільової функції М.

Побудуємо на рисунку 3.6 вектор  $\bar{n} = (0, 4, 1, 2)$ , координати якого отримані з координат вектора пропорційним зменшенням у п'ять разів. Отримаємо рисунок 3.7.

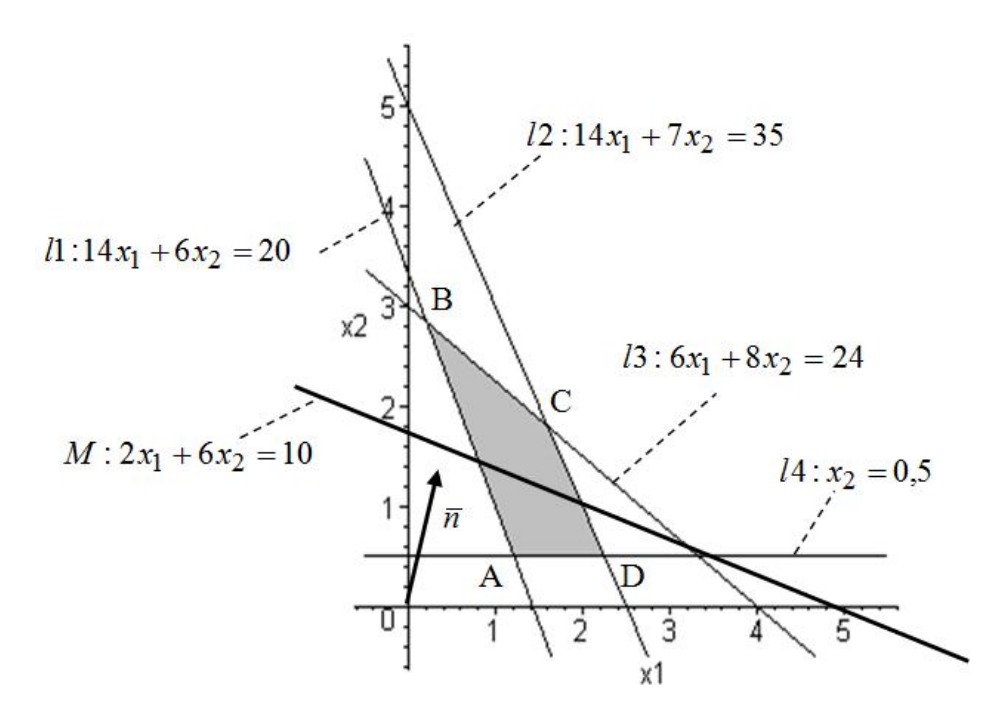

Рисунок 3.7 – Лінія і градієнт цільової функції разом з областю допустимих розв'язків

Будемо подумки переміщати лінію M паралельно самій собі в напрямку вектора (завдання на максимум) до крайньої точки області ABCD. Це буде точка В перетину ліній *l*1 і *l*3, координати якої  $B(x_1^0; x_2^0)$ 2  $B(x_1^0; x_2^0)$  дадуть розв'язок поставленої задачі на максимум. Для їх знаходження опустимо перпендикуляри з точки В на вісі *х*1 і *х*2 і знайдемо їх координати: 0,23;  $x_2^0 \approx 2.9$ 2  $x_1^0 \approx 0.23$ ;  $x_2^0 \approx 2.9$ . Для знаходження точного значення необхідно розв'язати систему з двох рівнянь, які відповідають лініям *l*1 і *l*3:

 $14x_1 + 6x_2 = 20$ ,  $6x_1 + 8x_2 = 24$ .

Розв'язуючи цю систему за правилом Крамера, отримаємо:

$$
x_1^0 = \frac{\begin{vmatrix} 20 & 6 \\ 24 & 8 \end{vmatrix}}{\begin{vmatrix} 14 & 6 \\ 6 & 8 \end{vmatrix}} = \frac{20 \cdot 8 - 6 \cdot 24}{14 \cdot 8 - 6 \cdot 6} = 0,2105; \ x_2^0 = \frac{\begin{vmatrix} 14 & 20 \\ 6 & 24 \end{vmatrix}}{\begin{vmatrix} 14 & 6 \\ 6 & 8 \end{vmatrix}} = \frac{14 \cdot 24 - 6 \cdot 20}{14 \cdot 8 - 6 \cdot 6} = 2,8421.
$$

Це буде точним розв'язком задачі на максимум. Разом із тим

$$
z_{\text{max}} = z(x_1^0, x_2^0) = 2 \cdot 0,2105 + 6 \cdot 2,8421 = 17,4736.
$$

Для розв'язку задачі на мінімум потрібно подумки переміщати лінію M паралельно самій собі в напрямку, протилежному напрямку вектора *n* до

крайньої точки області ABCD. Це буде точка A перетину ліній *l*1 і *l*4 – А, координати якої дадуть розв'язок поставленого завдання на мінімум: 1,2;  $x_2^* = 0.5$ 2  $x_1^* \approx 1.2$ ;  $x_2^* = 0.5$ . Для їх точного знаходження необхідно розв'язати систему з двох рівнянь:  $14x_1 + 6x_2 = 20$ ,  $x_2 = 0.5$ .

Розв'язуючи цю систему, отримаємо:  $x_1^* = 1,2143$ ;  $x_2^* = 0,5$ 2  $x_1^* = 1,2143; x_2^* = 0,5$ . Це буде точним розв'язком задачі на мінімум. Разом із тим

$$
z_{\min} = z(x_1^*, x_2^*) = 2 \cdot 1,2143 + 6 \cdot 0,5 = 5,4286.
$$

Отже якщо задача лінійного програмування має два невідомих і обмеження у вигляді нерівностей, то її можна розв'язати геометричноаналітичним методом. Послідовність така.

За системою обмежень будується область допустимих розв'язків, яка становить опуклий багатокутник. При цьому розв'язок задачі на максимум або мінімум, якщо вони існують, знаходиться в одній з вершин багатокутника. Будується градієнт цільової функції *n* і лінія цільової функції М. Пересуваємо лінію M паралельно самій собі в напрямку градієнта (завдання на максимум) або в протилежному напрямку (завдання на мінімум) до крайньої точки області допустимих розв'язків. Координати цієї точки дадуть наближене розв'язання задачі. Для отримання точного розв'язку необхідно розв'язати систему з двох рівнянь для ліній, перетин яких утворює точку розв'язку задачі.

У загальному випадку область допустимих розв'язків може бути пуста, тоді задача не має розв'язків, – необмеженою з одного кінця, тоді задача має розв'язок тільки на максимум або тільки на мінімум, – перетворитися на відрізок, тоді задача має безліч розв'язків.

3.2.2 Симплекс-метод розв'язання задач лінійного програмування

Задачу лінійного програмування можна розв'язати шляхом простого перебору вершин багатогранника області припустимих розв'язків. Проте їхня кількість дуже велика, навіть якщо розв'язувати задачу на комп'ютері. Тому

були розроблені більш ефективні, ніж простий перебір, методи розв'язку задач лінійного програмування.

Найбільш ефективний – симплекс-метод (від латинської мови simplex – простий) – метод послідовного поліпшення розв'язку. Уперше поодиноку задачу лінійного програмування у 1939 році розв'язав видатний радянський математик Л. В. Канторович. Сам симплекс-метод розв'язання задач лінійного програмування розробив американський математик Дж. Данциг у 1949 році.

Розглянемо задачу лінійного програмування.

Потрібно мінімізувати функцію  $z = 5x_1 - 2x_3 \rightarrow$ тіп при виконанні обмежень

$$
-5x1 - x2 + 2x3 \le 2,\n-x1 + x3 + x4 \le 5,\n-3x1 + 5x4 \le 7,\nxi \ge 0, i = 1, 2, 3, 4.
$$
\n(3.19)

Вводимо нову функцію  $z_1 = -z = -5x_1 + 2x_3$  і будемо розв'язувати задачу лінійного програмування на максимум відносно нової функції  $z_1$ . Перетворимо нерівності (3.19) у рівності шляхом додавання балансових змінних  $x_5, x_6, x_7$ . Крім того, запишемо функцію мети  $z_1$  у спеціальному вигляді як рівняння:

$$
-5x1 - x2 + 2x3 + 0 + x5 + 0 + 0 = 2,-x1 + 0 + 1x3 + 1x4 + 0 + x6 + 0 = 5,-3x1 + 0 + 0 + 5x4 + 0 + 0 + x7 = 7,-z1 - 5x1 + 0 + 2x3 + 0 + 0 + 0 + 0 = 0.
$$
 (3.20)

Цільова функція у природному вигляді:

$$
z_1 = -5x_1 + 2x_3.
$$

Отримали систему, у якій кількість змінних *n* 7, кількість рівнянь  $m = 3$ . Кількість змінних на 4 перевищує кількість рівнянь, тому чотири змінних можна вибрати як вільні змінні, а три змінних будуть базисними. (Вільними змінними називаються такі, що можуть приймати довільні значення, звичайно 0; базисні змінні – це такі змінні, які залежать від вільних змінних і при розв'язку задач лінійного програмування мають бути виражені через них, їх кількість дорівнює кількості рівнянь-обмежень, а сукупність базисних змінних називається базисом). За базисні змінні візьмемо  $x_5, x_6, x_7$ . Тоді вільні змінні –  $x_1, x_2, x_3, x_4$ .

Надамо вільним змінним значення, що дорівнюють нулю:  $x_1 = 0, x_2 = 0, x_3 = 0, x_4 = 0.$  Тоді базисні змінні приймуть значення:  $x_5 = 2$ ,  $x_6 = 5$ ,  $x_7 = 7$ . Отримали так званий **опорний або базисний розв'язок**. Для скорочення його записують у вигляді вектора: (0; 0; 0; 0; 2; 5; 7). Значення цільової функції за цього набору  $z_1 = 0$ .

Аналізуємо, чи є цей розв'язок оптимальним. Відповідь одна: ні, бо з аналізу цільової функції випливає, що збільшуючи  $x_3$ , ми можемо добитися зростання цільової функції, тобто якщо збільшувати  $x_3$ , то  $z_1$  зростатиме.

Якщо ми збільшуємо якусь вільну змінну, то одночасно якусь базисну змінну, яка знаходиться в одному рівнянні з цією вільною змінною, потрібно зменшувати (бо інші вільні змінні дорівнюють нулю). Максимальне зменшення базисної змінної – до нуля.

З першого рівняння випливає, що якщо зменшити базисну змінну  $x<sub>5</sub>$  до нуля, то вільну змінну  $x_3$  можна збільшити до  $\frac{q_1}{x_2} = \frac{2}{3} = 1$ 2 2 13  $\frac{1}{2} = \frac{2}{2} =$ *a b* . Подальше зростання  $x_3$  призведе до того, що  $x_5$  стане менше за нуля, а це неприпустимо.

З другого рівняння випливає, що якщо зменшити базисну змінну  $x_6$  до нуля, то вільну змінну  $x_3$  можна збільшити до  $\frac{b_2}{b_1} = \frac{3}{1} = 5$ 1 5 23  $\frac{2}{2} = \frac{3}{1} =$ *a b* . Подальше зростання  $x_3$  призведе до того, що  $x_6$  стане менше за нуля, а це неприпустимо.

Третє рівняння не накладає обмежень на змінну  $x_3$ .

119

3 аналізу випливає, що максимальне збільшення вільної змінної  $x_3$ обмежується першим рівнянням і дорівнює одиниці.

Таким чином, щоб вибрати рівняння для знаходження максимального зростання вільної змінної, потрібно проаналізувати відношення вільного члена у рівнянні до коефіцієнта при вільній змінній. Вибираємо те рівняння, де це відношення мінімальне. У нашому випадку це рівняння 1. Має сенс із вільних змінних вивести  $x_3$  у базисні змінні, а з базисних змінних  $x_5$ перевести у вільні змінні. Ця операція позначається як  $x_3 \leftrightarrow x_5$ .

3 першого рівняння системи (3.20) виразимо змінну  $x_3$  через інші змінні:

$$
x_3 = \frac{1}{2}(2+5x_1+x_2-x_5) = 1 + \frac{5}{2}x_1 + \frac{1}{2}x_2 - \frac{1}{2}x_5.
$$

Підставимо знайдене значення <sup>3</sup> *x* у друге, третє рівняння та у цільову функцію. Крім того, поділимо усі члени першого рівняння на два. Отримаємо:

$$
-\frac{5}{2}x_1 - \frac{1}{2} \cdot x_2 + x_3 + 0 + \frac{1}{2} \cdot x_5 + 0 + 0 = 1,
$$
  
\n
$$
-x_1 + \left(1 + \frac{5}{2}x_1 + \frac{1}{2}x_2 - \frac{1}{2}x_5\right) + x_4 + x_5 + x_6 = 5,
$$
  
\n
$$
-3x_1 + 0 + 0 + 5x_4 + 0 + 0 + x_7 = 7,
$$
  
\n
$$
-z_1 - 5x_1 + 0 + 2\left(1 + \frac{5}{2}x_1 + \frac{1}{2}x_2 - \frac{1}{2}x_5\right) = 0
$$
\n(3.21)

Цільова функція у природному вигляді:

$$
z_1 = -5x_1 + 2\left(1 + \frac{5}{2}x_1 + \frac{1}{2}x_2 - \frac{1}{2}x_5\right).
$$

Після приведення подібних членів отримаємо:

$$
-\frac{5}{2}x_1 - \frac{1}{2}x_2 + x_3 + 0 + \frac{1}{2}x_5 + 0 + 0 = 1,
$$
  
\n
$$
\frac{3}{2}x_1 + \frac{1}{2}x_2 + 0 + x_4 - \frac{1}{2}x_5 + x_6 + 0 = 4,
$$
  
\n
$$
-3x_1 + 0 + 0 + 5x_4 + 0 + 0 + x_7 = 7,
$$
  
\n
$$
-z_1 + 0 + x_2 + 0 + 0 - x_5 + 0 + 0 = -2.
$$
\n(3.22)

Цільова функція природному вигляді:

 $z_1 = 2 + x_2 - x_5$ .

Базисними змінними будуть ті змінні, які стоять з коефіцієнтом +1 і в кожному рівнянні є одна унікальна базисна змінна, яка не повторюється в інших рівняннях. Це будуть змінні  $x_3, x_6, x_7$ . Вільними змінними будуть  $x_1, x_2, x_4, x_5$ . Цільова функція виражена лише через вільні змінні.

Надамо вільним змінним значення нуль, тоді базисні змінні приймуть значення  $x_3 = 1$ ,  $x_6 = 4$ ,  $x_7 = 7$ , тобто отримали новий базисний розв'язок.  $(0; 0; 1; 0; 0; 4; 7)$ .

Нове значення цільової функції  $z_1$  при цьому розв'язку дорівнює 2:  $z_1 = 2$ . Для подальшої оптимізації повторюємо вище виконані дії.

Отриманий розв'язок не є оптимальним, оскільки у цільовій функції  $z_1 = 2 + x_2 - x_5$  є вільна змінна  $x_2$  з додатним коефіцієнтом, яку можна збільшувати. Потрібно вивести з вільних змінних  $x<sub>2</sub>$  і ввести у вільні змінні якусь базисну змінну.

Обчислюємо відношення  $b_i/a_i$ , за вільної змінної  $x_i$  (i = 1, 2, 3) для кожного рівняння. Заміну вільної змінної можна провести тільки у другому рівнянні, де базисною є змінна  $x_6$ , бо у першому рівнянні відношення  $b_1/a_{12}$ від'ємне, збільшуючи  $x_2$ , ми можемо до нескінченності збільшувати базисну змінну  $x_3$ ; його ігноруємо. У третьому рівнянні змінної  $x_2$  немає, його також ігноруємо. Тому на основі другого рівняння робимо заміну статусу змінної  $x_2$ : із вільної у базисну, а змінну  $x_6 -$ з базисної у вільну:  $x_2 \leftrightarrow x_6$ .

Поділяємо усі члени другого рівняння на коефіцієнт при змінній  $x_2$ , тобто на  $\frac{1}{2}$ .

$$
3x_1 + x_2 + 0 + 2x_4 - x_5 + 2x_6 + 0 = 8.
$$

Виразимо змінну  $x_2$  через інші змінні:

$$
x_2 = 8 - 3x_1 - 2x_4 + x_5 - 2x_6
$$

Підставимо знайдене значення <sup>2</sup> *x* у перше рівняння та у цільову функцію. Отримаємо:

$$
-\frac{5}{2}x_1 - \frac{1}{2}(8 - 3x_1 - 2x_4 + x_5 - 2x_6) + x_3 + \frac{1}{2} \cdot x_5 = 1,
$$
  
\n
$$
3x_1 + x_2 + 0 + 2x_4 - x_5 + 2x_6 + 0 = 8,
$$
  
\n
$$
-3x_1 + 0 + 0 + 5x_4 + 0 + 0 + x_7 = 7,
$$
  
\n
$$
-z_1 + 0 + (8 - 3x_1 - 2x_4 + x_5 - 2x_6) - x_5 = -2.
$$

Цільова функція у природному вигляді:

$$
z_1 = 2 + (8 - 3x_1 - 2x_4 + x_5 - 2x_6) - x_5.
$$

Після приведення подібних членів отримаємо:

$$
-x1 + 0 + x3 + 0 + 0 + x6 + 0 = 5,\n3x1 + x2 + 0 + 2x4 - x5 + 2x6 + 0 = 8,\n-3x1 + 0 + 0 + 5x4 + 0 + 0 + x7 = 7,\n-z1 - 3x1 + 0 + 0 - 2x4 + 0 - 2x6 + 0 = -10.
$$
\n(3.23)

Цільова функція у природному вигляді:

$$
z_1 = 10 - 3x_1 - 2x_4 - 2x_6.
$$

Аналізуючи цільову функцію, можна зробити висновок, що вона досягла максимального значення 10, Оскільки будь-яке збільшення вільних змінних  $x_1, x_4, x_6$  призводить до зменшення цільової функції. Таким чином, отримали оптимальний розв'язок поставленої задачі лінійного програмування:  $x_1 = 0$ ;  $x_2 = 8$ ;  $x_3 = 5$ ;  $x_4 = 0$ ;  $x_5 = 0$ ;  $x_6 = 0$ ;  $x_7 = 7$ ;  $z_{1\text{max}} = 10$ . У векторній формі (0; 8; 5; 0;0;0; 7). Повертаючись до початкової цільової функції:

$$
z_{\min} = -z_{\max} = -10.
$$

Якщо якась задача лінійного програмування має розв'язок, то за наведеним методом за скінченну кількість кроків можна отримати її розв'язок.

Процедуру перерахування системи рівнянь-обмежень основної задачі лінійного програмування відносно нових базисних змінних можна значно спростити, якщо її формалізувати і звести до заповнення стандартних таблиць за певними правилами.

Розглянемо систему чотирьох рівнянь-обмежень з трьома вільними змінними:

$$
1x_1 + 0x_2 + 0x_3 + 0x_4 + a_{15}x_5 + a_{16}x_6 + a_{17}x_7 = b_1,
$$
  
\n
$$
0x_1 + 1x_2 + 0x_3 + 0x_4 + a_{25}x_5 + a_{26}x_6 + a_{27}x_7 = b_2,
$$
  
\n
$$
0x_1 + 0x_2 + 1x_3 + 0x_4 + a_{35}x_5 + a_{36}x_6 + a_{37}x_7 = b_3,
$$
  
\n
$$
0x_1 + 0x_2 + 0x_3 + 1x_4 + a_{45}x_5 + a_{46}x_6 + a_{47}x_7 = b_4.
$$
\n(3.24)

Зіставимо з цією системою таку таблицю (див. табл. 3.1):

Таблиця 3.1 – Таблиця для перерахування рівнянь–обмежень

| Базис   | $x_{1}$ | $x_{2}$ | $x_{3}$ | $x_4$ | x <sub>5</sub> | $x_{\!\scriptscriptstyle 6}$ | $x_7$     | B              |
|---------|---------|---------|---------|-------|----------------|------------------------------|-----------|----------------|
| $x_1$   |         | 0       | O       | 0     | $a_{15}$       | $=$ $a_{\rm 10}$ -           | $-a_{t}y$ | $b_{1}$        |
| $x_{2}$ |         |         |         |       | $a_{25}$       | $a_{26}$                     | $a_{27}$  | b <sub>2</sub> |
| $x_3$   |         |         |         | 0     | $a_{35}$       | ' <u>a 36</u>                | $u_{32}$  | $b_{3}$        |
| $x_4$   |         |         | O       |       | $a_{45}$       | $a_{46}$                     | $a_{47}$  | $b_4$          |

Виведемо з базису змінну  $x_3$  і введемо її у вільні змінні, а з вільних змінних  $x_6$  у базисні ( $x_3 \leftrightarrow x_6$ ).

Стовпець, де стоїть вільна змінна і яку виводимо з вільних змінних, називається **ведучим стовпцем.** Рядок, у якому стоїть змінна, яку ми виводимо з базису, називається ведучим рядком. Елемент  $a_{36}$  – це ведучий **елемент**.

Поділимо усі елементи провідного рядка (тобто третього) на ведучий елемент: 36 3 7 36 37  $5 + 1 \times 6$ 36 35 3 36  $0 + \frac{u_{35}}{2}x_5 + 1$ 1  $0 + 0$ *a b x a a*  $x_5 + 1 \cdot x$ *a a x a*  $+0+\frac{1}{2}x_3+0+\frac{335}{2}x_5+1 \cdot x_6+\frac{337}{2}x_7=\frac{33}{2}.$ 

Знайдемо вираз для  $x_6$ :  $x_6 = \frac{v_3}{a}$ 36 3 6 *a*  $x_6 = \frac{b_3}{a} - \left(\frac{1}{a}x_3 + 0 + \frac{a_{35}}{a}x_5 + \frac{a_{37}}{a}x_7\right)$  $\bigg)$  $\setminus$  $\overline{\phantom{a}}$  $\setminus$ ſ  $+0+\frac{u_{35}}{x}x_5+\frac{u_{37}}{x}x_7$ 36  $\frac{u_{37}}{2}$ 36  $_3 + 0 + \frac{u_{35}}{u_{35}}$ 36  $\frac{1}{x_3} + 0 + \frac{a_{35}}{x_5} + \frac{a_{37}}{x_5}$ *a a x a a x a* .

Підставимо <sup>6</sup> *x* у перше, друге та у четверте рівняння і приведемо подібні члени. Система рівнянь (3.24) перетвориться на таку:

$$
1 \cdot x_1 + 0 - \frac{a_{16}}{a_{36}} x_3 + 0 + \frac{a_{15} a_{36} - a_{16} a_{35}}{a_{36}} x_5 + 0 + \frac{a_{17} a_{36} - a_{16} a_{37}}{a_{36}} x_7 = \frac{b_1 a_{36} - b_3 a_{16}}{a_{36}},
$$
  
\n
$$
0 + 1 \cdot x_2 + 0 + 0 + \frac{a_{25} a_{36} - a_{26} a_{35}}{a_{36}} x_5 + 0 + \frac{a_{27} a_{36} - a_{26} a_{37}}{a_{36}} x_7 = \frac{b_2 a_{36} - b_3 a_{26}}{a_{36}},
$$
  
\n
$$
0 + 0 + \frac{1}{a_{36}} x_3 + 0 + \frac{a_{35}}{a_{36}} x_5 + 1 \cdot x_6 + \frac{a_{37}}{a_{36}} x_7 = \frac{b_3}{a_{36}},
$$
  
\n
$$
0 + 0 - \frac{a_{46}}{a_{36}} x_3 + 1 \cdot x_4 + \frac{a_{45} a_{36} - a_{46} a_{35}}{a_{36}} x_5 + 0 + \frac{a_{47} a_{36} - a_{46} a_{37}}{a_{36}} x_7 = \frac{b_4 a_{36} - b_3 a_{46}}{a_{36}} x_7 = \frac{b_6 a_{36} - b_3 a_{46}}{a_{36}}
$$

Коефіцієнти цієї системи рівнянь запишемо в таблицю 3.2, подібну до таблиці 3.1.

| Базис $ x_1 $ |                | $x_{2}$          | $\mathcal{X}_3$                              | $x_4$            | $x_{5}$                                                                                                    | $x_{6}$        |                                              |                                   |
|---------------|----------------|------------------|----------------------------------------------|------------------|----------------------------------------------------------------------------------------------------|----------------|----------------------------------------------|-----------------------------------|
| $x_{1}$       |                | $\boldsymbol{0}$ | $-\frac{a_{16}}{0}$ 0<br>$\overline{a_{36}}$ |                  | $\left  \frac{a_{15}a_{36}-a_{16}a_{35}}{a_{17}a_{36}} \right  0 \right  \frac{a_{17}a_{36}}{a_{17}a_{36}}$<br>$a_{36}$ |                | $a_{16}a_{37}$                               | $b_1a_{36}-b_3a_{16}$             |
| $x_{2}$       | $ 0\rangle$    |                  | $\boldsymbol{0}$                             | $\boldsymbol{0}$ | $a_{16}a_{35}$<br>$a_{25}a_{36}$ –<br>$a_{36}$                                                                          | $\overline{0}$ | $a_{26}a_{37}$<br>$a_{27}a_{36}$<br>$a_{36}$ | $b_2 a_{36}$ –<br>$a_{36}$        |
| $x_{6}$       | $ 0\rangle$    |                  | $\left  \frac{1}{a_{36}} \right  0 \right $  |                  | $a_{35}$<br>$a_{36}$                                                                                                    |                | $a_{37}$<br>$a_{36}$                         | $a_{36}$                          |
| $x_{4}$       | $\overline{0}$ |                  | $\frac{a_{46}}{1}$  <br>$a_{36}$             |                  | $a_{45}a_{36}-a_{46}a_{35}$<br>$a_{36}$                                                                                 | $\overline{0}$ | $a_{47}a_{36}$<br>$a_{46}a_{37}$<br>$a_{36}$ | $b_4a_{36}-b_3a_{46}$<br>$a_{36}$ |

Таблиця 3.2 - Перерахування вихідної таблиці

Аналізуючи таблиці 3.1 та 3.2, можна сформулювати алгоритм перерахунку елементів таблиці при новому базисі.

1. Виділяємо ведучий елемент ( $a_{36}$ ), який стоїть на перехресті ведучого стовпця і ведучого рядка.

2. Усі елементи таблиці, крім елементів ведучого рядка та ведучого стовпця обчислюються за правилом хрест-навхрест: будуємо прямокутник (подумки), головна діагональ якого з'єднує ведучий елемент з тим елементом, який перераховується. Елементи цієї діагоналі перемножуються, від добутку віднімаємо добуток елементів, що стоять на побічних діагоналях. Результат ділимо на ведучий елемент.

3. Усі елементи ведучого стовпця, крім ведучого елемента, обнуляються.

4. Усі елементи ведучого рядка діляться на ведучий елемент.

Примітка. У літературі цей метод також називають методом Жордана -Гаусса.

## 3.2.3 Пошук оптимального розв'язку основної задачі лінійного програмування

Найбільш поширеним методом розв'язку основної задачі лінійного програмування (ОЗЛП) є симплекс-метод, який застосовують у так званій стандартній формі задачі лінійного програмування (ЗЛП), а саме: вільні змінні дорівнюють нулю, система розв'язана відносно базисних змінних, має опорний невироджений план. Фактично кожна із т базисних змінних відмінна від нуля, а вільні змінні дорівнюють нулю. Цільова функція виражена через вільні змінні. Зазвичай умови ОЗЛП записують у вигляді симплекс-таблиці, один з варіантів якої зображений у таблиці 3.3.

| Базис $x_1$   $x_2$ |          |            |  | $\ldots$ $x_m$ $x_{m+1}$ $x_{m+2}$ $\ldots$                                             |  | $x_{n}$ | $\bf{B}$       |       | $\alpha$   |
|---------------------|----------|------------|--|-----------------------------------------------------------------------------------------|--|---------|----------------|-------|------------|
|                     |          |            |  | $x_1$   1   0     0   $a_1$ , $_{m+1}$   $a_1$ , $_{m+2}$     $a_{1,n}$   $b_1$         |  |         |                | $S_1$ | $\alpha_1$ |
|                     |          |            |  | $x_2$   0   1     0   $a_2$ , $_{m+1}$   $a_2$ , $_{m+2}$     $a_{2,n}$   $b_2$   $s_2$ |  |         |                |       | $\alpha_2$ |
|                     |          |            |  |                                                                                         |  |         |                |       |            |
| $x_{\rm m}$         |          | $0 \mid 0$ |  | 1   $a_{m}, m+1$   $a_{m}, m+2$      $a_{m, n}$   $b_{m}$   $s_{m}$   $\alpha$ m        |  |         |                |       |            |
|                     | $-z$ 0 0 |            |  | $0   0   c_{m+1}   c_{m+1}   $                                                          |  | $c_n$   | $\mathrm{z}_0$ |       |            |

Таблиця 3.3 - Варіант симлекс-таблиці

Вільні змінні дорівнюють базисні НУЛЮ, a змінні  $x_1 = b_1, x_2 = b_2, ..., x_m = b_m.$ 

Функція мети записана в останньому рядку і над ним виконуються ті ж самі операції, як і над іншими рядками. Останній рядок інтерпретується у такий спосіб:

$$
z = -z_0 + c_m x_m + c_{m+1} x_{m+1} + \dots + c_n x_n.
$$

На кожному кроці функція мети дорівнює  $z = -z_0$ .

Стовпець суми використовується для контролю правильності обчислення при ручному підрахунку:

$$
S_1 = \sum_{j=1}^n a_{1j}, \ S_2 = \sum_{j=1}^n a_{2j}, \dots, \ S_m = \sum_{j=1}^n a_{mj}.
$$

Стовпець α використовується для вибору ведучого рядка.

Алгоритм симплекс методу реалізується за декількома кроками [11, с. 29]:

1. Якщо усі  $c_j$  ≤ 0 ( $j$  = 1, 2, 3, ..., *n*), то отримано оптимальний розв'язок, інакше, серед  $c_j > 0$  вибираємо максимальне. Нехай  $c_s$  = max  $c_j$ . Стовпець  $x<sub>s</sub>$  оголошується ведучим стовпцем.

2. Якщо усі  $a_{i} \leq 0$ , то функція мети z необмежена зверху і оптимального розв'язку не має, інакше, серед додатних *ais* знаходимо відношення:  $\alpha_i = b_i / a_{i}$ . Серед додатних коефіцієнтів  $\alpha_i$  вибираємо мінімальне значення, нехай це  $\alpha_r$ , тоді рядок *r* оголошується ведучим рядком, а елемент *ars* оголошується ведучим елементом.

3. Вводимо у базис вільну змінну *s x* і виводимо із базису базисну змінну  $x_r$ , потім кроки повторюються.

Оптимальний розв'язок єдиний, якщо коефіцієнти  $c_j < 0$  для усіх вільних змінних. Якщо коефіцієнти  $c_j = 0$  для деяких вільних змінних, то існує декілька оптимальних розв'язків.

**Додаток.** Якщо потрібно розв'язати задачу на мінімум функції мети  $z = c_1 x_1 + c_2 x_2 + ... + c_n x_n$  без переходу до функції  $z_1 = -z = \sum (-c_i x_i)$ 1  $1 - 2 - \sum_{i}$   $\sum_{i}$ *n i*  $z_1 = -z = \sum_{i=1}^{z} (-c_i x_i)$  $=-z = \sum (-c_i x_i), \quad$  TO алгоритм симплекс–метода буде мати наступний вигляд:

1. Якщо усі  $c_j \ge 0$  ( $j = 1, 2, 3, ..., n$ ), то отримано оптимальний розв'язок, інакше серед  $c_j < 0$  вибираємо максимальне за модулем. Нехай  $c_s = \max |c_j|$ . Стовпець  $x_s$  оголошується ведучим стовпцем.

2. Якщо усі  $a_{i} \leq 0$ , то функція мети z необмежена знизу і оптимального розв'язку не має, інакше, серед додатних *ais* знаходимо відношення:  $\alpha_i = b_i / a_{i}$ .

3. Серед додатних коефіцієнтів  $\alpha_i$  вибираємо мінімальне значення, нехай це  $\alpha_r$ , тоді рядок *r* оголошується ведучим рядком, а елемент  $a_{rs}$ оголошується ведучим елементом.

4. Вводимо у базис вільну змінну *<sup>s</sup> x* і виводимо із базису базисну змінну  $x_r$ , потім кроки повторюються.

Оптимальний розв'язок єдиний, якщо коефіцієнти  $c_j > 0$  для усіх вільних змінних. Якщо коефіцієнти  $c_j = 0$  для деяких вільних змінних, то існує декілька оптимальних розв'язків.

Задачу лінійного програмування доцільно розв'язувати на мінімум, коли одночасно потрібно знайти розв'язок так званої двоїстої задачі.

Якщо основна задача лінійного програмування задана у неосновній формі, то спочатку потрібно отримати опорний план.

Це виконується за допомогою введення додаткових штучних змінних і розв'язку допоміжної задачі лінійного програмування з цільовою функцією, яка дорівнює сумі штучних змінних з від'ємним знаком.

Нехай основна задача лінійного програмування має вигляд

$$
z = \sum_{j=1}^{n} c_j x_j \to \max
$$
 (3.25)

$$
\sum_{j=1}^{n} a_{ij} x_j = b_i, i = 1, 2, ..., m,
$$
  
\n
$$
x_j \ge 0, j = 1, 2, ..., n.
$$
 (3.26)

У кожне з рівнянь (3.26) додаємо штучні змінні  $x_{n+j}$ , щоб з них було б можливо утворити початковий базис.

$$
a_{11}x_1 + a_{12}x_2 + ... + a_{1n}x_n + x_{n+1} = b_1,
$$
  
\n
$$
a_{21}x_1 + a_{22}x_2 + ... + a_{2n}x_n + x_{n+2} = b_2,
$$
  
\n
$$
a_{m1}x_1 + a_{m2}x_2 + ... + a_{mn}x_n + x_{n+m} = b_m.
$$
  
\n(3.27)

Утворюємо допоміжну цільову функцію, яка представляє суму штучних змінних з від'ємним знаком

$$
w = -(x_{n+1} + x_{n+2} + \dots + x_{n+m}).
$$
\n(3.28)

При використанні потрібно записати вираз (3.28) так:

$$
-w - x_{n+1} - x_{n+2} - \dots - x_{n+m} = 0.
$$
 (3.29)

Допоміжна цільова функція (3.28) і (3.29) задана відносно базисних змінних, а потрібно, щоб вона була виражена через вільні змінні. Для цього до рівняння (3.29) послідовно додаємо кожне з рівнянь системи (3.27). Отримаємо задачу лінійного програмування з відомим припустимим базисним розв'язком:

$$
a_{11}x_1 + a_{12}x_2 + ... + a_{1n}x_n + x_{n+1} = b_1,
$$
  
\n
$$
a_{21}x_1 + a_{22}x_2 + ... + a_{2n}x_n + x_{n+2} = b_2,
$$
  
\n
$$
a_{m1}x_1 + a_{m2}x_2 + ... + a_{mn}x_n + x_{n+m} = b_m,
$$
  
\n
$$
c_1x_1 + c_2x_2 + ... + c_nx_{n1} + x_{n+1} - z = 0,
$$
  
\n
$$
d_1x_1 + d_2x_2 + ... + d_nx_{n1} + x_{n+1} - w = w_0,
$$
  
\n(3.30)

де

$$
d_j = (a_{1j} + a_{2j} + \dots + a_{mj}), \ j = 1, 2, \dots, m,
$$
  

$$
w_0 = b_1 + b_2 + \dots + b_m.
$$

Якщо в деякому рівнянні є балансова невід'ємна змінна, то її можна використовувати як базисну змінну. Вона не буде входити в додаткову цільову функцію і у це рівняння не потрібно вводити штучну змінну.

Розв'язуємо задачу лінійного програмування (3.30) відносно цільової функції *w* табличним способом. Якщо початкова задача має розв'язок, то усі штучні змінні у розв'язку задачі (3.30) повинні дорівнювати нулю, функція *w* повинна перетворитися на нуль. З подальшого розгляду виключаються усі

вільні змінні, для яких  $d_i < 0$  і виключається рядок з *w*, таким чином буде отримано початковий базисний розв'язок вихідної задачі лінійного програмування (3.25), (3.26).

Якщо максимальне значення  $w < 0$ , то вихідна задача не має розв'язку і процес її розв'язку закінчується.

Розглянутий метод розв'язання задачі лінійного програмування має назву **метод штучного базису** або **двофазовий симплекс-метод**.

*Приклад 3.5.* Знайти розв'язок задачі лінійного програмування

$$
z = 12x_1 + 18x_2 \rightarrow \min
$$

за обмеженнями

$$
12x_1 + 7x_2 \ge 84,
$$
  
\n
$$
15x_1 + 14x_2 \le 210,
$$
  
\n
$$
x_2 \ge 2,
$$
  
\n
$$
x_1 \ge 0, x_2 \ge 0.
$$

 $P$ озв'язок. Введемо нову функцію  $z_1 = -12x_1 - 18x_2$ , яку потрібно вже максимізувати. Замінимо усі нерівності рівностями шляхом додавання балансових змінних. Отримаємо таку задачу лінійного програмування:

$$
z_1 = -12x_1 - 18x_2 \rightarrow \text{max},
$$
  
\n
$$
12x_1 + 7x_2 - x_3 = 84,
$$
  
\n
$$
15x_1 + 14x_2 + x_4 = 210,
$$
  
\n
$$
x_2 - x_5 = 2,
$$
  
\n
$$
x_1 \ge 0, x_2 \ge 0, x_3 \ge 0, x_4 \ge 0, x_5 \ge 0.
$$

Для розв'язку задачі потрібно виділити три базисні змінні, а у нашому прикладі можна виділити лише одну –  $x_4$ . Тому у перше рівняння додаємо штучну змінну  $x_6$ , а у третє рівняння додаємо штучну змінну  $x_7$  і записуємо цільову функцію як рівняння; отримаємо таку систему обмежень:

$$
12x1 + 7x2 - x3 + x6 = 84,\n15x1 + 14x2 + x4 = 210,\nx2 - x5 + x7 = 2,\n- z1 - 12x1 - 18x2 = 0.
$$
\n(3.31)

Формуємо допоміжну цільову функцію  $w = -x_6 - x_7$  і записуємо її як рівняння:

$$
0 = -w - x_6 - x_7 \implies -w - x_6 - x_7 = 0. \tag{3.32}
$$

 $T$ епер  $x_4$ ,  $x_6$ ,  $x_7$  – це базисні змінні, а інші змінні вільні.

Допоміжна цільова функція має бути виражена через вільні змінні, а вона виражена через базисні. Тому до рівняння (3.32) додаємо 1 та 3 рівняння з системи (3.31).

Отримаємо:

 $-w-x_6 - x_7 + 12x_1 + 7x_2 - x_3 + x_2 - x_5 + x_7 = 0 + 84 + 2$ , або  $-w+12x_1+8x_2-x_3-x_5=86$ .

Тепер система готова для запису у табличному вигляді. Записуємо її як таблицю 3.4 (вона ще називається симплекс–таблицею).

| Базис                | $\mathcal{X}_1$ | $\mathcal{X}_{\gamma}$ | $\mathcal{X}_{3}$ | $x_4$ | $\chi_{\epsilon}$ | $x_{6}$ | $\mathcal{X}_{\tau}$ | Β   | $\alpha$       |
|----------------------|-----------------|------------------------|-------------------|-------|-------------------|---------|----------------------|-----|----------------|
| $x_{6}$              | $\bigcap$       |                        |                   |       |                   |         |                      | 84  |                |
| $x_4$                |                 |                        |                   |       |                   |         | 0                    | 210 | $\overline{4}$ |
| $\mathcal{X}_{\tau}$ |                 |                        |                   |       |                   |         |                      |     |                |
| $Z_1$                |                 | 8                      |                   |       |                   |         |                      |     |                |
| $-w$                 |                 | 8                      |                   |       |                   |         |                      | 86  |                |

Таблиця 3.4 – Вихідна таблиця для прикладу

Рядки для  $-z_1$  та  $-w$  інтерпретуються у природному вигляді як

$$
z_1 = -12x_1 - 18x_2, w = 12x_1 + 8x_2 - x_3 - x_5 - 86.
$$

Аналізуємо коефіцієнти при вільних змінних у рядку для додаткової цільової функції *w*. Вибираємо максимальний додатний коефіцієнт – це 12 у стовпці для <sup>1</sup> *x* , тому стовпець для <sup>1</sup> *x* оголошується *ведучим стовпцем*. Знаходимо додатні відношення  $b_i/a_{i1}$  і записуємо їх у стовпець  $\alpha$ . З усіх  $\alpha_i$ вибираємо мінімальний – це  $\alpha_1 = 7$ . Перший рядок оголошується ведучим рядком. Елемент  $a_{11} = 12$ , оголошується ведучим елементом. Виводимо з базису змінну  $x_6$  і переводимо її у вільні змінні, а з вільних змінних виводимо 1 *x* і вводимо її у базисні змінні. Перераховуємо таблицю 3.4. Лініями в таблиці 3.4 відмічені клітинки, які беруть участь у перерахуванні клітинки  $a_{53}$ :

$$
a'_{53} = (a_{53} \cdot a_{11} - a_{51} \cdot a_{13})/a_{11} = (-1) \cdot 12 - 12 \cdot (-1) = 0.
$$

Таблиця 3.5 – Симплекс–таблиця після першого кроку перерахування

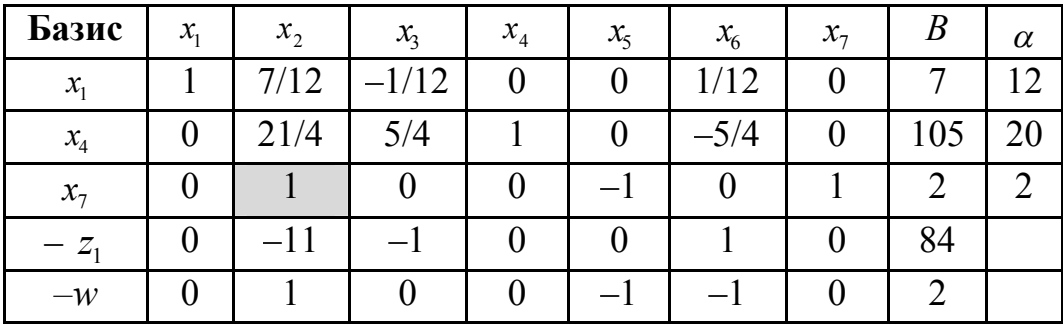

Зауваження. Процедура перерахунку симплекс-таблиці трудомістка, легко припуститися помилок, які важко виявити. Доцільно використовувати додаток Excel. Для фіксації ведучого елемента, ведучого стовпчика і ведучого рядка необхідно використовувати абсолютну адресацію (знак \$). На рисунку 3.8 наведені формули перерахунку частини таблиці 3.4 відносно ведучого елемента *a*<sub>11</sub> (B3).

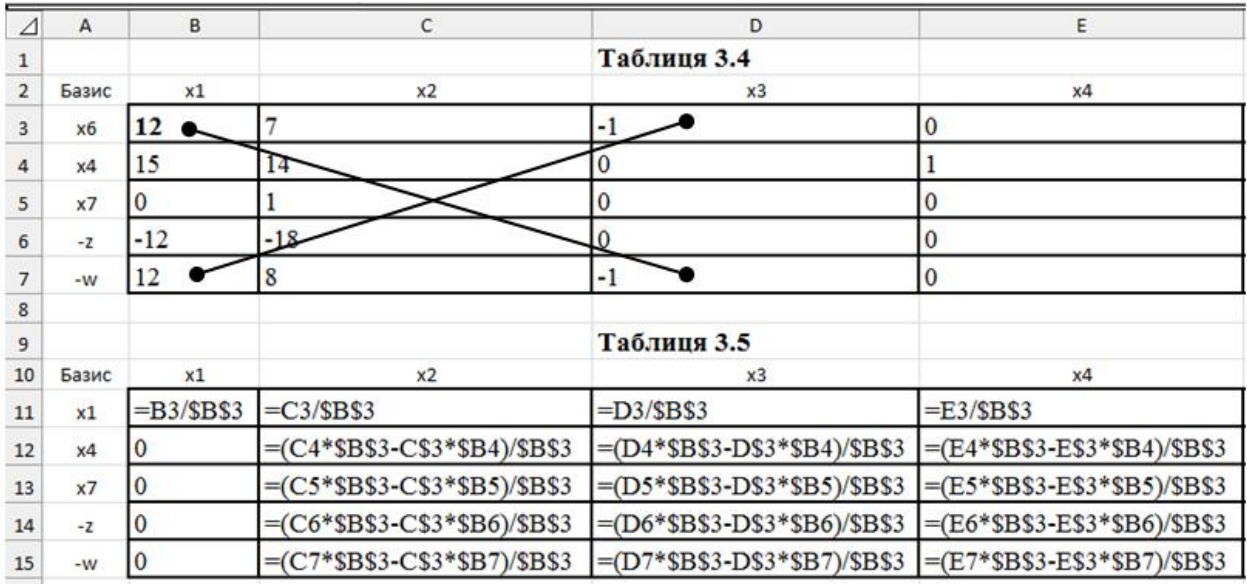

Рисунок 3.8 – Формули перерахунку частини таблиці 3.4 відносно ведучого елемента  $a_{11}$  (B3).

Знову аналізуємо додатні елементи в останньому рядку таблиці для цільової функції *w*. Вибираємо максимальний елемент; це 1 у стовпці для  $x_2$ .

Cтовпець  $x_2$  – ведучий. Знаходимо додатні відношення  $\alpha_i = b_i/a_{i2}$  i записуємо їх у стовпець для  $\alpha$ . З усіх  $\alpha_i$  вибираємо мінімальне – це 2 у третьому рядку. Третій рядок для  $x_7$  – ведучий. Елемент  $a_{32} = 1$  оголошується ведучим елементом. Виводимо з базису змінну <sup>7</sup> *x* і переводимо її у вільні змінні, а з вільних змінних виводимо  $x_2$  і вводимо її у базисні змінні. Перераховуємо таблицю 3.5. Отримаємо таблицю 3.6.

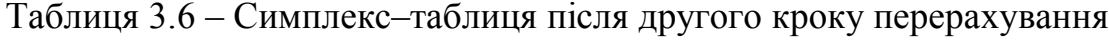

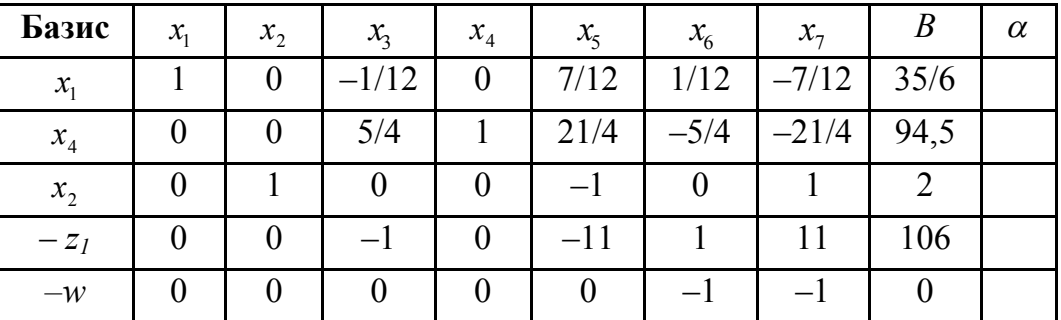

Аналізуємо останній рядок у таблиці для допоміжної цільової функції *–*  $w$ . Додатних коефіцієнтів, відмінних від 0, немає,  $w = -x_6 - x_7$ . Оскільки вільні змінні  $x_6 = 0, x_7 = 0$ , то  $w = 0$ , це означає, що ми отримали опорний план. Відкидаємо рядок для допоміжної цільової функції та стовпці для штучних змінних  $x_6, x_7$ . Отримали наступну симплекс–таблицю:

| Базис           | $\mathcal{X}_1$ | $x_2$ | $\mathcal{X}_{3}$ | $x_4$ | $x_{5}$ | Β    | α |
|-----------------|-----------------|-------|-------------------|-------|---------|------|---|
| $\mathcal{X}_1$ |                 |       | 1/12              |       | 7/12    | 35/6 |   |
| $x_4$           |                 |       | 5/4               |       | 21/4    | 94,5 |   |
| $x_{2}$         |                 |       |                   |       |         |      |   |
| $-Z_1$          |                 |       |                   |       |         | 106  |   |

Таблиця 3.7 – Остаточна симплекс–таблиця

Аналізуємо останній рядок цієї таблиці, усі коефіцієнти від'ємні. Оскільки нема додатних коефіцієнтів, то ми отримали оптимальний розв'язок задачі. З аналізу останньої таблиці випливає: оптимальний розв'язок вихідної задачі досягається за  $x_1 = 35/6$ ;  $x_2 = 2$ ;  $x_3 = 0$ ;  $x_4 = 94.5$ ;  $x_5 = 0$ . Водночас максимальне значення цільової функції  $z_{\text{1max}}$  :  $z_{\text{1max}} = -106$ . Звідки мінімальне значення цільової функції *z*:  $z_{\text{min}} = -z_{1\text{max}} = 106$ .

Слід зазначити, що за одних і тих же умовах  $z_{\text{max}} = 370$ .

**Додаток.** Якщо розв'язується задача на мінімум функції мети  $z = c_1 x_1 + c_2 x_2 + ... + c_n x_n$  без переходу до функції  $z_1 = -z = \sum (-c_i x_i)$ 1  $1 - 2 - \sum_{i}$   $\sum_{i}$ *n i*  $z_1 = -z = \sum_{i=1}^{z} (-c_i x_i)$  $=-z=\sum (-c_i x_i), \quad$  то

допоміжна цільова функція буде дорівнювати сумі штучних змінних

$$
w = x_{n+1} + x_{n+2} + \dots + x_{n+m}
$$

і для формування відповідного рядка у симплекс-таблиці від рівняння

$$
-w + x_{n+1} + x_{n+2} + \dots + x_{n+m} = 0
$$

потрібно відняти рівняння системи (3.30), які містять змінні  $\ x_{_{n+1}},\,x_{_{n+2}},...,x_{_{n+m}}.$ 

3.2.4 Двійкова задача лінійного програмування. Двійковий симплекс–метод

Із прямою задачею лінійного програмування тісно зв'язана двійкова задача лінійного програмування.

Розглянемо стандартну задачу лінійного програмування, що полягає в знаходженні мінімуму функції мети

$$
z = c_1 x_1 + c_2 x_2 + \dots + c_n x_n \tag{3.33}
$$

за обмежень-нерівностей:

$$
a_{11}x_1 + a_{12}x_2 + ... + a_{1n}x_n \ge b_1,
$$
  
\n
$$
a_{21}x_1 + a_{22}x_2 + ... + a_{2n}x_n \ge b_2,
$$
  
\n
$$
a_{m1}x_1 + a_{m2}x_2 + ... + a_{mn}x_n \ge b_m, m \le n,
$$
  
\n
$$
x_i \ge 0, i = 1, 2, ..., n.
$$
  
\n(3.34)

Їй відповідає така двійкова задача:

знайти максимум функції мети

$$
w = b_1 y_1 + b_2 y_2 + \dots + b_m y_m \tag{3.35}
$$

за обмежень

$$
a_{11}y_1 + a_{21}y_2 + \dots + a_{m1}y_m \le c_1,
$$
  
\n
$$
a_{12}y_1 + a_{22}y_2 + \dots + a_{m2}y_m \le c_2,
$$
  
\n
$$
\dots
$$
  
\n
$$
a_{1n}y_1 + a_{2n}y_2 + \dots + a_{mn}y_m \le c_n,
$$
  
\n
$$
y_j \ge 0, j = 1, 2, ..., m.
$$
  
\n(3.36)

Легко побачити, що зв'язок між прямою й двійковою задачами полягає в тому, що коефіцієнти с, функції мети прямої задачі є вільними членами системи обмежень двійковою задачі, вільні члени системи обмежень прямої задачі служать коефіцієнтами функції мети двійковою задачі, матриця коефіцієнтів системи обмежень двійковою задачі становить транспоновану матрицю коефіцієнтів системи обмежень прямої задачі, нарешті, мінімізація функції мети в прямій задачі заміняється максимізацією функції мети у лвійковій залачі.

Основній задачі лінійного програмування, що полягає в знаходженні максимуму функції

$$
z = c_1 x_1 + c_2 x_2 + \dots + c_n x_n
$$

за обмежень-рівнянь

$$
a_{11}x_1 + a_{12}x_2 + \dots + a_{1n}x_n = b_1,
$$
  
\n
$$
a_{21}x_1 + a_{22}x_2 + \dots + a_{2n}x_n = b_2,
$$
  
\n
$$
a_{m1}x_1 + a_{m2}x_2 + \dots + a_{mn}x_n = b_m, \quad m \le n
$$
  
\n
$$
x_i \ge 0, \quad i = 1, 2, \dots, n.
$$

відповідає майже та ж сама двоїста задача, що й у випадку стандартної задачі лінійного програмування, відмінність полягає лише в тому, що на змінні  $y_j$ ,  $j = 1, 2, ..., m$ , не накладаються умови невід'ємності.

Двоїстій задачі лінійного програмування можна додати певний економічний зміст.

Нехай  $x_i$ ,  $i = 1, 2,...,n$ , – обсяги закупівель напівфабрикатів виду  $A_i$  за ціною  $c_i$ ; план випуску продукції виду  $B_j - b_j$ ,  $j = 1, 2, ..., m$ , вихід продукції з одиниці напівфабрикату виду  $A_i$  при виробництві продукції виду  $B_i$ становить  $a_{ij}$ ;  $y_j$  – ціна одиниці випуску продукції виду  $B_j$ .

Тоді пряма задача лінійного програмування може полягати в тому, щоб обсяги закупівель напівфабрикатів  $A_i - x_i$ , так спланувати шоб забезпечувалося виконання виробничої програми  $b_i$  і мінімізувалися витрати на придбання напівфабрикатів ( $z = c_1 x_1 + c_2 x_2 + ... + c_n x_n \rightarrow \min$ ).

Двійкова їй задача лінійного програмування буде полягати в тому, щоб так призначити ціни на одиницю продукції, що випускається  $B_j - y_j$ , щоб вартість одиниці продукції, виготовленої з одиниці напівфабрикату не перевищувала вартості напівфабрикату  $c_i$  і водночас забезпечувався максимум вартості продаваної продукції ( $w = b_1 y_1 + b_2 y_2 + ... + b_m y_m \rightarrow \max$ ).

Пари двійкових задач лінійного програмування мають низку властивостей, які визначаються рядом теорем [9, с. 177] і які дозволяють сформулювати двоїстий симплекс-метод розв'язку задачі лінійного програмування.

Двоїстий симплекс–метод розпочинається із двійково припустимого базисного розв'язку, тобто з базисного розв'язку, що не є припустимим базисним розв'язком (деякі вільні члени від'ємні), але в якому усі  $c_i \geq 0, i = 1,2,...,n$ . Вирішують задачу двійковим симплексом-методом за допомогою тих же симплекс–таблиць, що й у прямому симплекс–методі.

Для задачі мінімізації двійковий симплекс–метод складається з наступних кроків.

1. Якщо  $b_i \ge 0$  для всіх *i* =1,2,..., *m*, то задача розв'язана. У протилежному випадку потрібно вибрати максимальний за модулем  $b_r < 0$ . Змінна *<sup>r</sup> x* повинна стати вільною змінною. Рядок *r* оголошується ведучим.

2. Якщо всі  $a_{ij} \ge 0$ , тобто всі елементи ведучого рядка не невід'ємні, пряма задача не має розв'язку, а функція мети двійковою задачі необмежена. У протилежному випадку серед від'ємних  $a_{rj}$  потрібно знайти  $a_{rs}$  таке, що

 $\left| \frac{s}{s} \right| = \min_{j} \left| \frac{c_j}{a_{rj}} \right|, j = 1, 2, ...,$  $c_s$   $c_s$  $j = 1, 2, ..., n$ ,  $a_{rs}$   $a_{ri}$  $=\min\left|\frac{y_j}{j}\right|, j=1,2,...,n$ , тобто серед від'ємних елементів ведучого  $r$  –го

135

рядка знайти той, для якого модуль відношення  $\frac{c_j}{j}$ *rj c a* мінімальний. Елемент *а<sub>rs</sub>* – ведучий, а *s*-й стовпець – ведучий стовпець.

3. Увести в базис змінну  $x_s$  й вивести з базису змінну  $x_r$  табличним методом з ведучим елементом  $a_{rs}$ , з ведучим стовпцем *s* i з ведучим рядком *r*. Повернутися до кроку 1.

Якщо деякі з базисних змінних є штучними, розв'язок двійковим симплексом-методом знаходять точно так само, однак штучні змінні виключають із розгляду, як тільки вони стають вільними. Водночас будь-яка штучна базисна змінна  $x_j$ , значення якої в базисному розв'язку додатне, може бути замінена на  $-x_i$ , так що базисний розв'язок стає неприпустимим, і виявляється можливим застосування правила двійкового симплекс-методу.

Зрозуміло, що розв'язок задачі не може закінчитися доти, поки штучні змінні з ненульовими значеннями залишаються в базисному розв'язку. Воно закінчується або доведенням того, що пряма задача не має розв'язку, або знаходженням припустимого базисного розв'язку прямої задачі, у якій штучні змінні дорівнюють нулю або їх зовсім немає.

*Приклад 3.6.* Знайдемо розв'язок задачі лінійного програмування із приклада 3.5 двійковим симплекс-методом

$$
z = 12x_1 + 18x_2 \rightarrow \min
$$
  
\n
$$
12x_1 + 7x_2 \ge 84,
$$
  
\n
$$
15x_1 + 14x_2 \le 210,
$$
  
\n
$$
x_2 \ge 2,
$$
  
\n
$$
x_1 \ge 0, x_2 \ge 0.
$$
  
\n(3.37)

Спочатку обмеження-нерівності виду ≥ перетворимо в обмеження– нерівності виду ≤ множенням обох частин нерівностей на –1.

 $z = 12x_1 + 18x_2 \rightarrow min$  $-12x_1$   $-7x_2 \le -84$ ,  $15x_1 + 14x_2 \le 210$ ,  $-x_2 \leq -2$ .

Перетворимо нерівності в рівності, шляхом додавання в нерівності балансові змінні  $x_3, x_4, x_5$ .

$$
-12x1 -7x2 + x3 = -84,
$$
  
\n
$$
15x1 + 14x2 + x4 = 210,
$$
  
\n
$$
-x2 + x5 = -2.
$$

Залишимо умови задачі у вигляді симлекс-таблиці 3.8.

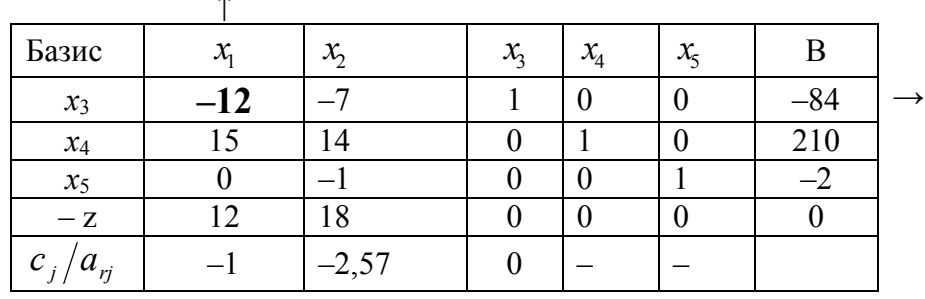

Таблиця 3.8 - Вихідна таблиця для двійкового симплекс-методу

Ця таблиця є двійково допустимою, бо коефіцієнти z-рядка невід'ємні, але не прямо допустимою, бо базисні змінні  $x_3$ ,  $x_5$  приймають від'ємні значення.

Як ведучий рядок візьмемо перший рядок (найменший від'ємний вільний член  $b_r = -84$  знаходиться в цьому рядку), а за ведучий стовпець стовпець  $x_1$ , оскільки в ньому одержуємо найменше за модулем відношення  $|c_{i}/a_{ri}|$ .

Виконуємо перерахування таблиці з ведучим елементом  $a_{11} = -12$  і заміну змінних  $x_3 \leftrightarrow x_1$ ; переходимо до симплекс-таблиці 3.9.

| Базис        | $\mathcal{X}_2$ | $\mathcal{X}_2$ | $\mathcal{X}_A$ | $\chi$ | $\mathbf{P}$ |  |
|--------------|-----------------|-----------------|-----------------|--------|--------------|--|
| $x_1$        | 0,583           | $-0,083$        |                 |        |              |  |
| $x_4$        | 5,25            | 25              |                 |        | 105          |  |
| $x_5$        |                 |                 |                 |        |              |  |
| $-Z$         |                 |                 |                 |        |              |  |
| $c_i/a_{ri}$ | $-11$           |                 |                 |        |              |  |

Таблиця 3.9 – Симплекс–таблиця після першого кроку перерахування

Тепер за ведучий рядок беремо третій рядок, а за ведучий стовпець – стовпець  $x_2$  *i* робимо заміну змінних з ведучим елементом  $a_{32} = -1$ . Після перерахування одержуємо симплекс-таблицю 3.10

Таблиця 3.10 – Остаточна симплекс–таблиця

| Базис        | $\mathcal{X}_1$ | $x_{\!\scriptscriptstyle 2}^{}$ | $\mathcal{X}_3$ | $x_{4}$ | $\chi$ |        |
|--------------|-----------------|---------------------------------|-----------------|---------|--------|--------|
| $x_1$        |                 |                                 | $-0,083$        |         | 0,583  | 5,833  |
| $x_4$        |                 |                                 | 25              |         | 5,25   | 94.3   |
| $x_2$        |                 |                                 |                 |         |        |        |
| $-Z$         |                 |                                 | $-0,19$         |         |        | $-106$ |
| $c_j/a_{rj}$ |                 |                                 |                 |         |        |        |

У цій таблиці усі  $b_i > 0$ ,  $i = 1, 2, 3$ , отже, отримано оптимальний розв'язок.  $z_{\min} = 106$  при  $x_1 = 5,833$ ;  $x_2 = 2$ ;  $x_3 = 0$ ;  $x_4 = 94,5$ ;  $x_5 = 0$ , що повністю співпало з розв'язком цієї задачі прямим двохфазним симплекс– методом (див. табл. 3.7).

З розглянутого вище можна зробити такі висновки: якщо цільовая функція містить лише додатні коефіцієнти при змінних і обмеження є виду ≥ або ≥ і ≤, то для розв'язання задачі лінійного програмування доцільно використовувати двійковий симплекс-метод. В інших випадках доцільно використовувати прямий симплекс метод (див. п. 3.2.4) або метод штучного базису. Окрім наведеного двофазового симплексного методу, можна використовувати інші методи створення штучного базису [12, с. 47].

## **3.3 Елементи дискретного програмування**

Під задачею дискретного програмування розуміється задача математичного програмування [13, с. 20]

$$
f(x^0) = \min f(x), x \in G, \text{afo } f(x^0) = \max f(x), x \in G,
$$

де множина припустимих розв'язків скінченна, тобто  $0 \le |G| = N < \infty$ , де  $|G|$ кількість елементів множини *G* . Задачі дискретного програмування характеризуються нерегулярністю, труднощами при знаходженні послідовності точок, неможливістю виконання значного перебору на ЕОМ. І тільки для деяких із них знайдені ефективні обчислювальні алгоритми.

## 3.3.1 Транспортна задача

Багато важливих економічних задач, які мають дискретний розв'язок, зводяться до так званої транспортної задачі, що формулюється в такий спосіб.

У *т* пунктах відправлення  $A_1, A_2, ..., A_m$  (зазвичай їх називають для спрощення постачальниками) перебуває відповідно  $a_1, a_2,..., a_m$ , одиниць однорідного вантажу, який необхідно доставити в *п* пунктів призначення (споживачам)  $B_1, B_2, \ldots, B_n$  у кількості  $b_1, b_2, \ldots, b_n$ , відповідно. Вартості перевезень одиниці вантажу з пункту *A<sup>i</sup>* у пункт *B<sup>j</sup>* задані і дорівнюють  $c_{ij}$  (*i* = 1, 2,...,*m*; *j* = 1, 2,...,*n*). Потрібно скласти такий план перевезень, за якого їхня загальна вартість була б мінімальна. Зазвичай обсяг вантажу, перевезеного з *i-*го пункту відправлення в *j-й* пункт призначення, позначають через  $x_{ij}$  (*i* = 1, 2,..., *m*; *j* = 1, 2,..., *n*), і умову задачі записують у вигляді таблиці (табл. 3.11), так званої матриці планування.

| Постачаль-     |                       | Споживачі           |          |              | Запаси         |
|----------------|-----------------------|---------------------|----------|--------------|----------------|
| ники           | $B_{1}$               | B <sub>2</sub>      | $\cdots$ | $B_n$        |                |
| A <sub>1</sub> | $c_{11}$              | $c_{12}$            |          | $c_{1n}$     | $a_{1}$        |
|                | $x_{11}$              | $x_{12}$            | .        | $x_{1n}$     |                |
| A <sub>2</sub> | $c_{21}$              | $c_{\underline{n}}$ |          | $c_{2n}$     | a <sub>2</sub> |
|                | $x_{21}$              | $x_{22}$            | .        | $x_{2n}$     |                |
| $\cdots$       | $\ddotsc$             | .                   | .        | $\cdots$     | .              |
|                | $c_{m1}$              | $c_{m2}$            |          | $c_{\rm mn}$ |                |
| $A_m$          | $\boldsymbol{x}_{m1}$ | $x_{m2}$            | $\cdots$ | $x_{mn}$     | $a_m$          |
|                |                       |                     |          |              | $a = \sum a_i$ |
| Потреби        | b <sub>1</sub>        | $b_{\rm 2}$         | $\cdots$ | $b_n$        | $b = \sum b_j$ |

Таблиця 3.11 – Матриця планування

Якщо сумарні запаси вантажу дорівнюють сумарним потребам ( $a = b$ ), то маємо закриту транспортну задачу, у протилежному випадку – відкриту транспортну задачу. Для закритої транспортної задачі розроблені ефективні алгоритми розв'язання, тому відкриту транспортну задачу спочатку потрібно звести до закритої. Це робиться таким чином.

Якщо запаси вантажу перевищують потреби  $(a > b)$ , то для одержання закритої транспортної задачі вводиться фіктивний  $(n+1)$ -й пункт призначення з потребою  $b_{n+1} = a - b$  і з вартостями перевезень вантажів у цей пункт, що дорівнюють нулю:  $c_{i,n+1} = 0$ ,  $i = 1, 2, ..., m$ . Якщо ж потреби перевищують запаси  $(a < b)$ , то вводиться фіктивний  $(m+1)$ -й пункт відправлення із запасом вантажу  $a_{m+1} = b - a$  і з вартостями перевезень  $c_{m+1,j} = 0$ ,  $j = 1,2,...,n$ . Тому надалі будемо розглядати тільки закриту транспортну задачу.

Математично транспортна задача в цьому випадку формулюється так: знайти план перевезень  $x_{ij}$ ,  $i = 1, 2, ..., m$ ;  $j = 1, 2, ..., n$ , що мінімізує вартість

перевезень  $z = \sum_{i=1}^{\infty} \sum_{j=1}^{\infty}$ *m i n j*  $z = \sum \sum c_{ij} x_{ij}$  $-1 \quad j=1$ за умовах:

$$
\sum_{j=1}^{n} x_{ij} = a_i, i = 1, 2, ..., m; \quad \sum_{i=1}^{m} x_{ij} = b_j, j = 1, 2, ..., n; \n x_{ij} \ge 0, i = 1, 2, ..., m; \quad j = 1, 2, ..., n.
$$

Доведено, що якщо  $a_{i}$ ,  $b_{j}$  цілі числа, то і розв'язок транспортної задачі буде цілочисельним [13, с. 29]. Варто зауважити, що ця задача становить основну задачу лінійного програмування і може бути вирішена прямим або двійковим симплекс-методом. Однак відносна простота системи обмежень дозволяє розробити більш ефективні методи розв'язку транспортної задачі. Розглянемо розв'язок транспортної задачі методом потенціалів.

Зазначимо, що ранг матриці обмежень транспортної задачі дорівнює  $m + n - 1$ , тому невироджений базисний розв'язок задачі містить тільки  $m + n - 1$  змінних.

*Приклад* 3.7. Суть методу потенціалів пояснимо на розв'язку транспортної задачі, матриця планування якої задана в таблиці 3.12, що називається також таблицею умов транспортної задачі.

| Постачаль-                 |                                   | Споживачі                  |                            |                    | Запаси     |
|----------------------------|-----------------------------------|----------------------------|----------------------------|--------------------|------------|
| НИКИ                       | $B_{\scriptscriptstyle{0}}$       | B <sub>2</sub>             | B <sub>3</sub>             | B <sub>4</sub>     |            |
| $\mathcal{A}_{\mathbf{I}}$ | 5<br>$x_{11}$                     | 8<br>$x_{12}$              | 3<br>$x_{13}$              | $\mathcal{X}_{14}$ | 60         |
| $A_{2}$                    | 3<br>$x_{21}$                     | $\overline{2}$<br>$x_{22}$ | 7<br>$x_{23}$              | 4<br>$x_{24}$      | 70         |
| A <sub>3</sub>             | $\mathbf Q$<br>$\mathcal{X}_{31}$ | $\mathcal{E}$<br>$x_{32}$  | 6<br>$x_{3}$               | 5                  | 40         |
| A <sub>4</sub>             | 4<br>$x_{41}$                     | 7<br>$x_{42}$              | $\overline{2}$<br>$x_{43}$ | 3<br>$x_{44}$      | 30         |
| Потреби                    | 20                                | 80                         | 40                         | 50                 | 200<br>190 |

Таблиця 3.12 – Таблиця умов транспортної задачі

Оскільки ми маємо відкриту транспортну задачу, у якій запаси перевищують потреби, то введемо п'ятий фіктивний пункт призначення  $B_5$  з потребою вантажу  $b_5 = 200 - 190 = 10$  i з вартостями перевезень

 $c_{15} = c_{25} = c_{35} = c_{45} = 0$ . Одержимо закриту транспортну задачу, матриця планування якої наведена в таблиці 3.13.

| Поста-         |                       |                |                |                | Споживачі      |                |                     |   |                |                  | Запаси |
|----------------|-----------------------|----------------|----------------|----------------|----------------|----------------|---------------------|---|----------------|------------------|--------|
| чальники       | $B_{1}$               |                | B <sub>2</sub> |                | B <sub>3</sub> |                | B <sub>4</sub>      |   | B <sub>5</sub> |                  |        |
|                |                       | 5              |                | 8              |                | 3              |                     |   |                | $\overline{0}$   | 60     |
| A <sub>1</sub> | $\boldsymbol{x}_{11}$ |                | $x_{12}$       |                | $x_{13}$       |                | $\mathfrak{X}_{14}$ |   | $x_{15}$       |                  |        |
| A <sub>2</sub> |                       | 3              |                | $\overline{2}$ |                | 7              |                     | 4 |                | $\theta$         | 70     |
|                | $x_{21}$              |                | $x_{22}$       |                | $x_{23}$       |                | $x_{24}$            |   | $x_{25}$       |                  |        |
| $A_{3}$        |                       | 9              |                | 3              |                | 6              |                     | 5 |                | $\overline{0}$   | 40     |
|                | $x_{31}$              |                | $x_{32}$       |                | $x_{33}$       |                | $\mathfrak{X}_{34}$ |   | $x_{35}$       |                  |        |
| A <sub>4</sub> |                       | $\overline{4}$ |                | 7              |                | $\overline{2}$ |                     | 3 |                | $\boldsymbol{0}$ | 30     |
|                | $\mathcal{X}_{41}$    |                | $x_{42}$       |                | $x_{43}$       |                | $\mathcal{X}_{44}$  |   | $x_{45}$       |                  |        |
|                |                       |                |                |                |                |                |                     |   |                |                  | 200    |
| Потреби        | 20                    |                |                | 80             | 40             |                | 50                  |   |                | 10               |        |
|                |                       |                |                |                |                |                |                     |   |                |                  | 200    |

Таблиця 3.13 – Матриця планування для закритої транспортної задачі

Розв'язання задачі розпочинаємо із знаходження припустимого базисного розв'язку. Базисний розв'язок нашої задачі повинен містити  $r = m + n - 1 = 4 + 5 - 1 = 8$  змінних. Домовимося у матрицю планування записувати тільки значення базисних змінних, а клітинки, що відповідають небазисним змінним, залишати вільними.

Побудуємо перший припустимий базисний розв'язок методом мінімальної вартості. Сутність цього методу полягає в тому, що на кожному кроці заповнюється клітинка матриці планування з найменшою вартістю перевезення, разом із тим або повністю задовольняється один із споживачів (той, у стовпці якого перебуває клітинка, яка заповнюється), або повністю вивозиться вантаж одного з постачальників (того, у рядку якого перебуває клітинка, яка заповнюється). У першому випадку виключається з розгляду стовпець, що містить клітинку, що заповнюється на цьому кроці, у другому випадку виключається з розгляду відповідний зазначеній клітинці рядок. Може трапитися, що на певному кроці задовольняється повністю один із споживачів і вивозиться повністю вантаж одного із постачальників, тоді варто

виключити з розгляду або тільки рядок, або тільки стовпець, у яких перебуває заповнена клітинка, у протилежному випадку базисних змінних виявиться менше, ніж  $m + n - 1$ , що неприпустимо.

Розглянемо порядок знаходження припустимого базисного розв'язку на нашому прикладі. Результати пошуку будемо записувати в таблицю 3.14.

Таблиця 3.14 – Матриця планування для першого

| Постача-       |                |                | Споживачі      |                |                | Запаси |
|----------------|----------------|----------------|----------------|----------------|----------------|--------|
| льники         | B <sub>1</sub> | B <sub>2</sub> | B <sub>3</sub> | $B_{4}$        | B <sub>5</sub> |        |
|                | 5              | 8              | 3              | 1              | $\bf{0}$       |        |
| A <sub>1</sub> |                |                | $\bf{0}$       | 50             | 10             | 60     |
|                | $\overline{3}$ | $\overline{2}$ | 7              | $\overline{4}$ | $\bf{0}$       | 70     |
| A <sub>2</sub> |                | 70             |                |                |                |        |
| A <sub>3</sub> | 9              | 3              | 6              | 5              | $\bf{0}$       | 40     |
|                | 20             | 10             | 10             |                |                |        |
|                | $\overline{4}$ | 7              | $\overline{2}$ | 3              | $\bf{0}$       |        |
| A <sub>4</sub> |                |                | 30             |                |                | 30     |
|                |                |                |                |                |                | 200    |
| Потреби        | 20             | 80             | 40             | 50             | 10             |        |
|                |                |                |                |                |                | 200    |

припустимого базисного розв'язку

Перший крок. У матриці планування (див. табл. 3.13) знаходимо клітинку з найменшою вартістю перевезення. Таких клітинок чотири. Це клітинки, яким відповідають  $x_{15}$ ,  $x_{25}$ ,  $x_{35}$ ,  $x_{45}$ , з вартостями перевезень, що дорівнюють 0. Вибираємо одну з них, наприклад, клітинку, якій відповідає  $x_{15}$ . Покладемо  $x_{15} = 10$ , задовольнивши повністю споживача  $B_5$ . Виключаємо з розгляду стовпець  $B_{\scriptscriptstyle{5}}$  і запам'ятовуємо, що у постачальника  $\emph{A}_{\scriptscriptstyle{1}}$  залишилося 50 одиниць вантажу.

Другий крок. У частині матриці планування, що залишилася, найменшу вартість перевезення, що дорівнює 1, має клітинка, якій відповідає  $x_{14}$ . Приймаємо  $x_{14} = 50$ , задовольнивши тим самим повністю споживача  $B_4$  й вичерпавши повністю запаси вантажу у постачальника  $A_1$ . Як уже було сказано, виключити з розгляду потрібно одне із двох, або тільки стовпець, або

тільки рядок. Виключимо, наприклад, із розгляду стовпець  $B_4$  і запам'ятаємо, що в постачальника  $A_{\rm l}$  залишилося 0 одиниць вантажу.

Третій крок. Тепер найменшу вартість перевезення, що дорівнює 2**,**  мають клітинки  $x_{22}$  і  $x_{43}$ . Візьмемо першу з них і покладемо  $x_{22} = 70$ , вичерпавши запаси вантажу у постачальника  $A_2$ . Виключаємо з розгляду рядок  $A_2$  і запам'ятовуємо, що споживачу  $B_2$  необхідно завезти 10 одиниць вантажу.

Четвертий крок. Шукаємо клітинку з найменшою вартістю перевезення в частині матриці планування, що залишилася. Це клітинка  $x_{43}$ , що має вартість перевезення, що дорівнює 2. Приймаємо  $x_{43} = 30$ , вичерпавши запаси вантажу в  $A_4$ . Виключаємо з розгляду рядок  $A_4$  і запам'ятовуємо, що в  $B_3$ необхідно завести 10 одиниць вантажу.

П'ятий крок. Вибираємо клітинку  $x_{13}$  і покладемо  $x_{13} = 0$ ; виключаємо з розгляду рядок *A*<sup>1</sup> . Потреба споживача *B*<sup>3</sup> не змінюється.

Шостий крок. У частині матриці планування, що залишилася, найменшу вартість перевезення, що дорівнює 3, має клітинка з  $x_{32}$ . Покладемо  $x_{32} = 10$ , задовольняючи повністю споживача  $B_2$ . Виключаємо стовпець  $B_2$  із розгляду й запам'ятовуємо, що в постачальника  $A_3$  залишилося 30 одиниць вантажу.

Сьомий крок. Заповнюємо клітинку  $x_{33}$ , оскільки вона тепер має найменшу вартість, приймаємо  $x_{33} = 10$ . Виключаємо з розгляду стовпець  $B_3$ , оскільки потреби B<sub>3</sub> повністю задоволені. Запам'ятовуємо, що в A<sub>3</sub> залишилося 20 одиниць вантажу.

Восьмий крок. Нарешті залишилася тільки одна клітинка  $x_{31}$  у матриці планування. Заповнюємо її, прийнявши  $x_{31} = 20$ . Тим самим повністю задоволені потреби всіх споживачів і повністю вичерпані запаси всіх

144
постачальників. Отже, знайдено перший припустимий базисний розв'язок задачі. Вартість перевезень  $z_1 = 50 \cdot 1 + 10 \cdot 0 + 70 \cdot 2 + ... + 30 \cdot 2 = 520$ .

Потрібно брати до уваги, що для знаходження припустимого базисного розв'язку необхідно зробити рівно  $r = m + n - 1$  кроків, разом із тим у матриці планування обов'язково має бути заповнено рівно *r* клітинок. У нашому прикладі *r* 8 , для знаходження припустимого базисного розв'язку було зроблено 8 кроків, було заповнено 8 клітинок.

Якщо під час розподілу вантажів виявилося, що кількість зайнятих клітинок менше ніж  $m + n - 1$ , то вийде так звана *вироджена транспортна задача*, якій не відповідає припустимий базисний розв'язок. Для виключення виродженості доцільно помістити у вільну клітинку з найменшим тарифом нульову поставку. Нуль поміщають у таку клітинку, щоб у кожному рядку й стовпці було не менше однієї зайнятої клітинки.

Є ще інші способи побудови першого припустимого базисного розв'язку: північно-західного кута, метод Фогеля [14].

Перейдемо до знаходження оптимального розв'язку **методом потенціалів**.

Як і у загальному випадку задачі лінійного програмування знаходження оптимального розв'язку транспортної задачі полягає в поступовому поліпшенні розв'язку шляхом переходу від одного припустимого базисного розв'язку до іншого. Цей перехід на кожному кроці виконується заміною однієї базисної змінної на небазисну. Виконуючи це перетворення в матриці планування, необхідно на кожному кроці зайняти одну з вільних клітинок (перевести небазисну змінну в базис) і замість неї звільнити одну із зайнятих клітинок (перевести базисну змінну в небазисну). Найбільш ефективно це виконується за методом потенціалів.

Сутність методу потенціалів полягає в наступному.

1. Кожному постачальнику *A<sup>i</sup>* і відповідно рядку *A<sup>i</sup>* ставиться у відповідність число  $u_i$ ,  $i = 1, 2,...,m$ , а кожному споживачу  $B_j$  і відповідно

145

стовпцю – число  $v_j$ ,  $j = 1, 2, ..., n$ , які називаються відповідно потенціалами постачальників і споживачів. Потенціали вибирають так щоб, для всіх зайнятих клітинок виконувалася умова

$$
u_i + v_j = c_{ij} \tag{3.38}
$$

Отже, для визначення потенціалів маємо систему  $m + n - 1$  рівнянь із  $m + n$  невідомими, тобто невизначену систему. Тому для одержання певного розв'язку необхідно одному з потенціалів дати будь-яке значення, наприклад 0, тоді інші однозначно визначаться із системи (3.38).

2. Кожній клітинці ставиться у відповідність кількість *ij* , що називається потенціалом клітинки й обчислюється за формулою:

$$
\Delta_{ij} = c_{ij} - (u_i + v_j). \tag{3.39}
$$

Таким чином, для зайнятих клітинок, тобто де *xrs* 0, а *r* і *s* – їхні координати,  $\Delta_{rs} = 0$ . Для вільних клітинок, тобто  $x_{fg} = 0$ , де  $f$  і  $g$  – їхні координати, потенціали можуть мати довільний знак.

Доведено [12, с. 147]: якщо отримано план, за якого потенціали вільних кліток невід'ємні, то такий план є оптимальним.

3. Здійснюється перерозподіл вантажу так, щоб зайняти одну з вільних клітинок (для цього вибирається клітинка з найбільшим за модулем від'ємним потенціалом) і звільнити одну зайняту. Ця процедура повторюється, доки не буде отримано план із невід'ємними значеннями потенціалів для вільних клітинок, що і є розв'язком транспортної задачі.

Заповнюючи обрану вільну клітинку, необхідно змінити обсяги поставок, записаних у ряді інших зайнятих клітинок і пов'язаних із клітинкою, що заповнюється, так званим циклом.

**Визначення**. *Циклом* у таблиці умов транспортної задачі називається ламана лінія, що починається з обраної вільної клітинки, всі інші вершини якої розташовані в зайнятих клітинках, а ланки – уздовж рядків і стовпців, до того ж у кожній вершині циклу зустрічаються рівно дві ланки, одна з яких перебуває в рядку, а інша – в стовпці. Якщо ланки циклу перетинаються, то

точка перетину не є вершиною. Приклади деяких циклів наведені на рисунку 3.9.

При правильно побудованому опорному плані для будь-якої вільної клітинки можна побудувати лише один цикл.

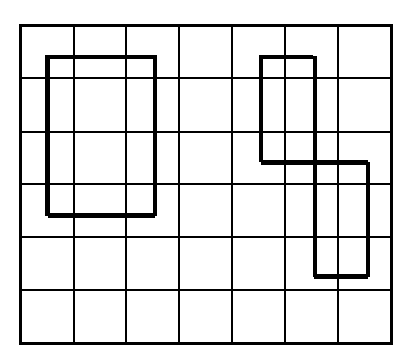

Рисунок 3.9 – Приклади циклів

Після побудови циклу для обраної вільної клітинки необхідно перейти до нового опорного плану. Для цього необхідно перемістити вантажі в межах клітинок, зв'язаних циклом із обраною вільною клітинкою. Це переміщення здійснюється в такій послідовності.

Кожній із клітинок циклу приписується певний знак – «плюс» або «мінус»; обраній вільній клітинці приписується знак «плюс», а всім іншим – по черзі знаки «мінус» і «плюс» (будемо називати ці клітинки відповідно від'ємні та додатні).

В обрану вільну клітинку переноситься менше із чисел *x*ij, що знаходяться у від'ємних клітинках. Одночасно це число додається до чисел, що знаходяться у додатних клітинках, і віднімається від чисел, що знаходяться у від'ємних клітинках. Клітинка, що раніше була вільною, стає зайнятою, а від'ємна клітинка, у якій стояло мінімальне із чисел  $x_{ii}$ , вважається вільною.

У результаті зазначених вище переміщень вантажів у межах клітинок, зв'язаних циклом із обраною вільною клітинкою, формується новий опорний план транспортної задачі.

147

Описаний вище перехід від одного опорного плану транспортної задачі до іншого її опорного плану називається зсувом по циклу перерахування, де кількість зайнятих клітинок залишається незмінним, а саме  $m + n - 1$ . Крім того, якщо у від'ємних клітинках є два або більше однакових кількості  $x_{ij}$ , то звільняється лише одна з таких клітинок, а інші залишаються зайнятими (з нульовими поставками).

Таким чином, розв'язок транспортної задачі методом потенціалів складається з таких етапів:

– Знаходиться початковий базисний припустимий розв'язок, наприклад, методом мінімальної вартості. Разом із тим кількість заповнених клітинок повинно дорівнювати  $n + m - 1$ ;

– Призначивши довільний потенціал (звичайно нульовий) обраному постачальникові або споживачеві, знаходять потенціали *u<sup>i</sup>* і *v<sup>j</sup>* відповідно інших постачальників і споживачів;

– Для кожної вільної клітинки обчислюється її потенціал за формулою  $\Delta_{ij} = c_{ij} - (u_i + v_j)$ . Якщо серед них немає від'ємних, то отримано оптимальний план транспортної задачі. У протилежному випадку переходять до нового опорного плану;

– Серед від'ємних потенціалів вільних клітинок  $\Delta_{fg}$  вибирають максимальний за модулем; для вільної клітинки, якій він відповідає, будують цикл перерахування й роблять зсув по побудованому циклу перерахування. Знову повторюються всі дії, починаючи з другого етапу.

Повернемося до нашого прикладу. Початковий базисний припустимий розв'язок ми вже знайшли **(**див. табл. 3.14). Доповнюємо цю таблицю рядком для потенціалів споживачів  $v_j$  і стовпцем для потенціалів постачальників  $u_i$ . Одержуємо таблицю 3.15.

148

Таблиця 3.15 – Матриця планування разом з потенціалами

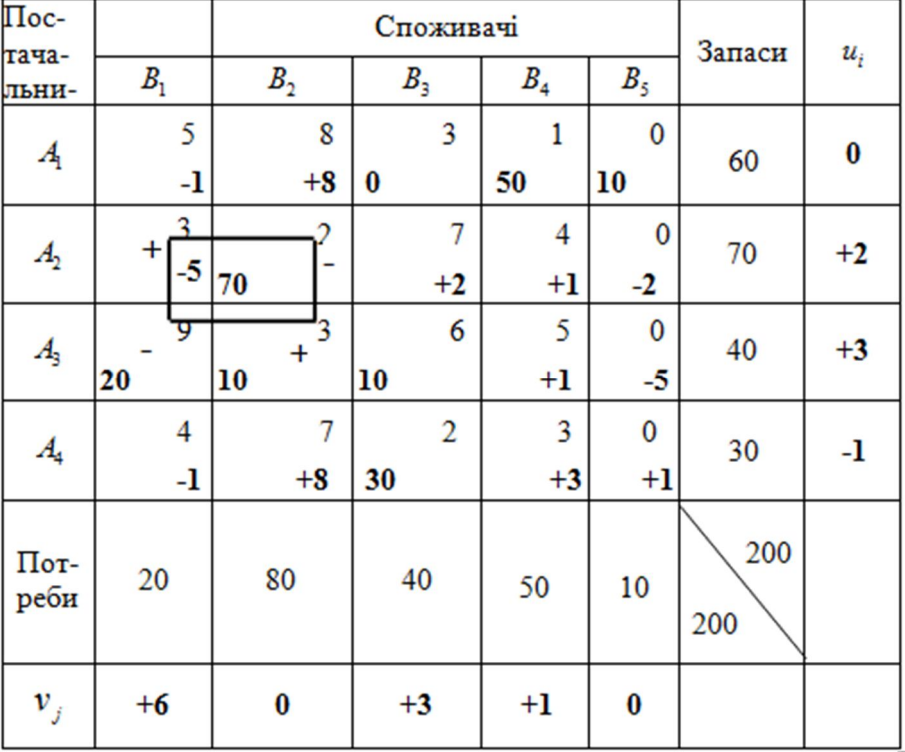

строк і стовпців

Знайдемо потенціали постачальників і споживачів. Для їх обчислення використаємо формули

$$
v_j = c_{ij} - u_i, u_i = c_{ij} - v_j,
$$
\n(3.40)

де  $c_{ij}$  – вартості перевезень завантажених клітинок.

Покладемо  $u_1 = 0$  (зазвичай приймають рівним нулю потенціал рядка або стовпця, що мають найбільше кількість зайнятих клітинок). Тоді за формулами (3.39) знаходимо потенціали інших рядків і стовпців. Обчислення потенціалів рядків і стовпців послідовно чергуються. Знаючи, що потенціал рядка  $A_1$  дорівнює нулю  $(u_1 = 0)$ , знаходимо потенціали стовпців  $B_3$ ,  $B_4$ ,  $B_5$ .  $v_3 = 3 - 0 = +3$ ,  $v_4 = 1 - 0 = +1$ ,  $v_5 = 0 - 0 = 0$ . Використовуючи потенціал третього стовпця  $v_3 = +3$ , знаходимо потенціали третього й четвертого постачальників  $u_3 = 6 - 3 = +3$ ,  $u_4 = 2 - 3 = -1$ , і так далі. Потенціали позначаємо жирним шрифтом зі знаком.

Обчислимо потенціали всіх вільних клітинок; для цього використаємо формулу

$$
\Delta_{ij} = c_{ij} - u_i - v_j, \qquad (3.41)
$$

де  $c_{ij}$  – вартості перевезень незавантажених клітинок. Потенціали вільних клітинок заносимо в правий нижній кут клітинки жирним шрифтом зі знаком «плюс» або «мінус». Оскільки серед потенціалів вільних клітинок є від'ємні, то знайдений розв'язок неоптимальний. Найбільший за модулем від'ємний потенціал, що дорівнює (-5), має вільна клітинка зі зміною  $x_{21}$ . Будуємо для цієї клітинки цикл, що містить змінні  $x_{21}, x_{22}, x_{32}, x_{31}$  (див. табл. 3.15). Серед змінних, що зменшуються під час переміщення по циклу, найменше значення має  $x_{31}$ . Тому виводимо з базису змінну  $x_{31}$ , відповідну їй клітинку звільняємо і вводимо в базис змінну  $x_{21}$ , тобто завантажуємо відповідну клітку вантажем у 20 одиниць. У результаті отримуємо матрицю планування, наведену в таблиці 3.16.

Таблиця 3.16 – Матриця планування після першого циклу перерахунку

| $\overline{\text{IIoc-}}$ |                |                |           | Споживачі      |                | Запаси |                   |            |          |
|---------------------------|----------------|----------------|-----------|----------------|----------------|--------|-------------------|------------|----------|
| тача-<br>льни-            | B <sub>1</sub> | B <sub>2</sub> |           | B <sub>3</sub> | B <sub>4</sub> |        | B <sub>5</sub>    |            | $u_i$    |
| $\boldsymbol{A}_{\!\!1}$  | 5              | 8 <sup>1</sup> | $\ddot{}$ | 3              | 1              |        | 0                 |            | $\bf{0}$ |
|                           | $+4$           |                | 0         |                | 50             | 10     |                   | 60         |          |
| A <sub>2</sub>            | 3              | $\overline{c}$ |           | 7              | 4              |        | 0                 | 70         | $+2$     |
|                           | 20             | 50             |           | $+2$           | $+1$           |        | $-2$              |            |          |
| $A_{3}$                   | 9              | 3              |           | 6              | 5              |        | $\bf{0}$          | 40         | $+3$     |
|                           | $+5$           | 30             | 10        |                | $+1$           |        | $+$ <sub>-3</sub> |            |          |
| $A_4$                     | 4              | 7              |           | $\overline{2}$ | 3              |        | $\bf{0}$          | 30         | -1       |
|                           | $+4$           | $+8$           | 30        |                | $+3$           |        | $^{+1}$           |            |          |
| Пот-<br>реби              | 20             | 80             |           | 40             | 50             |        | 10                | 200<br>200 |          |
| $v_j$                     | +1             | 0              |           | $+3$           | $+1$           |        | $\bf{0}$          |            |          |

Вартість перевезень  $z_2 = 50 \cdot 1 + 10 \cdot 0 + 20 \cdot 3 + ... + 30 \cdot 2 = 420$ .

Позначивши *u*<sup>1</sup> 0, знаходимо потенціали постачальників і споживачів, заносячи їх у стовпець  $u_i$  і рядок  $v_j$ . Знаходимо потенціали всіх вільних клітинок. Розв'язок неоптимальний, оскільки серед потенціалів вільних клітинок є від'ємні. Найбільший за модулем від'ємний потенціал, що дорівнює (-3), перебуває в клітинці  $x_{35}$ . Відповідний їй цикл містить змінні  $x_{35}$ ,  $x_{33}$ ,  $x_{13}$ ,  $x_{15}$ . Цикл містить дві однакові змінні ( $x_{15}$  і  $x_{33}$ ). Вибираємо  $x_{33}$ , оскільки відповідна їй вартість перевезення більша. Здійснивши перенесення вантажу по циклу, отримаємо новий розв'язок, наведений в таблиці 3.17.

Таблиця 3.17 – Матриця планування після другого

| Поста-            |                |                | Споживачі      |       |                |            |          |
|-------------------|----------------|----------------|----------------|-------|----------------|------------|----------|
| чаль-<br>ники     | B <sub>1</sub> | B <sub>2</sub> | B <sub>3</sub> | $B_4$ | B <sub>5</sub> | Запаси     | $u_i$    |
| $\mathcal{A}_{1}$ | 5              | 8              | 3              | 1     | 0              |            | $\bf{0}$ |
|                   | $+1$           | $+5$           | 10             | 50    | 0              | 60         |          |
| A <sub>2</sub>    | 3              | $\overline{2}$ | 7              |       | $\bf{0}$       | 70         | -1       |
|                   | 20             | 50             | $+5$           | 4     | $^{+1}$        |            |          |
| A <sub>3</sub>    | 9              | 3              | 6              | 5     | 0              | 40         | $\bf{0}$ |
|                   | $+5$           | 30             | $+3$           | $+4$  | 10             |            |          |
| A <sub>4</sub>    | 4              | 7              | $\overline{2}$ | 3     | $\bf{0}$       | 30         | -1       |
|                   | $+1$           | $+5$           | 30             | $+3$  | $+1$           |            |          |
| Потре-<br>би      | 20             | 80             | 40             | 50    | 10             | 200<br>200 |          |
| $v_j$             | $+4$           | $+3$           | $+3$           | $+1$  | $\bf{0}$       |            |          |

### циклу перерахунку

Заповнюємо цю таблицю. Оскільки потенціали всіх вільних клітинок невід'ємні, то отримано оптимальний розв'язок, у якому

 $x_{13} = 10$ ,  $x_{14} = 50$ ,  $x_{21} = 20$ ,  $x_{22} = 50$ ,  $x_{32} = 30$ ,  $x_{35} = 10$ ,  $x_{43} = 30$ ,

а всі інші змінні дорівнюють 0. Оптимальні маршрути будуть такими. Із пункту *A*<sup>1</sup> до пункту *B*<sup>3</sup> потрібно доставити 10 одиниць вантажу, з пункту  $A_1$  до пункту  $B_4$  потрібно доставити 50 одиниць вантажу, із пункту  $A_2$  до

пункту  $B_1$  потрібно доставити 20 одиниць вантажу, з пункту  $A_2$  до пункту  $B_2$ потрібно доставити 50 одиниць вантажу, із пункту *A*<sup>3</sup> до пункту *B*<sup>2</sup> потрібно доставити 30 одиниць вантажу, із пункту *A*<sup>3</sup> до пункту *B*<sup>5</sup> потрібно доставити 10 одиниць вантажу, із пункту  $A_4$  до пункту  $B_3B_3$  потрібно доставити 30 одиниць вантажу. Мінімальна вартість перевезень по всіх маршрутам буде

 $z_{\min} = 10 \cdot 3 + 50 \cdot 1 + 20 \cdot 3 + 50 \cdot 2 + 30 \cdot 3 + 10 \cdot 0 + 10 \cdot 2 = 390.$ 

Оптимальний розв'язок має загальну вартість перевезень на 38,46 % меншу, ніж початковий.

### 3.3.2 Цілочисельне програмування

Під час розв'язання багатьох економічних задач, що зводяться до задач лінійного програмування, потрібні цілочисельні розв'язки, тобто потрібно, щоб всі змінні були цілими. Такі задачі лінійного програмування називаються задачами цілочисельного програмування. Вони входять складовою до дискретного програмування.

Розглянемо задачу цілочисельного програмування в основній формі: знайти мінімум функції

$$
z = c_1 x_1 + c_2 x_2 + \dots + c_n x_n
$$

за обмежень

$$
a_{11}x_1 + a_{12}x_2 + \dots + a_{1n}x_n = b_1,
$$
  
\n
$$
a_{21}x_1 + a_{22}x_2 + \dots + a_{2n}x_n = b_2,
$$
  
\n
$$
a_{m1}x_1 + a_{m2}x_2 + \dots + a_{mn}x_n = b_m, m \le n,
$$
  
\n
$$
x_i \ge 0, i = 1, 2, \dots, n, x_i - \text{uivii}.
$$

Є декілька методів розв'язання задач цілочисельного програмування. Розглянемо один із них – метод Гоморі.

Спочатку, відповідно до цього метода, задачу цілочисельного програмування розглядають як задачу лінійного програмування і її розв'язок знаходять прямим або двійковим симплексом-методом. Якщо отримано оптимальний базисний розв'язок, усі змінні якого цілі, то отримано й оптимальний розв'язок цілочисельної задачі. Якщо ж не всі базисні змінні оптимального розв'язку цілі, додамо до обмежень задачі лінійного програмування ще одне, котре будують таким чином:

Нехай вільний член *b<sup>i</sup> i*–го обмеження в симплекс-таблиці, що дає розв'язок задачі лінійного програмування, – дробовий. Тоді і деякі коефіцієнти  $a_{ij}$ ,  $j = 1, 2, ..., n$ , цього обмеження – дробові (у протилежному випадку задача цілочисельного програмування не має розв'язку). Позначимо через  $[b_i]$  і $[a_{ij}]$  цілі частини чисел  $b_i$  і  $a_{ij}$ , тобто найбільші цілі кількості, що не перевершують чисел  $b_i$  і  $a_{ij}$ . Тоді дробові частини  $\{b_i\}$  і  $\{a_{ij}\}$  чисел  $b_i$  і *a*<sub>*ij*</sub> визначають як різниці  $\{b_i\} = b_i - [b_i], \{a_i\} = a_i - [a_i].$ 

Наприклад, ціла частина числа 19/9 дорівнює [19/9] = 2, а дробова дорівнює  ${19/9} = 1/9$ ; ціла частина числа  $-15/4$  дорівнює  $[-15/4] = -4$ , а дробова дорівнює  $\{-15/4\} = -15/4 - [15/4] = -15/4 - (-4) = 1/4$ .

Зверніть увагу, що дробова частина будь-якого числа невід'ємна. Для того щоб усі коефіцієнти *i*-го обмеження були цілими, необхідно зажадати, щоб вираз

$$
\{a_{i1}\}x_1 + \{a_{i2}\}x_2 + \dots + \{a_{in}\}x_n - \{b_i\} \ge 0
$$

був також цілим. Цю нерівність і візьмемо як додаткове обмеження, перетворивши його попередньо в рівність за допомогою цілої невід'ємної балансової змінної  $x_{n+1}$ . Таким чином, нове обмеження буде мати вигляд:

$$
-\{b_i\} = -\{a_{i1}\}x_1 - \{a_{i2}\}x_2 - \ldots - \{a_{in}\}x_n + x_{n+1}.
$$

Це рівняння припишемо внизу таблиці й використаємо як ведучий рядок у двійковому симплекс-методі, оскільки  $-\{b_i\} < 0$ .

Тепер за допомогою двійкового симплекс-методу знайдемо розв'язок отриманої задачі лінійного програмування. Якщо він не є цілочисельним, то формуємо ще раз нове додаткове обмеження. Так потрібно робити доти, поки не буде отримано цілочисельний розв'язок або доведена його відсутність. Доведено, що цей процес кінцевий.

Отже, розв'язок задачі цілочисельного програмування складається з наступних кроків:

1. Розв'язується задача цілочисельного програмування, як задача лінійного програмування за допомогою прямого або двійкового симплекс– методу.

2. Якщо всі *b<sup>i</sup>* ,*i* 1,2,...,*m* – цілі, то задача розв'язана, а розв'язок отримано без використання додаткових обмежень. У протилежному випадку необхідно вибрати *b<sup>r</sup>* з найбільшою {*br*}. Тоді *r*-й рядок є ведучим рядком.

3. Запишемо внизу таблиці рівняння

$$
-\{b_r\} = -\{a_{r1}\}x_1 - \{a_{r2}\}x_2 - \dots - \{a_{rn}\}x_n + x_{n+1},
$$
\n(3.42)

яке називається відсіканням Гоморі.

4. Розв'яжемо отриману задачу двійковим симплекс–методом, використовуючи спочатку як ведучий рядок відсікання Гоморі. Далі необхідно повернутися до кроку *2* . Процедуру необхідно повторювати доти, поки всі *b<sup>i</sup>* ,*i* 1,2,...,*m* не стануть цілими додатними або не буде доведена відсутність такого розв'язку.

*Приклад 3.8*. Знайти цілочисельний розв'язок такої задачі: знайти мінімум функції  $z = x_1 + 6x_2 + 5x_3 + x_4$  за умов

$$
2x_1 - 4x_2 + 3x_3 - 2x_4 \ge 10,
$$
  
\n
$$
-x_1 + 3x_2 - 2x_3 + x_4 \le -8,
$$
  
\n
$$
3x_1 + x_2 - 3x_3 + 3x_4 = 5,
$$
  
\n
$$
x_1 \ge 0, x_2 \ge 0, x_3 \ge 0, x_4 \ge 0,
$$

зажадавши цілочисельність змінних  $x_1, x_2, x_3, x_4$ .

*Розв'язок.* Спочатку потрібно розв'язати відповідну задачу лінійного програмування. Скористаємося розв'язком цієї задачі з [11, с. 49], де була отримана таблиця (табл. 3.18):

| Базис   | Β  | $x_{1}$ | $x_{2}$ | $x_{3}$      | $x_4$ | $x_{5}$      | $x_{6}$ |
|---------|----|---------|---------|--------------|-------|--------------|---------|
| $x_{5}$ | 35 | 0       | ç       | 0            |       |              |         |
| $x_{1}$ |    |         |         | 0            |       | $\mathbf{0}$ |         |
| $x_{3}$ | 19 | 0       | U,      |              | 3     | 0            |         |
| - z     |    |         | 3       | $\mathbf{0}$ |       |              |         |

Таблиця 3.18 – Вихідна таблиця для цілочисельного розв'язку

 $z_{\min} = 43/3$ , sa  $x_1 = 34/9, x_2, x_3 = 19/9, x_4 = 0, x_5 = 35/9, x_6 = 0.$ 

Упорядкуємо для зручності сприйняття змінні базису в цій таблиці, одержимо вихідну таблицю 3.19.

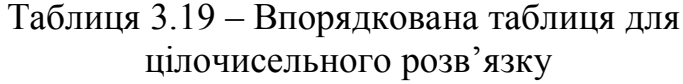

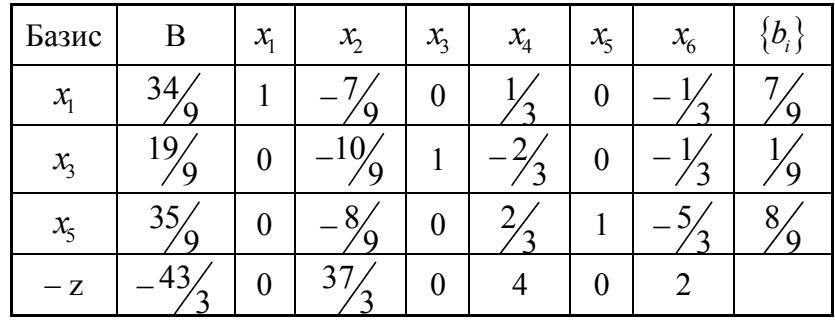

Оскільки оптимальний розв'язок не цілочисельний, то беремо третій рядок (для якого  ${b_i} = 8$  $b_i$ } =  $\frac{9}{9}$  найбільше) як ведучий рядок і записуємо відсікання Гоморі (табл. 3.20).

| Базис                   | B       | $x_{1}$          | $x_{2}$ | $\mathcal{X}_{3}$ | $x_{4}$        | $x_{5}$          | $x_{6}$ | $x_{7}$        |
|-------------------------|---------|------------------|---------|-------------------|----------------|------------------|---------|----------------|
| $x_{1}$                 | 34/9    | 1                | $-7/9$  | $\overline{0}$    | 1/3            | $\overline{0}$   | $-1/3$  | 0              |
| $x_{3}$                 | 19/9    | $\boldsymbol{0}$ | $-19/9$ |                   | $-2/3$         | $\boldsymbol{0}$ | $-1/3$  | 0              |
| $x_{5}$                 | 35/9    | $\boldsymbol{0}$ | $-8/9$  | $\overline{0}$    | 2/3            |                  | $-5/3$  | $\overline{0}$ |
| $-Z$                    | $-43/3$ | $\boldsymbol{0}$ | 37/3    | $\overline{0}$    | $\overline{4}$ | $\overline{0}$   | 2       | $\theta$       |
| $x_{7}$                 | $-8/9$  | $\boldsymbol{0}$ | $-1/9$  | $\theta$          | $-2/3$         | $\theta$         | $-1/3$  |                |
| $\alpha$ = $c_j/a_{5j}$ |         |                  | $-111$  |                   | $-6$           |                  | -6      |                |

Таблиця 3.20 – Таблиця з відсіканням Гоморі

Розв'язуємо отриману задачу двійковим симплекс-методом, вибираючи як ведучий рядок останній рядок. Для вибору ведучого стовпця знайдемо від'ємні відношення  $c_j/a_{sj}$ . Значення їх записані в рядку  $\alpha$  таблиці. Найменше за модулем із них ( 6 ) знаходяться в стовпцях *x*4 і *x*6. Вибираємо як ведучий стовпець – стовпець  $x_{\delta}$ . Перерахуємо таблицю за правилом хрестнавхрест; отримаємо таблицю 3.21.

| Базис   | B                               | $x_{1}$        | $x_{2}$                  | $x_{3}$          | $x_{4}$        | $x_{5}$          | $x_{6}$        | $x_{7}$       | $(b_i,$  |
|---------|---------------------------------|----------------|--------------------------|------------------|----------------|------------------|----------------|---------------|----------|
| $x_{1}$ | $\overline{4}$<br>$\mathcal{I}$ |                | า<br>⌒                   | $\overline{0}$   |                | $\boldsymbol{0}$ | $\overline{0}$ | —             | ി        |
| $x_{3}$ | 3                               | $\overline{0}$ | $\overline{\phantom{0}}$ | 1                | $\overline{0}$ | $\boldsymbol{0}$ | $\overline{0}$ | $-\mathsf{I}$ | $\theta$ |
| $x_{5}$ | 25<br>3                         | $\overline{0}$ |                          | $\boldsymbol{0}$ | 4              | 1                | $\overline{0}$ | $-5$          | 3        |
| $-Z$    | $-59$<br>3                      | $\theta$       | 35<br>3                  | $\overline{0}$   | 0              | 0                | 0              | 6             |          |
| $x_{6}$ | 8                               | $\theta$       |                          | $\overline{0}$   | 2              | 0                |                | $-3$          |          |

Таблиця 3.21 – Таблиця після першого кроку перерахування

Оскільки  $x_1$  і  $x_5$  не цілі, то продовжимо розв'язок задачі. Вибираємо третій рядок як ведучий рядок і записуємо нове відсікання Гоморі (табл. 3.22).

|                       | п.                   |                  | п.       |                  |                  | <b>F</b> 1 =     |                  |                | - T              |
|-----------------------|----------------------|------------------|----------|------------------|------------------|------------------|------------------|----------------|------------------|
| Базис                 | B                    | $x_{1}$          | $x_{2}$  | $x_{3}$          | $x_4$            | $x_{5}$          | $x_{6}$          | $x_{7}$        | $\mathcal{X}_8$  |
| $x_{1}$               | 14 <sub>l</sub><br>3 | $\mathbf{1}$     | ↑<br>3   | $\boldsymbol{0}$ | 1                | $\overline{0}$   | $\boldsymbol{0}$ | $-1$           | $\boldsymbol{0}$ |
| $x_{3}$               | 3                    | $\boldsymbol{0}$ | $-1$     | 1                | $\boldsymbol{0}$ | $\boldsymbol{0}$ | $\boldsymbol{0}$ | $-1$           | $\boldsymbol{0}$ |
| $x_{5}$               | 25/<br>3             | $\boldsymbol{0}$ | 3        | $\boldsymbol{0}$ | $\overline{4}$   | $\mathbf{1}$     | $\boldsymbol{0}$ | $-5$           | $\boldsymbol{0}$ |
| $-Z$                  | -59<br>$\mathbf{3}$  | $\boldsymbol{0}$ | 35/<br>3 | $\boldsymbol{0}$ | $\boldsymbol{0}$ | $\boldsymbol{0}$ | $\boldsymbol{0}$ | 6              | $\boldsymbol{0}$ |
| $x_{6}$               | 8<br>$\mathfrak{B}$  | $\boldsymbol{0}$ | 3        | $\boldsymbol{0}$ | $\overline{2}$   | $\overline{0}$   | 1                | $-3$           | $\boldsymbol{0}$ |
| $x_{8}$               | $\mathfrak{Z}'$      | $\boldsymbol{0}$ | $-1/3$   | $\boldsymbol{0}$ | $\boldsymbol{0}$ | $\overline{0}$   | $\overline{0}$   | $\overline{0}$ | $\mathbf{1}$     |
| $\alpha = c_j/a_{6j}$ |                      |                  | $-35$    |                  |                  |                  |                  |                |                  |

Таблиця 3.22 – Таблиця з новим відсіканням Гоморі

Розв'язуємо отриману задачу двійковим симплексом-методом відносно ведучого елемента  $a_{\epsilon}$  (табл. 3.23).

| Базис           | B                             | $\mathcal{X}_1$ | $x_{2}$  | $x_{3}$          | $x_4$          | $x_{5}$        | $x_{\!6}$ | $x_{7}$ | $x_{8}$ |
|-----------------|-------------------------------|-----------------|----------|------------------|----------------|----------------|-----------|---------|---------|
| $\mathcal{X}_1$ | 6                             |                 | 0        | 0                |                | 0              | 0         |         | $-2$    |
| $x_3$           |                               | $\overline{0}$  | 0        |                  | 0              | $\overline{0}$ | 0         |         | $-3$    |
| $x_{5}$         | 9                             | $\theta$        |          | 0                | 4              |                | 0         |         |         |
| $- z$           | $-43$                         | $\theta$        | $\theta$ | $\boldsymbol{0}$ | 0              | $\overline{0}$ | $\theta$  | 6       | 35      |
| $x_{6}$         | 2                             | $\theta$        | 0        | 0                | $\overline{2}$ | $\overline{0}$ |           |         |         |
| $x_{2}$         | $\mathfrak{D}_{\mathfrak{p}}$ | $\theta$        |          | 0                |                | 0              | 0         |         |         |

Таблиця 3.23 – Таблиця після другого кроку перерахування

Усі змінні цілі. В результаті одержали оптимальний розв'язок задачі цілочисельного програмування:  $x_1 = 6$ ,  $x_2 = 2$ ,  $x_3 = 5$ ,  $x_4 = 0$ ,  $x_5 = 9$ ,  $x_6 = 2$  i min  $z = 43$ 

Зверніть увага на істотну різницю отриманих результатів «звичайного» (min*z* 43/3) і цілочисельного розв'язку задачі оптимізації.

## 3.3.3 Динамічне програмування

Припустимо, що ми маємо у своєму розпорядженні деяку кількість економічних ресурсів, які можна використати в *N* різних технологічних процесах або виробничих системах. Якщо для *i-*го процесу виділено ресурсів у кількості  $x_i$ , то прибуток від цього процесу дорівнює  $q_i(x_i)$ . Припустимо, що прибуток від будь-якого конкретного процесу не залежить від того, які кількості ресурсів були виділені для інших процесів, і загальний прибуток від усіх *N* процесів дорівнює сумі прибутків від окремих процесів. Тоді загальний прибуток від всіх процесів виражається формулою

$$
R(x_1, x_2,...,x_N) = q_1(x_1) + q_2(x_2) + ... + q_N(x_N).
$$
 (3.43)

Задача полягає в знаходженні максимуму функції  $R(x_1, x_2, ..., x_N)$  за умов

$$
x_1 + x_2 + \dots + x_N = x,
$$
  
\n
$$
x_i \ge 0, \ i = 1, 2, \dots, N.
$$
\n(3.44)

Це і є найпростіша задача, що розв'язується методом динамічного програмування.

Замість однієї задачі з певною кількістю ресурсів і фіксованою кількістю процесів розглянемо ціле сімейство таких задач, у яких *x* може

приймати будь-які додатні значення, а також *N* може бути будь-яким натуральним числом. Крім того, уведемо динамічний процес розподілу, виділяючи спочатку якусь кількість ресурсів *N-*му процесу, потім (*N -* 1*)-*му й т.д.

Оскільки максимум  $R(x_1, x_2, ..., x_N)$  залежить від *x* і *N*, зробимо цю залежність явною, задавши послідовність функцій  $f_i(x)$ , $i = N, N - 1, \ldots, 1$ :

$$
f_i(x) = \max R(x_i, x_{i+1},..., x_N),
$$
 (3.45)

Функція *f* (*x*) *<sup>i</sup>* виражає умовний оптимальний прибуток, одержуваний від розподілу кількості ресурсів *x* по процесам, починаючи з *i* до *N*. Таким чином, при розв'язанні задач математичного програмування методом динамічного програмування процес розв'язання розчленується на окремі етапи. Ці етапи розв'язуються послідовно і ведуть до оптимального розв'язку.

У двох окремих випадках *f* (*x*) *<sup>i</sup>* приймає особливо простий вид. Очевидно,

$$
f_i(0) = 0, i = 1, 2, \dots; f_N(x) = q_N(x) . \tag{3.46}
$$

Знайдемо рекурентне співвідношення, що зв'язує  $f_i(x)$  і  $f_{i-1}(x)$  для довільних *N* i *x*. Нехай  $x_{i-1}$  ( $0 \le x_{i-1} \le x$ ,  $1 < i \le N$ ) – кількість ресурсів, виділених для  $(i-1)$ -го процесу. Тоді, яке б не було точне значення  $x_{i-1}$ , кількість ресурсів  $x - x_{i-1}$ , що залишилася, буде використано так, щоб одержати максимальний прибуток від процесів із *i* до *N*. Оскільки цей оптимальний прибуток від розподілу кількості ресурсів  $x - x_{i-1}$  по процесах із *i* до *N* за визначенням дорівнює  $f_i(x - x_{i-1})$ , виділення  $x_{i-1}$  ресурсів для  $(i-1)$ -го процесу дає загальний прибуток:

$$
f_{i-1}(x) = q_{i-1}(x_{i-1}) + f_i(x - x_i).
$$
 (3.47)

Зрозуміло, що оптимальним буде такий вибір  $x_{i-1}$ , що максимізує суму (3.47). Отже, ми одержуємо основне функціональне рівняння Белмана:

$$
f_{i-1}(x) = \max_{0 \le x_{i-1} \le x} [q_{i-1}(x_{i-1}) + f_i(x - x_{i-1})]
$$
(3.48)

для  $i = N-1, N-2, \ldots, 1$ .

Формула (3.48) становить так зване основне функціональне рівняння динамічного програмування, вона дозволяє визначити функцію  $f_{i\!-\!1}(x)$ , якщо відома наступна за нею за порядком функція *f* (*x*) *<sup>i</sup>* .

Для розв'язання задачі розподілу методом динамічного програмування за допомогою функціонального рівняння (3.48) потрібно знати значення  $q_i(x)$ , *i* = 1, 2, ..., *N*, i знаходити  $f_i(x)$  для *x* з деякого інтервалу  $[0, x]$ . Оскільки неможливо перебрати всі *x* , то розглядають значення зазначених функцій лише в скінченому числі точок:

$$
0, \Delta, 2\Delta, \ldots, m\Delta = x. \tag{3.49}
$$

Передбачається також, що змінна  $x_i$  може приймати тільки значення, зазначені в (3.49).

Крок зміни *x* вибирають залежно від потрібної точності розв'язку задачі. Варто також мати на увазі, що від кроку  $\Delta$  залежать обсяг і час обчислень.

Процес розв'язання задачі розподілу методом динамічного програмування розпочинається з  $i = N$ . У цьому випадку функція  $f_{_N}(x) = q_{_N}(x)$ . Тепер легко одержати розв'язок при *i* = *N* – 1. Функція  $f_{_{N-1}}(x)$ обчислюють за допомогою функціонального рівняння (3.48)

$$
f_{N-1}(x) = \max_{0 \le x_{N-1} \le x} [q_{N-1}(x_{i-1}) + f_N(x - x_{i-1})],
$$
 (3.50)

у якому значення  $q_{N-1}(x_{i-1})$  також мають бути обчислені попередньо.

Розглянемо більш детально обчислення значень функції  $q_{N-1}(x_{i-1})$ .

3а  $x = 0$   $f_{N-1}(0) = 0$ , оскільки  $q_{N-1}(0) = f_N(0) = 0$ .

За  $x = \Delta$  значення функція  $f_{N-1}(\Delta)$  дорівнює більшому із двох чисел  $q_{N-1}(0) + f_N(\Delta)$  і  $q_{N-1}(\Delta) + f_N(0)$ . Це значення запишемо у таблицю 3.24. Крім того, у цій таблиці також запам'ятовуються значення  $x_{\scriptscriptstyle N-1}^*(\Delta)$  і  $x_{\scriptscriptstyle N}^*(\Delta)$ , за яких функція  $f_{N-1}(x)$  набуде максимального значення за  $x = \Delta$ .

Аналогічно знаходимо значення  $f_{N-1}(x)$  за  $x = 2\Delta$ , тільки тепер  $f_{N-1}(2\Delta)$  буде дорівнювати найбільшому з наступних трьох чисел  $q_{N-1}(0) + f_N(2\Delta), q_{N-1}(\Delta) + f_N(\Delta), q_{N-1}(2\Delta) + f_N(0)$ . Найбільше з них і записуємо в табл. 3.24 як значення  $f_{N-1}(2\Delta)$ . Крім того, записуємо значення \* \*  $x_{N-1}^*$  *i*  $x_N^*$ , що відповідають обраному значенню  $f_{N-1}(2\Delta)$ . Аналогічно знаходимо усі значення функції  $f_{N-1}(x)$  для  $x$  з (3.49). Потім переходимо до обчислення значень  $f_{N-2}(x)$ , які знайдемо за допомогою  $q_{N-2}(x) i f_{N-1}(x)$  і тощо, поки не обчислимо значення  $f_1(x)$ . Результати обчислень записуємо у таблицю 3.24.

У таблиці 3.24 записано розв'язок задачі не тільки для  $x = m\Delta$ , а і для цілого набору *x* від 0 до *m* $\triangle$  через  $\triangle$  (тобто за *x* < *m* $\triangle$ ), достатньо лише взяти відповідний рядок цієї таблиці. Крім того, таблиця 3.24 дає розв'язок не тільки для *N* процесів, а для будь–якої, меншої ніж *N*, кількості процесів.

| $\boldsymbol{x}$     | $f_N(x)$                 | $x_N$            | $f_{N-I}(x)$                         | $x_{N-1}^*(x), x_N^*(x)$             |          |                                | $f_1(x)$ $x_1^*(x), x_2^*(x),,x_N^*(x)$                                                                    |
|----------------------|--------------------------|------------------|--------------------------------------|--------------------------------------|----------|--------------------------------|----------------------------------------------------------------------------------------------------|
|                      | $0 \int_{N}(0)$          | $\boldsymbol{0}$ | $f_{N-l}(0)$                         | 0,0                                  |          | $\cdots$ $f_l(0)$              | $x_1^*(0), x_2^*(0),, x_N^*(0)$                                                                            |
| $\Delta$             | $f_N(\Delta)$            | $\Delta$         | $f_{N-l}(\Delta)$                    | $x_{N-1}^*(\Delta), x_N^*(\Delta)$   |          | $\cdots$ $f_l(\Delta)$         | $x_1^*(\Delta), x_2^*(\Delta), \ldots, x_N^*(\Delta)$                                                      |
|                      | $2\Delta$ $f_N(2\Delta)$ | $2\Delta$        | $f_{N-l}(2\Delta)$                   | $x_{N-1}^*(2\Delta), x_N^*(2\Delta)$ |          | $\ \cdots\ _{f_l(2\Delta) }$ . | $x_1^*(2\Delta), x_2^*(2\Delta), , x_N^*(2\Delta)$                                                         |
| $\sim$ $\sim$ $\sim$ | .                        | $\cdots$         |                                      | .                                    | $\cdots$ | .                              |                                                                                                    |
|                      | $ m\Delta  f_N(m\Delta)$ |                  | $m\Delta \parallel f_{N-l}(m\Delta)$ | $x_{N-1}^*(m\Delta), x_N^*(m\Delta)$ |          |                                | $\left  \cdots \left  f_l(m\Delta) \right  x_1^*(m\Delta), x_2^*(m\Delta), \ldots, x_N^*(m\Delta) \right $ |

Таблиця 3.24 – Покроковий розв'язок задачі динамічного програмування

*Приклад 3.9.* Нехай чотирьом підприємствам виділено 120 млн грн. Потрібно визначити, яку кількість коштів варто виділити кожному підприємству, щоб сумарний прибуток був максимальним, якщо кошти виділяють тільки в розмірах, кратних 20 млн грн., а функції прибутку на кожному з чотирьох підприємств задані в таблиці 3.25.

| $\mathcal{X}$ | $q_1(x)$ | $q_2(x)$ | $q_3(x)$ | $q_4(x)$ |
|---------------|----------|----------|----------|----------|
| $\theta$      | 0        | 0        | 0        | 0        |
| 20            | 3        |          | 2        | 3        |
| 40            | 5        | 3        | 4        | 3        |
| 60            | 8        | 6        | 4        | 8        |
| 80            | 8        | 10       | 7        | 9        |
| 100           | 9        | 11       | 12       | 10       |
| 120           | 9        | 11       | 13       | 10       |

Таблиця 3.25 – Функції прибутку

Для знаходження розв'язку потрібно обчислити значення функції прибутку *f* (*x*) *<sup>i</sup> i* 1,2,3,4 у точках *x* = 0, 20, 40, 60, 80, 100, 120, де *f* (*x*) *<sup>i</sup> –* максимальний прибуток від *x* у млн грн від підприємств із *i* до 4. Значення функцій обчислюють по формулі рівняння Белмана (3.48).

 $f_4(x) = q_4(x)$  і задано таблицею 3.25.

Обчислимо  $f_3(x)$ . Очевидно,  $f_3(0) = 0$ . За  $x = 20$  можливі два способи розподілу коштів: а) третьому підприємству виділити 0 грн, четвертому – 20 млн грн і б) третьому підприємству виділити 20 млн грн, а четвертому – 0 грн. Тому

$$
f_3(20) = max \begin{cases} q_3(0) + f_4(20) \\ q_3(20) + f_4(0) \end{cases} = max \begin{cases} 0+3 \\ 2+0 \end{cases} = 3, x_3^* = 0, x_4^* = 20.
$$

За  $x = 40$  можливі вже три варіанти розподілу коштів:

а) третьому підприємству виділити 0 грн, четвертому – 40 млн грн;

б) третьому і четвертому підприємствам виділити по 20 млн грн;

в) третьому підприємству виділити 40 млн грн., а четвертому – 0 грн.

Тому:

$$
f_3(40) = \max\left\{\begin{array}{l} q_3(0) + f_4(40) \\ q_3(20) + f_4(20) \\ q_3(40) + f_4(0) \end{array}\right\} = \max\left\{\begin{array}{l} 0+3 \\ 2+3 \\ 4+0 \end{array}\right\} = 5, x_3^* = 20, x_4^* = 20.
$$

Аналогічно отримаємо:

$$
f_3(60) = \max \begin{cases} q_3(0) + f_4(60) \\ q_3(20) + f_4(40) \\ q_3(60) + f_4(20) \\ q_3(60) + f_4(60) \end{cases} = \max \begin{cases} 0+8 \\ 2+3 \\ 4+3 \\ 4+0 \end{cases} = 8, x_3^* = 0, x_4^* = 60,
$$
  

$$
f_3(80) = \max \begin{cases} q_3(0) + f_4(80) \\ q_3(20) + f_4(60) \\ q_3(60) + f_4(40) \\ q_3(80) + f_4(0) \end{cases} = \max \begin{cases} 0+9 \\ 2+8 \\ 4+3 \\ 4+3 \\ 4+3 \\ 4+3 \end{cases} = 10, x_3^* = 20, x_4^* = 60,
$$
  

$$
f_3(100) = \max \begin{cases} q_3(0) + f_4(100) \\ q_3(80) + f_4(00) \\ q_3(40) + f_4(60) \\ q_3(60) + f_4(60) \\ q_3(60) + f_4(40) \\ q_3(80) + f_4(20) \\ q_3(100) + f_4(0) \end{cases} = \max \begin{cases} 0+10 \\ 4+3 \\ 4+3 \\ 4+3 \\ 1+2 \end{cases} = 12, x_3^* = 40, x_4^* = 60,
$$
  

$$
f_3(100) = \max \begin{cases} q_3(0) + f_4(100) \\ q_3(80) + f_4(20) \\ q_3(100) + f_4(30) \\ q_3(40) + f_4(60) \\ q_3(100) + f_4(60) \\ q_3(100) + f_4(20) \\ q_3(100) + f_4(20) \\ q_3(120) + f_4(0) \end{cases} = \max \begin{cases} 0+10 \\ 2+10 \\ 4+9 \\ 4+9 \\ 12+3 \\ 12+3 \\ 13+0 \end{cases} = 15, x_3^* = 100, x_4^* = 20
$$

Tепер знаходимо  $f_2(x)$ . Очевидно,  $f_2(0) = 0$ . За  $x = 20$  можливі два способи розподілу коштів: а) другому підприємству виділено 0 грн, а третьому і четвертому виділено 20 млн грн; б) другому підприємству виділено 20 млн грн., а третьому і четвертому виділено 0 грн. Тому

$$
f_2(20) = \max\left\{\begin{matrix} q_2(0) + f_3(20) \\ q_2(20) + f_3(0) \end{matrix}\right\} = \max\left\{\begin{matrix} 0+3 \\ 2+0 \end{matrix}\right\} = 3, \ x_2^* = 0, x_3^* = 0, x_4^* = 20.
$$

Розподіл кошів між третім і четвертим підприємствами беремо з розрахунку для  $f_3(20)$ .

За *x* 40 можливі вже три варіанти розподілу коштів. Тому

$$
f_2(40) = \max \begin{cases} q_2(0) + f_3(40) \\ q_2(20) + f_3(20) \\ q_2(40) + f_3(0) \end{cases} = \max \begin{cases} 0+5 \\ 1+3 \\ 6+0 \end{cases} = 6, x_2^* = 40, x_3^* = 0, x_4^* = 0.
$$

Аналогічно отримаємо:

$$
f_2(60) = \max \begin{cases} q_2(0) + f_3(60) \\ q_2(20) + f_3(40) \\ q_2(60) + f_3(0) \end{cases} = \max \begin{cases} 0+8 \\ 1+5 \\ 6+3 \\ 7+0 \end{cases} = 9, x_2^* = 40, x_3^* = 0, x_4^* = 20, x_4^* = 20, x_5^* = 20, x_6^* = 20, x_7^* = 20, x_7^* = 20, x_7^* = 20, x_8^* = 20, x_9^* = 20, x_9^* = 20
$$

Результати обчислень запишемо у вигляді таблиці (табл. 3.26).

| $\mathcal{X}$    | $\big\ f^{}_4(x)\big x^{}_4(x)\big\ f^{}_3(x)\big x^*_3(x)\big x^*_4(x)\big f^{}_2(x)\big x^*_2(x)\big x^*_3(x)\big x^*_4(x)\big $ |     |    |          |    |    |          |    |    |
|------------------|----------------------------------------------------------------------------------------------------|-----|----|----------|----|----|----------|----|----|
| $\boldsymbol{0}$ |                                                                                                    |     |    |          | O  |    |          |    |    |
| 20               |                                                                                                    | 20  |    | 0        | 20 |    | $\theta$ | 0  | 20 |
| 40               |                                                                                                    | 40  |    | 20       | 20 | 6  | 40       | 0  |    |
| 60               | 8                                                                                                    | 60  |    | $\theta$ | 60 | 9  | 40       | 0  | 20 |
| 80               | 9                                                                                                    | 80  | 10 | 20       | 60 |    | 40       | 20 | 20 |
| 100              | 10                                                                                                    | 100 | 12 | 40       | 60 | 14 | 40       | 0  | 60 |
| 120              | 10                                                                                                    | 120 | 15 | 100      | 20 | 16 | 40       | 20 | 60 |

Таблиця 3.26 – Результати обчислень

Останній крок можна видозмінити, обмежившись перебором можливих сполучень  $q_1(x_1)$  i  $f_2(120 - x_1)$ . Це відображено в таблиці 3.27.

| $x_I$    |          | $q_1(x) f_2(120-x_1) f_1(x) x_1(x) x_2(x) x_3(x) x_4(x) $ |    |          |    |    |    |
|----------|----------|-----------------------------------------------------------|----|----------|----|----|----|
| $\theta$ | $\theta$ | 16                                                        | 16 | $\theta$ | 40 | 20 | 60 |
| 20       | 3        | 14                                                        | 17 | 20       | 40 | 0  | 60 |
| 40       |          | 11                                                        | 18 | 40       | 40 | 20 | 20 |
| 60       | 8        | 9                                                         | 17 | 60       | 40 | 0  | 20 |
| 80       | 8        | 6                                                         | 14 | 80       | 40 | 0  | 0  |
| 100      | 9        |                                                           | 12 | 100      | 0  | 0  | 20 |
| 120      | 9        |                                                           | 9  | 120      | 0  | 0  | 0  |

Таблиці 3.27 – Підсумкова таблиця

Максимум функції  $f_1(x)$  досягається за  $x_1 = 40$ . Це буде максимальним прибутком, який дорівнює 18 млн грн. Кількість коштів, які мають бути виділені другому, третьому і четвертому підприємствам беремо з таблиці 3.26 за *x* 80. Отже першому підприємству потрібно виділити 40 млн грн, другому – 40 млн грн., третьому – 20 млн грн, четвертому також 20 млн грн.

Методом динамічного програмування можна розв'язувати значну кількість як економічних так і технічних задач. До них належать оптимальне управління запасами, оптимальний набір висоти літаком, задача про заміну обладнання та інші [15, с. 120 – 150].

## **3.4 Розв'язання задач математичного програмування в MS Excel**

Задачі лінійного, цілочисельного і булевого програмування можна ефективно розв'язувати в табличному процесорі Microsoft Excel. Для цього необхідно використати надбудову «Поиск решений» зі стрічки «Данные».

Попередньо цю надбудову необхідно включити в меню «Файл» по ланцюжку «Параметры»→«Надстройки»→«Управление»→«Надстройки\_Excel», установивши відповідний прапорець, як показано на рисунку 3.10.

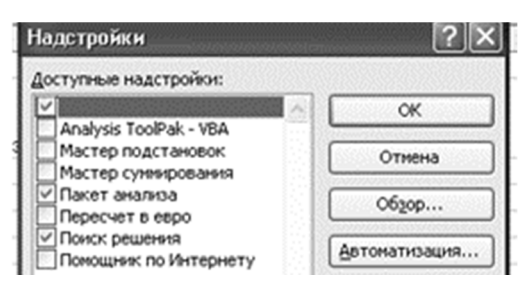

Рисунок 3.10 – Підключення надбудови «Поиск решения»

Як приклад задачі лінійного програмування, яку можна вирішити за допомогою надбудови «Поиск Решения», розглянемо завдання з прикладу 3.8: знайти мінімум функції  $z = x_1 + 6x_2 + 5x_3 + x_4$  за умов:

$$
2x_1 - 4x_2 + 3x_3 - 2x_4 \ge 10, \ -x_1 + 3x_2 - 2x_3 + x_4 \le -8,
$$
  
\n
$$
3x_1 + x_2 - 3x_3 + 3x_4 = 5, \ x_1 \ge 0, \ x_2 \ge 0, \ x_3 \ge 0, \ x_4 \ge 0,
$$
  
\n
$$
x_1, \ x_2, \ x_3, \ x_4 - \text{upioqucellb}.
$$

Відкриємо аркуш Excel і сформуємо область з вхідними даними задачі, як подано в таблиці 3.28.

|                | $\mathbf{A}$                                       | B               |                | D              | E              | F | G                             |
|----------------|----------------------------------------------------|-----------------|----------------|----------------|----------------|---|-------------------------------|
|                |                                                    | C <sub>1</sub>  | c <sub>2</sub> | C <sub>3</sub> | C <sub>4</sub> |   |                               |
| $\overline{2}$ | Коефіцієнти при<br>невідомих у цільовій<br>функції | 1               | 6              | 5              | 1              |   |                               |
| 3              |                                                    |                 |                | [A]            |                |   | Значення лівих<br>частин умов |
| $\overline{4}$ | Коефіцієнти                                        | $\overline{2}$  | $-4$           | 3              | $-2$           |   |                               |
| 5              | за невідомих                                       | $-1$            | 3              | $-2$           | 1              |   |                               |
| 6              | в обмеженнях                                       | 3               | 1              | $-3$           | 3              |   |                               |
| 7              |                                                    |                 |                |                |                |   |                               |
| 8              |                                                    | $\mathcal{X}_1$ | $x_2$          | $x_3$          | $x_4$          |   | Цільова функція z             |
| 9              | Значення<br>змінних                                | 1               | 1              | 1              |                |   | 13                            |
| 10             |                                                    |                 |                |                |                |   |                               |

Таблиця 3.28 – Область листа Excel з вхідними даними

У клітинки області B2:E2 заносяться коефіцієнти за невідомих у цільовій функції; у клітинки області B4:E6 заносяться коефіцієнти за невідомих в обмеженнях; у клітинки області B9:E9 заносяться початкові значення змінних  $x_1 - x_4$ ; у цю область після розв'язання задачі будуть занесені оптимальні значення змінних  $x_1 - x_4$ ; у клітинки області G5:G7 заносяться формули, що обчислюють значення лівих частин умов завдання. Зокрема, у клітинку G4 запишеться формула  $-B4*SB$9+C4*SC$9+D4*SD$9+E4*SE$9, y KIITHHKy G5 - \phiopnyna$ =B5\*\$B\$9+C5\*\$C\$9+D5\*\$D\$9+E5\*\$E\$9, у клітинку G6 – формула  $=$ В6\*\$В\$9+С6\*\$С\$9+D6\*\$D\$9+Е6\*\$Е\$9; у клітинку G9 занесена формула, що вираховує значення цільової функції: =B2\*B9+C2\*С9+D2\*D9+E2\*E9.

Зі стрічки «Данные» Excel запускаємо надбудову «Поиск решения». Частина її діалогового вікна зображена на рисунку 3.11.

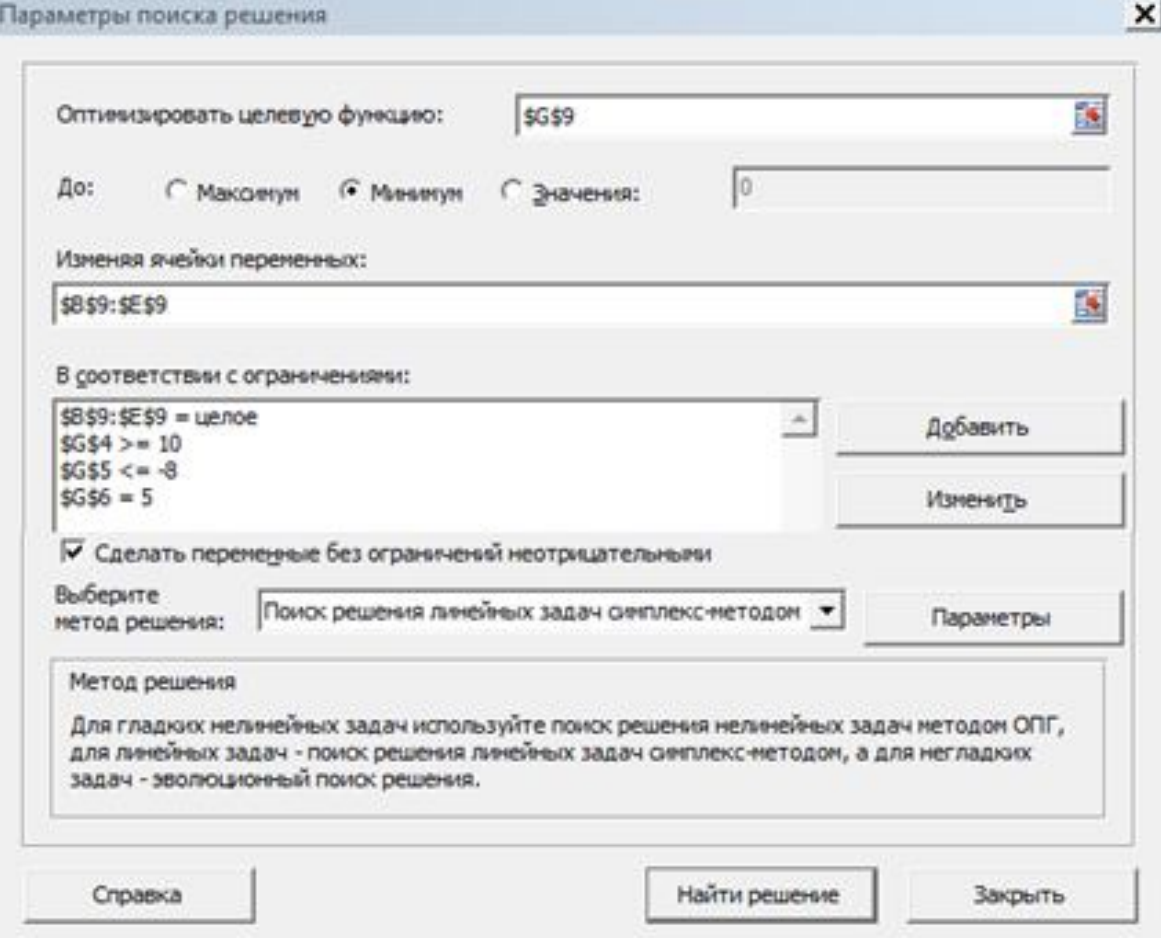

Рисунок 3.11 – Діалогове вікно надбудови «Поиск решения»

Інформація в це діалогове вікно вводиться за допомогою вікна «Добавить ограничения» (див. рис. 3.12), яке визивається клацанням миші по кнопці «Добавить».

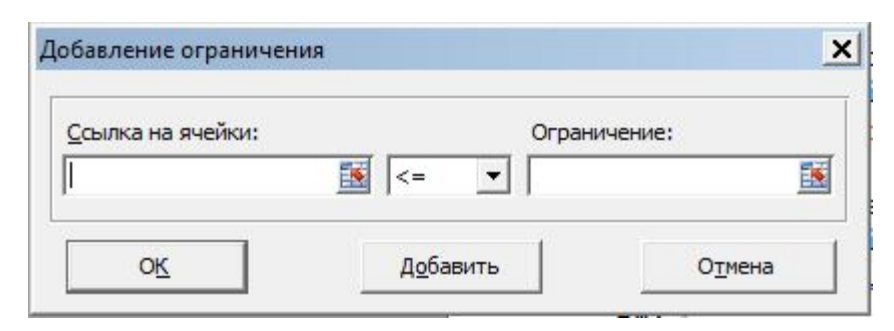

Рисунок 3.12 – Діалогове вікно «Добавление ограничения»

Послідовно записуємо умови завдання. Після запису чергової умови, натискається кнопка «Добавить». Після введення останнього обмеження натискається кнопка «ОК». Натискаємо кнопку «Выполнить», і якщо розв'язок отримане, то Excel видає вікно «Результаты поиска решения», а у вихідну таблицю заносяться отримані значення змінних  $x_1 - x_4$  і цільової функції, як це відображено на рисунку 3.13.

|                     | x1 | v7 | x3 | x4 | Цільова функція z |
|---------------------|----|----|----|----|-------------------|
| Значення<br>ЗМІННИХ |    |    |    |    |                   |

Рисунок 3.13 – Результати розв'язання задачі

Результати повністю співпали з розв'язком задачі методом Гоморі.

За допомогою надбудови «Поиск решения» можна також розв'язати транспортну задачу. Транспортна задача має бути попередньо перетворена до закритої і доцільно виконати попередній розподіл вантажу, хоча б методом північно-західного кута. Як приклад розглянемо розв'язок прикладу 3.7 в Excel. Як вихідні дані на аркуші Excel необхідно створити дві області: область матриці планування та область об'ємів перевезень, як показано на рисунку 3.14. В область матриці планування заносяться вартості перевезень однієї одиниці вантажу, запаси вантажу у постачальників, потреби вантажу у споживачів. В область об'ємів перевезень заноситься попередній розподіл вантажу, тобто змінні  $x_{ii}$  і ліві частини рівнянь балансу транспортної задачі 3.7. Цільова функція задачі формується за допомогою функції Excel **=СУММПРОИЗ**; як Массив1 вказується область вартості перевезень одиниці вантажу, а як Массив2 вказується область з закріпленням вантажу (ці області мають збігатися з розмірами). Для порівняння цільову функцію заносимо в дві клітинки.

|                     | A                        | B                          | C                  | D                          | Ε                     | F                | G                         |  |
|---------------------|--------------------------|----------------------------|--------------------|----------------------------|-----------------------|------------------|---------------------------|--|
| $1\,$               |                          |                            | Матриця планування |                            |                       |                  |                           |  |
| $\overline{2}$      | <b>B1</b>                |                            | <b>B2</b>          | B <sub>3</sub>             | <b>B4</b>             | <b>B5</b>        | Запаси                    |  |
| 3                   | A <sub>1</sub> 5         |                            | 8                  | 3                          |                       | $\overline{0}$   | 60                        |  |
| 4                   | A23                      |                            | $\overline{2}$     | 7                          |                       | $\bf{0}$         | 70                        |  |
| 5                   | $A3$ <sub>9</sub>        |                            | 3                  | 6                          | 5                     | $\bf{0}$         | 40                        |  |
| 6                   | A44                      |                            | $\overline{7}$     | $\overline{2}$             | 3                     | $\bf{0}$         | 30                        |  |
| 7                   | Потреби 20               |                            | 80                 | 40                         | 50                    | 10               |                           |  |
| 8<br>$\overline{9}$ |                          |                            | Об'єми перевезень  |                            |                       |                  |                           |  |
| 10                  | <b>B1</b>                |                            | <b>B2</b>          | <b>B3</b>                  | <b>B4</b>             | B <sub>5</sub>   | Відгрузили                |  |
| 11                  | $A1$  20                 |                            | 40                 | $\bf{0}$                   | $\bf{0}$              | $\bf{0}$         | $=CYMM(B11:F11)$ >        |  |
| 12                  | A2 0                     |                            | 40                 | 30                         |                       | $\bf{0}$         | $=CYMM(B12:F12)$ >        |  |
| 13                  | A3 0                     |                            | $\mathbf{0}$       | 10                         | 30                    | $\overline{0}$   | $ $ =CYMM(B13:F13) >      |  |
| 14                  | A4 0                     |                            | $\bf{0}$           |                            | 20                    | 10               | $ \equiv$ CYMM(B14:F14) > |  |
| 15                  | Отримали = CYMM(B11:B14) |                            | $=CYMM(C11:C14)$   | $=CYMM(D11:D14)$           | $=CYMM(E11:E14)$      | $=CYMM(F11:F14)$ |                           |  |
| 16                  |                          | $\Lambda$                  | ν                  | $\Lambda$                  | $\boldsymbol{\wedge}$ | $\Lambda$        |                           |  |
| 17                  |                          | Вартість перевезень 1      |                    | Вартість перевезень opt    |                       |                  |                           |  |
| 18                  |                          | =СУММПРОИЗВ(В3:F6;B11:F14) |                    | =СУММПРОИЗВ(В3:F6;B11:F14) |                       |                  |                           |  |
| 10                  |                          |                            |                    |                            |                       |                  |                           |  |

Рисунок 3.14 – Вихідні дані для розв'язання транспортної задачі

Після підрахунку вартостей перевезень для початкового закріплення вантажу замінюємо формулу в клітинці для вартості перевезень1 на розраховане кількісне значення (у нашому прикладі 980).

Викликаємо надбудову «Поиск решения» (див. рис. 3.15), вказуємо клітинку з цільовою функцією (у нас «Вартість перевезень opt»), вводимо рівняння балансу в матричному вигляді, шляхом прирівнювання клітинок «Відгрузили» і «Запаси», «Отримали» і «Потреби», також задаємо цілочісельність і невід'ємність розв'язку та вказуємо метод розв'язку – «Поиск решения линейных задач симплекс-методом».

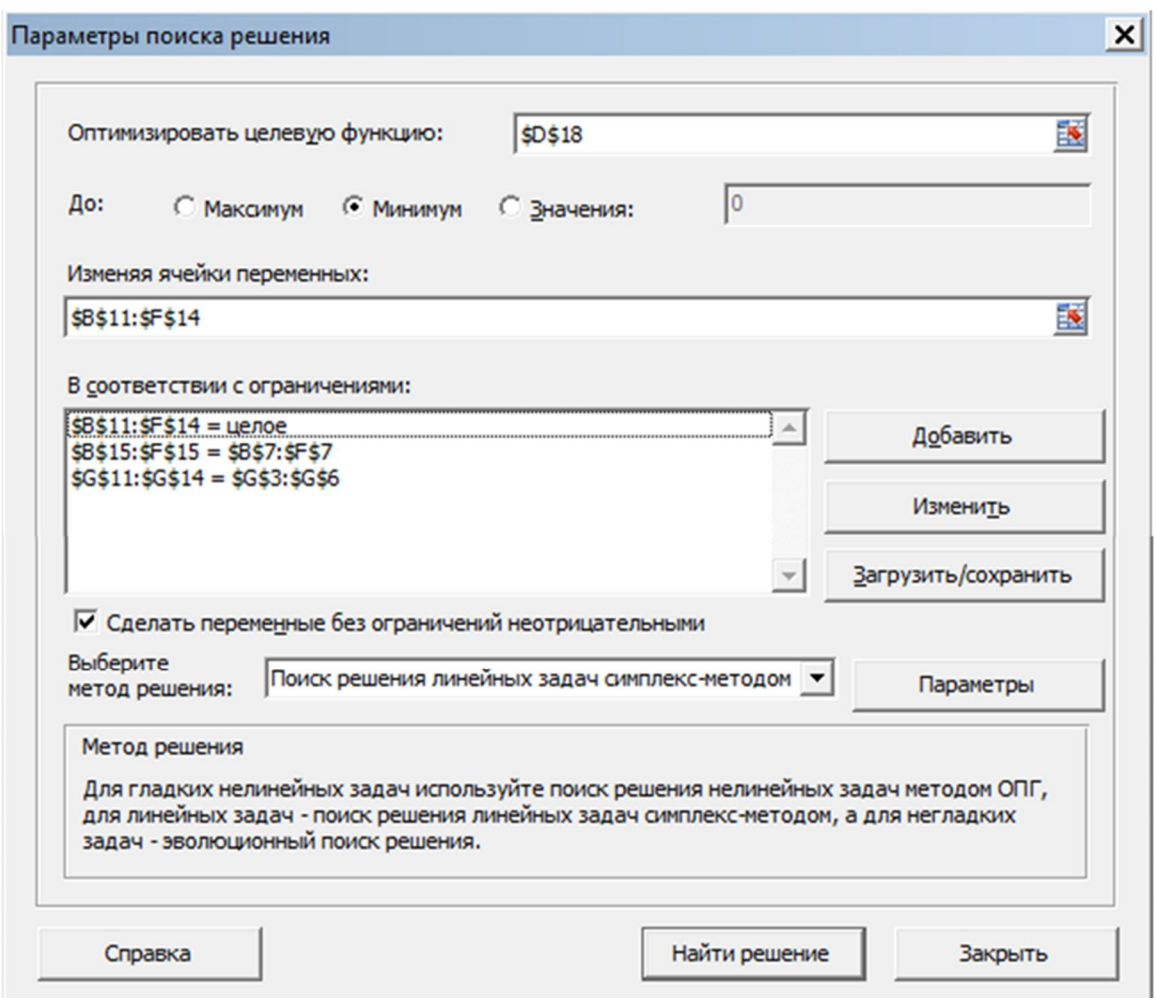

Рисунок 3.15 – Уведення даних в надбудову «Поиск решения»

При натисканні кнопки «Найти решение» на екран буде виведено оптимальний розподіл вантажу між постачальниками і споживачами та мінімальна вартість перевезення (див. рис. 3.16).

| 9  |                |                                 | Об'єми перевезень       |                        |                                 |                                 |            |        |
|----|----------------|---------------------------------|-------------------------|------------------------|---------------------------------|---------------------------------|------------|--------|
| 10 |                | <b>B1</b>                       | <b>B2</b>               | <b>B3</b>              | <b>B4</b>                       | <b>B5</b>                       | Відгрузили |        |
| 11 | A <sub>1</sub> | $\bf{0}$                        | 0                       | 10                     | 50                              | 0                               | 60         | ⋗      |
| 12 | A <sub>2</sub> | 20                              | 50                      | $\bf{0}$               | 0                               | 0                               | 70         | >      |
| 13 | A <sub>3</sub> | $\bf{0}$                        | 30                      | 0                      | 0                               | 10                              | 40         | ⋗      |
| 14 | A <sub>4</sub> | 0                               | 0                       | 30                     | $\bf{0}$                        | $\bf{0}$                        | 30         | $\geq$ |
| 15 | Отримали       | 20                              | 80                      | 40                     | 50                              | 10                              |            |        |
| 16 |                | $\boldsymbol{\mathsf{\Lambda}}$ | ν                       | $\boldsymbol{\Lambda}$ | $\boldsymbol{\mathsf{\Lambda}}$ | $\boldsymbol{\mathsf{\Lambda}}$ |            |        |
| 17 |                | Вартість<br>перевезень 1        | Вартість перевезень opt |                        |                                 |                                 |            |        |
| 18 |                | 980                             |                         | 390                    |                                 |                                 |            |        |

Рисунок 3.16 – Розв'язок транспортної задачі в MS Excel

Вони збіглися з ручним розрахунком, але зайняли набагато менше часу, хоча не відображають сутність процесу знаходження оптимального розв'язку. Варто зауважити, що при деяких вихідних даних, алгоритм, закладений в Excel може не знайти оптимальний розв'язок, хоча він існує.

## **Контрольні запитання**

1. Подайте визначення математичному програмуванню.

2. Що таке цільова функція системи?

3. Який тип задач математичного програмування називається лінійним?

4. Сформулюйте види задач лінійного програмування.

5. Які основні етапи графічного методу розв'язку задач лінійного програмування?

6. У чому полягає суть симплекс-методу розв'язання задач лінійного програмування?

7. Які змінні називаються вільними, базисними, штучними?

8. Як вибрати ведучий стовпець, ведуча строку?

9. Сформулюйте алгоритм перерахунку симплекс-таблиці відносно ведучого елемента.

10. Що називається двійковою задачею лінійного програмування?

11. У чому полягає двійковий симплекс-метода розв'язання задач лінійного програмування?

12. Сформулюйте задачу дискретного програмування.

13. Сформулюйте транспортну задачу математичного програмування.

14. Як перейти від відкритої транспортної задачі до закритої?

15. Як побудувати перший припустимий розв'язок транспортної задачі?

16. У чому полягає метод потенціалів розв'язання транспортної задачі?

17. Що називається циклом перерахування у транспортній задачі?

18. Як знаходять потенціали постачальників та споживачів при розв'язанні транспортної задачі?

19. Сформулюйте метод Гоморі розв'язання задачі цілочисельного програмування.

20. Як будують відсікання Гоморі?

21. У чому полягає сутність методу динамічного програмування?

22. Виведіть основне рівняння Белмана.

23. У чому полягає принцип оптимальності у динамічному програмуванні?

24. Від чого залежить точність та час розв'язання задач методом динамічного програмування?

25. З чого починається розв'язок задачі розподілу ресурсів методом динамічного програмування?

26. Як формується функція *f* (*x*) *<sup>i</sup>* умовного оптимального прибутку від розподілу кількості ресурсів *x* по процесах, починаючи з *i* до *N* за використання методу динамічного програмування?

27. Як формується умовний оптимальний розподіл ресурсів для процесів з *i* до *N* за використання методу динамічного програмування?

# **4 УПРАВЛІННЯ ЗАПАСАМИ**

У будь–якому виробничому процесі, у діяльності торговельних фірм, у постачанні населення продуктами створюються запаси, що зберігаються на складі і відіграють роль ланки, що згладжує нерівномірності попиту, виробництва і постачання. Схем організації й управління запасами безліч. Системи управління запасами поділяються на однономенклатурні і багатономенклатурні, на статичні та динамічні, на детерміновані й імовірнісні. Недостатній запас спричинити простій функціонування економічної системи, що призведе до збитків. Надмірний запас буде лежати «мертвим капіталом», що також призводить до збитків. Найважливішими питаннями, розв'язуваними під час організації та управління запасами, є розрахунок оптимального об'єму запасу, вибір моменту замовлення чергової партії, алгоритм поставки партії замовлення. Оптимально вирішувати ці питання можна тільки на підставі відповідних моделей та їхньої комп'ютерної реалізації. Повний виклад теорії управління запасами можна знайти в роботах [16, 17]. Нижче будуть розглянуті найпростіші моделі управління запасами, що показують специфіку їхнього функціонування.

## **4.1 Статичні моделі управління запасами**

У системах зі статичним управлінням запасів процес організації запасу виступає як разовий факт. Прикладом може бути вибір оптимального ЗВПа (запасні вироби і прилади) для унікальної технічної системи.

*Приклад 4.1.* Нехай збитки від відсутності запасної деталі ЛБ201 становлять 20 000 грн. Сюди входить можлива організація виробництва цієї деталі, а також вартість доставки швидкісним транспортом, можливо навіть літаком. Вартість деталі ЛБ201 на етапі виробництва технічної системи становить 2000 грн. Із досвіду експлуатації аналогічного устаткування відомо, що ймовірність однократної відмови деталі за період експлуатації системи дорівнює 0,1; імовірність дворазової відмови деталі за період експлуатації

172

системи дорівнює 0,04. Необхідно вибрати оптимальну кількість деталей ЛБ201, які ввійдуть у ЗВП системи.

Розробники системи при організації ЗВП можуть дотримуватися однієї із трьох стратегій, щодо кількості деталей ЛБ201:

1. У ЗВП не передбачені деталі ЛБ201, за принципом «може не знадобиться».

2. У ЗВП передбачається одна запасна деталь ЛБ201.

3. У ЗВП передбачається дві запасні деталі ЛБ201.

Як критерій ефективності вибору кількості деталей ЛБ201 у ЗВП візьмемо математичне сподівання сумарних збитків і витрат.

Першої стратегії відповідає така таблиця сумарних витрат і їхніх ймовірностей (табл. 4.1)

Таблиця 4.1 – Сумарні витрати і відповідні ймовірності

| Кількість<br>В1ДМОВ |      |                      |                                   |
|---------------------|------|----------------------|-----------------------------------|
| Втрати              |      | $20000 \text{ py}6.$ | $40000 \text{ py}$ <sub>6</sub> . |
| Имовірність         | 0.86 |                      |                                   |

Математичне сподівання сумарних витрат за першої стратегії дорівнює:

 $Z_1 = 0.0,86 + 20,000 \cdot 0,1 + 40,000 \cdot 0,04 = 3,600$  грн.

Збитки і можливі втрати за другої стратегії складаються з вартості запасної деталі і можливих втрат за період експлуатації. Математичне сподівання сумарних збитків і витрат за цієї стратегії дорівнює:

$$
Z_1 = 2000 + 20000 \cdot 0.04 = 2800
$$
 rph.

За третьої стратегії можливі тільки витрати, що складаються з вартості двох запасних деталей. Вони становлять

## $Z_3 = 4000$  грн.

Порівнюючи між собою значення критерію  $Z_i$  за різних стратегій, дійдемо висновку, що оптимальною є стратегія, за якої у ЗВП передбачена одна деталь ЛБ201. Аналогічні розрахунки виконуються і по інших деталях.

Задача має багато модифікацій, коли вводяться обмеження на вагу всього ЗВП, на його вартість. У загальному випадку подібні завдання вирішуються методами математичного програмування.

### **4.2 Найпростіша динамічна модель управління запасами**

Більшість систем управління запасами працюють циклічно. У системі зорганізується певний запас, що витрачається на потреби виробництва. Після досягнення певного рівня або за графіком виконується замовлення чергової партії запасу, яка в ідеальному випадку надходить до моменту повного вичерпання запасу. Запас поповнюється і цикл роботи системи повторюється. Циклограма поповнення і витрати запасу за ідеальної організації функціонування системи зображена на рисунку 4.1.

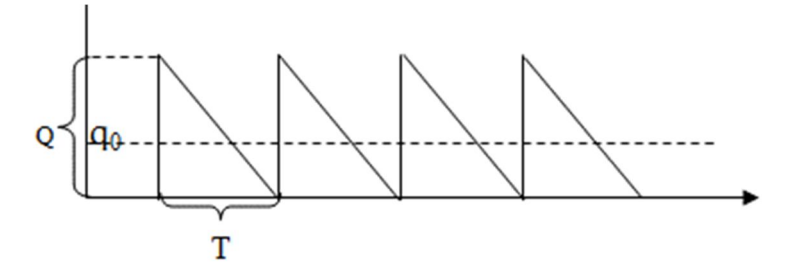

Рисунок 4.1 – Циклограма функціонування ідеальної системи управління запасами

Згідно з цим рисунком **Q –** це обсяг постачуваної партії товарів, це одночасно і максимальний обсяг товарів, що зберігаються на складі економічної системи; **T** – період між надходженнями двох послідовних партій товарів;  $q_0$  – це рівень запасу, за якого здійснюється замовлення чергової партії товарів. Необхідно розрахувати оптимальний обсяг постачуваної партії товарів і період між надходженнями двох послідовних партій товарів. Під час розрахунків ураховуються такі фактори:

- Накладні витрати, пов'язані з поставкою партії товарів постійні та рівні *с***.** У них включаються транспортні витрати, витрати на відрядження співробітників за товаром;

- Вартість зберігання однієї одиниці партії товарів в одиницю часу постійна і дорівнює *s*;

174

- Запас витрачається з постійною швидкістю *v***,** тобто запас зменшується за лінійним законом;

- Час розвантаження партії запасів, що надійшла, близько до нуля і помітного не впливає на функціонування системи.

Як критерій ефективності візьмемо середні сумарні витрати, що приходяться на одиницю партії товарів за цикл поповнення запасів *T***.**

Накладні витрати, що припадають на одиницю партії товарів, дорівнюють  $Z_u = c/Q$ .

Мінімальний час зберігання одиниці партії товарів дорівнює нулю, максимальний час зберігання одиниці партії товарів дорівнює  $T = Q/v$ , тоді середній час зберігання одиниці партії дорівнює *v Q T* 2 2 1  $=\frac{Q}{2}$ . Середні витрати на зберігання одиниці партії товарів дорівнюють  $Z_{36} = \frac{Qs}{2v}$  $=\frac{\mathcal{Q}S}{2}$ . Тоді середні сумарні витрати, що припадають на одиницю партії товарів за цикл поповнення запасів **T**, визначаються виразом *v Qs Q c*  $Z = Z_{\mu} + Z_{\nu\delta} = \frac{e}{Q} + \frac{Q_{\nu\delta}}{2\nu}$ .

Спільні графіки *Z<sup>н</sup>* , *Zзб* , *Z* подано на рисунку 4.2.

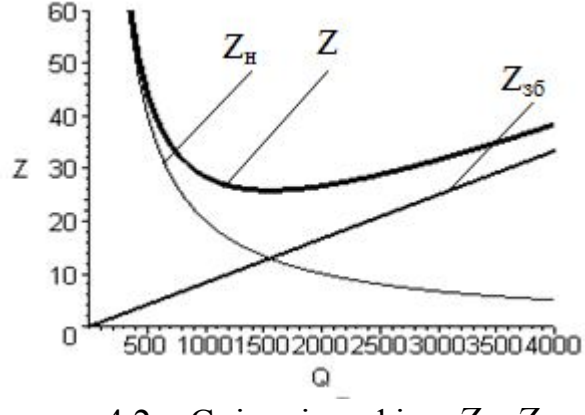

Рисунок 4.2 – Спільні графіки *Z<sup>н</sup>* , *Zзб* , *Z*

Як видно з рисунка, функція Z має мінімум. Для знаходження мінімум функції Z продиференцюємо функцію Z по Q і прирівняємо отриманий вираз

$$
\text{A} \text{O} \text{ H} \text{Y} \text{J} \text{J} \text{K}: \frac{dZ}{dQ} = -\frac{c}{Q^2} + \frac{s}{2v} = 0.
$$

$$
Q_{opt} = \sqrt{2cv/s} \tag{4.1}
$$

Вираз (4.1) називається формулою Уілсона, що вперше досліджував цю систему. Ділячи *Qopt* на швидкість витрати запасу *v,* одержимо оптимальне значення періоду поповнення запасу Т<sup>\*</sup>: *vs c*  $T^* = \sqrt{\frac{2c}{m}}$ . Також можна знайти мінімальне значення Z :  $Z_{\text{min}} = \sqrt{2cs/v}$ .

Визначимо, наскільки чутливе значення *Qopt* до параметрів, від яких воно залежить, наприклад від *с*. Для цього знайдемо еластичність функції  $Q_{opt}$  по *с*.

$$
E_c(Q_{opt}) = \frac{cQ'_{opt}(c)}{Q_{opt}(c)} = \frac{c(\sqrt{2cs/v})_c'}{\sqrt{2cs/v}} = 0.5.
$$

Отже, у разі зміни параметра *c* на один відсоток, значення *Qopt* зміниться на пів відсотка, тобто оптимальне значення Q стійке до невеликих змін *с***.** Те ж саме відноситься і до інших параметрів.

## **4.3 Динамічна модель управління запасами зі страховим запасом**

У реальних економічних системах можливі затримки в надходженні чергової партії товарів, тобто в загальному випадку час надходження випадковий. Компенсувати відхилення від графіка поставки можна, увівши страховий запас, обсягом  $q_{cmp}$ , що дозволяє організувати стійку роботу економічної системи. Циклограма надходження і витрати запасів товарів для системи з страховим запасом буде мати вигляд, як на рисунку 4.3.

Середні сумарні витрати, що припадають на одиницю партії товарів за цикл поповнення запасів **T**, визначаються виразом

$$
Z = Z_{\mu} + Z_{\phi} = \frac{c}{Q} + \frac{Qs}{2\nu} + \frac{q_{cmp}s}{\nu} \tag{4.2}
$$

Можна переконатися, введення страхового запасу не вплинуло на оптимальні параметри системи, тобто для системи зі страховим запасом оптимальний розмір партії товару обчислюється за формулою (4.1).

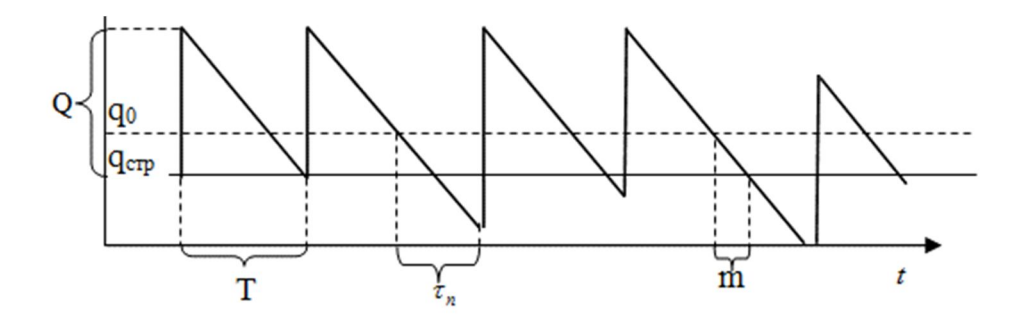

Рисунок 4.3 – Циклограма надходження і витрати запасів товарів для системи зі страховим запасом

Розрахуємо величину страхового запасу  $q_{cm}$ . Час надходження чергової партії товарів  $\,\tau_{_{n}}\,$ у загальному випадку випадковий. У загальному випадку він лежить в інтервалі  $(0, \infty)$ , описується функцією розподілу  $F(t) = P\{\tau_n < t\}$  із математичним сподіванням *m* і середньоквадратичним відхиленням о. Ці характеристики можна одержати шляхом статистичного оброблення масиву часів надходження партій товарів, сформованого за вимірами часів надходження партій товарів.

Якщо  $\tau_n > q_0/v$ , то буде простій виробничої системи, яку обслуговує система управління запасами. Ймовірність цього

$$
P\{\tau_n > q_0 / \nu\} = \alpha \tag{4.3}
$$

За аналогією з математичною статистикою, будемо називати величину рівнем значущості. Події *v q п*  $\tau_n > \frac{q_0}{q_0}$  i *v q п*  $\tau_n < \frac{q_0}{q_0}$  протилежні, тому ймовірність  $P\{\tau_n < q_0 / \nu\} = 1 - \alpha$ . Проте  $P\{\tau_n < q_0 / \nu\}$  це функція розподілу, тобто  $F(q_{_{0}}/v)$ =1- $\alpha$ . Зазвичай за плановий час поставки вибирають середній час поставки *m*. За час *m* буде витрачено *mv* одиниць запасу. Отже,  $q_0 = q_{cmp} + mv$ . Підставивши  $q_0$  у функцію розподілу, одержимо:

$$
F\left(\frac{q_{cmp}}{v} + m\right) = 1 - \alpha \tag{4.4}
$$

Підставляючи в (4.4) вирази для конкретних функцій розподілу, можна одержати конкретні рівняння для визначення  $q_{\textit{cmp}}$ .

Нехай час надходження розподілений за експоненціальним законом з  $\phi$ ункцією розподілу  $F(t) = 1 - \exp(-\lambda t) = 1 - \exp(-t/m)$  і математичним сподіванням *m*.

Підставивши в *F*(*t*) аргумент функції, що стоїть в лівій частині виразу (4.4), одержимо  $1 - \exp\left(-\left(\frac{7cmp}{v} + m\right)/m\right) = 1 - \alpha \Rightarrow \exp\left(-\frac{7cmp}{v} + 1\right) = \alpha$  $\bigg)$  $\setminus$  $\overline{\phantom{a}}$  $\setminus$ ſ  $\vert = 1 - \alpha \Rightarrow \exp\left(-\frac{9}{\nu m} + \alpha\right)$  $\bigg)$  $\setminus$  $\overline{\phantom{a}}$  $\setminus$ ſ  $\overline{\phantom{a}}$  $\bigg)$  $\setminus$  $\overline{\phantom{a}}$  $\setminus$ ſ  $1 - \exp \left| - \frac{7 \text{ cm} p}{2} + m \right| / m = 1 - \alpha \Rightarrow \exp \left| - \frac{7 \text{ cm} p}{2} + 1 \right|$ *vm q m m v*  $\left(\frac{q_{cmp}}{m}+m\right)/m\right] = 1-\alpha \Rightarrow \exp\left(-\frac{q_{cmp}}{m}+1\right) = \alpha$ .

Логарифмуючи обидві частини останнього виразу, одержимо  $1 \vert = \ln \alpha$  $\bigg)$  $\setminus$  $\overline{\phantom{a}}$  $\setminus$ ſ  $- \left| \frac{7 \text{ cm} p}{ } + \right|$ *vm*  $\left(\frac{q_{cmp}}{qm}+1\right)$  = ln  $\alpha$ . Звідки одержимо остаточний вираз для  $q_{cmp}$ :

$$
q_{\text{cmp}} = -m\nu(1 + \ln \alpha). \tag{4.5}
$$

У виразу (4.5) у правій частині стоїть знак «мінус», але через те, що ймовірність  $\alpha$  вибирається достатньо малою (близько 0,05), то  $\ln \alpha < -1$  і загальний вираз буде мати додатний знак.

Оскільки ми досліджуємо модель, то доцільно визначити межі застосовності цієї моделі.

Вираз  $(1 + ln \alpha)$  повинен бути менше нуля.  $1 + ln \alpha = ln e + ln \alpha = ln e \alpha$ . Для того щоб  $\ln e\alpha$  було від'ємним, необхідно щоб  $e\alpha < 1$ , тобто максимальне значення *α* дорівнює *1/e* = 0,368. За цієї умови страховий запас дорівнює нулю і приблизно 37 % поставок будуть виконуватися із запізнюванням, що природно не допустимо. Отже модель можна використовувати в широкому діапазоні α.

Розрахуємо рівень запасу, за якого здійснюється замовлення чергової партії товару  $q_0$ .

$$
q_0 = q_{\text{cmp}} + mv = -mv(1 + \ln \alpha) + mv = -mv \ln \alpha . \tag{4.6}
$$

Дослідимо випадок, коли час надходження чергової партії товару  $\tau_{\textrm{\tiny m}}$ розподілено рівномірно в діапазоні  $[\tau_{min}, \tau_{max}]$ . Середнє значення часу надходження чергової партії товарів *m* визначається виразом  $m = 0.5 (\tau_{min} + \tau_{max})$ , середньоквадратичне відхилення цього часу  $\sigma = (\tau_{\text{max}} - \tau_{\text{min}})/\sqrt{12}$ . Щільність розподілу:

$$
f(t) = \begin{cases} 0, & t \leq \tau_{min} ,\\ \frac{1}{\tau_{max} - \tau_{min}} , \tau_{min} < t \leq \tau_{max} ,\\ 0, & t > \tau_{max} . \end{cases} \tag{4.7}
$$

Оскільки щільність розподілу і, відповідно, функція розподілу для рівномірного закону є кусковими функціями, вираз (4.4) доцільно записати через інтеграл від щільності розподілу.

$$
\int_{\tau_{\min}}^{\frac{q_{cmp}}{v}+0.5(\tau_{\max}+\tau_{\min})}\frac{dt}{\tau_{\max}-\tau_{\min}}=1-\alpha.
$$
 (4.8)

Природно,  $\frac{\tau_{cmp}}{\tau_{\text{max}}} + 0.5(\tau_{\text{max}} - \tau_{\text{min}}) \leq \tau_{\text{max}}$ *v*  $\frac{q_{cmp}}{q_{cmp}} + 0.5(\tau_{max} - \tau_{min}) \leq \tau_{max}$ . Після перетворень одержимо обмеження для  $q_{cmp}$ :  $q_{cmp} \leq 0.5v(\tau_{max} - \tau_{min})$ .

Після інтегрування виразу (4.8), одержимо

$$
\frac{1}{\tau_{\text{max}} - \tau_{\text{min}}} \bigg( \frac{q_{str}}{\nu} + 0.5 (\tau_{\text{max}} + \tau_{\text{min}}) - \tau_{\text{min}} \bigg) = 1 - \alpha.
$$

Після перетворень остаточно одержимо

$$
q_{\text{cmp}} = v(0.5 - \alpha)(\tau_{\text{max}} - \tau_{\text{min}}). \tag{4.9}
$$

З виразу (4.9) випливає, що область застосування цієї моделі:  $\alpha \le 0.5$ .

Якщо за результатами статистичної обробки масиву часів надходження партій товарів, сформованого за вимірами часів надходження партій товарів, з'ясувалося, що розподіл часу надходження рівномірний з математичним сподіванням *m* і середньоквадратичним відхиленням *σ,* то параметри  $\tau_{\textrm{\tiny{max}}}$ та  $\tau_{\textrm{\tiny{min}}}$ можна визначити з розв'язання системи рівнянь

$$
\tau_{\text{max}} + \tau_{\text{min}} = 2m, \ \tau_{\text{max}} - \tau_{\text{min}} = \sqrt{12\sigma}.
$$

Звідки

$$
\tau_{\min} = m - \sqrt{3}\sigma, \qquad \tau_{\max} = m + \sqrt{3}\sigma \ . \tag{4.10}
$$

Розрахуємо рівень запасу, за якого здійснюється замовлення чергової партії товару  $q_{\scriptscriptstyle 0}^{\scriptscriptstyle 0}$ .

$$
q_0 = q_{cmp} + mv = v[\tau_{max} - \alpha(\tau_{max} - \tau_{min})].
$$
 (4.11)

І, нарешті, досліджуємо випадок, коли час надходження чергової партії товарів *<sup>п</sup>* розподілено за нормальним законом із щільністю

розподілу  $f(t) = \frac{1}{\sqrt{2\pi}}e^{-2\sigma^2}$ 2 2  $(t-m)$ 2 1  $(t) = \frac{1}{\sqrt{2}} e^{-2\sigma}$  $\sigma$   $\vee$   $\measuredangle \pi$ *t m*  $f(t) = \frac{1}{\sqrt{2}}e^{-t}$  $\frac{(t =-\frac{1}{\sqrt{2}}e^{-2\sigma^2}$ , середнім часом надходження чергової партії товарів *m* і середньоквадратичним відхиленням цього часу . Графік

функції *f* (*t*) зображений на рисунку 4.4.

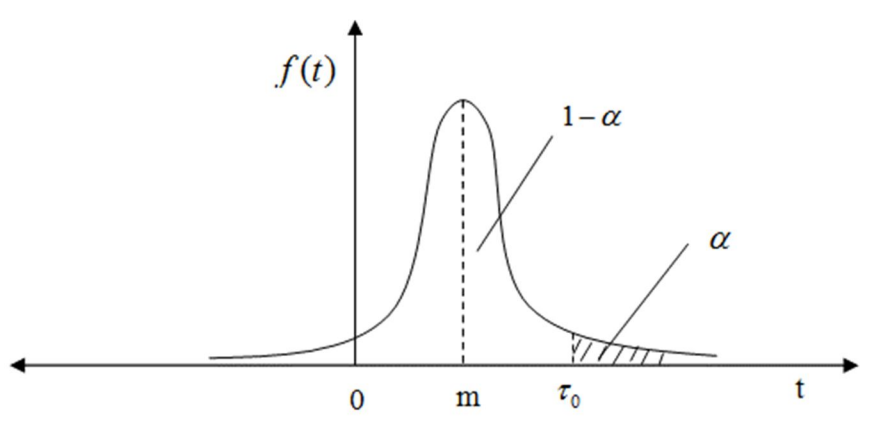

Рисунок 4.4 – Графік функції щільності нормального закону

Час, відзначений на графіку, як  $\tau_{_0}$  дорівнює часу витрати страхового запасу плюс планований час поставки партії товару:  $\tau_0 = q_0/v$ , площа заштрихованої області дорівнює ймовірності простою економічної системи через відсутність запасу – *α*.

Оскільки нормальний розподіл описує випадкові величини, що лежать у діапазоні від  $-\infty$  до  $\infty$ , то доцільно для розрахунку страхового запасу скористатися формулою (4.3), яку можна переписати у вигляді  $P\{q_0 / \nu < \tau_n < \infty\} = \alpha$ , або

$$
P\big\{q_{\textit{cmp}} / \nu + m < \tau_n < \infty\big\} = \alpha \tag{4.12}
$$

Скориставшись формулою (1.44) для нормального закону, вираз (4.12) перепишеться так:
$$
P\left\{\frac{q_{cmp}}{v} + m < \tau < \infty\right\} = \Phi\left(\frac{\infty - m}{\sigma}\right) - \Phi\left(\frac{\frac{q_{cmp}}{v} + m - m}{\sigma}\right) = \alpha \text{ afo } \Phi\left(\frac{q_{cmp}}{\sigma v}\right) = 0.5 - \alpha,
$$

звідки

$$
q_{\text{cmp}} = \sigma \nu \Phi^{-1} (0.5 - \alpha) \,. \tag{4.13}
$$

де  $\Phi(t) = \frac{1}{\sqrt{2\pi}} \int e^{-t}$ *t x*  $f(x) = \frac{1}{\sqrt{2}} e^{2} dx$ 0 2 2 2 1  $\left( t\right)$ π – функція Лапласа, значення якої наведене в

додатку А,  $\Phi^{-1}(t)$  – функція обернена до функції  $\Phi(t)$ .

Рівень запасу, за якого здійснюється замовлення наступної партії товару  $q_{\scriptscriptstyle 0}^{\scriptscriptstyle 0}$ , визначається виразом:

$$
q_0 = v(m + \sigma v \Phi^{-1}(0.5 - \alpha)). \tag{4.14}
$$

*Приклад 4.2.* Зробити розрахунок системи управління запасами із страховим запасом і застосуванням методів математичної статистики, викладених у п. 2.2 – п. 2.5 за даними заміру часів надходження партій деталей у часах, поданим таким статистичним рядом:

3,48; 4,34; 8,99; 4,86; 2,55; 9,53; 6,42; 1,55; 8,56; 6,81; 9,63; 8,74; 9,06; 5,50; 0,841; 0,671; 6,22; 2,24; 2,74; 4,10; 6,60; 8,88; 2,34; 6,06; 0,705; 3,22; 6,12; 6,98; 7,89; 5,68; 9,85; 8,11; 6,51; 2,24; 0,597; 8,86; 2,09; 8,63; 1,35; 8,97; 8,25; 9,08; 8,52; 4,25; 9,48; 3,51; 8,72; 0,252; 1,95; 5,49; 5,59; 3,31; 2,57; 6,78; 3,26; 7,37; 5,21; 8,36; 3,73; 3,24; 5,33; 3,33; 7,77; 2,97; 0,351; 0,324; 0,413; 4,65; 6,63; 0,527; 3,64; 8,27; 4,78; 2,22; 1,69; 6,21; 8,53; 6,31; 6,03; 5,64; 2,49; 0,548; 3,29; 7,84; 4,23; 7,45; 6,94; 6,33; 0,871; 9,96; 1,87; 4,69; 0,933; 8,33; 8,77; 2,61; 0,658; 3,17; 9,40; 5,84.

Необхідно за накладних витрат *c* = 20 000 грн, вартістю зберігання однієї одиниці партії товарів в одиницю часу *s* = 1 грн/годину, швидкістю, з якої витрачається запас *v* = 60 деталь/годину:

а) побудувавши гістограму відносних частот, висунути гіпотезу про вид закону розподілу часів надходження партій деталей, визначити його параметри і за критерієм  $\chi^2$  Пірсона прийняти або відкинути обрану гіпотезу;

б) розрахувати обсяг страхового запасу та рівень запасу, за якого здійснюється замовлення наступної партії деталей за рівнів значущості  $\alpha$  = 0,01; 0,02; 0,05; 0,1. Побудувати сумісний графік;

в) розрахувати оптимальний обсяг партії замовлення деталей;

г) побудувати графік сумарних витрат на зберігання однієї деталі залежно від об'єму партії, за рівні значимості 0,01.

*Розв'язок.* Розрахунки виконуємо в додатку MS Excel за методикою прикладів 2.3 і 2.6.

1. Будуємо гістограму. У лист Excel в область B2:K11 заносимо дані статистичного ряду, знаходимо обсяг вибірки *N* = 100 (функція **=СЧЁТ(B2:K11)**, мінімальне і максимальне значення варіант  $t_{\min} = 0.25$ ;  $t_{\max} = 9.96$  (функції **=МИН(B2:K11)** і **=MAKC(B2:K11)** ), оцінку для математичного сподівання *m* = 5,0927 (функція **=СРЗНАЧ(B2:K11)** ), середньоквадратичне відхилення  $\sigma = 2.936$  (функція **=СТАНДОТКЛОН.В(B2:K11)** ). Формуємо кармани у кількості десять.

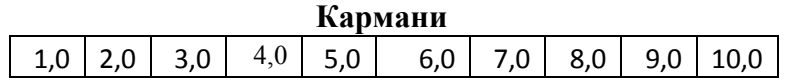

По ланцюгу «Данные→Анализ\_данных→Гистограмма» викликаємо додаток побудови гістограми і будуємо її (див. рис. 4.5). Розподіл близький до рівномірного за формулою (4.7).

2. Методом моментів (див. п. 2.4) знаходимо параметри рівномірного закону  $\tau_{\text{max}}$  і  $\tau_{\text{min}}$ , для чого скористаємося формулами (4.10):

$$
\tau^*_{\min} = 0.0077 \approx 0 \; , \; \tau^*_{\max} = 10.177 \approx 10 \, .
$$

Вираз для теоретичної щільності розподілу буде мати вигляд:

$$
f(t) = \begin{cases} 0, & t \le 0, \\ 0,1 & 0 < t \le 10, \\ 0, & t > 10. \end{cases}
$$

3. За допомогою критерію  $\chi^2$  Пірсона за методикою п. 2.5 посібника перевіримо обґрунтованість вибору рівномірного розподілу для опису часу надходження партій деталей. Розрахунки наведені на рисунку 4.5. За

теоретичні частоти беремо  $n'_i = 100 \cdot 0, 1 = 10$ .  $\chi^2_{\text{conorm}} = 13, 4$ . Кількість ступенів свободи для рівномірного закону  $k = 10 - 1 - 2 = 7$ . Тоді за таблицею додатка Б за рівня значущості  $\alpha = 0.05$   $\chi^2_{kp} = 14.1 > \chi^2_{\text{conorm}} = 13.3$  і можна прийняти гіпотезу про рівномірний закон розподілу.

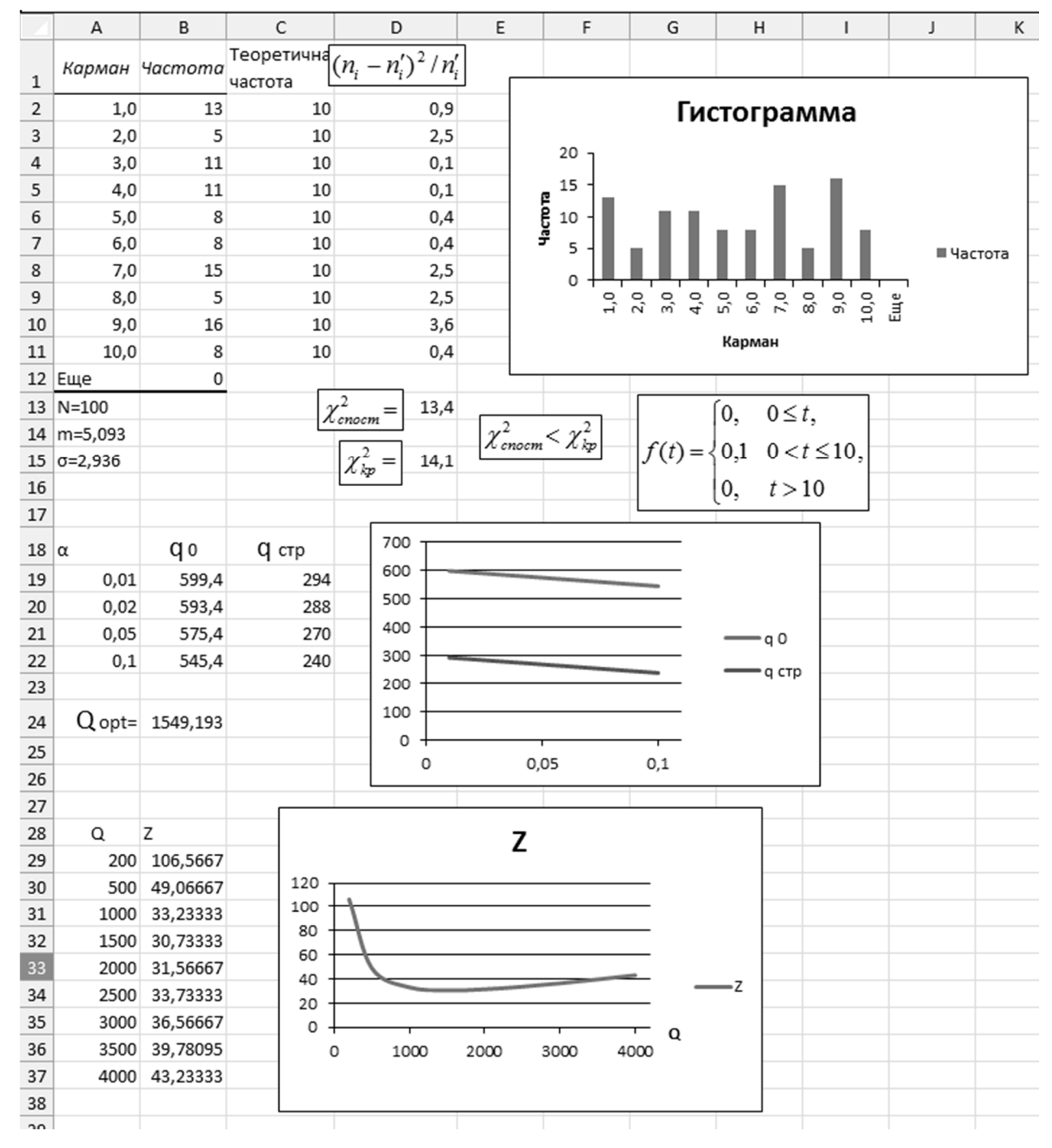

Рисунок 4.5 – Розрахунки до прикладу 4.2 в Excel

Обчислення  $q_{cmp}$ ,  $q_0$ ,  $Q_{opt}$ ,  $Z = Z(Q)$  виконані за формулами, відповідно, (4.9), (4.11), (4.1) (4.2). Із графіка для Z видно, що оптимум досить розмитий.

#### **Контрольні запитання**

1. Які види моделей управління запасами Ви знаєте ?

2. Як вибирається оптимальна стратегія планування запасних виробів і приладів?

3. Які фактори впливають на розмір запасу?

4. Поясніть процес функціонування системи управління запасами по циклограмі.

5. Як вибрати рівень запасу, за якого здійснюється замовлення чергової партії товарів?

6. Як впливає випадковість у поставці партії замовлення на роботу економічної системи?

7. Що таке функція розподілу і щільність розподілу часу надходження чергової партії товару?

8. Виведіть критерій ефективності функціонування системи управління запасами; як його оптимізувати ?

9. Для чого потрібний страховий запас, як його розраховувати ?

10. Що таке рівень значущості, як він впливає на розмір страхового запасу?

11. Якими характеристиками описується час надходження партії замовлення?

12. Що таке математичне сподівання часу надходження партії замовлення і як воно розраховується ?

13. Що таке середньоквадратичне відхилення часу надходження партії замовлення і як воно розраховується ?

14. Як будується гістограма відносних частот?

15. Опишіть технологію розрахунку параметрів системи управління запасами в додатку Excel.

# **5 ЗАДАЧІ ДО ПРАКТИЧНИХ ЗАНЯТЬ ТА МЕТОДИЧНІ РЕКОМЕНДАЦІЇ ДО ЇХНЬОГО РОЗВ'ЯЗАННЯ**

#### **5.1 Задачі до теми «Теорія ймовірностей»**

*Задача 5.1* На безпосереднє обчислення ймовірностей

5.1.1. Фінансова математика – наука, що займається розрахунком майбутнього прибутку (це називається «ділити шкуру невбитого ведмедя»). Один із безлічі показників – швидкість зростання прибутку  $r(t) = P'(t)$ , де  $P(t)$  – очікуваний прибуток за час *t*. Нехай  $r(t) = f(t)$ . Потрібно знайти весь прибуток, який набігає за час [0, T] одиниць (воно умовне), очікуваний прибуток, який може отримати позичальник у період  $[t_1, t_2]$  і ймовірність того, що він її не отримає. Побудуйте в Excel графік функції *P*(*t*) . Варіанти завдання задані у таблиці 5.1.

#### Методичні рекомендації.

1. Знайдіть функцію прибутку*P*(*t*) як інтеграл від функції *r*(*t*).

2. Знайдіть весь прибуток  $P_{0,T}$ , який може набігти за час  $[0, T]$  як визначений інтеграл від функції *r*(*t*) на проміжку [0, T].

3. Знайдіть прибуток  $P_{t_1,t_2}$ , який може набігти за період  $[t_1, t_2]$  як визначений інтеграл від функції  $r(t)$  на проміжку  $[t_1, t_2]$ .

4. Знайдіть ймовірність того, що позичальник отримає прибуток на проміжку  $[t_1, t_2]$ .

5. Знайдіть ймовірність того, що позичальник не отримає прибуток на проміжку  $[t_1, t_2]$ .

6. Побудуйте в Excel графік функції *P*(*t*) .

Таблиця 5.1 – Варіанти до задачі 5.1.1

| Номер<br>варі-<br>анта | $\mathbf{r}(t)$                      | T              | $t_1$          | t <sub>2</sub> | Номер<br>варі-<br>анта | r(t)                                     | T              | $t_1$          | t <sub>2</sub> |
|------------------------|--------------------------------------|----------------|----------------|----------------|------------------------|------------------------------------------|----------------|----------------|----------------|
| $\mathbf{1}$           | $r(t) = 2\sin(0, 5t + 1)$            | $\overline{4}$ | 1              | 3              | 16                     | $r(t) = 1/\sqrt{0.25 + t}$               | 6              | $\overline{3}$ | $\overline{4}$ |
| $\overline{2}$         | $r(t) = 2 \cos(0, 25t - 1)$          | 6              | $\overline{2}$ | 5              | 17                     | $r(t) = \cos(0.5t)$                      | 3              | $\mathbf{1}$   | $\overline{2}$ |
| $\overline{3}$         | $r(t) = 3 \cdot \sin(0, 3t - 0, 2)$  | $1\div 6$      | $\overline{2}$ | $\overline{4}$ | 18                     | $r(t) = \sin(0.2t)$                      | 5              | $\overline{2}$ | $\overline{4}$ |
| $\overline{4}$         | $r(t) = -3 \cdot \sin(0, 2t - 3)$    | 12             | 6              | 9              | 19                     | $r(t) = \cos(0.2t)$                      | $\overline{4}$ | $\mathbf{1}$   | $\overline{2}$ |
| 5                      | $r(t) = -4 \cdot \sin(0, 4t - 2, 5)$ | 6              | $\overline{2}$ | $\overline{4}$ | 20                     | $r(t) = 1/\sqrt{0.25 + t}$               | 6              | $\overline{2}$ | $\overline{4}$ |
| 6                      | $r(t) = 2e^{-0.5t+1}$                | $\overline{7}$ | 3              | 5              | 21                     | $r(t) = \cos(0,1t)$                      | $1 \div 10$    | $\overline{2}$ | 5              |
| $\overline{7}$         | $r(t) = 4e^{-0.25t}$                 | 10             | $\overline{3}$ | 6              | 22                     | $r(t) = \sin(0, 25t) \cdot \cos(0, 25t)$ | $\overline{4}$ | $\overline{2}$ | $\overline{3}$ |
| 8                      | $r(t) = 3e^{-0.3t+1}$                | 10             | $\overline{2}$ | 5              | 23                     | $r(t) = 3\sin(0, 5t + 0.5)$              | 5              | $\overline{2}$ | $\overline{4}$ |
| 9                      | $r(t) = \sqrt{4+t}$                  | 6              | 3              | 5              | 24                     | $r(t) = 3\cos(0, 25t - 0.5)$             | 6              | $\mathbf{1}$   | 3              |
| 10                     | $r(t) = 2e^{-0.4t}$                  | 10             | 3              | 6              | 25                     | $r(t) = 2 \cdot \sin(0, 3t - 0, 1)$      | $1\div 6$      | 3              | $\overline{4}$ |
| 11                     | $r(t) = \frac{2}{e^{0.5t}}$          | 5              | $\overline{2}$ | 3              | 26                     | $r(t) = 2\sin(0.2t + 0.5)$               | 6              | $\overline{2}$ |                |
| 12                     | $r(t) = \sqrt{9+t}$                  | 6              | $\overline{2}$ | $\overline{4}$ | 27                     | $r(t) = 3\sin(0.5t + 0.2)$               | 5              | $\mathbf{1}$   | 3              |
| 13                     | $r(t) = \sqrt[3]{t}$                 | 6              | $\overline{4}$ | 5              | 28                     | $r(t) = 3e^{-0.5t+1}$                    | 6              | $\overline{2}$ | $\overline{4}$ |
| 14                     | $r(t) = \frac{1}{\sqrt{t}}$          | $1\div 6$      | $\overline{3}$ | $\overline{4}$ | 29                     | $r(t) = 0.1e^{0.5t}$                     | $\overline{7}$ | 3              | 5              |
| 15                     | $r(t) = \sqrt[3]{t}$                 | 6              | $\overline{4}$ | 5              | 30                     | $r(t) = e^{0.4t-1}$                      | 8              | $\overline{2}$ | 6              |

5.1.2 У першу урну поклали **n1** пронумерованих фішок, а у другу – **n2** пронумерованих фішок. Навмання із першої та другої урн виймаються по одній фішці. Знайти ймовірність того, сума чисел на фішках **S** задовольняє певній умові, а одна фішка пронумерована як **m**. Варіанти задачі задані у таблиці 5.2. (Підказка: використовується формула *p m*/ *n*). Перевірити розв'язок за допомогою додатка Excel.

Таблиця 5.2 – Варіанти до задачі 5.1.2

| Номер<br>варіанту | n1                       | n2                       | $\mathbf{m}$   | Умова            | $N_{\! \! \underline{0}}$<br>варіанту | n1                       | n2             | $\mathbf{m}$             | Умова            |
|-------------------|--------------------------|--------------------------|----------------|------------------|---------------------------------------|--------------------------|----------------|--------------------------|------------------|
| 1                 | $\overline{\mathcal{L}}$ | 6                        | $\overline{4}$ | $S \leq 8$       | 16                                    | 8                        | 5              |                          | $ n1-n2 =3$      |
| $\overline{2}$    | 5                        | $\overline{7}$           | $\overline{3}$ | $S \leq 7$       | 17                                    | 9                        | 5              | $\overline{\phantom{0}}$ | $ n1-n2 =4$      |
| $\overline{3}$    | 8                        | 5                        | $\overline{3}$ | $S \geq 5$       | 18                                    | $\overline{7}$           | 5              |                          | $ n1-n2 =2$      |
| $\overline{4}$    | 8                        | $\overline{7}$           | $\overline{2}$ | $S \leq 10$      | 19                                    | 5                        | $\overline{7}$ | $\overline{3}$           | $S \leq 8$       |
| 5                 | 8                        | 5                        | $\overline{4}$ | $S \leq 8$       | 20                                    | $\overline{7}$           | 6              | $\equiv$                 | $S - \pi a$ рна  |
| 6                 | 9                        | 6                        | 5              | $S \geq 8$       | 21                                    | 9                        | 6              | 5                        | $S \geq 5$       |
| $\overline{7}$    | 6                        | 8                        | 5              | $S \leq 6$       | 22                                    | $\overline{7}$           | 5              |                          | $ n1-n2 =3$      |
| 8                 | $\overline{7}$           | $\overline{7}$           | $\mathbf{1}$   | $S \geq 4$       | 23                                    | 9                        | $\overline{4}$ | $\overline{3}$           | $S \geq 5$       |
| 9                 | 5                        | 9                        | 3              | $S \leq 7$       | 24                                    | 5                        | 9              | $\equiv$                 | $S - \pi a$ рна  |
| 10                | 8                        | 6                        | $\overline{4}$ | $S -$<br>парна   | 25                                    | 8                        | 6              |                          | $ n1-n2 =3$      |
| 11                | 8                        | $\overline{7}$           | $\overline{2}$ | $S -$<br>непарна | 26                                    | 5                        | 9              | $\overline{2}$           | $S \leq 5$       |
| 12                | $\overline{7}$           | 6                        | $\overline{4}$ | $S -$<br>парна   | 27                                    | 8                        | $\tau$         | $\overline{2}$           | $S \geq 7$       |
| 13                | 5                        | $\overline{\mathcal{L}}$ | 3              | $S -$<br>непарна | 28                                    | 7                        | 5              |                          | $ n1-n2 =2$      |
| 14                | 8                        | 5                        | 3              | $S -$<br>парна   | 29                                    | $\overline{\mathcal{L}}$ | 6              |                          | $S -$<br>непарна |
| 15                | 8                        | $\overline{\mathcal{L}}$ | $\overline{2}$ | S-парна          | 30                                    | 7                        | 6              | $\overline{3}$           | $S \geq 4$       |

*Задача 5.2* На теореми теорії ймовірностей.

У двох бункерах лежать деталі різного найменування. У першому бункері знаходиться *K*загал деталей і серед них *L*JU202 деталей найменування JU202. У другому бункері знаходиться *M*загал деталей і серед них *N*JU202 деталей найменування JU202. З першого і з другого бункера витягується по одній деталі. Знайти ймовірність того, що:

а) у спільній вибірці буде дві деталі найменування JU202;

- б) у спільній вибірці буде тільки одна деталь найменування JU202;
- в) у спільній вибірці не буде деталей найменування JU202;

г) у спільній вибірці буде хоча б одна деталь найменування JU202. Задачу розв'язати двома способами.

Обґрунтувати відповіді. Варіанти задачі задані у таблиці 5.3.

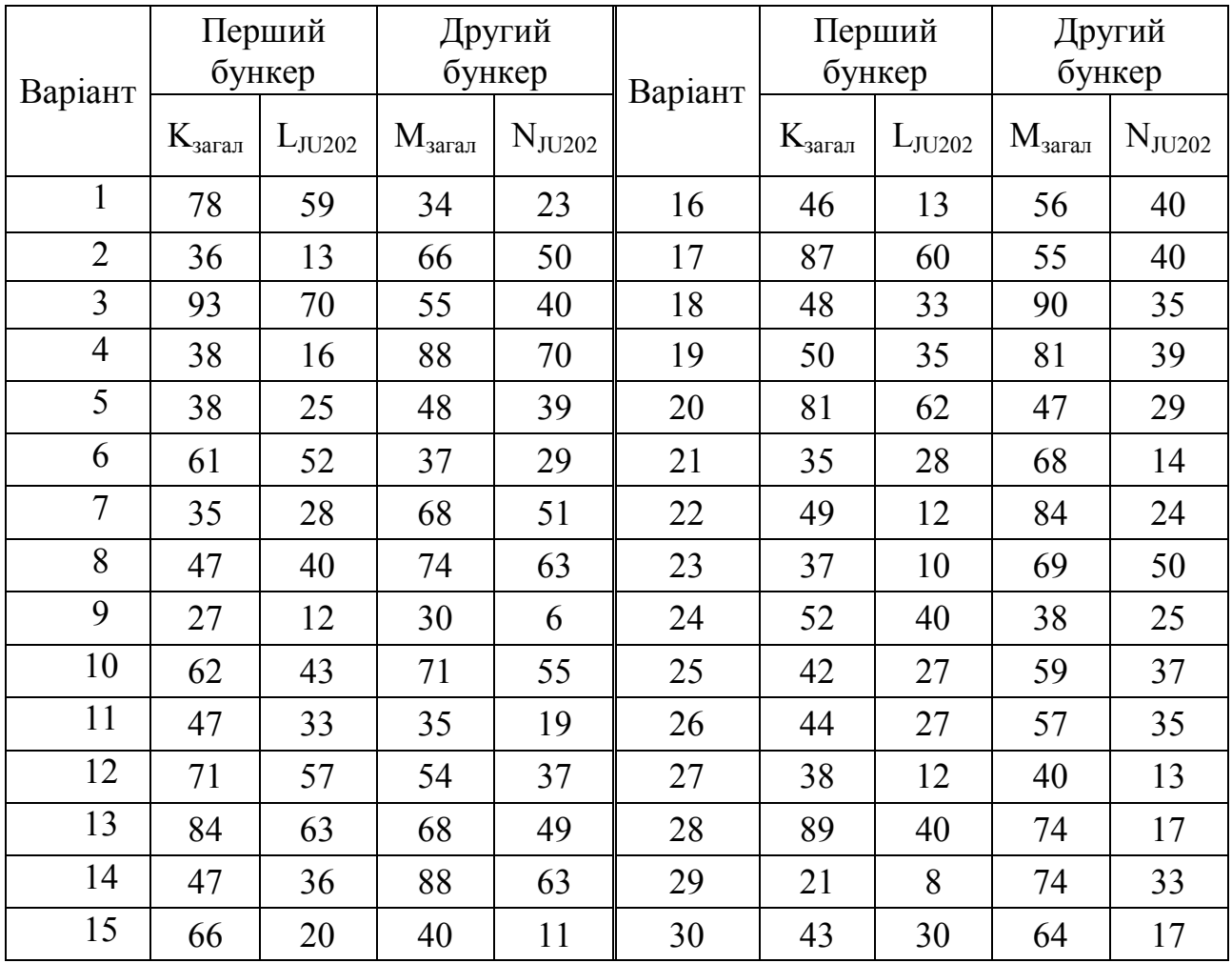

Таблиця 5.3 – Варіанти до задач 5.2

*Задача 5.3* На розрахунок надійності складної системи

Розрахувати ймовірність безвідмовної роботи складної системи (надійність), схема якої зображена на рисунку 5.1, де *q<sup>i</sup>* – ймовірність відмови окремих елементів.

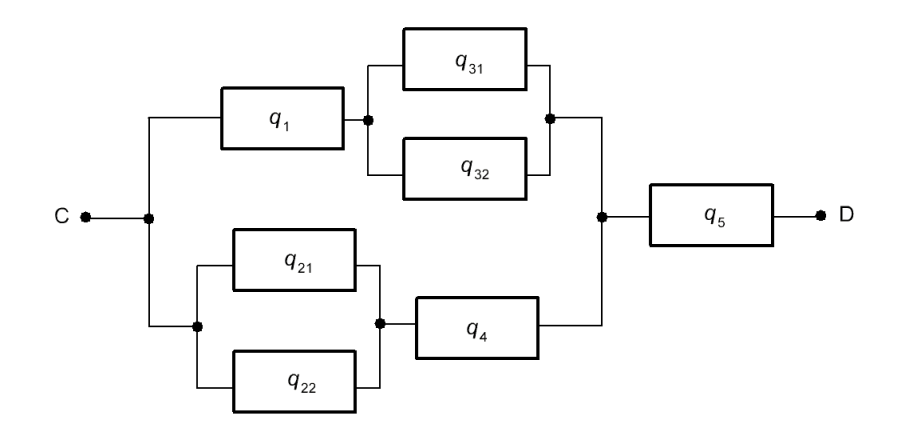

Рисунок 5.1 – Схема до розрахунку надійності системи

Варіанти задачі задані у таблиці 5.4. Розрахунки провести двома способами:

а) використовуючи *q<sup>i</sup>* , знайти ймовірність відмови всієї системи, а потім знайти ймовірність безвідмовної роботи всієї системи.

б) для кожного елемента знайти ймовірність безвідмовної роботи – *p<sup>i</sup>* , а потім знайти ймовірність безвідмовної роботи всієї системи. Зробити висновки.

| Номер<br>варіанта | $q_1$ | $q_{21}$ | $q_{22}$    | $q_{31}$ | $q_{32}$       | $q_4$         | q <sub>5</sub> | Номер<br>варіанта | q <sub>1</sub> | $q_{21}$ | $q_{22}$ | $q_{31}$ | $q_{32}$                             | $q_4$         | q <sub>5</sub> |
|-------------------|-------|----------|-------------|----------|----------------|---------------|----------------|-------------------|----------------|----------|----------|----------|--------------------------------------|---------------|----------------|
| 1                 | 0,09  | 0,28     | 0,35        | 0,18     | 0,39           | 0,12,0,05     |                | 16                | 0,03           | 0,24     | 0,41     |          | $0,45 \mid 0,28 \mid 0,08 \mid 0,01$ |               |                |
| $\overline{2}$    | 0,07  | 0,34     | 0,27        | 0,36     | 0,27           | 0,23,0,03     |                | 17                | 0,02           | 0,13     | 0,32     | 0,25     | 0,19                                 | $0,06$ $0,05$ |                |
| 3                 | 0,02  | 0,14     | 0,19        | 0,26     | 0,32           | $0,08$ 0,09   |                | 18                | 0,03           | 0,35     | 0,33     | 0,23     | 0,35                                 | 0,02          | 0,02           |
| $\overline{4}$    | 0,05  | 0,33     | 0,25        | 0,34     | 0,27           | $0,01$ $0,08$ |                | 19                | 0,02           | 0,37     | 0,28     | 0,31     | 0,37                                 | 0,01          | 0,01           |
| 5                 | 0,03  | 0,42     | 0,27        | 0,26     | 0,41           | $0,08$ 0,06   |                | 20                | 0,04           | 0,35     | 0,39     | 0,26     | 0,28                                 | 0,08,0,03     |                |
| 6                 | 0,07  | 0,24     | 0,38        | 0,37     | 0,27           | 0,03,0,02     |                | 21                | 0,07           | 0,18     | 0,35     | 0,18     | 0,29                                 | 0,12,0,05     |                |
| $\overline{7}$    | 0,02  | 0,33     | 0,23        | 0,15     | 0,18           | 0,01          | 0,01           | 22                | 0,04           | 0,14     | 0,27     | 0,26     | 0,27                                 | 0,23          | 0,03           |
| 8                 | 0,03  | 0,45     | 0,23        | 0,23     | 0,35           | $0,02$ 0.03   |                | 23                | 0,02           | 0,37     | 0,19     | 0,36     | 0,32                                 | 0,08 0,07     |                |
| 9                 | 0,01  | 0,37     | 0,28        | 0,31     | 0,27           | 0,01          | 0,02           | 24                | 0,09           | 0,38     | 0,25     | 0,34     | 0,27                                 | 0,02          | 0,08           |
| 10                | 0,06  | 0,35     | 0,29        | 0,26     | 0,38 0,08 0,03 |               |                | 25                | 0,05           | 0,342    | 0,27     | 0,46     | 0,2                                  | $0,08$ 0,01   |                |
| 11                | 0,02  | 0,24     | 0,19        | 0,26     | 0,42           | 0,07,0,02     |                | 26                | 0,02           | 0,29     | 0,32     | 0,46     | 0,27                                 | 0,23          | 0,07           |
| 12                | 0,05  | 0,41     | 0,25        | 0,34     | 0,31           | $0,03$ $0,02$ |                | 27                | 0,04           | 0,34     | 0,49     | 0,26     | 0,32                                 | 0,05,0,03     |                |
| 13                | 0,03  | 0,32     | 0,47        | 0,26     | 0,41           | $0,09$ $0,04$ |                | 28                | 0,02           | 0,38     | 0,26     | 0,34     | 0,27                                 | $0.04\ 0.08$  |                |
| 14                | 0,05  | 0,24     | 0,28        | 0,47     | 0,27           | $0,04$ $0,03$ |                | 29                | 0,03           | 0,22     | 0,47     | 0,36     | 0,21                                 | 0,08,0,05     |                |
| 15                | 0.01  | 0,36     | $0,24$ 0,15 |          | 0,18           | $0,02$ $0,02$ |                | 30                | 0,07           | 0,39     | 0,28     | 0,37     | 0,31                                 | 0,03          | 0,04           |

Таблиця 5.4 – Варіанти до задачі 5.3

**Методичні рекомендації.** Розрахунок потрібно виконувати шляхом укрупнення елементів у блоки, блоки в блоки вищого порядку і так далі, використовуючи основні теореми про ймовірність суми або добутку двох подій.

Блок EG на рисунку 5.2 відмовить, якщо відмовить або елемент v, або елемент w, або обидва елементи разом (тобто розірветься шлях між точками E і G.

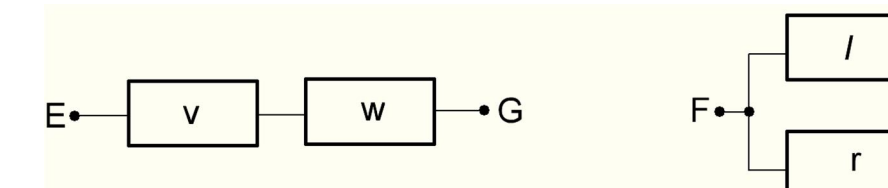

 Рисунок 5.2 – Послідовне Рисунок 5.3 – Паралельне з'єднання елементів з'єднання елементів

 $\bullet$  H

Тоді ймовірність відмови блока EG дорівнює  $Q_{EG} = q_v + q_w - q_v \cdot q_w$ , а ймовірність працездатності блока EG, як протилежну подію, можна обчислити за формулою  $P_{EG} = 1 - Q_{EG}$ .

Якщо задані ймовірності безвідмовної роботи елементів v і w, то блок EG буде знаходитися в працездатному стані, якщо в працездатному стані буде і елемент v, і елемент w. Отже  $P_{EG} = p_v \cdot p_w$ .

Блок FH на рисунку 5.3 відмовить, якщо відмовить і елемент *l,* і елемент r (тобто розірвется шлях між точками F і H.

Тоді ймовірність відмови блока FH дорівнює *QFH q<sup>l</sup> q<sup>r</sup>* , а ймовірність працездатності блоку EG, як протилежну подію, можна обчислити за формулою  $P_{FH} = 1 - Q_{FH}$ .

Якщо задані ймовірності безвідмовної роботи елементів *l* і r, то блок FH буде знаходитися в працездатному стані, якщо в працездатному стані буде або елемент *l*, або елемент r, або обоє разом. Отже  $P_{FH} = p_l + p_r - p_l \cdot p_r$ .

### *Задача 5.4* На гіпергеометричний розподіл

Куплені *k* картки лотереї «*m* з *n*». Знайти ймовірність правильно вгадати *j* видів спорту хоча б в одній картці. Варіанти задачі задані у таблиці 5.5.

|                |                             |                             | Кількість      |       |                |                                         | Кількість      |
|----------------|-----------------------------|-----------------------------|----------------|-------|----------------|-----------------------------------------|----------------|
|                | <sub>Номер</sub>  Кількість | Вид                         | видів          | Номер | Кількість      | Вид                                     | видів          |
| варі-          | куплених                    | лотереї                     | спорту, які    | варі- | куплених       | лотереї                                 | спорту, які    |
| анту           | карток                      | $(\kappa m \sin \theta)$    | потрібно       | анту  | карток         | $(\langle \langle m \rangle 3 \rangle)$ | потрібно       |
|                |                             |                             | вгадати        |       |                |                                         | вгадати        |
| $\mathbf{1}$   | $\overline{3}$              | $\langle$ 7 is 30 $\rangle$ | $\overline{3}$ | 16    | $\overline{3}$ | $\langle 5$ is $31 \rangle$             | $\overline{4}$ |
| $\overline{2}$ | $\overline{2}$              | $\langle 5$ is $31 \rangle$ | $\overline{3}$ | 17    | $\overline{2}$ | $\langle 5$ is $31 \rangle$             | $\overline{3}$ |
| $\overline{3}$ | $\overline{4}$              | $\&6$ is 31»                | $\overline{3}$ | 18    | $\overline{4}$ | $\langle 5$ is $31 \rangle$             | 5              |
| $\overline{4}$ | $\overline{3}$              | $\langle 5$ is 25 $\rangle$ | $\overline{2}$ | 19    | $\overline{3}$ | $\langle 5$ is $31 \rangle$             | $\overline{2}$ |
| 5              | $\overline{2}$              | $\langle 5$ is $31 \rangle$ | $\overline{3}$ | 20    | $\overline{2}$ | $\langle 5$ is $31 \rangle$             | $\overline{3}$ |
| 6              | $\overline{4}$              | $\langle 5$ is $31 \rangle$ | $\overline{4}$ | 21    | $\overline{4}$ | $\langle 5$ is $31 \rangle$             | $\overline{3}$ |
| $\overline{7}$ | $\overline{3}$              | $\langle 5$ is $31 \rangle$ | $\overline{2}$ | 22    | $\overline{3}$ | $\langle 5$ is $31 \rangle$             | $\overline{2}$ |
| 8              | $\overline{2}$              | $\langle 5$ is $31 \rangle$ | $\overline{3}$ | 23    | $\overline{2}$ | $\langle 5$ is $31 \rangle$             | $\overline{3}$ |
| 9              | $\overline{4}$              | $\langle 5$ is $31 \rangle$ | $\overline{3}$ | 24    | $\overline{4}$ | $\langle 5$ is $31 \rangle$             | $\overline{3}$ |
| 10             | 3                           | $\langle 5$ is $31 \rangle$ | $\overline{2}$ | 25    | 3              | $\langle 5$ is $31 \rangle$             | $\overline{4}$ |
| 11             | $\overline{2}$              | $\langle 5$ is $31 \rangle$ | $\overline{2}$ | 26    | $\overline{2}$ | $\langle 5$ is $31 \rangle$             | $\overline{3}$ |
| 12             | $\overline{4}$              | $\langle 5$ is $31 \rangle$ | 5              | 27    | $\overline{4}$ | $\langle 5$ is $31 \rangle$             | $\overline{3}$ |
| 13             | $\overline{3}$              | $\langle 5$ is $31 \rangle$ | $\overline{3}$ | 28    | $\overline{3}$ | $\langle 5$ is $31 \rangle$             | $\overline{4}$ |
| 14             | $\overline{2}$              | $\langle 5$ is $31 \rangle$ | $\overline{3}$ | 29    | $\overline{2}$ | $\langle 5$ is $31 \rangle$             | $\overline{3}$ |
| 15             | $\overline{4}$              | $\langle 5$ is $31 \rangle$ | $\overline{2}$ | 30    | $\overline{4}$ | $\langle 5$ is $31 \rangle$             | $\overline{3}$ |

Таблиця 5.5 – Варіанти до задачі 5.4

## *Задача 5.5.* На формулу Бернулі

Гравець кидає м'яч по кільцю *N* разів. Ймовірність влучення *p*. Знайти ймовірність того, що він влучить у кільце не менше або не більш *m* разів. Варіанти задачі задані у таблиці 5.6.

| Номер<br>варіанту | N              | $\boldsymbol{p}$ | Умова    | Номер<br>варіанту | $\boldsymbol{N}$ | $\boldsymbol{p}$ | Умова    |
|-------------------|----------------|------------------|----------|-------------------|------------------|------------------|----------|
| $\mathbf{1}$      | 10             | 0,8              | $\geq 6$ | 16                | $\overline{7}$   | 0,85             | $\geq$ 5 |
| $\overline{2}$    | 9              | 0,8              | $\geq$ 5 | 17                | 10               | 0,7              | $\leq 4$ |
| $\overline{3}$    | 8              | 0,85             | $\leq 6$ | 18                | 9                | 0,75             | $\geq 7$ |
| $\overline{4}$    | 9              | 0,7              | $\geq 7$ | 19                | 8                | 0,95             | $\leq$ 3 |
| 5                 | $\overline{7}$ | 0,95             | $\geq 7$ | 20                | $\overline{7}$   | 0,75             | $\geq$ 5 |
| 6                 | 8              | 0,75             | $\leq$ 3 | 21                | 10               | 0,65             | $\leq 4$ |
| $\overline{7}$    | 5              | 0,65             | $\geq 3$ | 22                | 8                | 0,85             | $\geq$ 5 |
| 8                 | $\overline{7}$ | 0,65             | $\geq 6$ | 23                | 5                | 0,95             | $\geq$ 2 |
| 9                 | 8              | 0,95             | $\geq 6$ | 24                | 6                | 0,95             | $\leq 4$ |
| 10                | 6              | 0,9              | $\leq$ 3 | 25                | 8                | 0,75             | $\geq$ 5 |
| 11                | $\overline{7}$ | 0,8              | $\geq$ 5 | 26                | 9                | 0,87             | $\leq 4$ |
| 12                | 8              | 0,85             | $\geq 6$ | 27                | 11               | 0,75             | $\leq 4$ |
| 13                | 8              | 0,7              | $\leq$ 3 | 28                | 8                | 0,98             | $\geq 6$ |
| 14                | 5              | 0,9              | $\geq$ 3 | 29                | $\tau$           | 0,73             | $\leq 4$ |
| 15                | 9              | 0,8              | $\leq$ 3 | 30                | 9                | 0,98             | $\geq 7$ |

Таблиця 5.6 – Варіанти до задачі 5.5

*Задача 5.6.* На формулу повної ймовірності і формулу Байєса.

Варіанти 1–16

Перша бригада виготовила *N*1 виробів, друга – *N*2, третя – *N*3. У першій бригаді f1 % виробів браковані, в другій – f2 %, в третій –f3 %. Деталі надходять на загальний конвеєр. Розв'язати дві задачі.

1. З конвеєра для перевірки зняли виріб. Використовуючи формулу повної ймовірності, знайти ймовірність того, що цей виріб є нормальним.

2. Навмання взятий з конвеєра виріб виявився бракованим. Використовуючи формулу Бейєса, визначте найбільш ймовірну бригаду, яка виготовила бракований виріб.

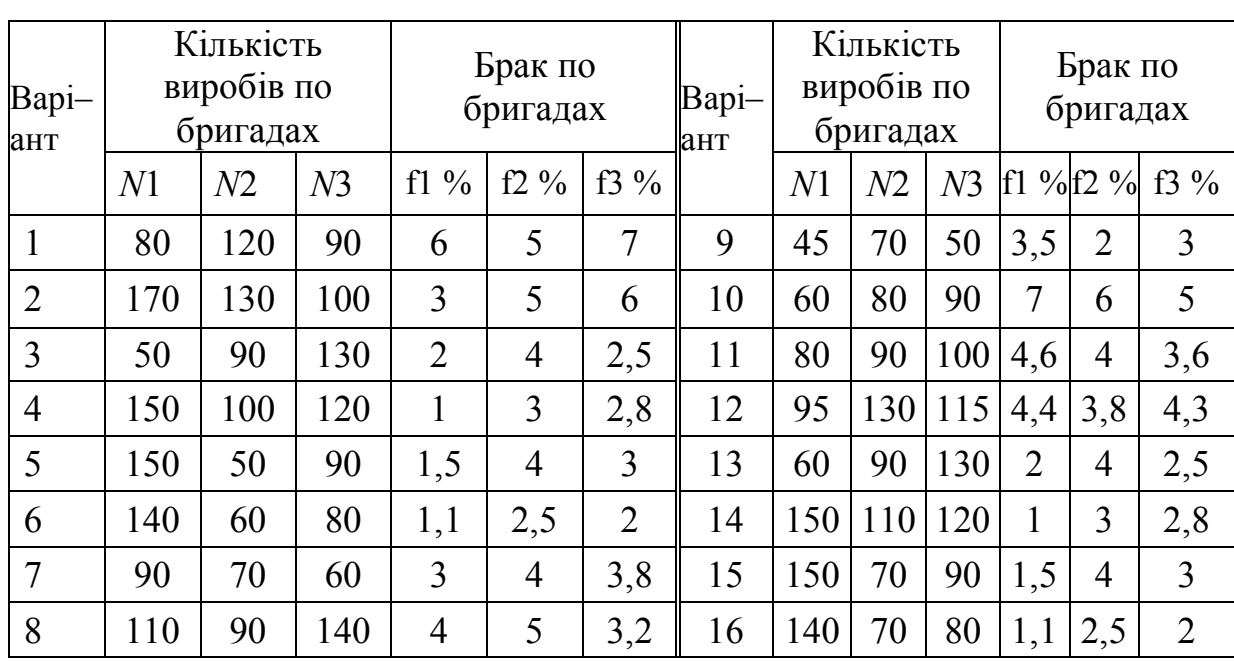

Обгрунтувати відповідь. Варіанти задачі задані у таблиці 5.7 Таблиця 5.7 – Варіанти до задачі 5.6. Варіанти 1–16

2) Варіанти 17–30

Електролампи виготовляються на трьох заводах. Перший завод виробляє *n*1 % загальної кількості ламп, 2–й – *n*2 %, а 3–й – решту. Продукція 1–го заводу містить f1 % бракованих ламп, 2–го – f2 %, 3–го – f3 %. У магазин надходить продукція всіх трьох заводів. Розв'язати дві задачі.

1. У магазині куплена лампа. Використовуючи формулу повної ймовірності, знайти ймовірність того, що куплена лампа є нормальною.

2. Куплена лампа виявилася з браком. Використовуючи формулу Бейєса, визначте найбільш ймовірний завод, який виготовив браковану лампу.

Обгрунтувати відповідь. Варіанти задачі задані у таблиці 5.8

|              |          | Розподіл<br>Розподіл<br>продукції між<br>продукції між Брак по заводах<br>Брак по заводах<br>Bapi- |          |                |        |                |     |                             |                |          |                |        |     |
|--------------|----------|----------------------------------------------------------------------------------------------------|----------|----------------|--------|----------------|-----|-----------------------------|----------------|----------|----------------|--------|-----|
| Bapi-<br>ант |          | заводами                                                                                           |          |                |        |                | ант |                             | заводами       |          |                |        |     |
|              | n1%      | n2%                                                                                                | n3%      | $f1\%$         | $f2\%$ | f3%            |     | $n1\%$ $n2\%$ $n3\%$ $f1\%$ |                |          |                | $f2\%$ | f3% |
| 17           | 35       | 45                                                                                                 | $\gamma$ | $\overline{2}$ | 1,5    | 3              | 24  | 23                          | 28             | $\gamma$ | 4,3            | 3,1    | 2,0 |
| 18           | 30       | $\gamma$                                                                                           | 45       | 5,9            | 5,2    | 3,9            | 25  | 30                          | $\overline{?}$ | 44       | 2,9            | 4,5    | 2,5 |
| 19           | $\gamma$ | 30                                                                                                 | 50       | 3,4            | 3,1    | 1,7            | 26  | 34                          | 45             | $\gamma$ | $\overline{2}$ | 1,5    | 3   |
| 20           | 60       | 30                                                                                                 | $\gamma$ | 1,1            | 2,3    | 6,1            | 27  | $\gamma$                    | 45             | 32       | 5,2            | 3,9    | 5,9 |
| 21           | $\gamma$ | 27                                                                                                 | 40       | 3              | 4      | $\overline{2}$ | 28  | 48                          | $\gamma$       | 31       | $\overline{2}$ | 3,4    | 3,1 |
| 22           | 30       | $\gamma$                                                                                           | 34       | 4,5            | 3,5    | 3,7            | 29  | 36                          | 45             | $\gamma$ | 1,9            | 1,5    | 3   |
| 23           | 35       | 25                                                                                                 | $\gamma$ | 4,1            | 4,3    | 3,6            | 30  | $\gamma$                    | 34             | 37       | 2,9            | 2,8    | 2,5 |

Таблиця 5.8 – Варіанти до задачі 5.6. Варіанти 17–30

*Задачі 5.7*. На характеристики дискретної випадкової величини

5.7.1. Знайти математичне сподівання, дисперсію, середньоквадратичне відхилення й побудувати багатокутник розподілу дискретної випадкової величини *X* , закон розподілу якої заданий у таблиці 5.9.

Таблиця 5.8 – Варіанти до задачі 5.7.1

| Варіант                 |                |                | Закон розподілу дискретної випадкової | величини       |                |                 |
|-------------------------|----------------|----------------|---------------------------------------|----------------|----------------|-----------------|
| 1                       | $\overline{2}$ | 3              | $\overline{4}$                        | 5              | 6              | 7               |
|                         | $x_i$          |                | $\overline{2}$                        | 3              | 4              | 5               |
| 1                       | $p_i$          | 0,2            |                                       | 0,3            | 0,2            | 0,1             |
| $\overline{2}$          | $x_i$          | $\overline{2}$ | $\frac{0,2}{4}$                       | 6              | 8              | 10              |
|                         | $p_i$          | 0,1            | $\frac{0,2}{3}$                       | 0,3            | 0,3            | 0,1             |
| $\mathbf{3}$            | $x_i$          | 1              |                                       | 5              | 7              | 9               |
|                         | $p_i$          | 0,1            | 0,3                                   | 0,3            | 0,2            |                 |
|                         | $x_i$          | $-3$           |                                       |                | $\overline{3}$ | $\frac{0,1}{5}$ |
| $\overline{\mathbf{4}}$ | $p_i$          | 0,1            | 0,2                                   | 0,3            | 0,3            | 0,1             |
| 5                       | $x_i$          | $-2$           |                                       | 0              |                | $\overline{2}$  |
|                         | $p_i$          | 0,2            | 0,3                                   | 0,2            | 0,2            | 0,1             |
| 6                       | $x_i$          | $\mathbf{1}$   | $\overline{3}$                        | 5              | 7              | 9               |
|                         | $p_i$          | 0,1            | 0,2                                   | 0,4            | 0,2            | 0,1             |
| 7                       | $x_i$          | $\overline{2}$ | 4                                     | 6              | 8              | 10              |
|                         | $p_i$          | 0,1            | 0,3                                   | 0,3            | 0,2            | 0,1             |
|                         | $x_i$          |                | $\overline{2}$                        | $\overline{3}$ | $\overline{4}$ | $\overline{5}$  |
| 8                       | $p_i$          | 0,1            | 0,2                                   | 0,3            | 0,3            | 0,1             |

# Продовження таблиці 5.8

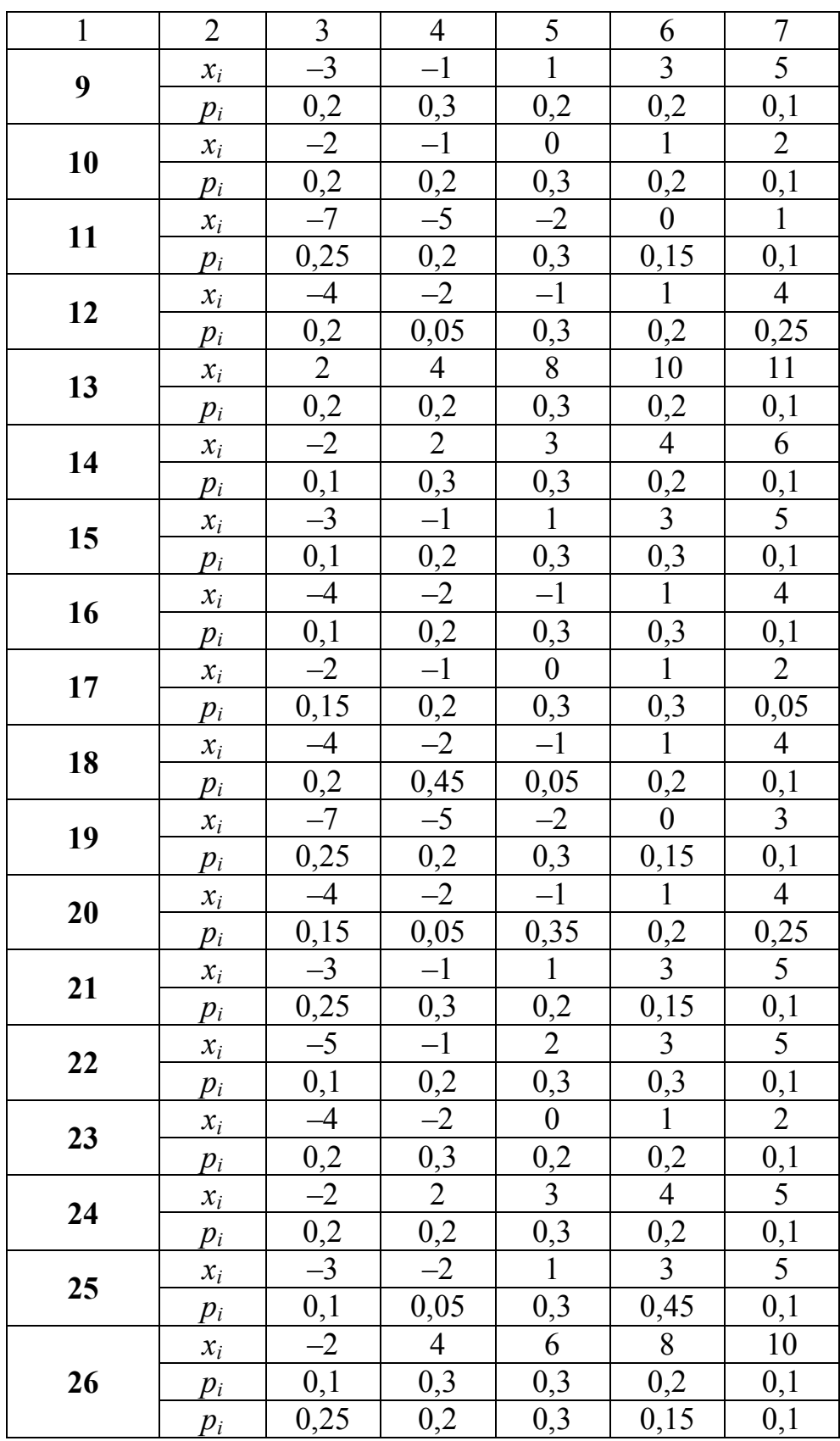

Закінчення таблиці 5.8

|    | 2     | 3    |      |     |      |     |
|----|-------|------|------|-----|------|-----|
| 27 | $x_i$ | $-3$ |      | 6   |      | 10  |
|    | $p_i$ | 0,1  | 0,2  | 0,3 | 0,3  | 0,1 |
| 28 | $x_i$ | $-2$ |      | 8   | 10   |     |
|    | $p_i$ | 0,2  | 0,2  | 0,3 | 0,2  | 0,1 |
| 29 | $x_i$ | $-2$ |      |     |      | 2   |
|    | $p_i$ | 0,25 | 0,2  | 0,3 | 0,15 | 0,1 |
|    | $x_i$ |      | $-3$ |     |      |     |
| 30 | $p_i$ | ,25  | 0,2  | 0,3 | 0,15 | 0,  |

5.7.2 Гравець кидає м'яч по кільцю *N* разів. Ймовірність влучення *p*. Побудувати: таблицю розподілу випадкової величини *x –* кількість влучень у кільце і багатокутник розподілу випадкової величини *x.* Значення *N* і *p* взяти з таблиці 5.6 Знайти математичне сподівання *m<sup>x</sup>*  $m<sub>x</sub>$ , дисперсію  $D_{\nu}$ , середньоквадратичне відхилення *<sup>x</sup>* . Переконатися, що  $m_x = N \cdot p$ ,  $D_x = N \cdot p \cdot (1 - p)$  i  $\sum_{i=0}^{n} p_i =$ *N i pi* 0 1.

Методична рекомендація. Для обчислення знаходження розподілу випадкової величини *x –* кількість влучень у кільце використовувайте формулу Бернулі.

*Задачі 5.8* На характеристики математичного сподівання і дисперсії сум двох дискретних випадкових величин

Заможний студент придбав акції двох акціонерних товариств (АТ) – «Роги & копита» і «Світлі горизонти», за якими в кінці року виплачуються дивіденди. Розмір дивідендів від першого АТ і ймовірності їх отримання задаються таблицею 5.9, а розмір дивідендів від другого АТ і ймовірності їх отримання задаються таблицею 5.10. Потрібно знайти коефіцієнт варіації сумарного розміру дивідендів, які отримає студент наприкінці року, за рішенням зборів акціонерів. Розрахунки провести двома способами.

1. Скласти таблицю сумарних дивідендів і відповідних ймовірностей і по ній розрахувати коефіцієнт варіації.

2. Розрахувати математичне сподівання і дисперсію по кожній з таблиць; розрахувати математичне сподівання і дисперсію сум двох випадкових величин, скориставшись теоремами про математичне сподівання і дисперсії суми двох випадкових величин; розрахувати підсумковий коефіцієнт варіації.

Порівняти коефіцієнти варіації, отримані двома способами, зробити висновки.

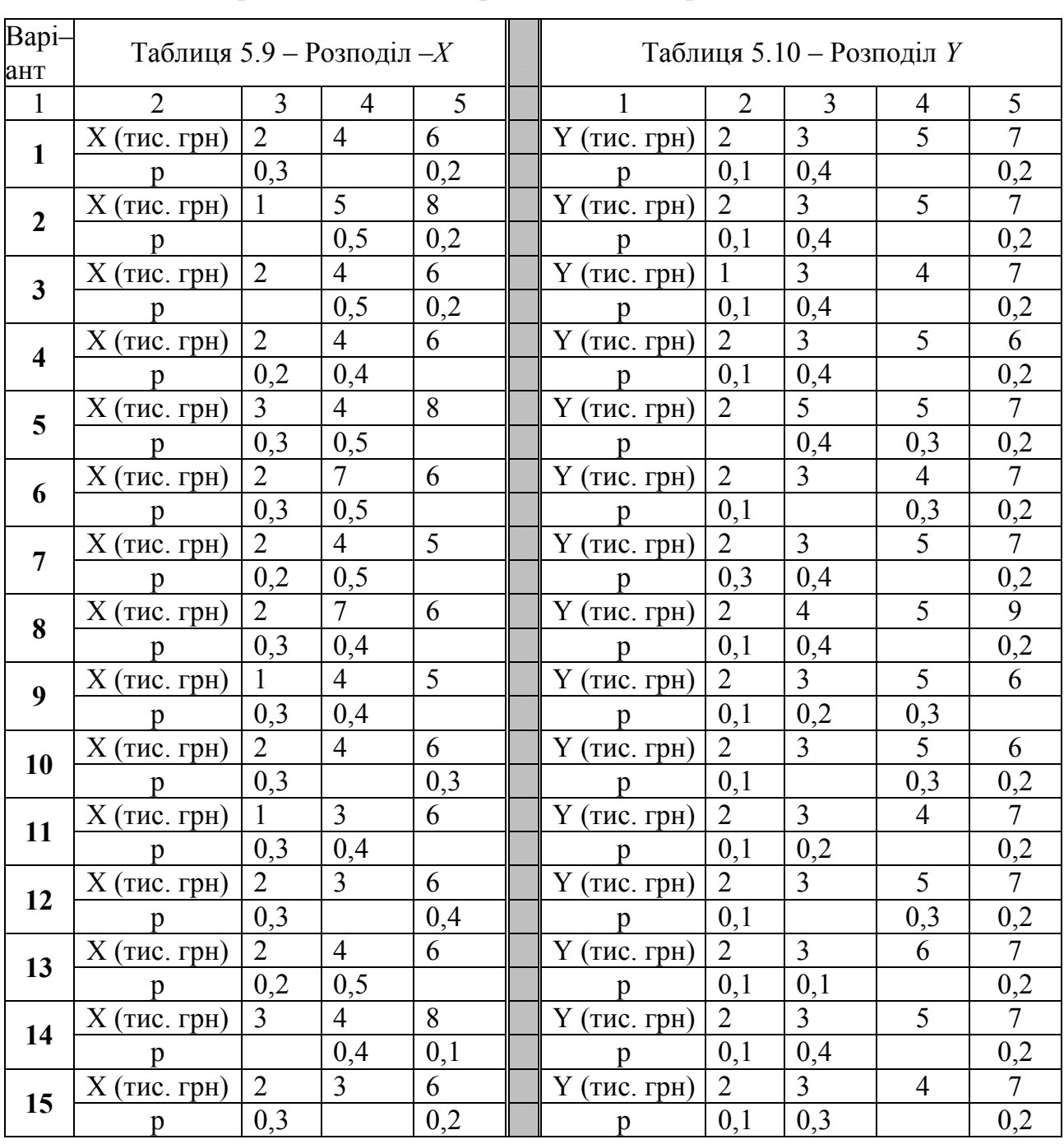

Методична рекомендація. За зразок візьміть приклад 1.31.

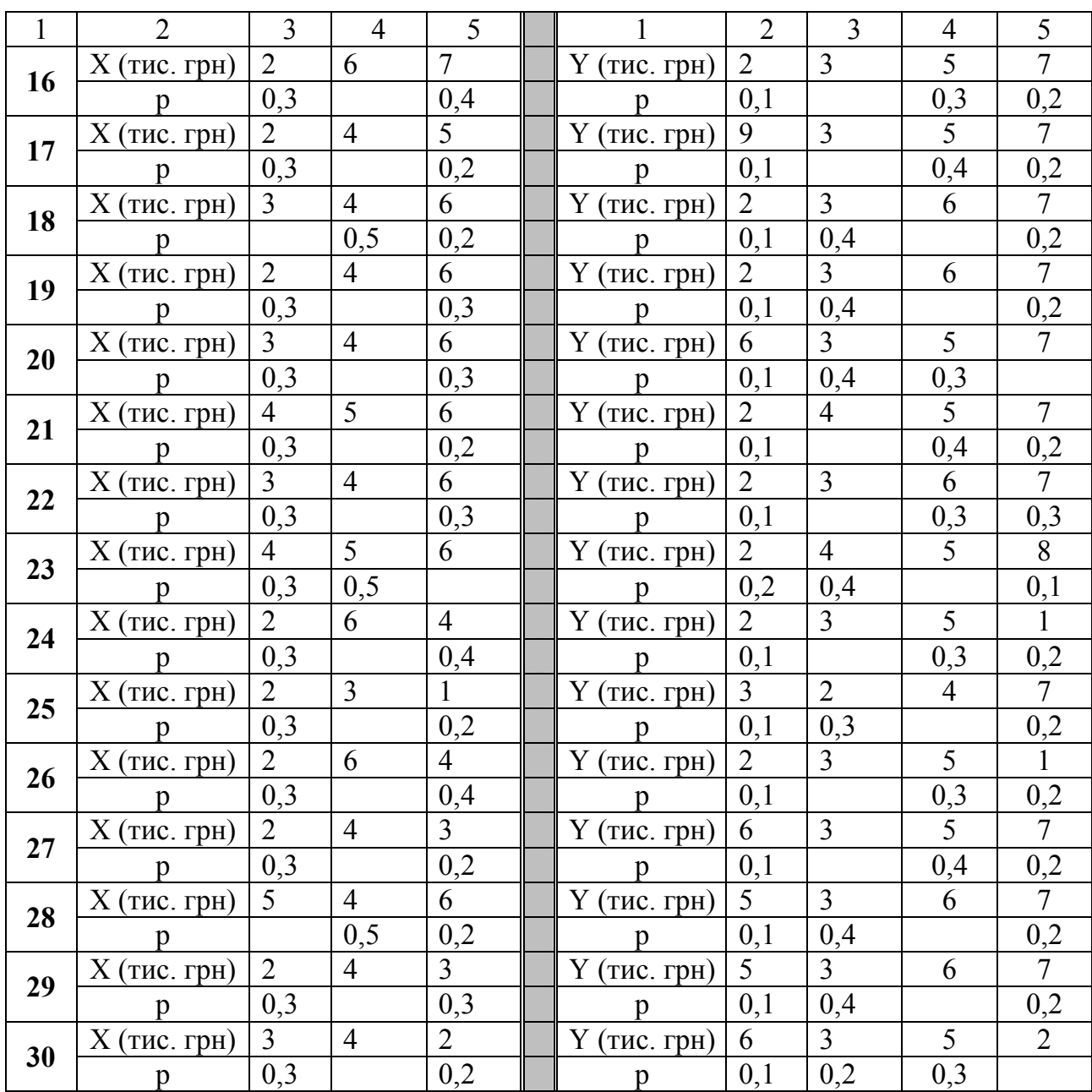

## Продовження таблиць 5.9 та 5.10

*Задача 5.9.* На закони розподілу неперервних випадкових величин Знайти ймовірність попадання випадкової величини *Х* в інтервал [α, β], якщо вона розподілена: а) рівномірно в інтервалі  $[c, d]$ ; б) за експоненціальним законом і має математичне сподівання *m*; в) за нормальним законом, має математичне сподівання *m* та середньоквадратичне відхилення σ. Побудувати в Excel спільний графік щільностей цих законів у діапазоні [0, 2β]. Варіанти задачі подано в таблиці 5.11.

| Bapi-<br>ант   | $\alpha$       | $\beta$        | $\mathbf{C}$   | d              | m              | $\sigma$       | Bapi<br>ант | $\alpha$       | $\beta$ | $\mathbf c$      | $\mathbf d$ | m              | $\sigma$       |
|----------------|----------------|----------------|----------------|----------------|----------------|----------------|-------------|----------------|---------|------------------|-------------|----------------|----------------|
| $\mathbf{1}$   | $\mathbf{1}$   | 10             | 8              | 15             | 12             | $\overline{2}$ | 16          | 11             | 20      | 6                | 16          | 11             | $\mathbf{1}$   |
| $\overline{2}$ | $\overline{2}$ | 8              | $\overline{3}$ | 12             | $\overline{7}$ | $\overline{2}$ | 17          | $\overline{2}$ | 8       | $-1$             | 6           | $\overline{3}$ | $\overline{3}$ |
| $\overline{3}$ | $\overline{3}$ | $\overline{7}$ | 6              | 10             | $\overline{7}$ | $\mathbf{1}$   | 18          | $\mathbf{1}$   | 6       | $\overline{4}$   | 8           | 5              | $\mathbf{1}$   |
| $\overline{4}$ | $\overline{4}$ | 12             | 6              | 16             | 10             | $\overline{3}$ | 19          | $\overline{4}$ | 15      | 10               | 14          | 11             | $\mathbf{1}$   |
| 5              | 5              | 9              | $\overline{3}$ | $\overline{7}$ | $\overline{4}$ | $\overline{2}$ | 20          | 11             | 18      | 12               | 16          | 13             | $\mathbf{1}$   |
| 6              | 6              | 10             | 3              | 9              | 5              | $\mathbf{1}$   | 21          | $\overline{4}$ | 10      | $\boldsymbol{0}$ | 6           | $\overline{2}$ | $\overline{2}$ |
| $\overline{7}$ | $\overline{7}$ | 12             | 10             | 14             | 11             | $\mathbf{1}$   | 22          | 6              | 14      | $\overline{3}$   | 9           | 5              | $\overline{2}$ |
| 8              | 8              | 15             | $\overline{2}$ | 12             | 6              | $\overline{3}$ | 23          | $\overline{7}$ | 15      | $\overline{3}$   | 12          | $\overline{7}$ | $\overline{3}$ |
| 9              | 9              | 14             | 10             | 16             | 11             | $\mathbf{1}$   | 24          | 11             | 18      | 9                | 14          | 11             | $\overline{2}$ |
| 10             | 10             | 16             | 12             | 20             | 14             | $\overline{2}$ | 25          | 8              | 14      | 12               | 16          | 10             | $\mathbf{1}$   |
| 11             | $\overline{7}$ | 12             | $-1$           | 8              | $\overline{4}$ | $\overline{3}$ | 26          | $\overline{7}$ | 14      | $\overline{2}$   | 10          | 5              | 3              |
| 12             | 10             | 20             | 8              | 16             | 11             | $\overline{2}$ | 27          | 12             | 22      | 10               | 20          | 14             | 3              |
| 13             | 10             | 17             | $\overline{4}$ | 15             | 9              | 3              | 28          | $\overline{3}$ | 13      | $\boldsymbol{0}$ | 10          | $\overline{4}$ | $\overline{2}$ |
| 14             | 10             | 14             | $-3$           | 12             | $\overline{7}$ | $\overline{3}$ | 29          | 6              | 12      | 8                | 16          | 10             | $\overline{2}$ |
| 15             | $\overline{7}$ | 12             | $-2$           | 10             | 6              | $\overline{3}$ | 30          | $\mathbf{1}$   | 13      | 6                | 16          | 9              | $\overline{3}$ |

Таблиця 5.11 – Варіанти до задачі 5.9.

Методична рекомендація. За зразок візьміть приклади 1.35 – 1.39.

#### **5.2 Задачі до теми «Математична статистика»**

*Задача 5.10.* Обробка виборок малого об'єму*.* По виборці вивести вираз для емпіричної функції розподілу випадкової величини *X*, побудувати її графік; знайти оцінки для математичного сподівання і виправленої дисперсії; моду і медіану. Знайти ймовірність попадання випадкової величини *Х* в інтервал (*X*min+1; *X*max–2). Варіанти задачі подані в таблиці 5.12.

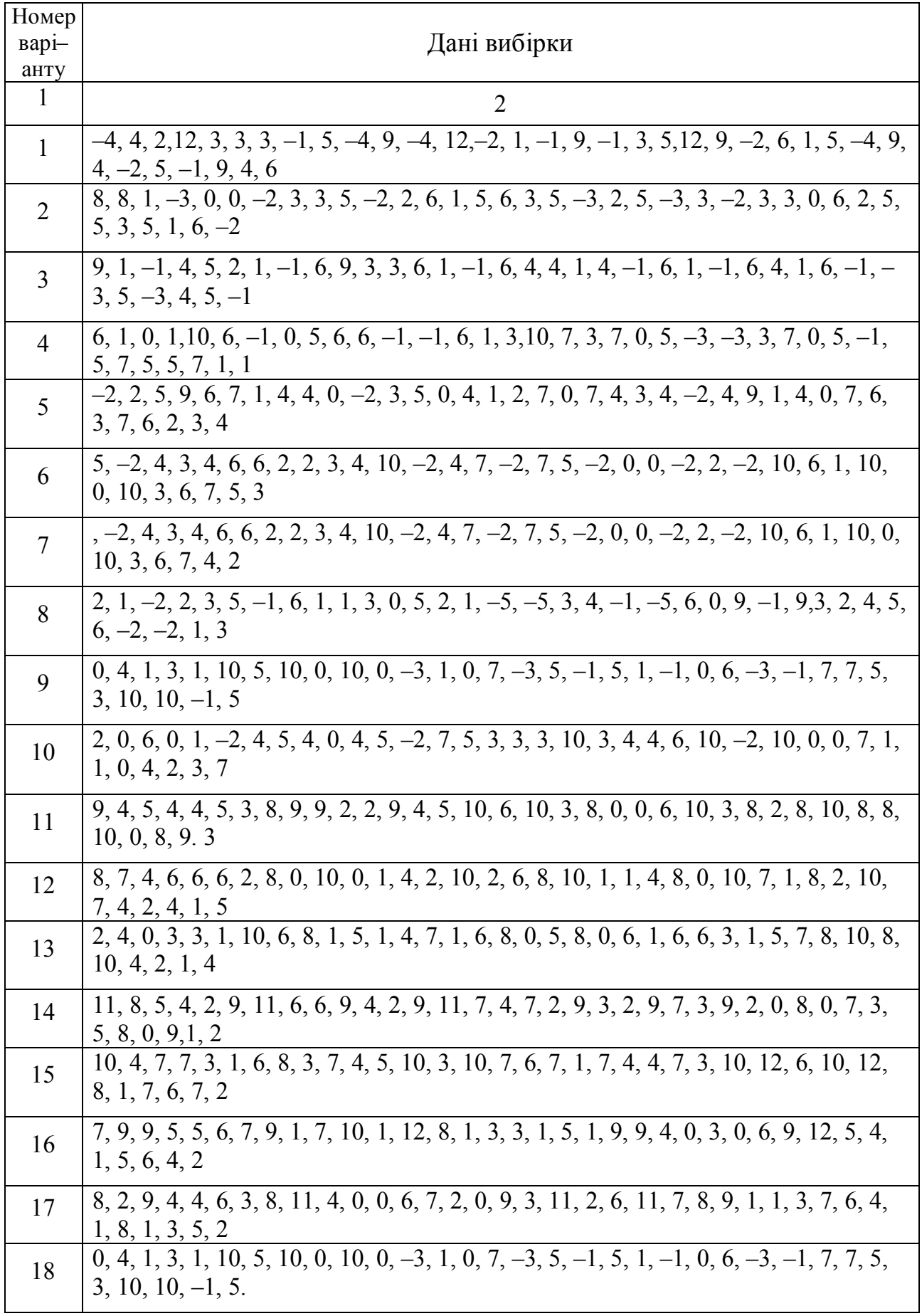

Таблиця 5.12. Варіанти до задачі 5.10.

Продовження таблиці 5.12

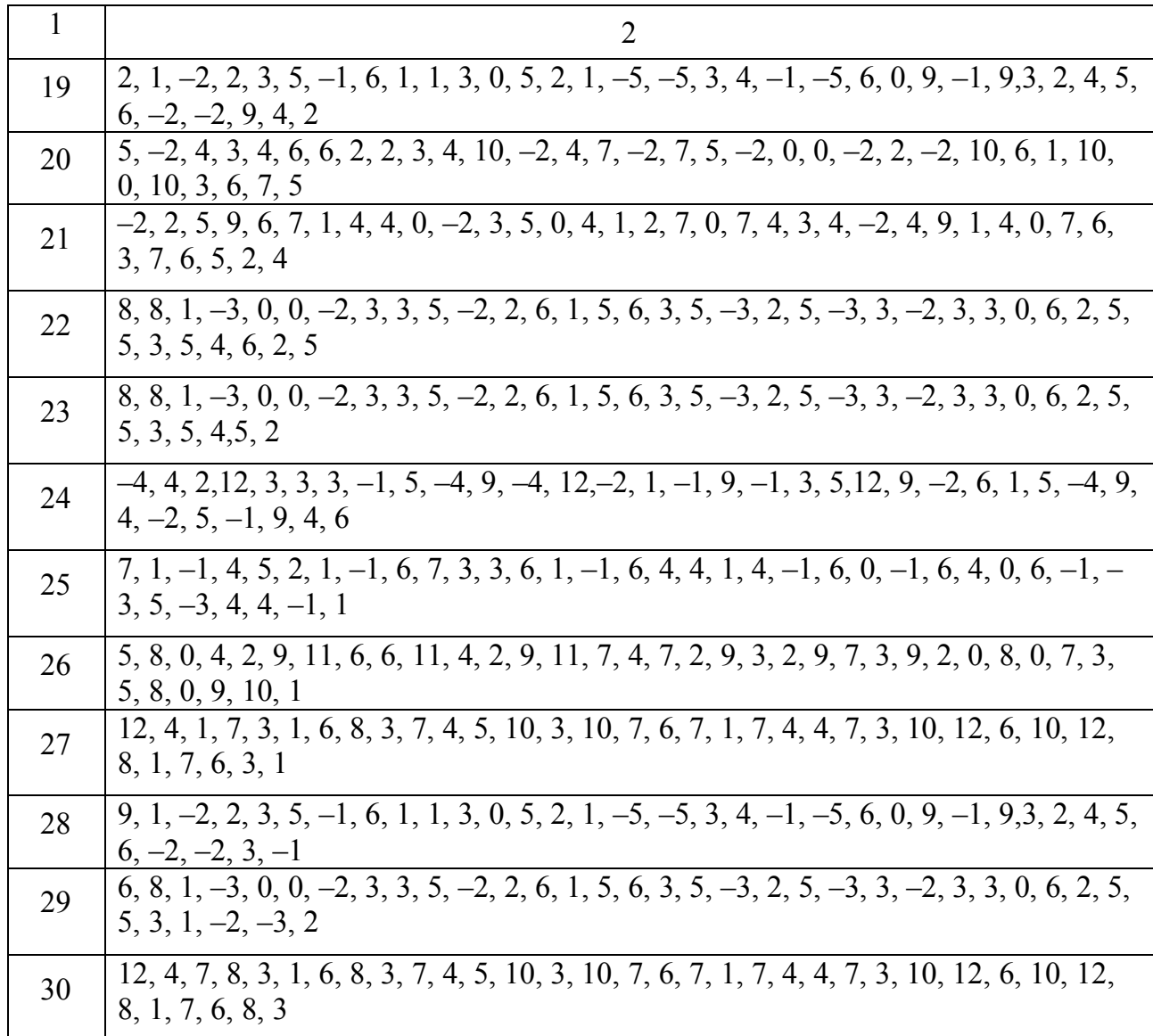

Методична рекомендація. За зразок візьміть приклади 2.1 – 2.2.

*Задача 5.11.* Обробка виборок великого об'єму

Задана вибірка з генеральної сукупності, яка характеризує місячний прибуток підприємця *Х* (у тис. грн). Виконати такі вправи:

1. Розбивши діапазон зміни *Х* на 9–11 півінтервалів, побудувати гістограму відносних частот.

2. За видом гістограми відносних частот підібрати теоретичний закон розподілу величини *Х*.

3. Знайти за вибіркою оцінки для математичного сподівання та середньоквадратичного відхилення.

4. Записати аналітичний вираз для щільності величини Х.

5. За допомогою критерію  $\chi^2$  (Пірсона) за рівня значущості 0,05 перевірити нульову гіпотезу: генеральна сукупність *Х* розподілена по вибраному вами закону.

6) Знайти довірчий інтервал для математичного сподівання за довірчої ймовірності 0,95.

7) Для точності  $\Delta = 0.5$  знайти мінімальну кількість значень  $x_i$ , що забезпечує задану точність.

Вихідні дані по варіантах наведені в додатку В. За зразок візьміть приклади 2.3–2.6.

#### *Задача 5.12.* На кореляційну залежність

Знайти вибіркове рівняння прямої лінії регресії *Y* на *X* та оцінити тісноту лінійного зв'язку *Y* і *X* за даними кореляційної таблиці. Побудувати графік лінії регресії *Y* на *X* з нанесеним на ньому кореляційним полем. За зразок візьміть приклад 2.7.

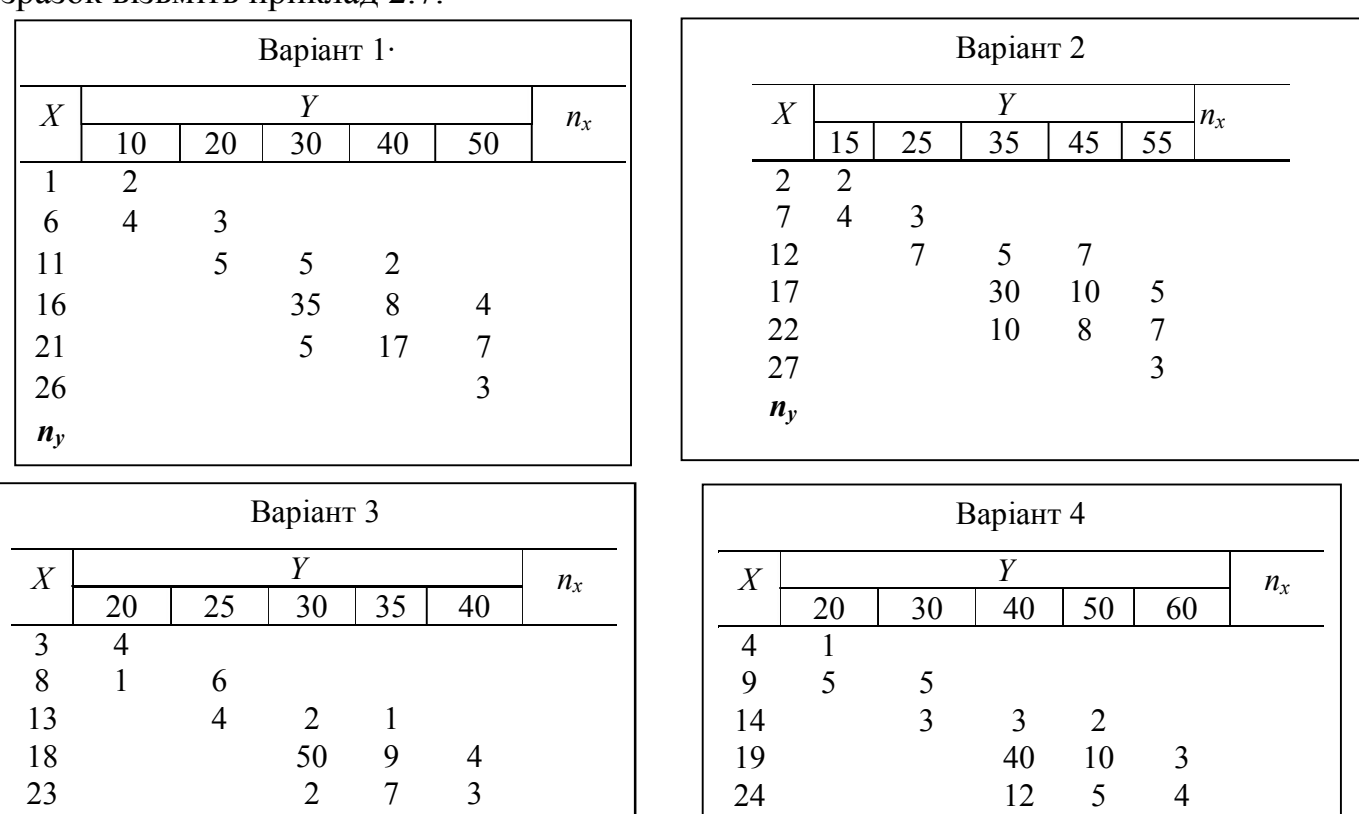

Рисунок 5.4 – Варіанти задачі на кореляційну залежність

 $n_v$ 

29 7

28 7

*ny*

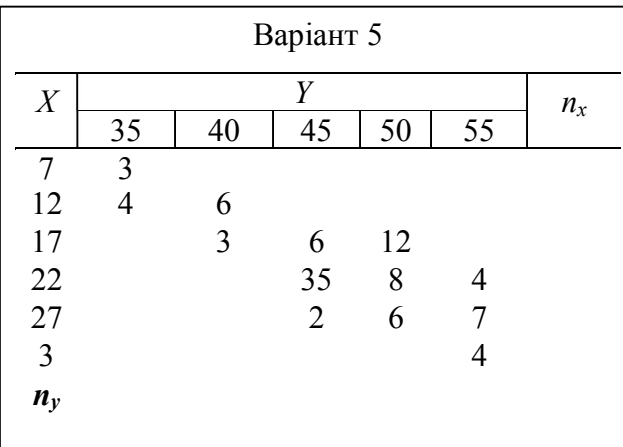

# Продовження рисунку 5.4

 $\overline{1}$ 

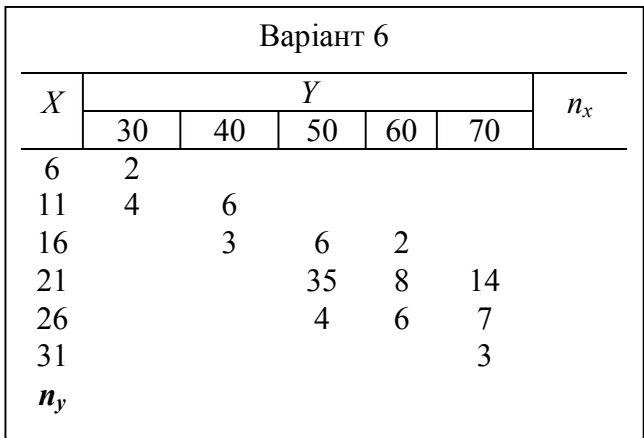

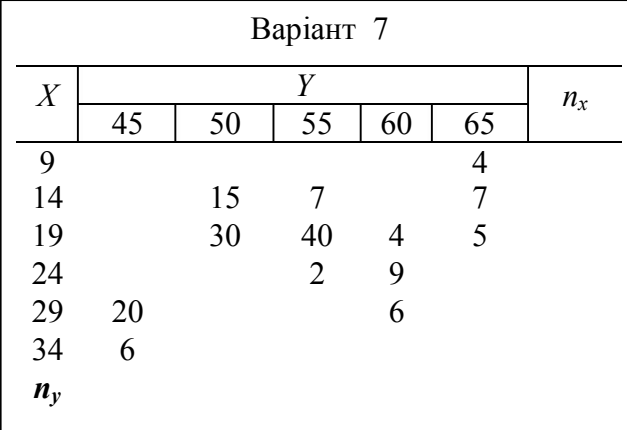

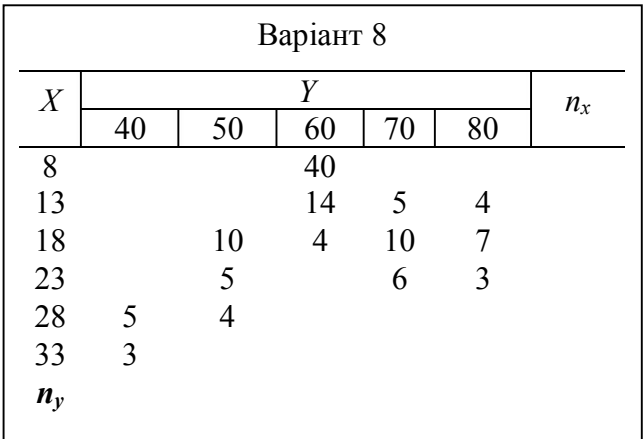

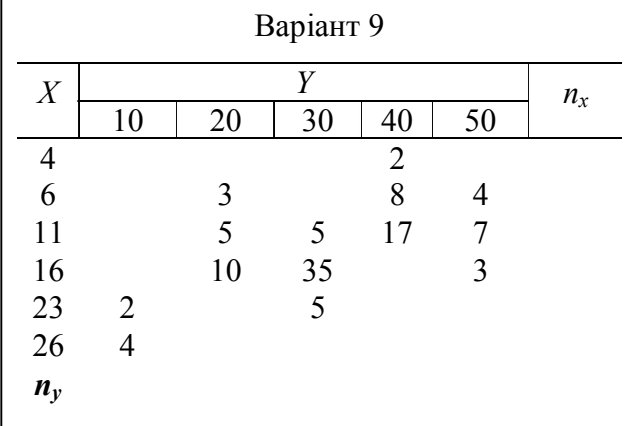

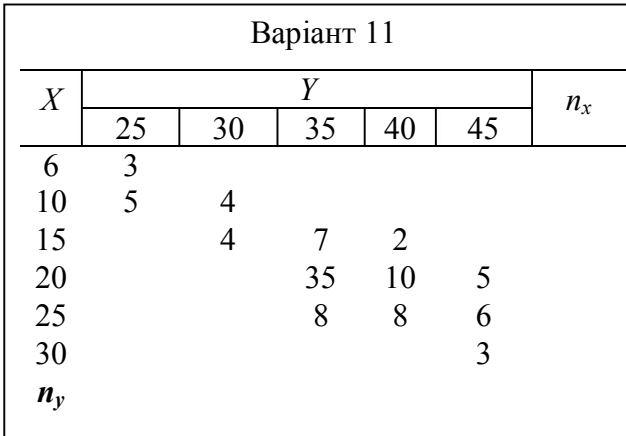

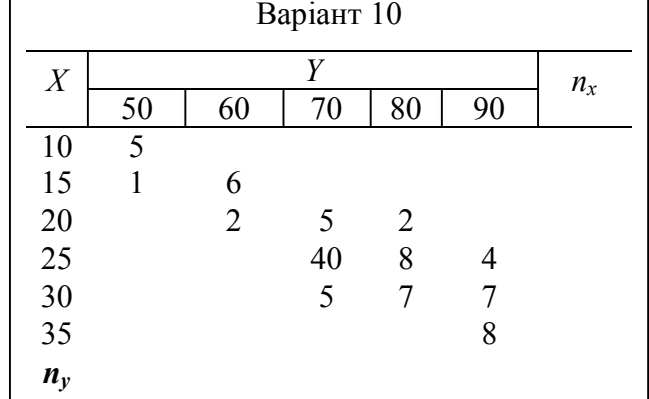

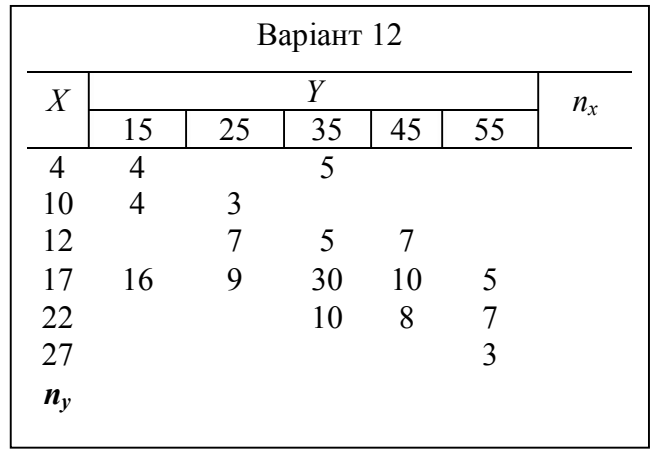

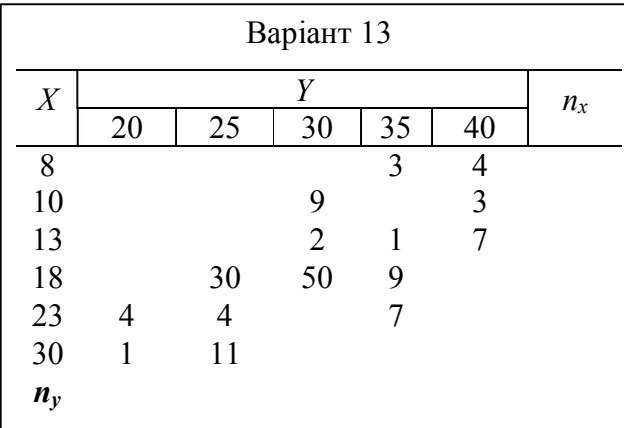

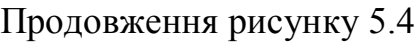

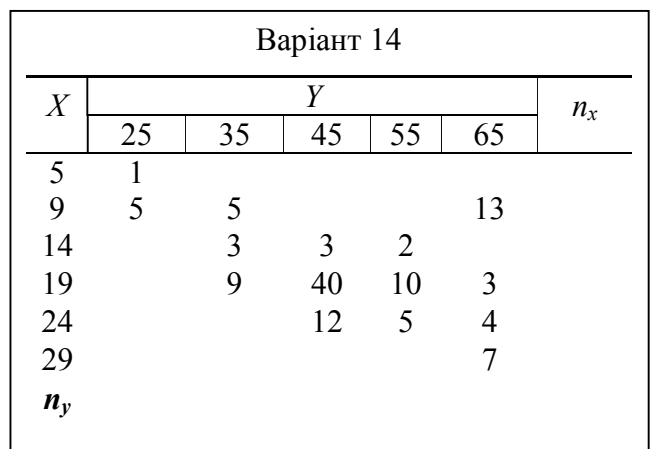

Варіант 16

 $X \left| \begin{array}{c} Y \end{array} \right|$  *n*<sub>x</sub>

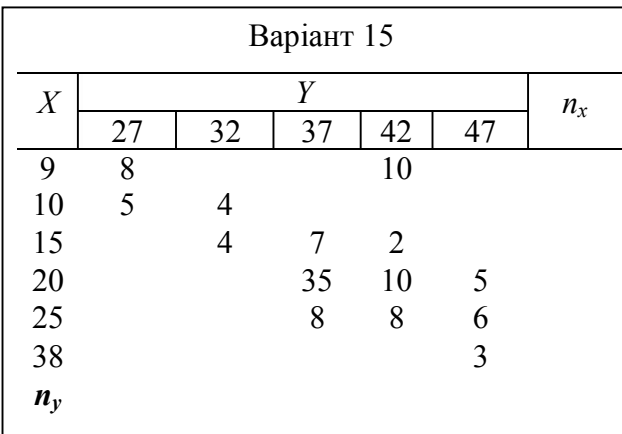

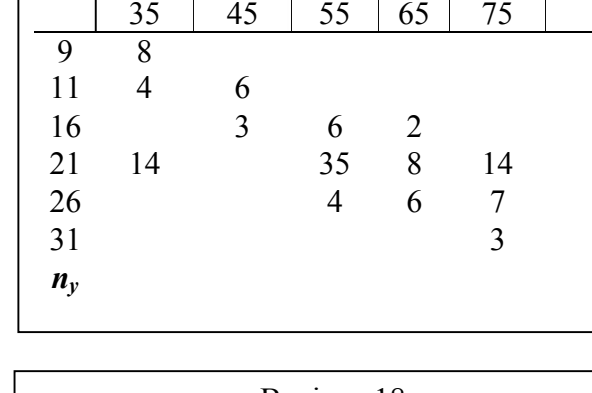

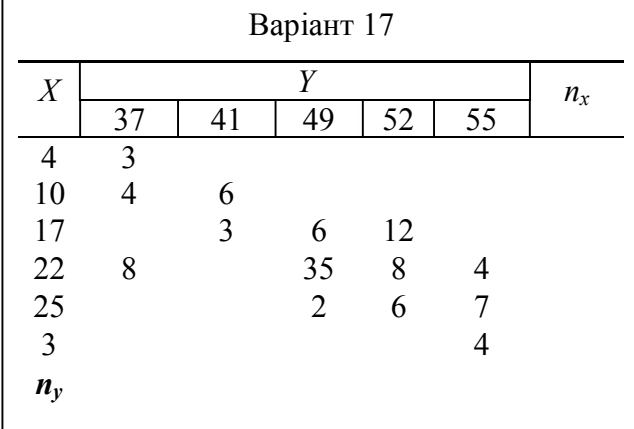

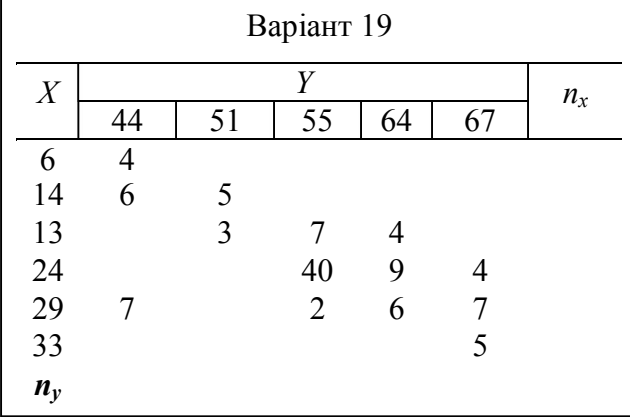

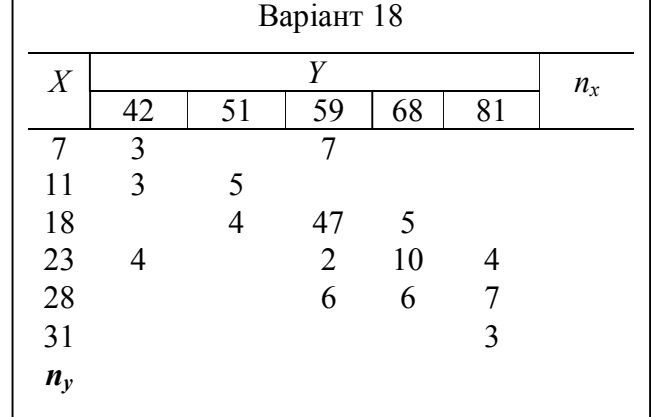

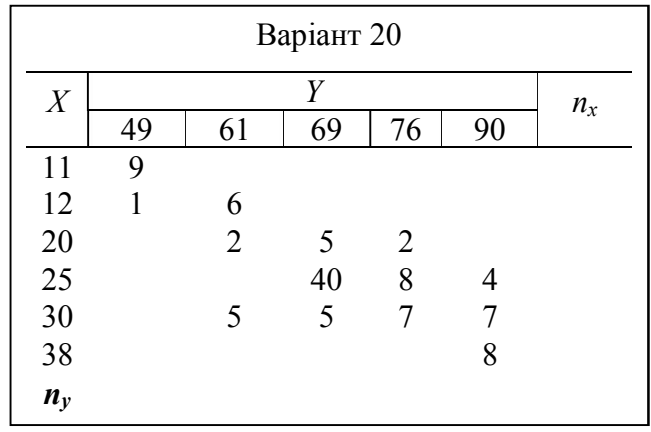

## Продовження рисунку 5.4 Варіант 21  $X \left| \begin{array}{c} Y \end{array} \right|$  *n<sub>x</sub>* 14 25 35 45 55<br>8 5 8 5  $\begin{array}{ccc} 9 & 4 & 3 \\ 12 & 7 \end{array}$  7 5 7 30 10 5 3 10 8 7 3 *ny*

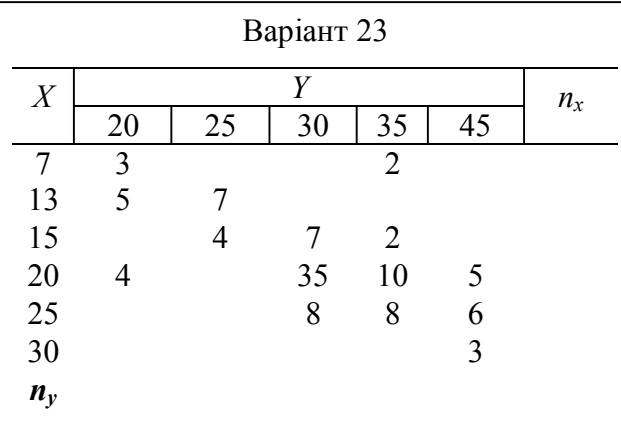

Варіант 25

30 35 40 45 50

 $\begin{array}{@{}c@{\hspace{1em}}c@{\hspace{1em}}c}\n \hline\n 3 & 5 \\
11 & 4\n \end{array}$ 

*ny*

 $\begin{array}{cccc} 11 & 4 & 6 \\ 17 & & 3 \end{array}$ 

 $\begin{array}{cccc} 17 & 3 & 6 & 12 \\ 22 & & 27 & 8 \end{array}$  27 8 4 2 6 7 4 4

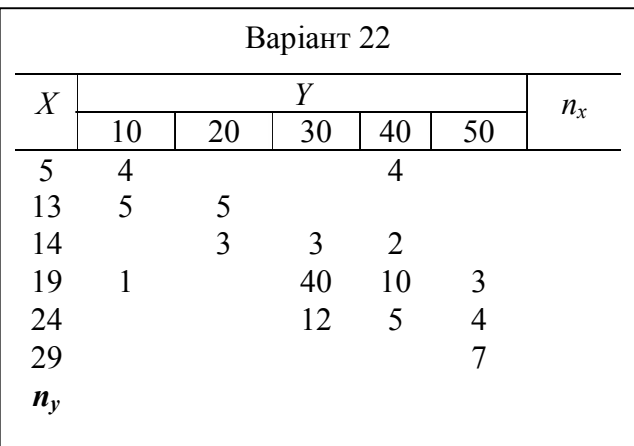

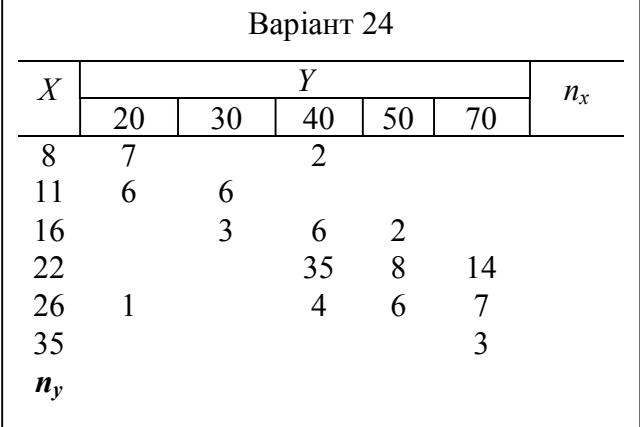

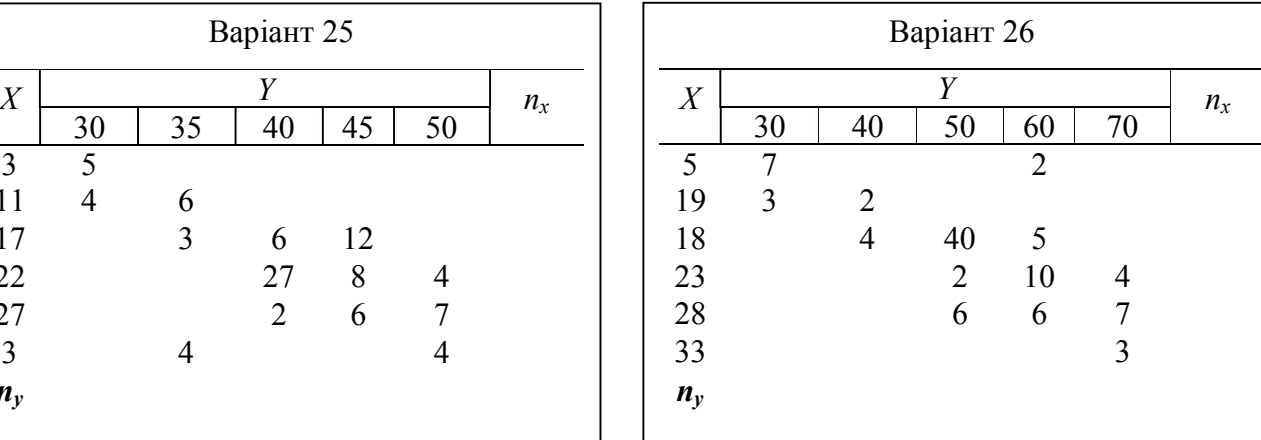

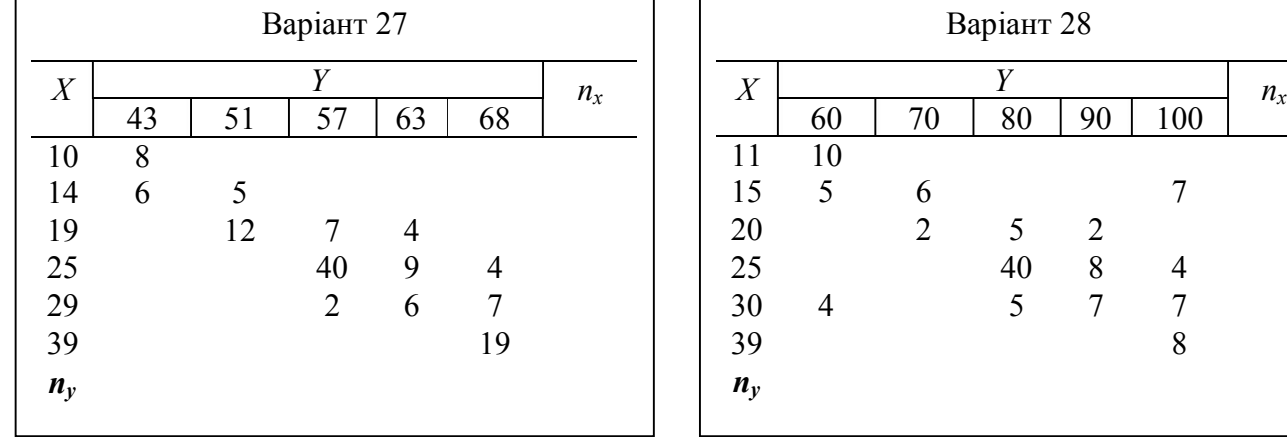

Закінчення рисунку 5.4

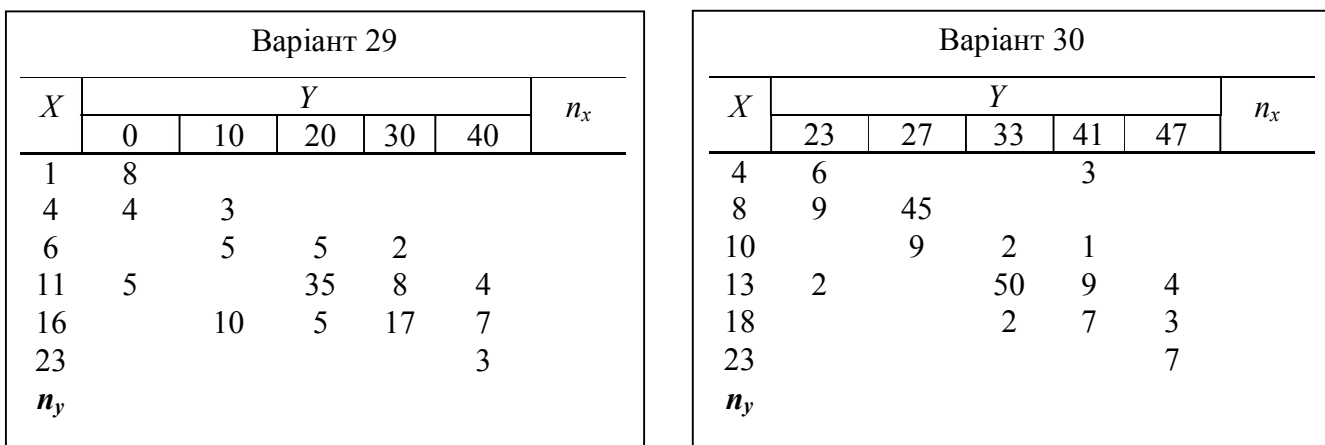

#### **5.3 Задачі до теми «Математичне програмування»**

*Задачі 5.13* Сформулюйте задачу, як задачу математичного програмування (задачі для сумісного розв'язання студентами в аудиторії з допомогою викладача) [11, 12, 20].

5.13.1 Для виробництва столів і шаф меблева фабрика використовує деревину. Виготовлення одного столу потребує 2 *м* 2 деревини, однієї шафи – 4 *м* 2 . Трудомісткість виробу складає: одного столу – 4 чол.-год, однієї шафи – 3 *чол.-год*. Прибуток від реалізації становить: одного столу – 80 *грн*, однієї шафи – 100 грн. Підприємство для виготовлення столів і шаф у своєму розпорядженні має 200 *м* 2 деревини та 600 *чол-год* фонду робочого часу. Визначити, скільки столів і шаф потрібно виготовити, щоб прибуток від реалізації всіх виробів був максимальним.

5.13.2 Нафтопереробний завод отримує 4 напівфабрикати: 400 тис. л алкілата, 250 тис. л крекінг-бензину, 350 тис. л бензину прямої перегонки і 100 тис. л ізопентока. У результаті змішування цих чотирьох компонентів в різних пропорціях утворюються три сорти авіаційного бензину: бензин А – 2:3:5:2, бензин В – 3:1:2:1 і бензин С – 2:2:1:3. Вартість 1 тис. л вказаних сортів бензину характеризується кількостями: 120, 100 і 150 грн.

Визначити план змішування компонентів, за якому буде досягнута максимальна вартість всієї продукції.

5.13.3 Із чотирьох видів основних матеріалів (мідь, цинк, свинець, нікель) складають три види сплавів латуні: звичайний, спеціальний і для художніх виробів. Ціна одиниці маси міді, цинку, свинцю і нікелю складає 0,8, 0,6, 0,4 і 1,0 грн, а одиниці маси сплаву відповідно 2, 3 і 4 грн.

Сплав для художніх виробів повинен містити не менше 6 *%* нікелю, не менше 50 *%* міді і не більше 30 *%* свинцю; спеціальний – не менше 4 *%* нікелю, не менше 70 *%* міді, не менше 10 *%* цинку і не більше 20 *%* свинцю. У звичайний сплав компоненти можуть входити без обмежень.

Виробнича потужність підприємства дозволяє випускати (за певний термін) не більше 400 од. маси звичайного сплаву, не більше 700 од. маси спеціального сплаву і не більше 100 од. маси декоративного сплаву.

Знайти виробничий план, що забезпечує максимальний прибуток.

5.13.4 Механічний завод для виготовлення трьох різних типів деталей використовує товарні, фрезерні та стругальні верстати. Оброблення кожної деталі можна вести трьома різними технологічними способами.

У таблиці 5.13 вказані ресурси (у станко–годинах) кожної групи верстатів, норми витрати часу за обробці деталі на відповідному верстаті за певним технологічним способом і прибуток від випуску одиниці деталі кожного виду:

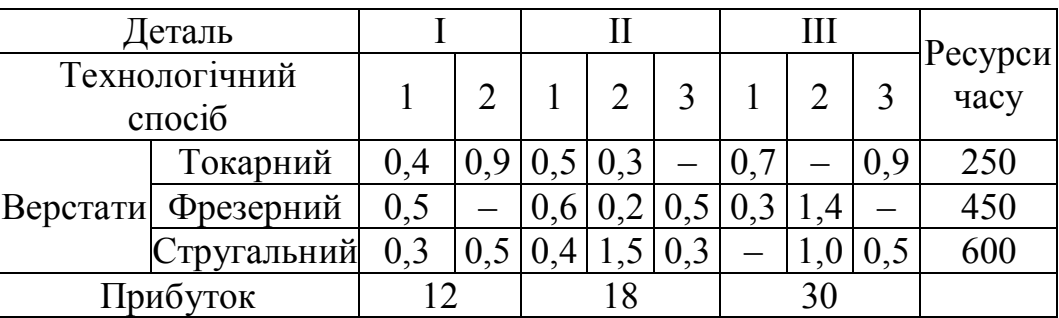

Таблиця 5.13 – Ресурси верстатів

Скласти оптимальний план завантаження виробничих потужностей, що забезпечує максимальний прибуток.

Вважаючи, що між кількістю деталей, що випускаються, повинно виконуватися співвідношення комплектності 1:2:1, визначити виробничу програму, що забезпечує виготовлення максимальної кількості комплектів.

5.13.5 З пункту А у пункт В щодня відправляються пасажирські і швидкі поїзди. У таблиці 5.14 вказані наявний парк вагонів різних типів, з яких щодня можна комплектувати дані поїзди; *n* кількість пасажирів, що вміщаються в кожному з вагонів:

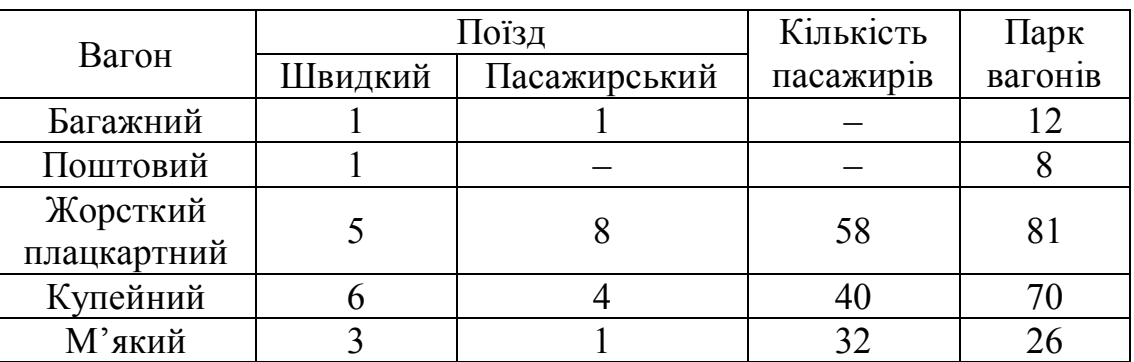

Таблиця 5.14 – Вихідні дані до задачі 5.13.5

Визначити оптимальну кількість швидких і пасажирських поїздів, за яких кількість пасажирів, що перевозяться, досягає максимуму.

5.13.6 На чотирьох ткацьких верстатах з обсягом робочого часу 200, 300, 250 і 400 станко-годин може виготовлятися тканина трьох артикулів у кількості 260, 200, 340 і 500 м за 1 годину.

Скласти програму завантаження верстатів, яка забезпечує максимальний прибуток, якщо прибуток (у грн) від реалізації 1 м тканини *і-*го артикулу за її виготовленні на *к-*му верстаті характеризується елементами матриці

$$
C = \begin{pmatrix} 2.5 & 2.2 & 2.0 & 2.8 \\ 1.6 & 1.0 & 1.9 & 1.2 \\ 0.8 & 1.0 & 0.6 & 0.9 \end{pmatrix},
$$

а сумарна потреба в тканині кожного з артикулів дорівнює 200, 100 і 150 тис. м.

5.13.7 Продукцією міського молочного заводу є молоко, кефір і сметана, розфасовані в пляшки. На виробництво 1 т молока, кефіру і сметани потрібно відповідно 1010, 1010 і 9450 кг молока. Водночас витрати робочого часу при розливі 1 т молока і кефіру складають 0,18 і 0,19 машино–годин. На розфасовці 1 т сметани зайняті спеціальні автомати протягом 3,25 годин. Всього для виробництва цільномолочної продукції завод може використовувати 136000 кг молока. Основне устаткування може бути зайняте протягом 21,4 машино-годин, а автомати по розфасовці сметани — протягом 16,25 годин. Прибуток від реалізації 1 т молока, кефіру і сметани відповідно дорівнює 30, 22 і 136 грн. Завод повинен щодня проводити не менше 100 т молока, розфасованого в пляшки. На виробництво іншої продукції немає ніяких обмежень.

Потрібно визначити, яку продукцію і в якій кількості щодня потрібно виготовляти заводу, щоб прибуток від її реалізації був максимальним. Скласти математичну модель задачі.

5.13.8 Кондитерська фабрика для виробництва трьох видів карамелі А, В і С використовує три види основної сировини: цукровий пісок, патоку і фруктове пюре. Норми витрат сировини кожного виду на виробництво 1 т карамелі кожного виду наведені в таблиці 5.15. У ній же вказана загальна кількість сировини кожного виду, яка може бути використана фабрикою, а також приведений прибуток від реалізації 1 т карамелі певного виду.

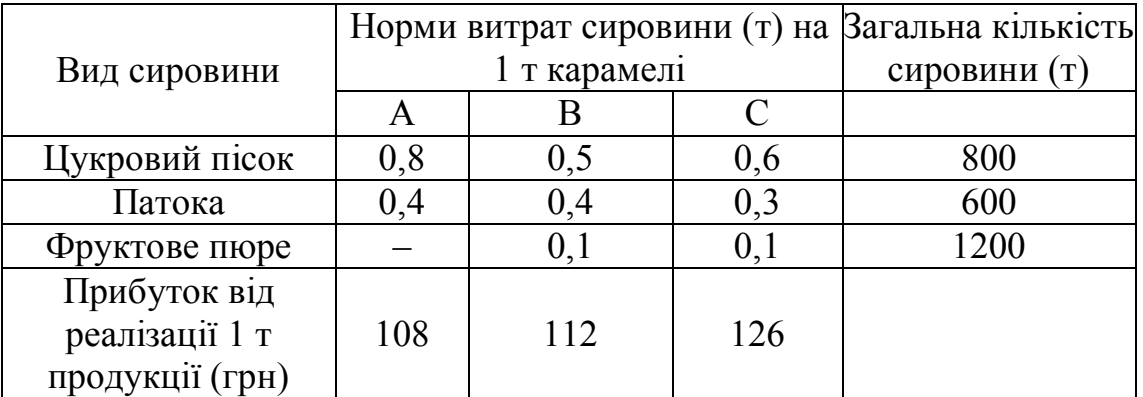

Таблиця 5.15 – Вихідні дані до задачі 5.13.8

Знайти план виробництва карамелі, що забезпечує максимальний прибуток від її реалізації.

5.13.9 У вугільному басейні видобувається вугілля трьох сортів у відносних долях 25%, 60% i 15 %. Видобуте вугілля доставляється чотирьом енергетичним установкам. Задані теплотворні можливості кожного з сортів палива (ккал/кг): 2800, 3000, 3500; потреби установок

209

(млн ккал): 10, 25, 15, 30 і витрати по видобутку 1 т кожного сорту (грн): 8, 10, 15.

Визначити необхідний об'єм видобутку і розподіл різних сортів вугілля між енергетичними установками з метою мінімізації сумарних витрат.

5.13.10 Деревина надходить на підприємство у вигляді заготовок, з яких потрібно виготовити деталі двох типів. Кожну заготовку можна розрізати двома способами. У разі розрізання першим способом можна отримати п'ять деталей першого типу та три деталі другого; залишиться 0,1 м<sup>3</sup> відходів. Розрізаючи заготовки другим способом, можна отримати чотири деталі першого типу та шість деталей другого; залишиться 0,2 м<sup>3</sup> відходів. Потрібно вибрати, у якій мірі потрібно застосовувати обидва способи розрізання, щоб виготовити не менше 30 деталей першого типу, не менше 10 деталей другого типу, а також мінімізувати відходи виробництва.

*Задача 5.14* Знайти екстремуми функції *z* за виконанні обмежень геометрично–аналітичним методом. Розв'язок перевірити в Excel. Варіанти задачі задані в таблиці 5.16.

Як зразок розв'язання задачі візьміть приклад 3.4.

Таблиця 5.16 – Варіанти до задачі 5.14

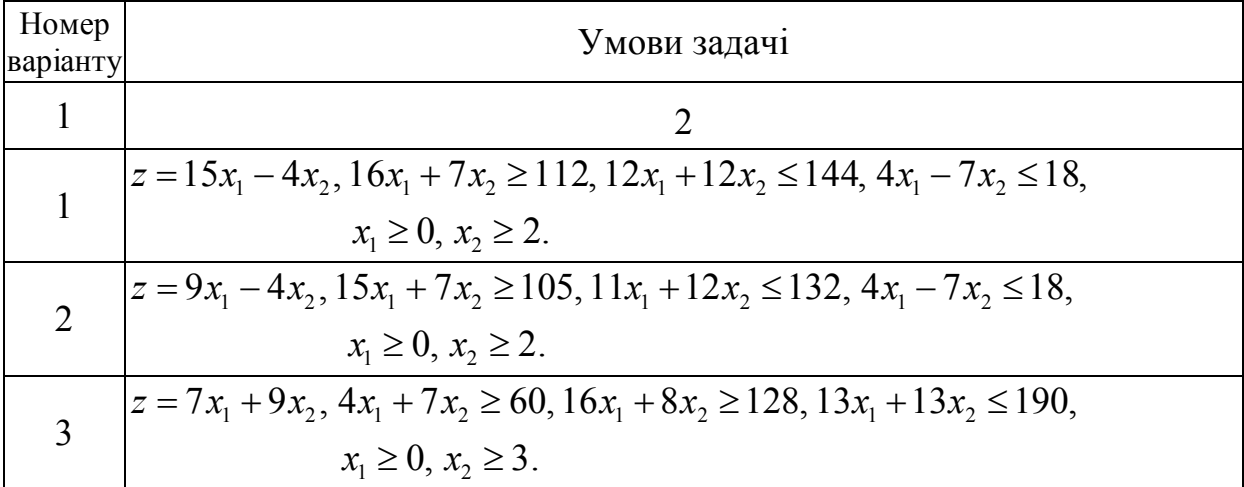

210

# Продовження таблиці 5.16

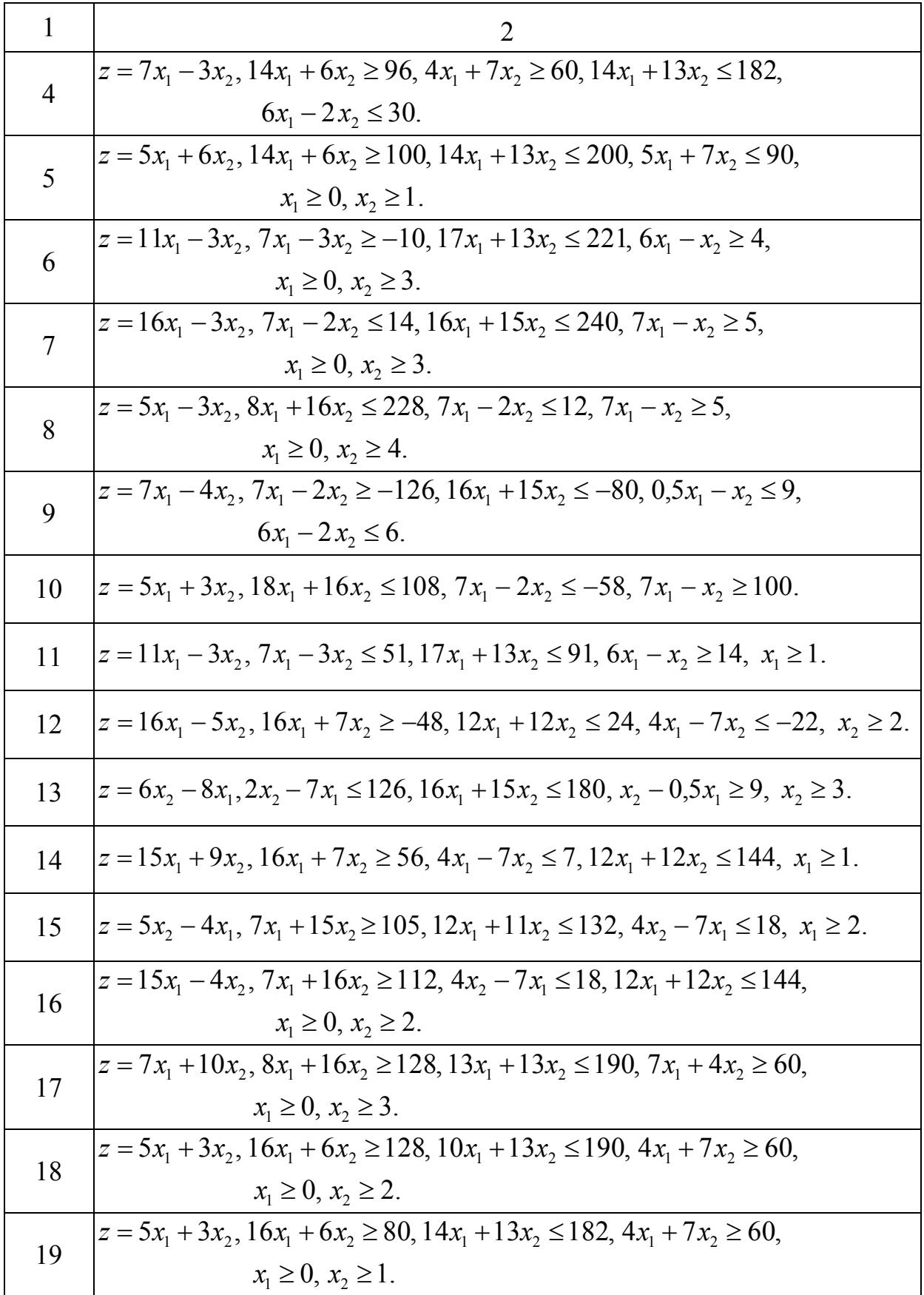

Закінчення таблиці 5.16

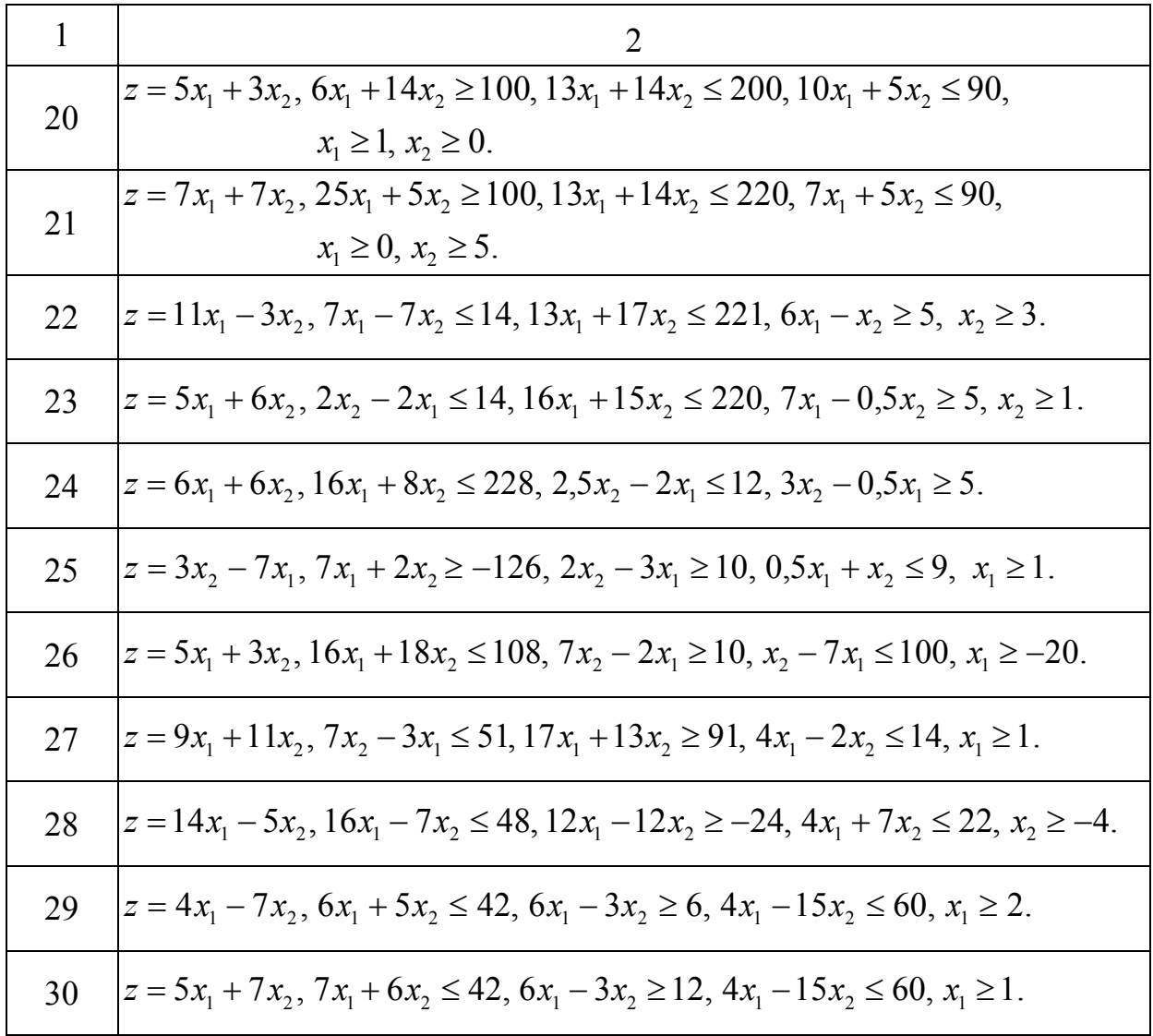

Задача 5.15 <sup>[18]</sup>, с. 26]. Для виготовлення чотирьох видів продукції В<sub>1</sub>, *В*2, *В*3, *В*<sup>4</sup> використовуються три види сировини *А*1, *А*2, *А*3. Запаси сировини, норми її витрат на одиницю продукції і одержуваний від одиниці продукції прибуток задані в таблиці 5.17. Знайти оптимальний план випуску продукції із умови максимізації прибутку, якщо продукції виду *В*<sup>m</sup> потрібно випустити не менше d одиниць. Вихідні дані взяти з таблиці 5.18. Задачу розв'язати симплекс–методом. Розв'язок перевірити в Excel.

Як зразок розв'язання задачі візьміть приклад 3.5.

| Вид            | Норми витрат сировини на одиницю<br>продукції<br>сировини |                |                |          |                |  |  |
|----------------|-----------------------------------------------------------|----------------|----------------|----------|----------------|--|--|
|                | $B_4$<br>$B_3$<br>B <sub>2</sub><br>B1                    |                |                |          |                |  |  |
| A <sub>1</sub> | $a_{11}$                                                  | $a_{12}$       | $a_{13}$       | $a_{14}$ | $a_1$          |  |  |
| A <sub>2</sub> | $a_{21}$                                                  | $a_{22}$       | $a_{23}$       | $a_{24}$ | a <sub>2</sub> |  |  |
| $A_3$          | $a_{31}$                                                  | $a_{32}$       | $a_{33}$       | $a_{34}$ | $a_3$          |  |  |
| Прибуток       | C <sub>1</sub>                                            | c <sub>2</sub> | c <sub>3</sub> | $C_4$    |                |  |  |

Таблиця 5.17 – Основні показники до задачі 5.15

Таблиця 5.18 – Значення коефіцієнтів таблиці 5.17

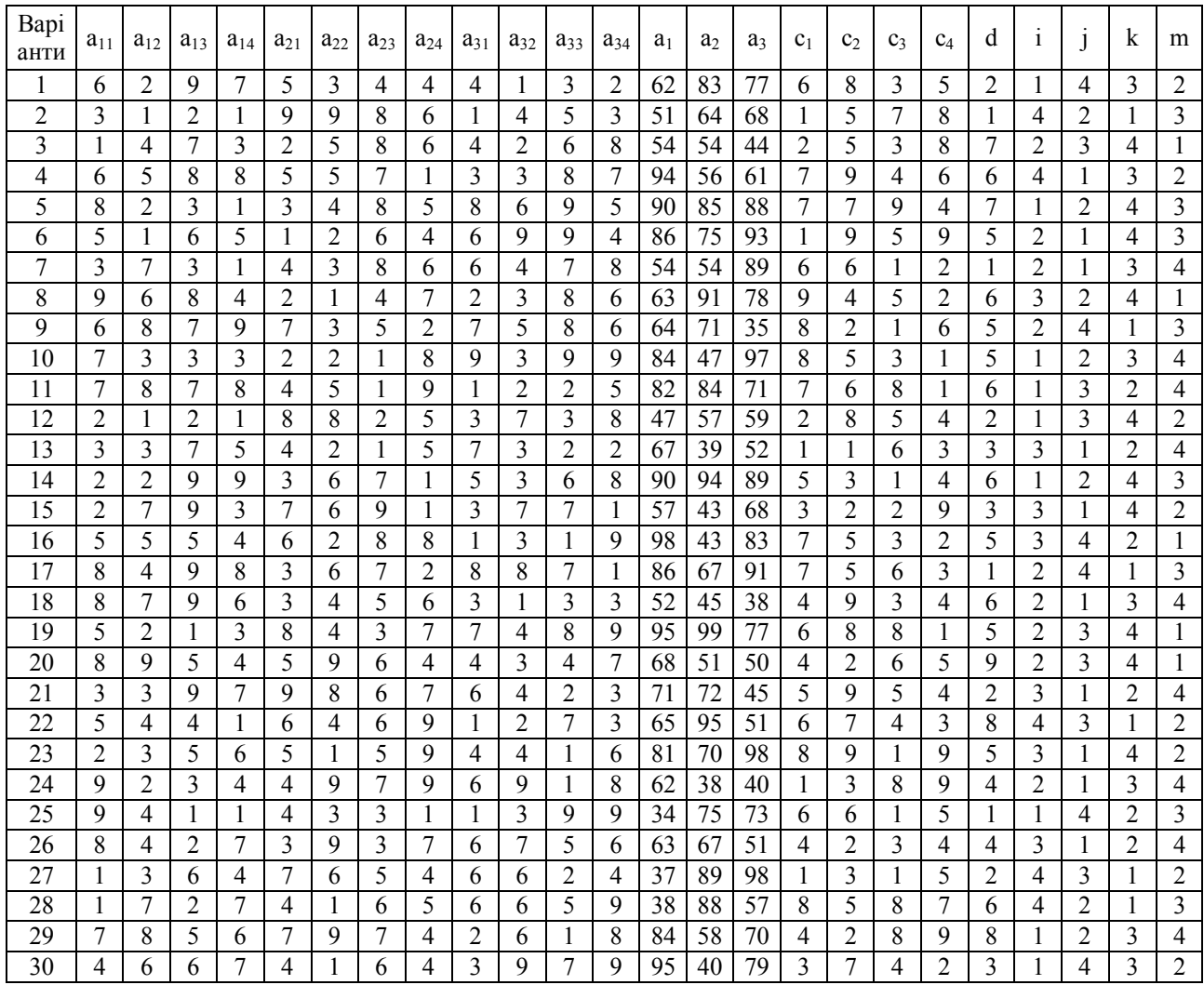

*Задача 5.16.* Знайти цілочисельний розв'язок задачі 5.15. Розв'язок перевірити в Excel. Як зразок розв'язання задачі візьміть приклад 3.8.

*Задача 5.17* (для розв'язання в аудиторії)*.* Скласти за таблицею оптимальний план перевезень, зробивши первинний розподіл за методом північно-західного кута. Об'єми запасів, потреби споживачів і собівартості перевезень задані в таблиці 5.19.

|               | Споживачі |       |        |
|---------------|-----------|-------|--------|
| Постачальники |           |       | Запаси |
|               |           | $-12$ |        |
|               | -21       | $-22$ |        |
| Потреби       |           |       |        |

Таблиця 5.19 – Основні показники до задачі 5.17

Вихідні данні взяти з таблиці 5.20.

Таблиця 5.20 – Значення коефіцієнтів таблиці 5.19.

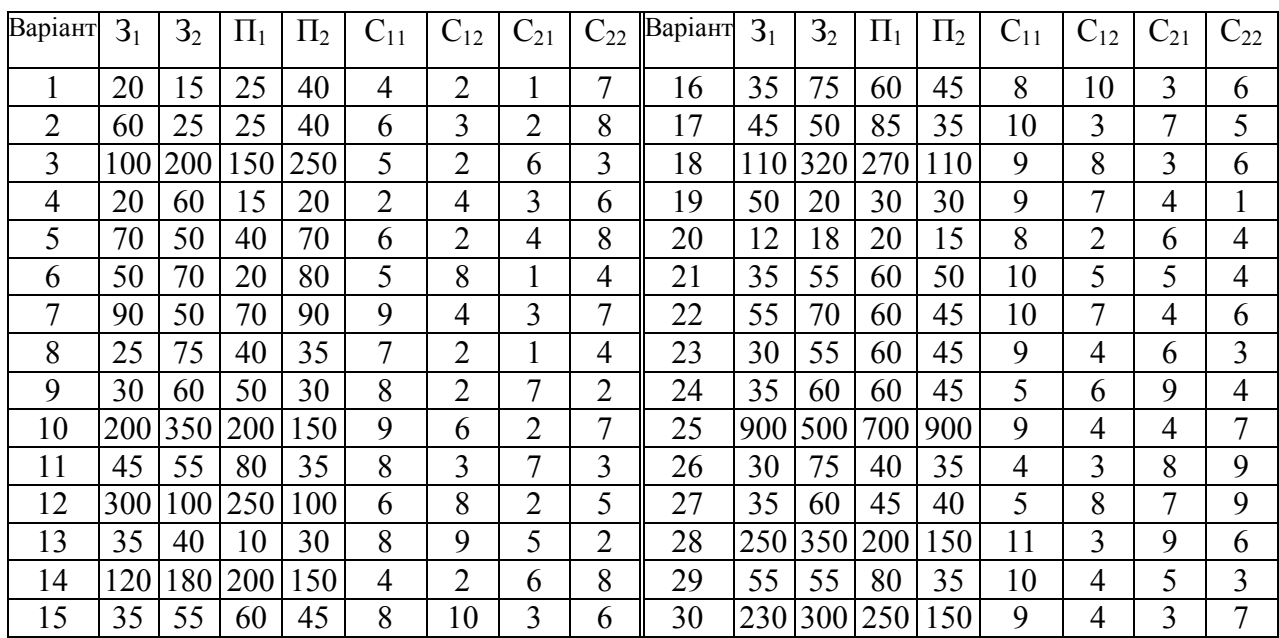

*Зразок* розв'язання задачі 5.17.

Скласти за таблицею оптимальний план перевезень, зробивши первинний розподіл за методом північно-західного кута. Об'єми запасів, потреби споживачів і собівартості перевезень задані в таблиці 5.21. Розв'язання задачі робимо за методикою п. 3.3.1.

Таблиця 5.21 – Основні показники Таблиця 5.22 – Збалансована до зразка розв'язання при задача задача

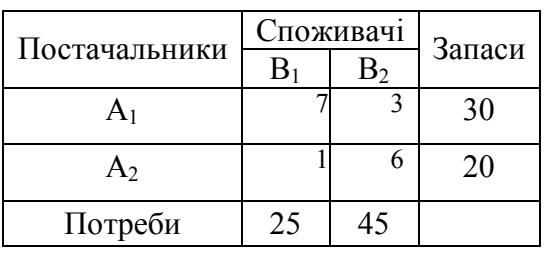

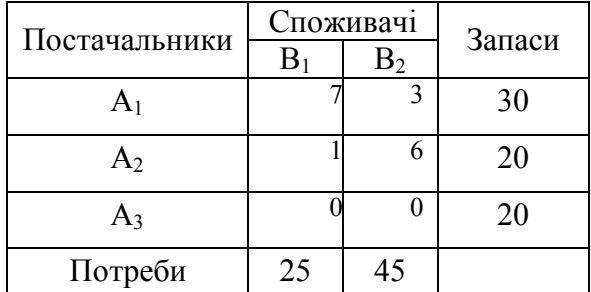

Об'єм запасів (50) менше потреб (70), транспортна задача – відкрита, тому вводимо фіктивного постачальника  $A_3$  з об'єм запасу 70 – 50 = 20 і вартостями перевезень – 0. Отримали таблицю 5.22.

Робимо первинний розподіл за методом північно-західного кута: завантажуємо клітину  $A_1B_1$  максимальною потребою у 25 одиниць з постачальника *А*1, у нього залишилось 5 одиниць, завантажуємо клітину *А*1*В*<sup>2</sup> об'ємом 5 одиниць, споживачеві *В*2 потрібно ще 40 одиниць, беремо їх з постачальників *А*2 і *А*3 . Отримали первинний розподіл вантажу, який приведений у таблиці 5.23. Вихідна вартість перевезень  $z_0 = 7 \cdot 25 + 3 \cdot 5 + 6 \cdot 20 + 0 \cdot 20 = 310$ .

розподіл вантажу для розрахунків

| Постача-       |       | Споживачі             | Запаси |
|----------------|-------|-----------------------|--------|
| льники         | $B_1$ | B <sub>2</sub>        |        |
| A <sub>1</sub> | 25    | $\mathbf{\mathbf{a}}$ | 30     |
| A <sub>2</sub> |       | 6<br>20               | 20     |
| $A_3$          |       | 20                    | 20     |
| Потреби        | 25    | 45                    |        |

Таблиця 5.23 – Первинний Таблиця 5.24 – Вихідна таблиця

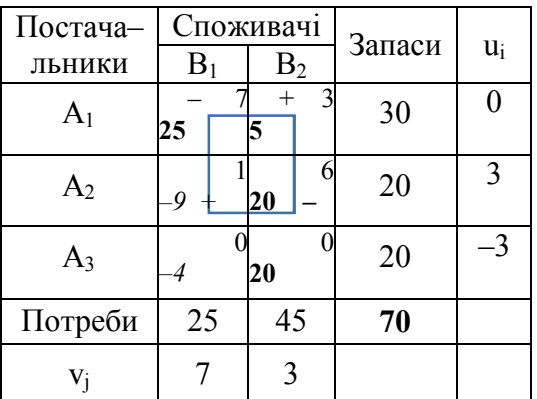

Доповнюємо цю таблицю рядком для потенціалів споживачів *v<sup>j</sup>* і стовпцем для потенціалів постачальників *u<sup>i</sup>* . Одержуємо таблицю 5.24. Знайдемо потенціали постачальників і споживачів, а також незавантажених клітинок. Для їхнього обчислення використаємо формули (3.40, 3.41)

 $v_j = c_{ij} - u_i, u_i = c_{ij} - v_j, \qquad \Delta_{ij} = c_{ij} - u_i - v_j$  (дивись приклад 3.7). Найбільший за модулем від'ємний потенціал, що дорівнює (–9), має вільна клітинка *А*2*В*1. Будуємо для цієї клітинки цикл, який проходить через клітинки  $A_2B_1-A_1B_1-A_1B_2-A_2B_2$ . Починаючи з клітинки  $A_2B_1$  позначаємо поперемінно клітинки циклу знаками «+» і «–». Серед завантажених клітинок, позначених знаком «–» знаходимо клітинку з мінімальним вантажем – 20. Це клітинка

*А*2*В*2 . Звільнюємо цю клітинку від вантажу; у клітинках позначених знаком «–» віднімаємо вантаж звільненої клітинки; до вантажу у клітинках позначених знаком «+» додамо вантаж звільненої клітинки. Отримали таблицю 5.25. Вартість перевезень  $z_1 = 7 \cdot 5 + 3 \cdot 25 + 1 \cdot 20 + 0 \cdot 20 = 130$ .

Таблиця 5.25 – Таблиця після першого Таблиця 5.26 – Таблиця після першого циклу перерахування другого циклу перерахування

| Постача-       |       | Споживачі       | Запаси |       |
|----------------|-------|-----------------|--------|-------|
| льники         | $B_1$ | B <sub>2</sub>  |        | $u_i$ |
| A <sub>1</sub> |       | 25<br>$^+$      | 30     |       |
| A <sub>2</sub> | 20    | 6               | 20     |       |
| $A_3$          |       | $\overline{20}$ | 20     | $-3$  |
| Потреби        | 25    | 45              | 70     |       |
| Vi             |       | 3               |        |       |

| Постача-       | Споживачи |                | Запаси |       |
|----------------|-----------|----------------|--------|-------|
| льники         | $B_1$     | B <sub>2</sub> |        | $u_i$ |
| A <sub>1</sub> |           | 30             | 30     |       |
| A <sub>2</sub> | 20        |                | 20     | $-2$  |
| $A_3$          |           | 15             | 20     | -3    |
| Потреби        | 25        | 45             | 70     |       |
| Vi             |           | 3              |        |       |

Знову знаходимо потенціали постачальників і споживачів, а також незавантажених клітинок. Єдиний від'ємний потенціал, що дорівнює (–4), має вільна клітинка *А*3*В*1. Будуємо для цієї клітинки цикл, який проходить через клітинки  $A_3B_1 - A_1B_1 - A_1B_2 - A_3B_2$ , позначаємо клітинки циклу знаками «+» і «-» і робимо перерахування таблиці. Отримали таблицю 5.26. Вартість перевезень  $z_2 = 3 \cdot 30 + 1 \cdot 20 + 0 \cdot 5 + 0 \cdot 15 = 110$ .

Знову знаходимо потенціали постачальників і споживачів, а також незавантажених клітинок. Усі вільні клітинки мають додатний потенціал. Таким чином отримано оптимальний розподіл вантажу між постачальниками і споживачами, який мінімізує вартість перевезень. Потрібно 30 одиниць вантажу від постачальника *А*1 доставляти споживачеві *В*2, і 20 одиниць вантажу від постачальника *А*2 доставляти споживачеві *В*1. Порівняно з первинним розподілом вартість перевезень зменшилася майже в три рази  $(z_0/z_2 = 310/110 = 2,81).$ 

*Задача 5.18* (підвищеної складності)*.* Однорідну продукцію випускають на трьох підприємствах *А*1, *А*2, *А*<sup>3</sup> і поставляють чотирьом споживачам
*В*1, *В*2, *В*3, *В*4. Об'єми випуску продукції на кожному підприємстві дорівнюють відповідно  $a_1$ ,  $a_2$ ,  $a_3$ , а потреби на цю продукцію споживачів дорівнюють відповідно  $13c_1$ ,  $13c_2$ ,  $13c_3$ ,  $13c_4$ . Транспортні витрати за доставку одиниці продукції з *i*-го підприємства *j*-му споживачу складають aij грн.  $(i = 1, 2, 3; j = 1, 2, 3, 4)$ . Знайти оптимальний план прикріплення споживачів до підприємств із умови мінімальних сумарних транспортних витрат. Вихідні дані взяти з таблиці 5.18.

*Задача 5.19.* Чотири підприємства повинні випустити 5d одиниць продукції одного виду. Потрібно визначити яку кількість продукції повинно випустити кожне підприємство, щоб сумарні витрати були найменшими, якщо план випуску на кожному підприємстві має бути кратним d, а функції витрат на кожному підприємстві дорівнюють відповідно  $q_1(x)$ ,  $q_2(x)$ ,  $q_3(x)$ ,  $q_4(x)$ . Значення d взяти з таблиці 5.18, а значення  $q_r(x)$  ( $r = 1, 2, 3, 4$ ) – з таблиці 5.27. Водночас потрібно вибрати *i*-й варіант  $q_1(x)$ , *j*-й –  $q_2(x)$ ,  $k - \ddot{a}$  – q<sub>3</sub>(x), *m*-й – q<sub>4</sub>(x). Значення i, j, k, m взяти з таблиці 5.18.

Таблиця 5.27 – Значення функцій витрат

|    |   |    |   |  | Варіант $q_1(x)$   Варіант $q_2(x)$ |   |   | Варіант $q_3(x)$ |          |                |   | Варіант $q_4(x)$ |              |  |                          |   |
|----|---|----|---|--|-------------------------------------|---|---|------------------|----------|----------------|---|------------------|--------------|--|--------------------------|---|
| X  |   |    |   |  |                                     |   |   |                  |          |                |   |                  | m            |  |                          |   |
|    |   |    |   |  |                                     |   | 3 | 4                |          |                |   | 4                |              |  |                          |   |
| 0  | 0 | 0  |   |  |                                     | U | 0 | 0                | $\theta$ | 0              |   | 0                | $\mathbf{0}$ |  | 0                        |   |
| d  |   | 3  |   |  |                                     |   |   |                  | 3        | $\overline{2}$ |   |                  |              |  |                          |   |
| 2d | 3 | b  |   |  |                                     |   | h | 4                | 4        | 5              |   | h                |              |  |                          |   |
| 3d | 4 | 8  |   |  |                                     | 8 | 8 | b                |          | 8              |   | 9                | 8            |  | g                        |   |
| 4d |   | ι0 | 8 |  |                                     | Q | 9 | 10               | Ÿ        | 10             | 8 |                  |              |  | 2                        | 9 |
| 5d | q |    |   |  |                                     |   |   |                  |          | 3              |   | $\mathbf 3$      |              |  | $\overline{\mathcal{L}}$ |   |

Зокрема для третього варіанта d = 7, i = 2, j = 3, k = 4, m = 1. Відповідно, значення для  $q_1(x)$  вибираємо з другого стовпця, для  $q_2(x) - 3$  третього, для  $q_3(x)$  – з четвертого, для  $q_4(x)$  – з першого. Вихідна таблиця функцій витрат для третього варіанта має вигляд (див. табл. 5.28).

| X  | $q_1(x)$ | $q_2(x)$ | $q_3(x)$ | $q_4(x)$ |
|----|----------|----------|----------|----------|
|    |          |          |          |          |
|    |          |          |          |          |
| 14 |          |          |          |          |
| 21 |          |          |          |          |
| 28 | 10       |          |          |          |
| 35 | l0       |          |          |          |

Таблиця 5.28 – Вихідні дані для третього варіанта

Як зразок розв'язання задачі візьміть приклад 3.9.

### **5.4 Задачі до теми «Управління запасами»**

*Задача 5.20.* Нехай збитки від відсутності запасної деталі K-201 становлять **G** тис. грн. Сюди входить можлива організація виробництва цієї деталі, а також вартість доставки швидкісним транспортом, можливо навіть літаком. Вартість деталі K-201 на етапі виробництва технічної системи становить **с** тис. грн. Ймовірність відмови деталі *p*. За період експлуатації деталь може відмовити до чотирьох разів. Ймовірність того, що деталь відмовить рівно *i*,0 *i* 4, разів підпорядковується біноміальному розподілу. Необхідно вибрати оптимальну кількість деталей K-201, які ввійдуть у ЗІП системи. Варіанти задачі задані у таблиці 5.29. За зразок візьміть приклад 4.1.

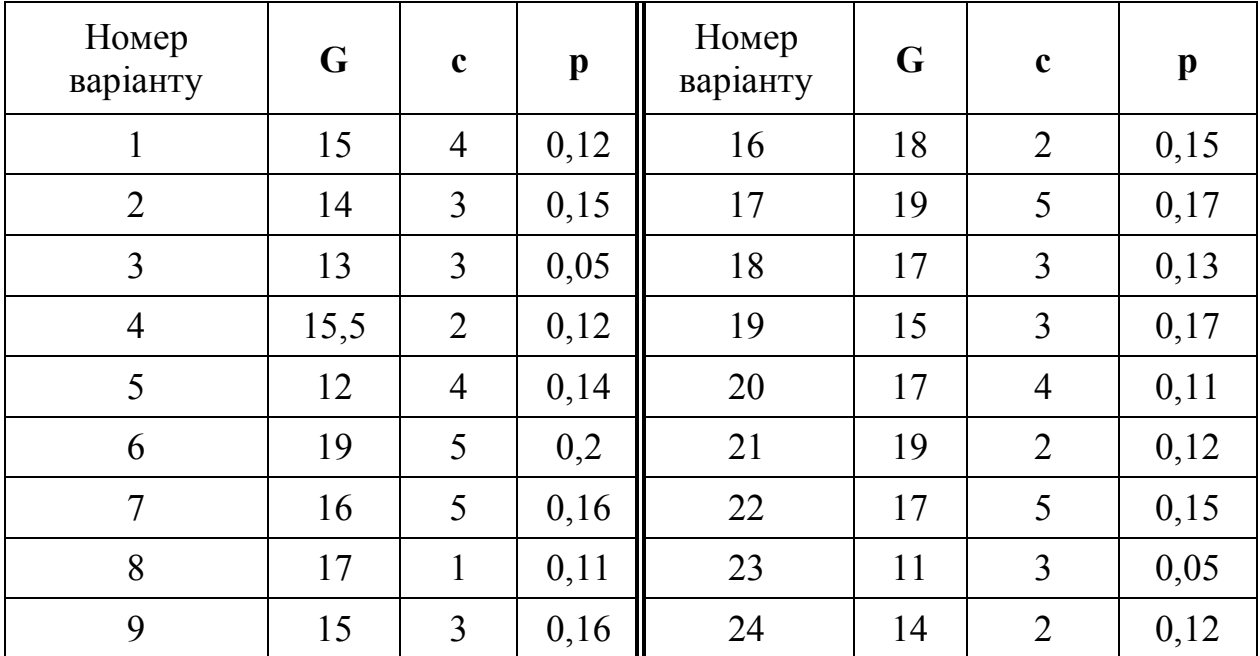

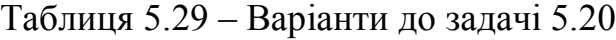

Продовження таблиці 5.29

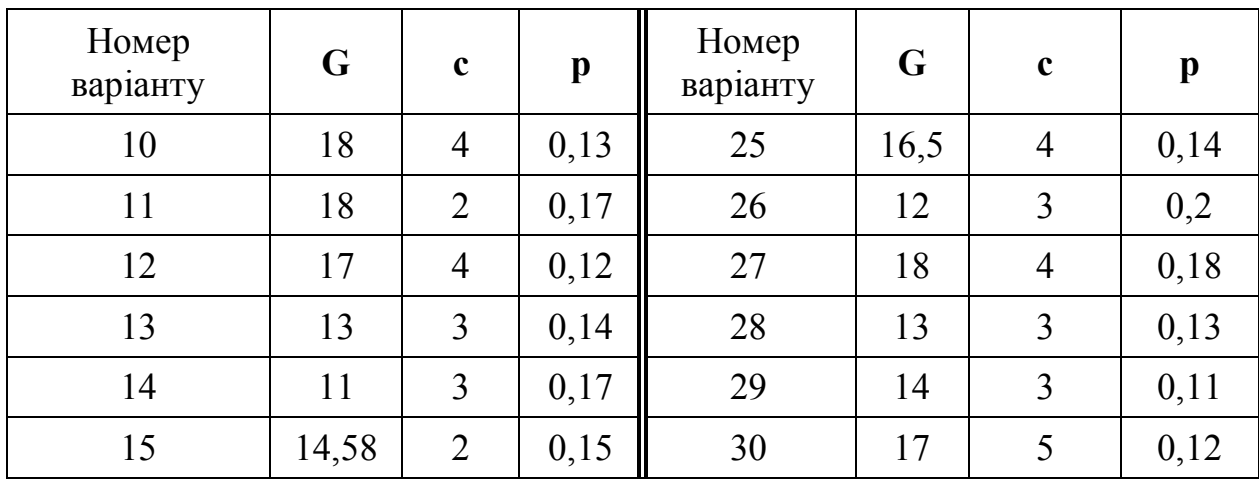

*Задача 5.21* [19, с. 182]*.* Система управління запасами деталей із страховим запасом характеризується такими параметрами:

– постійні витрати на партію деталей c = 20 000 грн;

– вартість зберігання однієї деталі з партії товарів на годину  $s = 1$  грн/годину;

– швидкість витрати запасу v = 60 деталь / годину.

За статистичними даними часів надходження партії товарів, які для кожного варіанта приведені в додатку В, виконайте:

1. Побудуйте гістограму відносних частот і визначте вид закону розподілу часу надходження партії товарів.

2. Знайдіть математичне сподівання і виправлене середнє квадратичне відхилення часу надходження партії товарів.

3. Розрахуйте параметри закону розподілу часу надходження партії товарів і запишіть вирази для щільності розподілу і функції розподілу часу надходження партії товарів. За критерієм Пірсона підтвердіть або відкиньте гіпотезу про вид закону розподілу.

4. Розрахуйте об'єм страхового запасу за рівнях значимості  $\alpha = 0.01$ , 0,02, 0,05, 0,10, 0,2.

5. Розрахуйте рівень запасу, за якого здійснюється замовлення чергової партії запасу за тих саме рівнів значущості.

6. Розрахуйте оптимальний об'єм партії замовлення.

7. Побудуйте графік сумарних витрат на зберігання однієї деталі залежно від об'єму партії замовлення, графічно визначте оптимальний об'єм партії замовлення і порівняйте з розрахованим значенням.

8. Побудуйте представницький спільний графік об'єму страхового запасу і рівня запасу, за якого здійснюється замовлення наступної партії запасу, залежно від рівня значущості.

Як зразок розв'язання задачі візьміть приклад 4.2.

### **СПИСОК ВИКОРИСТАНОЇ ЛІТЕРАТУРИ**

1. Новые области применения математики / [Дж. Лайтхилл, Р. У. Хиорнс, С. Х. Холлингдейл и др.] ; под редакцией Дж. Лайтхилла. – Минск : Вышэйшая школа, 1981. – 496 с.

2. Боев Г. П. Теория вероятностей / Г. П. Боев. – М.–Л.: Государственное издательство техніко-теоретической литературы, 1950. – 368 с.

3. Гмурман В. Е. Теория вероятностей и математическая статистика / В. Е. Гмурман. – М. : Высш. шк., 2002. – 479 с.

4. Вентцель Е. С. Теория вероятностей / Е. С. Вентцель. – М. : Наука,  $1969. - 576$  c.

5. Феллер В. Введение в теорию вероятностей и ее приложения : в 2 т, том 1 / В. Феллер. – М. : Мир, 1984. – 527 с.

6. Хастингс Н. Дж. Справочник по статистическим распределениям / Н. Хастингс, Дж. Пикок. – М. : Статистика, 1980. – 95 с.

7. Справочник по теории вероятностей и математической статистике / [В. С. Королюк, Н. И. Потренко, А. В. Скороход, А. Ф. Турбин] ; под. редакцией В. С. Королюка. – Киев : Наукова думка, 1978. – 582 с.

8. Вища математика. Частина 2. Функції кількох змінних, диференціальні рівняння та їх системи, кількісні та функціональні ряди, кратні, криволінійні та поверхневі інтеграли. Для студентів інженерних та інженерно-педагогічних спеціальностей / [О. М. Литвин, А. Л. Литвинов, О. П. Нечуйвітер та ін.], за редакцією О. М. Литвина. – Харків : УІПА, 2007. – 134 с.

9. Вагнер Г. Основы исследования операций. Том 1 / Г. Вагнер. – М. : Мир, 1972. – 335 с.

10. Линейное и нелинейное программирование : [учеб. для студ. вузов] / [Под ред. И. Н. Ляшенко]. – Киев : Вища школа, 1975. – 372 с.

11. Литвин О. М. Математичне програмування з елементами інформаційних технологій : навч. посібник / О. М. Литвин, А. Л. Литвинов. – Харків : УІПА, 2010. – 195 с.

12. Акулич И. Л. Математическое программирование в примерах и задачах : учебн. пособие для вузов / И. Л. Акулич. – М. : Лань, 2009. – 352 с.

13. Сигал И. Х. Введение в прикладное дискретное программирование. Модели и вычислительные алгоритмы / И. Х. Сигал , А. П. Иванова. – М.: ФИЗМАТЛИТ, 2003. – 240 с.

221

14. Кожин А. П. Математические методы в планировании и управлении грузовыми автомобильными перевозками : учеб. для студ. вузов / А. П. Кожин. – М : Высшая школа, 1979. – 304 с.

15. Вентцель Е. С. Исследование операций / Е. С. Вентцель. – М. : Советское радио, 1972. – 552 с.

16. Голенко Д. И. Моделирование в технико-економических системах / Д. И. Голенко, А. И. Дакелин, С. Е. Лившиц. – Л.: Изд-во Ленинградского университета, 1975. – 176 с.

17. Вагнер Г. Основы исследования операций. Том  $3/\Gamma$ . Вагнер. – М. : Мир, 1973. – 501 с.

18. Литвин О. М. Математичне програмування. Програма, варіанти контрольних завдань, розв'язання типових прикладів / О. М. Литвин, І. С. Храповицький. – Харків : УІПА, 2001. – 28 с.

19. Литвинов А. Л. Математика. Ч. 2 (теория вероятностей, математическая статистика, теория массового обслуживания и управления запасами) / А. Л. Литвинов. – Белгород : Изд–во БелГУ, 2006. – 192 с.

20. Бугір М. К. Посібник по розв'язуванню задач з математичного програмування: навч. посіб. для студ. екон. спец. вузів / М. К. Бугір, Ф. П. Якімов; Тернопільська академія народного господарства. – Тернопіль :  $1997, -208$  c.

### ДОДАТОК А

**Таблиця значень функції Лапласа** *x*  $f(x) = \frac{1}{\sqrt{2}} \left( \exp(-z^2/2) \right)$ 0  $\exp(-z^2/2)$ 2 1  $\left( x\right)$ π

| $\boldsymbol{X}$ | $\Phi$ (X) | $\boldsymbol{X}$ | $\Phi$ (X) | $\boldsymbol{X}$ | $\Phi$ (X) | $\boldsymbol{X}$ | $\Phi$ (X) | $\boldsymbol{X}$ | $\boldsymbol{\Phi}(X)$ | $\boldsymbol{X}$ | $\Phi$ (X) | $\boldsymbol{X}$ | $\Phi(X)$      |
|------------------|------------|------------------|------------|------------------|------------|------------------|------------|------------------|------------------------|------------------|------------|------------------|----------------|
| 0,00             | 0,0000     | 0,39             | 0,1517     | 0,78             | 0,2823     | 1,17             | 0,3790     | 1,56             | 0,4406                 | 1,95             | 0,4744     | 2,38             | 0,4913         |
| 0,01             | 0,0040     | 0,40             | 0,1554     | 0,79             | 0,2852     | 1,18             | 0,3810     | 1,57             | 0,4418                 | 1,96             | 0,4750     | 2,40             | 0,4918         |
| 0,02             | 0,0080     | 0,41             | 0,1591     | 0,80             | 0,2881     | 1,19             | 0,3830     | 1,58             | 0,4429                 | 1,97             | 0,4756     | 2,42             | 0,4922         |
| 0,03             | 0,0120     | 0,42             | 0,1628     | 0,81             | 0,2910     | 1,20             | 0,3849     | 1,59             | 0,4441                 | 1,98             | 0,4761     | 2,44             | 0,4927         |
| 0,04             | 0,0160     | 0,43             | 0,1664     | 0,82             | 0,2939     | 1,21             | 0,3869     | 1,60             | 0,4452                 | 1,99             | 0,4767     | 2,46             | 0,4931         |
| 0,05             | 0,0199     | 0,44             | 0,1700     | 0,83             | 0,2967     | 1,22             | 0,3883     | 1,61             | 0,4463                 | 2,00             | 0,4772     | 2,48             | 0,4934         |
| 0,06             | 0,0239     | 0,45             | 0,1736     | 0,84             | 0,2995     | 1,23             | 0,3907     | 1,62             | 0,4474                 | 2,01             | 0,4772     | 2,50             | 0,4938         |
| 0,07             | 0,0279     | 0,46             | 0,1772     | 0,85             | 0,3023     | 1,24             | 0,3925     | 1,63             | 0,4484                 | 2,02             | 0,4783     | 2,52             | 0,4941         |
| 0,08             | 0,0319     | 0,47             | 0,1808     | 0,86             | 0,3051     | 1,25             | 0,3944     | 1,64             | 0,4495                 | 2,03             | 0,4788     | 2,54             | 0,4945         |
| 0,09             | 0,0359     | 0,48             | 0,1844     | 0,87             | 0,3078     | 1,26             | 0,3962     | 1,65             | 0,4505                 | 2,04             | 0,4793     | 2,56             | 0,4948         |
| 0,10             | 0,0398     | 0,49             | 0,1879     | 0,88             | 0,3106     | 1,27             | 0,3980     | 1,66             | 0,4515                 | 2,05             | 0,4798     | 2,58             | 0,4951         |
| 0,11             | 0,0438     | 0,50             | 0,1915     | 0,89             | 0,3133     | 1,28             | 0,3997     | 1,67             | 0,4525                 | 2,06             | 0,4803     | 2,60             | 0,4953         |
| 0,12             | 0,0478     | 0,51             | 0,1950     | 0,90             | 0,3159     | 1,29             | 0,4015     | 1,68             | 0,4535                 | 2,07             | 0,4807     | 2,62             | 0,4956         |
| 0,13             | 0,0517     | 0,52             | 0,1985     | 0,91             | 0,3186     | 1,30             | 0,4032     | 1,69             | 0,4545                 | 2,08             | 0,4812     | 2,64             | 0,4959         |
| 0,14             | 0,0557     | 0,53             | 0,2019     | 0,92             | 0,3212     | 1,31             | 0,4049     | 1,70             | 0,4554                 | 2,09             | 0,4817     | 2,66             | 0,4961         |
| 0,15             | 0,0596     | 0,54             | 0,2054     | 0,93             | 0,3238     | 1,32             | 0,4066     | 1,71             | 0,4554                 | 2,10             | 0,4821     | 2,68             | 0,4963         |
| 0,16             | 0,0636     | 0,55             | 0,2088     | 0,94             | 0,3264     | 1,33             | 0,4082     | 1,72             | 0,4573                 | 2,11             | 0,4826     | 2,70             | 0,4965         |
| 0,17             | 0,0675     | 0,56             | 0,2123     | 0,95             | 0,3289     | 1,34             | 0,4099     | 1,73             | 0,4582                 | 2,12             | 0,4830     | 2,72             | 0,4967         |
| 0,18             | 0,0714     | 0,57             | 0,2157     | 0,96             | 0,3315     | 1,35             | 0,4115     | 1,74             | 0,4591                 | 2,13             | 0,4834     | 2,74             | 0,4969         |
| 0,19             | 0,0753     | 0,58             | 0,2190     | 0,97             | 0,3340     | 1,36             | 0,41311    | 1,75             | 0,4599                 | 2,14             | 0,4838     | 2,76             | 0,4971         |
| 0,20             | 0,0793     | 0,59             | 0,2224     | 0,98             | 0,3365     | 1,37             | 0,4147     | 1,76             | 0,4608                 | 2,15             | 0,4842     | 2,78             | 0,4973         |
| 0,21             | 0,0832     | 0,60             | 0,2257     | 0,99             | 0,3389     | 1,38             | 0,4162     | 1,77             | 0,4616                 | 2,16             | 0,4846     | 2,80             | 0,4974         |
| 0,22             | 0,0871     | 0,61             | 0,2291     | 1,00             | 0,3413     | 1,39             | 0,4177     | 1,78             | 0,4525                 | 2,17             | 0,4850     | 2,82             | 0,4976         |
| 0,23             | 0,0910     | 0,62             | 0,2324     | 1,01             | 0,3438     | 1,40             | 0,4192     | 1,79             | 0,4633                 | 2,18             | 0,4854     | 2,84             | 0,4977         |
| 0,24             | 0,0948     | 0,63             | 0,2357     | 1,02             | 0,3401     | 1,41             | 0,4207     | 1,80             | 0,4641                 | 2,19             | 0,4857     | 2,86             | 0,4979         |
| 0,25             | 0,0987     | 0,64             | 0,2389     | 1,03             | 0,3485     | 1,42             | 0,4222     | 1,81             | 0,4649                 | 2,20             | 0,4861     | 2,88             | 0,4980         |
| 0,26             | 0,1026     | 0,65             | 0,2422     | 1,04             | 0,3508     | 1,43             | 0,4236     | 1,82             | 0,4656                 | 2,21             | 0,4864     | 2,90             | 0,4981         |
| 0,27             | 0,1064     | 0,66             | 0,2454     | 1,05             | 0,3531     | 1,44             | 0,4251     | 1,83             | 0,4664                 | 2,22             | 0,4868     | 2,92             | 0,4982         |
| 0,28             | 0,1103     | 0,67             | 0,2486     | 1,06             | 0,3554     | 1,45             | 0,4265     | 1,84             | 0,467!                 | 2,23             | 0,4871     | 2,94             | 0,4984         |
| 0,29             | 0,1141     | 0,68             | 0,2517     | 1,07             | 0,3577     | 1,46             | 0,4279     | 1,85             | 0,4678                 | 2,24             | 0,4875     | 2,96             | 0,4985         |
| 0,30             | 0,1179     | 0,69             | 0,2549     | 1,08             | 0,3599     | 1,47             | 0,4292     | 1,86             | 0,4686                 | 2,25             | 0,4878     | 2,98             | 0,4985         |
| 0,31             | 0,1217     | 0,70             | 0,2580     | 1,09             | 0,3621     | 1,48             | 0,4305     | 1,87             | 0,4693                 | 2,26             | 0,4881     |                  | $3,00$ 0,49865 |
| 0,32             | 0,1255     | 0,71             | 0,2611     | 1,10             | 0,3643     | 1,49             | 0,4319     | 1,88             | 0,4699                 | 2,27             | 0,4884     |                  | 3,20 0,49931   |
| 0,33             | 0,1293     | 0,72             | 0,2642     | 1,11             | 0,3665     | 1,50             | 0,4332     | 1,89             | 0,4706                 | 2,28             | 0,4887     |                  | $3,40$ 0,49966 |
| 0,34             | 0,1331     | 0,73             | 0,2673     | 1,12             | 0,3686     | 1,51             | 0,4345     | 1,90             | 0,4713                 | 2,29             | 0,4890     |                  | 3,60 0,49984   |
| 0,35             | 0,1368     | 0,74             | 0,2703     | 1,13             | 0,3708     | 1,52             | 0,4357     | 1,91             | 0,4719                 | 2,30             | 0,4893     |                  | 3,80 0,49992   |
| 0,36             | 0,1406     | 0,75             | 0,2734     | 1,14             | 0,3729     | 1,53             | 0,4370     | 1,92             | 0,4726                 | 2,32             | 0,4898     |                  | 4,00 0,49996   |
| 0,37             | 0,1443     | 0,76             | 0,2764     | 1,15             | 0,3749     | 1,54             | 0,4382     | 1,93             | 0,4732                 | 2,34             | 0,4904     |                  | 4,50 0,49999   |
| 0,38             | 0,1480     | 0,77             | 0,2794     | 1,16             | 0,3770     | 1,55             | 0,4394     | 1,94             | 0,4738                 | 2,36             | 0,4909     |                  | 5,00 0,49999   |

## ДОДАТОК Б

### **Критичні точки розподілу**

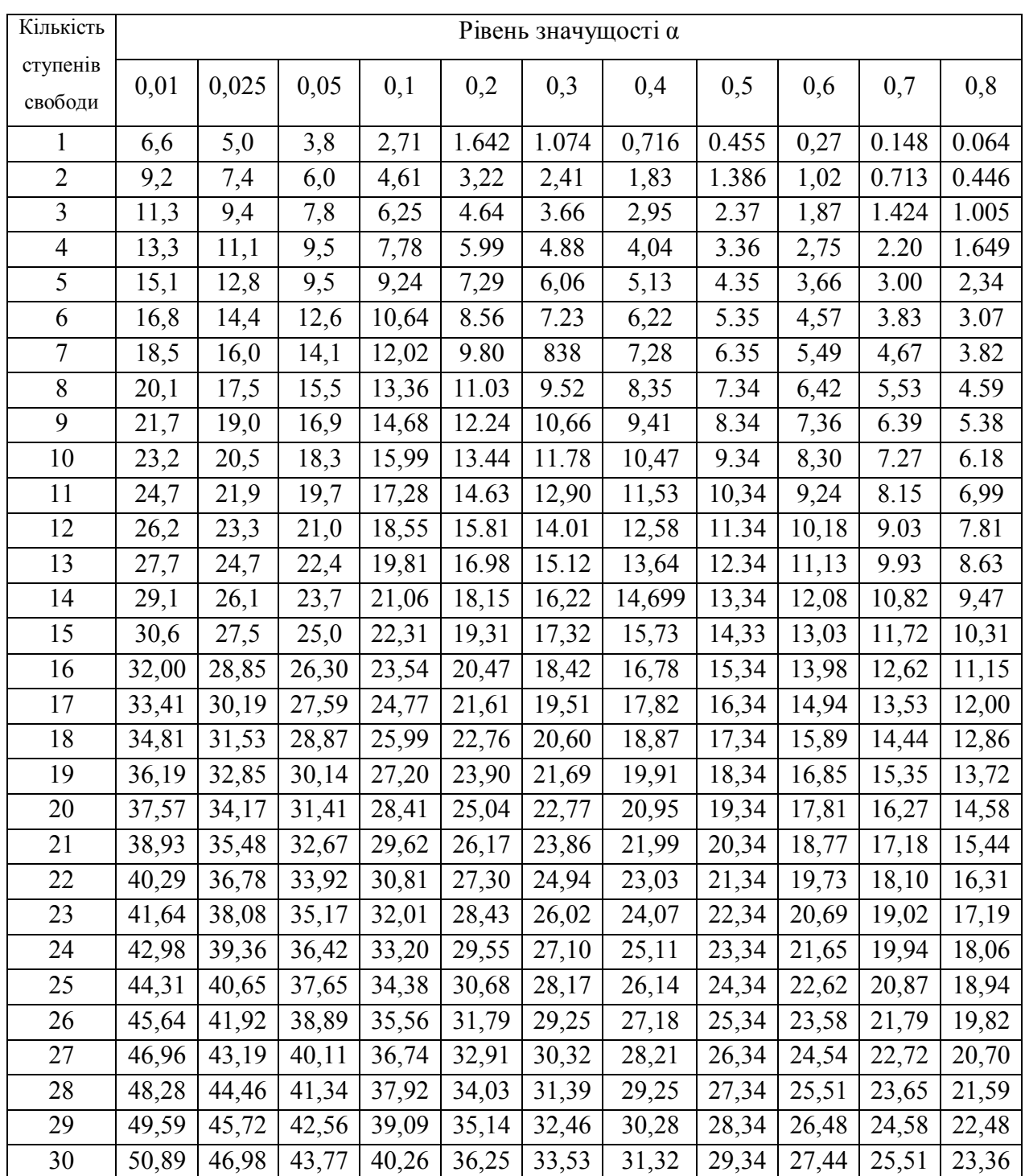

### **ЛОЛАТОК В**

#### Вихідні дані до задач 5.11 та 5.21.

До задачі 5.11 варіант масиву Мі дорівнює *і*-му варіанту задачі; до

#### задачі 5.21 варіант масиву до *і*-го варіанта дорівнює  $M(31-i)$ .

**M1.** 462; 3.68; 13.0; 2.06; 46.2; 33.7; 24.4; 20.3; 20.1; 10.2; 15.1; 4.25; 66.0; 80.1; 6.38; 2,03; 16.4; 81.4; 13.6; 3,00; 17.9; 18.0; 8,00; 36.5; 2,95; 27.3; 22.1; 3,26; 6,00; 13.4; 10.5; 15.5; 12.0; 13,6; 34,7; 31,9; 670; 3,86; 43,4; 31,5; 42,0; 4,25; 16,0; 3,83; 22,8; 9,50; 6,91; 9,17; 11,9; 54,8; 39,6; ,110, 2,61, 17,0, 29,3, 27,8, 18,0, 20,2, 17,1, ,761, 8,51, 2,77, 2,00, 4,00, 36,1, 75,5, 86,7, 8,63, 57,3, 1.78: 38.4; 28.7; 385e-1; 30.0; 10.6; 10.8; 18.2; 26.3; 10.5; 3.78; 49.2; 2.40; 55.6; 36.5; 54.0; 55.0; 20.9; 1,55; 5,32; 31,7; 18,6; 76,6; 14,5; 4,83; 1,97; 27,5; 18,7; 13,8; 8,61; 20,3; 85,8; 10,8; 35,1; 24,2; 1,75; 5,18; 2,94; 25,8; 11,2; 37,4; 9,60; ,993; 24,6; 41,2; 36,1; 3,25; 22,9; 29,1; 122,; 9,27; 17,4; 23,4; 8,25; 3,66; 19,9; 10,2; 20,5; 41,3; 8,95; 51,0; 25,1; 9,89; 20,0; 11,4; 17,2; 19,4; 9,33; 25,6; 2,78; 21,7; ,882; ,785; 9,74; 5,02; 12,7; 3,89; 3,15; 39,4; 18,7; 1,26; 37,9; 7,44; 73,6; 5,94; ,347; 54,4; 25,0; 19,8; 18,7; 52,9; 13,7; 30,6; 7,42; 1,73; 170; 1,22; 3,93; 24,3; 45,4; 25,3; 20,8; ,838; 44,1; 68,3; 1,29; 40,9; 13.3; 18.4; 1.53; 24.4; 8.71; 2.63; 11.1; 1.32; 14.6; 26.5; 20.5; 2.44; 22.8; 42.9; 747; 60.2; 3.04; 10.3; 7,95; 17,7; 45,0; 7,44; 24,6; 18,7

**M2.** 4.62; 2.53; 3.10; 7.73; 2.88; 5.86; 4.79; 3.21; 5.19; 7.77; 4.70; 4.82; 3.64; 7.89; 2.89; 5, 17; 3, 59; 5, 30; 6, 93; 2, 39; 2, 28; 2, 50; 79; 7, 25; 5, 19; 7, 42; 2, 21; 32; 4, 55; 3, 96; 7, 34; 4, 56; 6, 99; 2,84; 3,48; 5,54; 6,15; 7,36; 4,88; 1,77; 3,32; 4,66; 5,78; ,28; 5,01; 3,52; ,12; 5,73; 3,14; 3,59; 5,86; 2,89; 10,2; 5,30; 6,09; 8,43; 1,93; 4,42; 2,78; 2,02; 5,37; 8,26; 1,98; 75; 4,26; 3,07; 6,90; 6,83; 4,45; 7,38; 5,17; 2,21; 1,92; 6,65; 2,47; 3,98; 1,73; 6,72; 6,14; 3,15; 3,45; 3,39; 2,10; 1,94; 4,75; 3,72; 5,16; 3,33; ,30; 5,80; 4,39; 4,58; 4,29; 5,93; 4,87; 2,67; 5,51; 4,86; 5,58; 5,38; 7,81; 5,12; 4,03; 2,94; 6,98; 1,16; 1,55; 2,92; 5,47; 1,59; 4,52; 5,50; 3,99; 4,19; 2,13; ,99; 3,65; ,37; 5,09; 4,25; 8,26; 6,03; 4,50; 7,25; 4,62; 5,38; 4,41; 2,88; -,88; -,56; 3,54; 2,25; 4,45; 3,05; 4,93; 2,97; 2,29; 5,76; 6,00; 1,31; 4,48;  $-1,29$ ; 44; 6,01; 5,15; 2,26; 1,12; 2,60; 3,93; 1,77; 4,25; 6,33; 5,96; 1,05; 1,09; 3,55; 5,65; 7,69; 5,31; 3,49; 2,43; 4,57; 5,10; 3,30; 2,96; 8,21; 7,94; 5,32; 4,86; 6,85; 4,14; 2,24; 4,14; 6,17; 1,90; 2,17; 1,83; 9,86; 4,98; 6,87; 5,81; 5,77; 4,50; ,26; -,89; 2,68; 5,69; 6,92; 1,99; 4,55; 2,08; 2,43; 4,04; 2,35; 5,93;  $2,37; 5,70; 74; 4,14; -83$ 

**M3.** 9,84; 2,95; 5,71; 9,17; 9,51; 10,2; 6,30; 4,12; 5,53; ,278; 5,78; ,729; 3,15; 7,91; 6,82; ,667; 6.52; 1.43; 7.96; 3.07; 9.23; 488e-2; 4.13; 6.92; 10.2; 2.32; 8.88; 926; 6.27; 8.45; 4.48; 3.01; 8,73; 5,13; 7,83; 2,79; 4,45; 6,86; 7,48; 9,71; 3,98; 7,79; 4,72; 2,13; 1,90; 2,07; 6,22; 5,20; 1,22; 3,72; 10,2; 7,93; 9,94; 1,53; 5,70; 10,2; 1,41; 3,08; 2,13; 8,54; 4,21; 7,50; 8,99; 3,15; 6,97; 9,99; 4,30; 5,29; 5,62; 4,86; 9,04; 1,67; 2,91; 9,92; 1,50; 6,77; 8,84; 5,49; ,807; 1,86; 9,73; 3,95; 4,62; 4,00; 3,01; 4.26; 9,72; 4,18; 3,57; 9,75; 4,67; 1,22; 1,87; 1,08; 1,27; 5,69; 9,34; 4,30; ,189; 7,34; 4,26; ,326e-1; 10,4; 2, 33; 2, 73; 9, 38; 386; 6, 99; 8, 88; 7, 79; 6, 97; 5, 63; 7, 13; 10, 0; 1, 32; 2, 04; 5, 87; 5, 38; 5, 47; 8, 12; 8, 89; 9,01; 6,87; 6,25; 6,82; 8,59; 10,2; 3,01; 421; 7,02; 2,77; 5,44; 1,93; 4,02; 5,48; 9,44; 2,80; 3,16; 6,11; , 192; 7, 18; 1, 36; 1, 95; 8, 63; 7, 28; 6, 03; 2, 32; 5, 93; 9, 00; 6, 78; 6, 53; 8, 98; 3, 55; 3, 68; 6, 53; 2, 99; 5, 02; 2,74; 7,49; 9,86; 6,39; 2,56; 3,17; 6,46; 10,1; 2,03; 4,83; 4,32; 9,21; 10,0; 2,90; ,189; 2,95; ,895; 3,86; 6, 35; 1, 49; 6, 87; 6, 77; 5, 88; 9, 61; 7, 79; 9, 38; 5, 75; 3, 29; 561; 2, 44; 7, 31; 2, 89; 9, 87; 1, 59; 10, 1; 9, 49;  $10.0$ ; 7.93; 6.32; 4.64; 9.63; 413; 6.13

**M4.** 48.3: 1.72: 35.7: 55.9: 4.26: 10.3: 45.4: 27.4: 10.2: 16.0: 18.1: 4.25: 38.5: 3.06: 14.3: 4,79; 5,59; 7,02; 11,4; 54,8; 2,21; 12,3; 19,4; 40,9; 2,94; 19,1; 34,0; 3,10; 7,54; 41,9; 7,59; 7,77; 16,9; 37,1; 8,06; 33,1; 549; 11,7; 23,0; 6,82; 10,9; 40,2; 9,45; 9,07; 22,8; 1,78; 9,53; 14,0; 3,72; 4,52; 20,5; 4, 33; 24, 5; 9, 68; 9, 83; 10, 6; 11, 0; 15, 1; 994; 8, 94; 31, 6; 37, 0; 20, 0; 27, 3; 14, 0; 23, 7; 42, 6; 8, 40; 2, 19; 19,0; 20,2; 4,24; 465; 10,7; 32,6; 13,3; 9,85; 15,7; 119,; 8,43; 19,2; 9,81; ,602; 58,0; 52,1; 34,4; 14,8; 7,02; 2,72; 86,7; 5,67; 34,2; 40,1; 9,79; 5,58; 10,5; 4,77; 1,03; 8,60; ,253; 17,4; 2,82; 16,3; 20,1; 6,88; 5,80; 8,09; 9,45; 12,4; 15,4; 17,0; 60,2; 19,7; 35,0; 18,4; 10,7; 16,7; 3,17; 14,3; 15,4; 14,8; 8,11; 9,73; 24,0; 28,9; 28,6; 53,3; 21,9; 598; 36,6; 10,2; 6,85; 37,0; 3,67; 6,95; 5,53; 5,91; 24,5; 4,77; 57,8; 33,0; 4,79; 23,0; 24,1; 14,4; 87,3; 8,36; 46,3; 35,1; 13,6; 59,7; 55,8; 15,7; 22,4; 13,4; 63,7; 49,3; 24,3; 3,74; 3,49; 22.5; 2,65; 2,24; 4,17; 1,08; 3,77; 578; 66,1; 12.3; 39.8; 1,94; 14.0; 6,71; 824; 6,12; 338e-1; 14,1; 9,14; 7,51; 5,06; 978; 27,8; 8,05; 45,5; 31,9; 29,3; 37,7; 38,4; 17,7; 12,0; 3,84; 3,40; 1,22; 10,3; 45,7; 13,1; ,724; 4,02; 13,8; 48,

**M5.** 6,78; 3,80; 3,30; 6,34; 4,34; 6,19; 5,34; 5,57; 2,82; 5,63; 5,61; 4,00; 2,43; 2,55; 4,92; 3,30; 3,11; 5,98; 5,02; 8,18; 4,80; 2,15; 6,10; 4,95; 4,60; 8,58; 2,29; ,87; 7,67; 6,27; 11,8; 4,51; 3,91; 6,17; 7,07; 5,14; 4,60; 2,86; 7,12; ,70; 6,38; 7,06; 3,79; 2,92; 4,72; 1,57; -2,42; 4,06; 3,30; 4,25; 1,94; 4, 20; 3, 52; 4, 90; 5, 43; -, 40; 6, 19; 5, 27; 4, 85; 4, 03; 4, 80; 4, 90; 4, 91; 3, 43; 1, 44; 2, 83; 5, 01; 6, 10; 7, 27;  $-4.39$ ; 3.08; 3.16; 3.53; 4.26; 3.09; 4.97; 4.19; 2.76; 2.49; 6.71; -.2e-1; 8.60; 4.74; 3.54; 3.21; 4.10; 4,06, 5,64, 2,82, 3,86, 3,30, 2,47, 3,24, 3,98, 6,55, 5,13, 2,23, 4,46, 4,11, 5,02, 7,98, 1,64, 5,70, 1,36, ,73; 3,13; 7,72; 4,32; 3,65; 4,38; 8,69; 4,33; 4,57; 6,15; 1,77; 4,92; 3,70; 7,24; 2,94; 2,31; 5,38; 2,77; 4,03; 4,64; 5,73; -1,38; 1,85; 2,94; 5,94; 3,56; 3,80; 1,26; 4,51; 9,12; 2,72; 5,13; 2,89; 7,21; 6,70; ,97; 4,71; 5,89; 2,02; 4,34; 1,75; 5,00; 5,11; 7,72; 2,33; 5,98; 3,46; 2,02; 2,42; 2,54; 7,40; 5,49; 5,83; 2,55; 2.16: 3.66: 4e-1: 3.89: 5.67: 2.91: 5.31: 2.20: 5.08: 4.20: 2.82: 2.14: 6.21: 6.36: 7.06: 4.73: 2.87: 4,64; 6,08; 5,93; 7,18; 1,63; 1,20; 1,73; 1,95; 5,54; 5,87; 4,46; 3,48; 6,25; 3,06; 8,04; 4,52; 7,89; 7,22; 5, 63; 1, 48; 3, 05; 6, 45; 3, 59; 3, 67; 6, 38

M6. 2,45; 9,50; 5,28; 4,74; 4,81; 9,49; 5,12; 4,49; 353; 4,48; 4,52; 2,26; 4,50; 10,7; 618; 8,70; 1,38; 5,05; 7,11; 4,28; 7,76; 6,91; 5,40; 4,21; 5,47; 10,6; 7,15; 7,84; 3,96; 3,22; 7,01; 5,16; 10,5; 9,34; 5,25; 5,71; 6,66; 7,95; 548; 3,67; 2,58; 5,52; 5,34; ,565; 8,29; 8,50; 1,46; 9,39; 6,23; 7,29; 10,1; 8,01; 7,81; 9,45; 1,76; 8,50; 3,16; 2,13; 10,6; 10,8; 5,54; 3,55; 6,60; 6,41; ,164e-1; 9,08; 4,25; 6,51; 7,44; ,262; 8,26; 3,24; 2,55; 2,75; 3,85; 7,34; 9,36; 8,27; 10,0; 8,12; 5,03; 7,47; 8,20; 5,74; 4,51; 7,42; 4,14; 10,2; ,597; 8,49; 8,01; 10,0; 1,94; 3,23; 5,88; 7,79; 2,36; 9,80; 2,90; 5,78; 9,92; 8,54; 6,04; 5,91; 8,47; 8,03; 7,00; 8,52; 6,19; 1,73; 5,79; ,505; 3,90; 8,99; 7,85; 9,96; 3,34; 5,49; 5,13; 4,90; 8,39; 5,51; 5.57; 3.01; 3.67; 7.45; 10.9; 2.86; 454; 10.9; 9.69; 5.70; 8.13; 5.81; 10.0; 10.3; 1.05; 923; 8.17; 1.64; 2,40; 7,10; 8,57; 6,91; 7,39; 6,27; 5,18; 6,63; 4,46; 2,77; 4,49; 3,80; 10,1; 5,37; 8,05; 8,17; 9,16; 7,61; 7,40; 7,68; 7,40; 9,65; 1,36; 7,38; 1,10; 2,08; ,270; 9,53; 5,21; 7,36; 1,18; 9,15; 3,98; 5,54; 5,91; 4,51; 2,35; ,265; 2,33; 9,68; 7,07; 3,59; 4,65; 10,3; 10,3; 7,93; ,945; 6,92; 10,6; 6,56; 10,8; ,884; 8,08; 2,24;  $1,22; 4,56; 7,04; 10,3; 9,12; 10,6$ 

M7. 5,14; 43,0; 23,5; 58,3; 35,9; 13,4; 16,2; ,867; 9,23; 5,64; 20,3; 1,51; 35,0; 35,5; 28,4; 3,05; 16,4; 3,19; 30,0; 19,5; 3,16; 9,74; 19,4; 37,5; 14,8; 20,0; 13,7; 6,51; 30,1; ,933; 29,0; 46,9; 35,7; 9,71; 19,5; 30,1; 9,74; 19,3; 20,2; 18,7; 15,2; 10,4; 6,12; 10,6; 42,5; 8,90; 31,0; 8,01; 13,0; 26,1; ,300e-1; 2,66; 53,7; 2,94; 9,48; 1,18; 6,95; 24,3; 36,8; 27,9; 64,8; 12,9; 15,4; 18,2; 8,04; 16,0; 2,93; 12,8; 22,6; 9,96; 90,4; 12,1; 12,3; 14,6; 22,5; 34,8; 33,5; 14,1; ,131; 37,5; ,186e-1; 40,2; 47,4; 21,4; 1,66; 40,0; 37,0; 3,75; 17,2; 17,8; 13,0; 25,7; 1,70; 55,1; 3,96; 19,5; 32,3; 4,03; 6,40; 786; 2,72; 12,9; 16,0; 4,18; 15,5; 20,5; 10,3; 10,2; 10,8; 8,70; 3,99; 15,3; 21,3; 14,5; 26,0; 27,4; 18,6; 32,9; 129,; 31,1; 9, 37; 2, 09; 24, 4; 992; 10, 6; 14, 7; 6, 65; 3, 91; 6, 34; 14, 6; 27, 4; 6, 73; 3, 31; 43, 3; 12, 0; 84, 4; 47, 3; 44, 0; 2,72; 103,; 27,4; 57,0; 2,67; 27,5; 14,9; 40,9; 18,4; ,697; 31,2; 1,05; 21,0; 3,49; 17,1; 21,2; 31,5; 26,4; 21,6; 799; 43,9; 49,2; 22,2; 38,5; 366e-1; 3,89; 1,28; 17,4; 5,19; 36,7; 19,7; 16,3; 7,26; 9,74; 10,2; 10,4; 35,2; 8,19; 7,44; 4,67; 7,33; 954e-1; 22,3; 70,4; 2,76; 933e-2; 13,7; 18,7; 678; 6,36; 348; 5,99; 47,1; 3,19; 6,73; 29,4; 2,48; 18,9; 3,90; 9,40; 3,37; 13,5

**M8.** 6.25: 6.10: 68: 4.30: 4.64: 3.42: 5.92: 3.75: 4.81: 3.58: 2.96: 4.37: 5.01: 5.39: 3.03: 4,69; 6,39; 1,78; 6,48; 3,21; 7,84; 2,09; 3,56; 3,91; 4,42; 1,14; 2,49; 4,10; 5,02; 2,41; 3,16; 7,29; 6,84;  $-33; 3,60; 1,56; 3,64; 4,24; 4,13; 2,17; 2,40; 6,45; 1,59; 6,35; 6,82; 2,04; 2,66; 5,78; 2,71; 2,07; 6,95;$ 1,96; 3,06; 4,29; 4,91; 2,78; 4,64; 5,04; 5,11; 8,18; 8,19; 3,70; 5,78; 4,00; 1,44; 6,87; 4,02; 8,64; 7,04; 2,67; 2,99; 1,12; 3,33; 5,66; 10.5; 6,64; 5,81; 7,05; 9,27; 8,13; 1,34; 2,30; 6,97; 7,07; 4,83; 7,54; 2,10; 2,07; 5,60; 10,3; 3,31; 7,43; 6,94; 2,29; 3,37; 1,53; 6,98; 6,06; 6,41; 6,26; 7,42; 5,45; 6,05; 4,65; 6,00; 6, 25; 3, 55; 4, 44; 7, 83; 9, 11; 4, 57; 8, 35; 2, 96; 4, 95; 3, 57; 4, 88; 10, 3; 8, 90; 3, 95; 2, 31; 3, 76; 6, 21; 3, 88; 4,59; 2,75; 5,64; 52; 3,66; 3,11; 7,97; 6,25; 1,63; 4,75; 3,46; 8,60; 2,41; 3,50; 2,85; 6,77; 4,49; 6,57; 3,46; 4,34; 1,58; 6,25; 1,91; 7,10; 6,15; 3,98; 5,16; 4,31; 3,18; 8,52; 5,25; 1,27; 7,00; 3,69; 2,57; 5,23; 6.50; 7.38; 5.61; 3.54; 9.81; 5.90; 4.32; 2.72; 2.70; 6.30; .34; 5.17; 2.71; 1.34; 3.18; 3.47; 5.50; 3.68; 5,98; 8,48; 3,85; 1,14; 6,66; 6,78; 5,94; 4,56; 3,64; 3,83; 5,58; 1,56; 4,79; 7,61; 4,45; 5,65; ,86; 2,09; 6,76; 3,68; 5,87; 3,07; 3,88

M9. 3.35; 10.9; 10.2; 8.33; 5.31; 7.91; 1.10; 7.42; 11.3; 2.42; 2.60; 1.58; 2.21; 7.64; 2.22; 1,43; 5,68; 10,9; 2,12; 6,64; 11,2; 1,24; 8,96; 1,41; 1,56; 4,28; 1,66; 5,26; ,756; 1,67; 6,76; 6,51; 3,81; ,705; 10,2; 3,63; 10,8; 7,49; ,672; ,269; 11,0; 8,81; 3,60; 7,16; 11,3; 8,28; 5,37; ,838; 8,35; 5,27; 6,27; 10,2; ,821; 5,12; 4,57; 5,55; ,830; 1,66; 9,38; 8,53; 6,73; ,976; ,404; 7,20; 7,36; ,181; 9,04; 4,06; 2,23; 11,5; 6,07; 10,7; 4,00; 6,75; 4,17; 9,88; 4,93; 4,22; 10,1; ,888; 10,9; 3,19; 10,8; 10,8; 1,22; 7,88; 5,09; 6,10; 11.2; 143; 5,26; 8,33; 7,53; 4,84; 8,42; 10.0; 3,54; 9,14; 6,95; 8,35; 9,52; 2,53; 3,12; 1,45; 2,88; 5,78; 1,30; 6,05; 4,99; 9,76; 3,36; 2,61; 745; 2,50; 1,51; 1,58; 2,83; 8,28; 6,64; 5,58; 6,01; 4,78; 9,81; 4, 43; 1, 93; 6, 30; 4, 89; 9, 34; 6, 68; 11, 1; 11, 4; 8, 83; 6, 81; 2, 89; 9, 75; 5, 09; 854; 9, 79; 4, 15; 10, 5; 2, 56; 8,03; 2,07; 2,06; 10,6; ,906; 3,27; 2,93; 5,13; 4,20; 7,95; 2,52; 9,19; 8,49; 3,19; 3,52; 1,51; 3,90; 10,5; 2,92; 10,2; 5,69; 8,02; 7,29; 9,30; 5,26; 6,83; 1,71; 3,88; 4,92; 1,71; 1,87; 3,43; 7,37; 4,52; 7,80; 10,7; 8.62; 4.57; 6.53; 9.66; 2.82; 11.0; 6.76; 7.39; 11.0; 3.29; 11.3; 1.29; 3.51; 11.1; 3.76; 7.21; 6.06; 11.0;  $136; 2.76; 6.04; 4.36; 1.29$ 

**M10**, 10,5; 371; 2,08; 593; 241; 14,4; 2,24; 5,25; 35,5; 538; 42,7; 24,2; 3,33; 15,4; 37,6; 18,3; 1,41; 2,58; 8,53; 14,0; 18,8; 21,2; 6,84; 3,02; ,962; 25,9; 11,4; 21,1; 21,3; ,649; 16,2; 8,40; 21,5; 10,0; 28,7; 7,34; 19,1; 14,0; 15,4; 1,11; 7,23; 1,61; 4,19; 10,3; 18,6; 9,41; 15,9; 52,4; 36,9; 23,1; 53,6; 31,9; 16,9; 22,0; 9,11; 24,9; 5,53; 2,34; 12,0; 10,8; 20,7; ,712; 5,52; 8,91; 2,18; 4,12; 54,5; 2,11; 2,88; 4.81; 17.4; 79.8; 38.1; 7.00; 25.6; .568; 19.3; 9.72; 9.86; 36.7; 26.3; 25.2; 16.1; 1.02; 10.4; 32.7; 4.58; 29,7; 1,88; 60,3; 10,6; 1,57; 3,19; 24,0; 13,8; 30,3; 14,8; 4,41; ,746; 31,8; 16,2; 3,13; 19,5; 1,47; 22,5; 15,8; 2,28; 5,19; 57,0; 11,6; 15,6; 1,36; 4,99; 6,71; 20,6; 15,3; 4,28; 5,47; 4,57; 7,08; 36,9; 5,60; 30,5; 3,17; 40,0; 15,1; 27,2; 9,16; 7,83; 1,09; 15,9; 18,4; ,163; 32,0; ,801e-1; 21,0; ,121e-1; 12,6; 13,3; ,519; 35,8; 11,7; 65,0; 18,8; 1,54; 40,0; 6,40; 4,53; 10,6; 1,70; 13,3; 47,1; 4,73; 27,4; 27,4; 49,6; 8,16; 81.5; 31.6; 69.0; 14.4; 21.1; 12.0; 15.3; 4.09; 21.1; 1.24; 10.9; 16.4; 2.44; 1.94; 34.6; 1.09; 388; 11.4; 27,5; 71,8; 5,81; 3,20; ,836; 36,3; 20,6; 7,88; 7,30; 21,3; 6,17; 18,7; 17,6; 1,12; 12,9; ,682; 37,7; 33,4; 7.61; 31.9; 25.6; 705; 14.8; 3.81; 5.26

**M11.** 9,01; 3,94; 7,34; 6,12; 3,03; 3,66; -,28; 3,92; 4,07; 78; 6,78; 3,46; 5,56; 3,31; 5,98; 7,67; 8,74; 7,80; 2,74; 7,38; 7,52; 7,41; 5,75; 4,04; 1,74; ,92; 4,00; 2,61; 2,35; 4,27; 6,72; 4,26; ,63; 6,69; 3,97; 8,95; 2,14; 5,17; 5,37; 1,55; 14; 2,94; -4e-1; 2,71; 3,58; 7,57; 2,45; 3,78; 4,56; ,99; 3,48; 8,28; 4,88; 2,84; 16; 92; 6,88; 5,98; 4,00; 5,20; 2,40; 5,25; 3,79; 7,21; 3,43; 9,54; 6,70; 3,92; 5,27; 4.24; 5.62; 3.56; 3.61; 5.94; 6.70; 3.03; 42; 5.48; 4.68; 1.59; 4.56; 1.80; 3.49; 6.11; 5.37; 7.00; 5.18; 5,76; 5,45; 2,06; 9,14; 6,55; 3,22; 5,09; 4,81; 8,17; 3,76; 3,97; 4,42; 4,75; 3,86; 3,53; 4,34; 5,33; 6,72; 4,54; 6,05; 6,09; 7,31; 5,89; 4,42; 4,01; 2,90; 6,01; 7,76; 4,01; 8,17; 4,31; 4,49; 3,39; 4,79; 6,33; 5,37; 7,51; 7,79; 4,89; 3,41; 4,26; 6,08; 1,07; 3,60; 4,97; 6,43; 4,36; 2,18; 6,08; 7,62; 3,45; 4,39; 4,74; 4,76; 3.68; 4.46; 7.56; 2.86; 2.61; 2.54; 2.38; 7.83; 3.62; 4.58; 4.81; 3.96; 5.08; 2.79; 4.40; 5.72; 2.94; 2.90; 3.95; 3.55; 5.07; 5.83; 2.30; 5.68; 4.30; 5.18; 4.23; 1.35; 3.63; 4.62; -.88; 69; 3.00; 2.02; 4.32; 4.35; ,93; 6,76; 2,60; 4,56; 3,94; 3,43; 6,48; 2,74; 2,85; 2,68; 5,44; 9,61; 4,16; 6,33; 4,79; 4,61; 3,35; 6,15; 3,59; 3,74; 2,01; 8,14; 7,56

M12, 6,92; 2,72; 9,83; 3,11; 3,12; 4,07; ,636; 1,22; 6,96; 4,03; 11,1; 9,72; 3,83; 4,24; 8,26; 7,38; 8,83; 11,7; ,431; 10,1; 6,67; 4,02; 2,23; 8,48; 4,74; 5,12; 6,07; 10,2; ,318; 10,2; 5,62; 3,97; ,157; ,994; 10,8; 11,3; 8,30; 6,40; ,432; 5,59; 1,01; 5,20; 9,32; 5,30; 4,01; ,725; 6,30; 10,2; 3,83; 2,78; 11,4; 8, 18, 3, 74, 9, 16, 4, 93, 6, 68, 7, 98, 9, 22, 4, 10, 7, 86, 9, 46, 8, 64, 2, 63, 10, 4, 5, 34, 9, 98, 6, 82, 11, 1, 4, 03, ,946; 3,14; 2,09; 8,78; 4,04; 12,0; 7,90; 1,27; 4,21; 7,31; 760; 8,02; 4,00; 2,98; 7,54; 2,82; 8,53; 1,21; 5,22; 4,32; ,113e-1; ,845; 8,32; 7,80; 10,5; 1,70; 11,4; 10,1; 2,38; 4,39; 2,50; 11,8; 7,64; ,930; ,840; 7,69; 4,87; 8,34; 3,95; 11,5; 7,01; 2,87; 5,00; 5,03; 11,1; 2,21; 8,36; 4,92; 722; 12,0; 1,49; 5,63; 4,52; 7,10; 6,01; 7,14; 9,55; 7,03; 311; 11,7; 11,2; 2,53; 5,32; 10,8; 6,00; 8,48; ,193; 7,61; 11,5; 10,2; 7,32; 6,29; 1,94; 5,05; 3,55; ,953; 1,82; 6,73; 5,78; 1,14; ,979; 2,82; 7,76; 6,41; 2,71; 1,80; 2,70; 1,96; 3,31; 8.46; 5.95; 4.73; 11.8; 1.27; 9.67; 11.4; 3.11; 9.36; 1.87; 5.81; 2.41; 318; 7.22; 4.84; 8.77; 2.36; 10.8; 11,1; 7,80; ,841; 5,70; 4,60; 7,94; 9,77; 7,03; 2,24; 9,05; 5,26; 11,9; 9,64; 8,59; 11,4; 10,3; 5,87; 2,33;  $,318; 7,21; 4,25; 6,26; 3,90; 9,28$ 

M13. 3,16; 9,37; 8,71; 16,2; 19,1; 12,8; 117e-1; 2,64; 29,6; 4,05; 9,08; 16,2; 10,7; 57,7; 12,3; 13,7; 44,4; 1,52; 9,13; 38,8; 13,4; 3,65; 37,8; 8,91; 29,4; ,634e-1; 23,7; 29,8; 10,7; 43,4; 8,89; 8,40; 23,5; 34,6; 1,66; 13,2; 19,2; 13,5; 39,4; 1,15; 8,87; 42,7; 11,1; 36,6; 33,6; 16,6; 26,7; ,968; 51,4; 19,7; ,348; 4,22; 15,7; 1,39; 8,61; 1,82; 5,14; 8,95; ,869; 11,8; 5,44; 12,7; 4,08; 8,95; 4,46; 7,47; 50,8; 1,20; 20,5; 45,4; 17,9; 1,55; 12,5; 78,4; 16,3; 8,17; 16,2; 24,5; 24,2; 31,6; 7,16; 12,3; 2,82; 10,1; 24,9; 25.4; 15.9; 1.27; 6.08; 20.6; 64.5; 12.9; 4.56; 29.0; 44.0; 8.99; 14.8; 9.67; 8.16; 4.09; 15.0; 57.9; 3.45; 14,2; 21,1; 42,7; 5,48; 15,1; ,108; 22,3; 2,30; 24,0; 7,27; 59,0; 76,0; 10,8; ,143; 19,9; 26,2; 23,6; 5,16; 4,58; 1,93; 57,7; 25,7; 3,11; 2,73; 16,1; 8,95; 18,8; 51,6; 490; 737; 28,0; 1,77; 340; 376; 7,21; 4,93; 9,90; 42,5; 17,5; 25,5; 7,92; 32,2; 16,5; 17,1; 36,3; 14,5; 38,4; 36,5; 13,4; 9,78; 21,3; 2,13; 2,46; 4,64; 2,31; 46,0; 11,4; 31,3; 5,33; 9,75; 7,94; 9,66; 8,07; 26,7; 18,1; 6,12; 37,2; 21,5; 18,3; 16,4; 11,7; 33,2; 71.0: 16.8: 6.58: 32.8: 14.9: 168: 6.71: 10.9: 2.28: 11.0: 6.32: 34.6: 3.85: 23.6: 93.6: 20.0: 9.49: 9.93: 34.3; 2.54; 10.6; 15.3; 8.17; 12.9; 79.6

**M14.** 5,15; 7,30; 5,24; 3,96; 3,62; 4,92; 1,48; 1,68; 4,54; 4,74; 2,61; 3,72; 6,94; 4,53; 6,46; 6,78; 6,06; 1,54; ,24; 2,91; ,98; 5,89; 7,35; 6,26; 2,80; 5,19; 5,86; 4,30; 5,32; 1,20; 3,07; 3,04; 3,37; 3,60; 6,10; 6,37; 83; 2,73; 2,71; 7,61; 7,89; 5,99; 5,56; 5,86; 1,51; 2,83; 3,39; 6,95; 2,95; 4,14; 3,09; 5, 65; 2, 58; 5, 79; 4, 07; 1, 36; 5, 45; 4, 26; 2, 24; 4, 56; 4, 50; 4, 59; 5, 16; 3, 68; 6, 14; 3, 97; 2, 63; 4, 52; 6, 79; 6,41; -3,26; 7,60; 3,57; 5,76; 3,70; 7,22; 2,32; 3,17; 5,29; 4,84; 7,78; ,85; 3,33; 3,03; 6,69; 4,59; 6,66; 9, 16; 2, 13; 6, 11; 2, 88; 1, 36; 9, 11; 1, 58; 3, 78; 9, 46; 5, 67; 3, 64; 7, 19; 7, 52; 3, 37; 7, 32; 1, 85; 1, 44; 3, 03; 6,86; ,87; 5,80; -,6e-1; 1,90; 5,98; 2,74; 5,24; 3,55; 7,98; 9,49; 9,51; 5,68; 5,01; 3,39; 2,99; 6,43; ,26; 5,70; 3,18; 3,59; 1,92; 6,12; 1,81; 2,16; 5,60; 2,73; 7,47; 2,74; 4,32; 4,92; 2,01; 6,55; 2,25; 3,72; 3,26; 2,58; 5,19; 4,92; 3,28; 4,75; 3,14; 7,38; 5,52; 4,64; 1,96; 4,09; 3,82; 3,92; 3,45; 3,79; 2,46; 7,42; 5,92; 1,86; 1,60; 3,35; 4,67; 3,18; 5,66; 4,90; 3,35; 2,02; ,66; 4,05; 5,83; 6,82; 4,74; 8,96; 6,23; 2,40; 3,10; 6,03; 3,81; 2,93; 5,85; 9,74; 3,61; 2,54; 7,77; 6,04; 7,02; 5,25; 7,80; 4,53; 8,02; ,95; 7,56; 6,78; 5,40; 3,32; 3,88; 4,06; 2,56; 4,58

M15. 9,42; 5,55; 9,98; 1,14; 7,11; 9,26; 5,21; 3,20; 8,32; 10,9; 1,91; 5,94; 1,51; 1,02; 3,28; 3,45; 3,29; 12,4; 3,94; 2,56; 11,2; 5,28; 12,0; 7,58; 8,45; 9,14; 3,58; 10,6; 6,09; 1,69; 3,89; 12,1; 9,15; 6,91; 5,45; 7,02; 4,88; 6,50; 5,91; 9,42; 9,29; 2,59; 7,69; 12,3; 9,28; 9,84; 11,2; 1,62; 7,99; 12,0; 4,31; .995; 4.28; .412; 11.2; 4.15; 1.54; 11.8; 7.32; 7.72; 3.50; 11.2; 3.24; 5.19; 5.12; 1.22; 4.11; 11.5; 6.48; 9,19; 5,85; 3,51; 10,4; 11,0; 2,10; 5,14; 3,32; 4,49; 4,88; 2,60; 9,44; 12,2; 10,2; 8,44; 3,80; 6,98; 5,12; 11,2; 10,5; 10,8; 6,31; 4,98; 12,1; 2,21; 121; 10,9; 9,64; 4,79; 2,42; 8,52; 10,8; 3,72; ,684; 4,01; 3,42; 2,89; 11,2; 2,64; 2,38; 2,49; 120; 1,80; 8,54; 2,38; 425; 11,9; 10,3; 3,12; 4,52; 1,16; 4,59; 9,30; 2,20; 2,49; 11,2; 9,49; 9,88; 5,95; 7,70; 4,28; 8,05; 12,0; 9,10; ,275; 2,05; 8,02; 4,14; 3,31; 3,38; 1,60; 3,51; ,651e-1; 4,74; 1,49; 11,9; 492; 11,3; 8,62; 1,01; 7,09; 925; 871; 8,46; 10,3; 2,21; 9,02; 2,81; 6,72; 9.81; 4.75; 6.95; 5.24; 4.02; 5.85; 478; 4.91; 8.91; 10.0; 12.2; 8.99; 12.3; 1.65; 7.60; 9.61; 2.76; 3.26; 3,41; 9,61; 8,42; 12,0; 3,86; 3,48; 3,21; 7,92; 7,50; 11,6; 9,12; 11,2; 10,2; 7,11; 7,45; 12,0; 4,04; 5,96; 3, 10; 10, 4; 3, 65; 9, 39; 5, 18; 1, 21

10. 10. 18. 4: 21. 5: 9. 54: 150: 4. 53: 19. 1: 20. 8: 30. 3: 10. 0: 3. 76: 13. 4: 8. 28: 933: 4. 30: 50.2; 16.5; 11.0; 1.88; 6.81; 11.7; 3.71; 7.80; 13.6; 25.3; 6.50; 5.73; 51.6; 11.9; 70.6; 34.3; 722; 3.40; 4,84; 64,8; 17,7; 22,2; 29,9; 56,8; 1,23; 22,6; 10,5; 3,27; 5,37; 1,46; 7,59; 7,53; 6,27; 37,3; 5,70; 22,1; 43,0; 1,63; 31,8; 16,9; 41,8; 1,31; ,260; 11,9; 50,7; 4,71; 28,5; 29,6; 54,5; 13,6; 49,5; 26,4; ,132; 10,8; 16.9; 7.17; 5.14; 7.46; 8.08; 22.1; 31.1; 6.24; 18.5; 12.5; 3.28; 3.41; 14.2; 11.5; 3.99; 30.1; 808; 7.10; ,903; 15,5; 22,4; ,310; 23,2; 19,9; 1,51; 17,4; 2,35; 4,94; 96,2; 10,4; 5,68; 28,1; 1,27; 46,4; 3,17; 6,24; 19,1; 1,26; 1,40; 25,4; 55,3; 3,33; 9,19; 19,7; 31,2; 6,70; 15,4; 5,42; 10,5; 32,1; 549; 39,7; 1,32; 26,5; 2,74; 3,88; 8,00; 1,48; 8,48; 4,21; 11,6; 4,57; 542e-1; 2,55; 14,8; 4,96; 3,43; 23,0; 64,0; 775; 39,3; 1,09; 6,52; ,354; 33,7; 12,8; 23,5; 7,79; 62,6; 7,59; 96,8; 5,22; ,848e-1; 4,60; ,596; 10,4; 22,7; 5,31; 1,04; 32,3; 6,22; 34,6; .969; 11,6; 8,69; 5,88; 1,41; 8,19; 2,32; 14,9; 8,62; 1,57; 9,39; 8,36; 13,8; 11,3; 9,44; 41,4; 4,73; 10,2; 1,40; 1,76; 39,0; 19,6; 7,34; 2,71; 22,7; 14,0; 19,4; 53,5; 40,4; 5,21; 16,8; 5,26; 22, 2; 1, 99; 21, 3; 15, 6; 12, 6; 930; 1, 71

M17, 11.5; 3.15; 4.18; 6.91; 6.49; 4.16; 3.81; 6.36; 1.95; 5.58; 3.85; 7.57; 2.52; 5.94; 3.72; 4,78; 3,62; 3,16; 4,35; 2,60; 6,45; 4,30; 6,01; 5,12; 6,42; 6,88; 5,55; 5,34; 1,35; 5,73; 1,06; 2,41; 4,15; 1,20; 7,22; 6,06; 6,73; ,29; 4,42; 4,41; 1,85; 4,17; 2,28; 1,53; 3,99; 4,85; 4,07; 2,70; 3,58; 5,54; 4,44; 3.90; 1.00; 1.24; 11.0; 6.31; 5.86; 3.63; 1.59; 4.11; 2.42; 5.39; 4.88; 4.34; 2.87; 5.23; 3.98; 2.45; 9.11; 3,05; 5,26; 3,67; 5,44; 3,14; 4,91; 6,09; 5,13; 4,31; 3,37; 4,80; 6,33; 2,51; 6,60; 1,05; 5,58; 6,70; 4,24; , 12; 2,09; 6,04; 7,00; 8,04; 3,64; 5,20; 6,54; 2,49; 3,17; 5,33; 4,96; 4,42; 3,55; 4,37; 5,10; 5,25; 2,26; 5,34; ,25; ,79; 1,28; 6,65; 5,18; 6,46; ,51; 1,02; 5,92; 5,70; 6,92; 3,25; 4,47; -1,67; 4,85; 8,61; 4,76; 5,40; 6,14; 13,8; 5,40; 5,87; 3,84; 7,15; 3,69; 6,95; 2,93; 5,75; 1,67; 3,57; 6,16; 5,10; 6,60; 4,01; 6,05; 1,00; 4,45; 5,08; 4,10; 3,48; 3,66; 3,57; 3,81; 4,98; 5,50; 7,68; 8,02; 4,95; 3,98; 5,22; 5,13; 5,63; 7,09; 2,08; 92; 7,36; 6,99; 85; 2,96; 6,06; 3,62; 2,59; 74; 3,79; 7,68; 98; 5,92; 6,40; 3,97; 3,23; 4,55; 5.29; 3.39; 4.98; 9.22; 4.06; 3.93; 4.93; 6.04; 2.95; 6.04; 1.97; 6.12; 6.37; 4.91; 3.03; 8.05; 5.6; 5.26;  $-13$ ; 4.53; 2.88; 2.56; 4.40

10, 100, 8, 80, 7, 89, 10, 5; 9, 23; 6, 68; 10, 2; 3, 56; 3, 76; 10, 6; 3, 73; 10, 9; 7, 59; 370; 4, 37; 4,68; 1,82; 7,72; 12,0; 5,45; 5,08; 6,44; 3,37; 3,30; 10,3; 9,10; 11,5; 5,75; 6,07; 11,0; ,696e-1; 1,38; 4,45; 11,1; 3,95; 10,9; 7,57; 1,85; 3,06; 6,45; 10,9; 12,2; 11,5; 3,77; 3,56; 4,80; 7,45; 11,0; 12,6; 1,60; 12,6; 7,70; 12,2; ,421; 4,22; 4,37; 4,59; 1,20; 3,76; 4,08; 10,4; 12,3; 12,8; 5,07; 4,07; 9,15; 9,32; 1,16; ,456; 8,07; 6,88; 2,50; 8,20; 12,1; 11,0; 12,8; 5,54; 10,2; 4,16; 5,85; 1,51; 2,14; 7,40; 9,24; 2,12; 1,20; 4,89; 11,9; 8,52; 11,8; 3,41; ,803; 8,01; ,176; 1,29; 4,13; 12,2; 12,4; ,914; 4,69; 12,4; 9,33; 3,73; 4,71; 10,0; 7,46; 12,0; 6,72; 11,1; 4,37; 9,33; 4,03; 2,92; 9,20; 11,8; 12,7; 7,63; 11,6; 12,1; 11,3; 7,97; 1,02; 8, 12; 9, 74; 952; 10, 7; 12, 8; 8, 78; 7, 62; 5, 75; 9, 39; 1, 20; 7, 62; 11, 2; 8, 44; 7, 34; 12, 9; 2, 59; 5, 43; 4, 42; 12.5: 6.88: 12.9: 4.42: 6.93: 9.84: 1.91: 9.53: .563e-1: 1.44: 8.63: 10.2: 8.67: 9.93: 3.30: 12.2: 1.43: 2,72; 12.8; 9,06; 2,78; 5,81; 10.5; 8,83; 7,19; 304; 138; 4,60; 1,81; 658; 5,25; 3,95; 11,1; 5,85; 1,86; 3,24; 9,74; 1,59; 11,6; 5,29; 4,76; 12,0; ,924; 10,6; 12,2; 12,0; 7,71; 3,65; 1,72; ,573; 3,91; 4,71; ,904; 10.9; 11.8; 2.22; 4.51; 3.61; 8.00; 4.93

**M19.** 14,1; 10,7; 10,2; 28,9; 1,66; 33,7; ,602; 3,14; 17,9; 22,8; 33,5; 1,78; 3,17; 2,89; 18,2; 37.0; 4.66; 19.5; 4.91; 42.1; 1.62; 5.39; 21.4; 28.4; 18.8; 26.2; 9.15; 23.2; 1.68; 9.88; 11.0; 3.52; 28.9; 27,8; 13,6; 7,16; 6,66; 7,42; 30,8; 1,06; 12,6; ,901; 7,92; ,860; 35,6; 5,16; 12,6; 6,86; 10,8; 39,1; 1,90; 3,11; 20,4; 3,61; 27,9; 4,27; 21,6; 32,1; 28,6; 16,6; .220; 8,44; 53,4; 16,5; 4,88; 7,21; ,140; 9,65; 31,3; 37, 8; 2, 89; 2, 54; 20, 7; 7, 03; 4, 42; 6, 74; 3, 39; 4, 56; 6, 62; 54, 2; 1, 28; 8, 42; 1, 66; 4, 13; 15, 4; 1, 08; 4, 91; 9,75; 41,6; 4,25; 3,30; 13,0; 33,4; 5,95; 57,0; 76,4; 8,09; 1,11; 25,3; 23,3; 16,2; 9,59; 7,18; 28,0; 355; 57,7; 10,8; 10,2; 79,4; 7,49; 11,5; 16,0; 8,19; 40,1; 10,5; 21,9; 1,64; 9,87; 1,61; 10,9; 15,8; 13,8; ,205; 25.1: 14.7: 12.6: 60.6: 407: 32.3: 88.2: 1.90: 38.8: 23.6: 2.06: 35.6: 10.5: 12.6: 12.5: 9.55: 23.6: 4.30: 33.8; 5.09; 192; 18.0; 12.9; 980; 9.46; 19.8; 14.9; 3.05; 2.14; 9.52; 29.3; 16.9; 25.9; 4.94; 4.46; 17.1; 3,27; 5,44; 11,5; 8,43; 21,8; 23,0; 24,3; 73,3; 3,56; 8,16; 13,1; 6,06; 17,8; 20,4; 18,5; 11,2; 2,09; 15,9; 20.3; 1,00; 28.0; 36.6; 6,79; 9,65; 4,56; 236e-1; 6,11; 3,02; 10,5; 136; 2,26; 3,36; 13,7; 2,77; ,884;  $1,15$ ; 98.4; 13.8; 3.29; 11.3; 39.0

M20, 1.50; 2.43; 7.13; 3.74; 2.80; 4.70; 6.30; 3.64; 4.07; 9.69; 5.46; 4.02; 3.21; 4.27; 9.31; 6, 87; 2, 61; 6, 61; 7, 49; 4, 33; 3, 85; 3, 99; 5, 76; 3, 08; 5, 81; 6, 78; 4, 08; 6, 39; 2, 52; 75; 5, 73; 8, 52; 4, 13; 3,64; 3,98; 1,45; 3,63; 4,72; 3,85; 5,92; 8,55; 7,86; 3,46; 4,99; 1,20; 5,59; 5,27; -,35; 4,07; 6,41; 2,35; 6,90; 4,06; 8,59; 8,33; 6,37; 4,18; 3,13; 10,2; 3,93; 4,99; 2,29; 6,63; 8,16; 4,19; 4,37; 6,48; 6,32; 9,35; 6.78; 7.98; 6.63; 3.81; 7.46; 7.90; 5.93; 10.1; -.14; 7.02; 8.43; 4.94; 6.47; 4.39; 7.32; 4.23; 5.62; 2.55; 1,17; 1,30; 6,85; 7,08; 5,46; 4,11; 5,47; 3,57; 4,47; 6,85; 6,53; 6,76; 3,50; -,28; 1,89; 2,20; 4,90; 5,74; 7,58; 7,21; 8,47; 2,72; 7,27; 6,23; 4,11; -,45; 3,76; 5,72; 5,48; 7,76; 4,01; 2,65; 1,32; 5,26; 5,83; 2,96;  $6,77, 5,56, 4,44, 5,63, 5,80, 6,43, 6,75, -32, 5,46, 5,74, 6,28, 7,72, 5,43, 2,54, 8,12, 1,76, -95, 4,79,$ 3,47; 4,95; 6,05; 4,22; 2,59; 7,77; 6,27; 5,68; 6,65; 5,93; 5,07; ,73; 4,42; 5,75; 4,11; 7,24; 6,74; 5,59; 4,43; 7,32; 5,61; 7,75; 6,00; 6,45; 4,39; 1,72; 1,67; 5,38; 2,08; 5,91; 1,69; 8,29; 3,90; 2,24; 2,42; 6,40; 7,34; 2,00; 5,47; 4,48; 2,71; 10,1; 2,94; 7,56; 8,43; 6,76; 5,85; 9,63; 1,47; 5,32; ,92; 4,34; 3,79; 2,00; 3,07; 3,71; 6,36; 3,57; 7,57

**M21.** 11.1; 7.75; 672; 8.18; 8.03; 7.25; 10.5; 9.15; 12.6; 12.8; 2.43; 1.58; 5.06; 6.55; 6.28; 5,59; 3,73; 6,55; 2,43; 8,24; 11,1; 3,09; 11,4; 4,05; 5,22; ,274; 7,74; 2,93; 8,34; 4,36; 3,16; 9,41; 10,8; 7,87; 1,04; ,418; 2,11; 2,84; 7,33; 1,57; 12,6; 9,13; 7,76; 1,20; 10,2; 3,00; ,921e-1; 11,2; 2,40; 3,74; 12,7; 3,82; 3,83; 11,2; 12,3; 8,18; 6,32; 4,81; 3,04; 1,27; 2,54; 3,42; 2,32; 10,4; 5,52; 3,58; 1,97; 10,2; 9,40; 9,04; 6,56; 12,7; 790; 1,57; 5,05; 7,99; 2,20; 8,99; 7,60; 7,70; 13,0; 1,97; 12,5; 6,79; 10,7; 6,88; 6.70; 863; 7.80; 2.01; 6.74; 9.17; 3.51; 13.3; 7.72; 4.81; 9.23; 11.1; 6.51; 9.45; 5.51; 3.86; 2.19; 9.32; 6,64; 729; 1,16; 1,04; 1,33; 10,9; 6,62; 7,34; 11,3; 7,80; 8,05; 3,51; 741; ,227; ,967; 7,47; 1,23; 13,1; .796; 1.01; 4.85; 8.59; 10.7; 262; 4.18; 12.6; 192; 11.4; 2.13; 3.60; 6.75; 12.6; 9.37; 6.44; 13.4; 4.68; 1,58; 4,31; 2,02; 12,9; 3,96; 11,2; 13,5; 11,8; 11,9; 10,8; 12,2; 12,1; 4,67; 10,6; 10,1; 2,66; 1,66; 11,1; 12,8; 10,7; 3,71; 11,6; 9,99; 5,14; 1,63; 1,74; 1,89; 10,2; 7,16; 2,48; 9,56; 5,32; 4,63; ,902; 4,79; 8,07; 4.10: 11.9: 12.9: 4.90: 6.08: 7.21: 8.26: 12.6: 3.55: 12.3: 13.3: 5.28: 9.81: 1.62: 2.11: .500: 12.1: 8.61: ,408; 8,63; 11,8; 10,3; 7,56; 875

**M22.** 3,45; 3,59; 4,74; 2,97; 19,5; 9,51; 2,50; 3,07; 5,87; 9,72; 32,0; 6,29; 44,2; 14,6; 14,3; 18.9: 14.6: 21.0: 44.4: 19.3: 4.34: ,955: 3,97: 13,9: 42,6: 8,83: 22,5: 3,46: 28,0: 12,4: 6,45: 14,7: 47,7: 7,63; 11,1; 5,84; 5,33; 5,42; 28,4; 4,89; 44,0; 10,6; 35,7; 5,38; ,997; 15,4; 5,88; 12,7; 4,31; 11,9; 47,0; 26,4; 32,5; 11,2; 1,45; 10,5; 16,7; 13,5; 2,99; 13,7; 63,4; 2,43; 9,65; 8,11; 5,48; 19,6; 45,2; 16,9; 5,52; 30,3; 2,21; 8,67; 55,2; 4,01; 35,0; 8,66; 22,7; 22,1; 2,29; 7,61; 26,3; 11,0; 8,82; 8,97; 19,8; 24,8; 5,00; 5,07; 4,03; ,498; 16,8; ,143; 43,0; 1,61; 18,7; 9,14; 26,3; 10,2; 22,1; 14,6; 12,2; 2,06; 34,5; 3,57; 5,36; 21,3; 4,26; 14,4; 13,2; 4,16; 14,3; 7,04; 17,1; 74,0; 24,4; 22,1; 12,5; 4,69; 41,1; ,258e-1; 12,5; 12,5; 1,52; 17,9; 28,1; 1,63; 2,85; 6,51; ,928; 15,2; 28,9; 17,1; 58,3; 19,3; 11,8; 12,3; 81,5; ,159; 11,8; 1,74; 9,86; 28,7; 4,94; 22,3; 25,1; ,872; 3,62; 20,9; 1,05; 2,35; 14,7; 37,3; ,922; 3,10; 20,7; 11,5; 3,65; 7,54; 7,75; 9,37; 8,03; ,624; 45,0; 2,25; 9,50; 28,0; 28,6; 6,06; 11,6; 14,5; 22,7; 26,0; 33,5; 20,5; 3,93; 7,76; ,543; 7,95; 12,4; 18,9; 17,2; 1,34; 29,3; 17,5; 2,24; 2,04; 6,27; 11,3; 4,99; 8,70; 20,7; 12,2; 6,77; 5,47; 14,4; 1,48; 34,8; 15,9; 36,3; 15,8

**M23.** 3,54; 6,83; 6,36; 6,20; 6,05; 6,12; 8,84; 6,04; 3,37; 5,18; 6,25; 8,24; 5,18; 4,02; 5,86; 1,14; 7,65; 6,72; 3,48; 5,78; 4,13; 6,68; 5,16; 4,37; 4,89; 5,28; 8,19; 3,17; 7,92; 5,38; 5,51; 4,96; 6,63; 3,07; ,93; 6,65; 5,57; 7,73; 7,40; 4,95; 6,21; 2,11; 7,73; 8,99; 7,37; 5,27; 2,55; 5,46; 5,05; 2,46; 2,90; 8,58; 10,0; 8,69; 12,0; 7,12; 6,07; 3,84; 7,68; 5,21; 5,69; 4,22; 7,38; 2,81; 17; 7,45; 1,58; 1,81; 3,54; 7.04; 7.37; 4.82; -.15; 6.81; 6.46; 8.23; 2.67; 4.65; 3.83; 4.42; 9.34; 7.07; 2.09; 4.54; 7.65; 6.72; 5.13; 7,86; 4,15; 5,38; 5,60; -,68; 3,52; 2,92; 3,41; 3,94; 2,36; 5,57; 2,87; 2,54; 2,11; 3,81; 2,87; 6,98; 4,70; 4,53; 7,85; 4,29; 4,84; 2,92; 1,24; 6,95; 3,86; 1,64; 7,73; 5,21; 3,95; 2,61; 7,39; 6,55; 2,06; 6,68; 4,83; 9,87; 5,06; 2,60; 9,60; 6,18; 7,18; 2,80; 5,90; 8,23; 5,13; 5,75; 8,84; 5,06; 1,87; 4,50; 5,87; 4,98; 5,47; 10,4; 5,65; 5,66; 6,06; 4,65; 5,72; 6,45; 3,91; 5,70; 10,1; 5,58; 3,16; 6,13; 5,01; ,84; 5,44; 3,51; 2,93; 2.76; 3.09; 4.31; 4.48; 9e-1; 4.85; 5.51; 3.43; 3.81; 3.42; 7.78; 4.96; 4.65; 4.21; 9.21; 7.06; 3.67; 5,92; 6,37; 9,11; 4,77; 3,82; 6,14; 6,32; 5,12; 5,28; 7,04; 6,17; 49; 9,52; 7,04; 5,32; 3,09; 7,74; 7,98; 1,94; 9,21; 10,8; 3,32; 5,37; 8,22

**M24,** 9.00; 12.7; 2.86; 9.77; 2.25; 1.69; 11.8; 1.39; 8.67; 10.3; 4.58; 9.95; 7.04; 11.8; 11.5; 9,38; 13,5; 2,52; 13,9; 4,27; 5,12; 9,18; 8,85; 328; 12,6; 8,12; 9,06; 3,77; 12,2; 11,7; 1,96; 10,6; 2,00; 14,0; 8,22; 13,3; 12,5; 10,9; 6,12; 5,14; 12,8; 12,2; 10,7; 9,51; 4,82; 2,09; 2,56; 2,14; 4,31; 8,79; 5,49; 3,46; 8,34; 4,83; 7,66; 7,45; 9,23; 6,94; 3,46; 12,5; 7,43; 10,9; 5,21; 3,30; 1,24; 7,28; 3,47; 4,21; 3,36; 13.9; 5.12; 5.91; 6.76; 8.37; 13.7; 12.1; 8.86; .780; 5.85; 2.91; 3.18; 9.76; 13.1; 6.02; 13.2; 4.56; 12.0; 1,36; 794; 13,5; 1,86; 8,20; 6,09; 7,11; 9,25; 11,8; 5,39; 5,53; 10,3; 6,92; 7,85; 8,57; 2,70; 2,84; 4,69; 7,53; 1,43; 3,65; 4,68; 2,38; 4,69; 3,05; 7,70; 8,90; 375; 6,13; 12,7; 12,4; 4,61; 6,37; 1,31; 10,7; 12,0; 3,53; 3,67; 4,65; 9,88; 12,3; 7,49; 941; 9,98; 3,29; 6,36; 10,1; 8,86; 1,43; 5,82; 5,08; 13,8; 10,7; 4,56; 3,02; 12,0; 589; 7,41; 12,8; 13,3; ,253e-1; 6,13; 4,52; 3,21; 4,14; 2,21; 12,7; 9,56; 12,0; 10,2; 10,3; 11.0; 7.24; 9.00; 5.59; 6.31; 7.01; 4.14; 9.23; 5.53; 6.93; 7.74; 599; 6.55; 230; 6.45; 8.13; 13.4; 2.48; 5,52; 4,40; 3,79; 7,10; 8,18; 5,39; 5,19; 4,84; 4,77; 7,39; 9,09; 6,62; 9,10; 6,34; 7,97; 12,4; 9,18; 12,3; 13,4; ,567; 13,5; 7,03; 1,35; ,708

**M25.** 24.7; 6.01; 3.91; 23.3; 6.68; 2.39; 128; 7.89; 24.2; 8.35; 21.1; 5.57; 25.6; 25.1; 15.8; 5,03; 13,9; 31,5; 3,47; 9,62; 534; 30,3; 45,6; 21,3; 24,4; 9,12; 23,7; 4,15; 53,0; 5,51; 1,55; 7,17; 16,0; 30,0; 1,80; 21,8; 11,3; 14,3; 35,9; 42,9; 1,46; 15,6; 13,3; 376; 8,02; 1,92; 22,9; 3,34; 4,18; 3,50; 3,39; 6,30; 557; 80,0; 14,4; 4,64; 11,7; 10,9; 36,3; ,841; 5,55; 7,16; 3,71; 13,8; 5,60; 17,1; 2,80; ,732; 26,6; 17,7; 24,8; 5,21; 4,63; 49,8; 2,95; 8,17; 28,2; 19,7; 12,5; 7,03; 26,9; 18,5; 19,3; 1,36; 9,80; 86,6; 22,3; , 349; 3, 65; , 902; 16, 4; 38, 0; 26, 8; 2, 97; 41, 2; , 589; 6, 40; 9, 29; 34, 8; 2, 62; 16, 6; 20, 9; 7, 36; 19, 0; 37, 2; 40,5; 2,89; 19,4; 17,9; 3,03; 782; 4,57; 6,29; 540; 17,4; 47,8; 7,62; 17,8; 9,32; 14,4; 3,30; 8,23; 3,98; 2,17; 17.9; 4,09; 14.1; 16.7; 30.3; 8,79; 39.2; 9,46; 1,51; 312e-1; 23.3; 22.1; 1,44; 6,29; 15.2; 52.4; 49,1; 5,97; 12,5; 50,7; 9,08; 5,52; 4,94; 11,5; 1,61; 17,5; 28,7; 15,7; 36,9; 24,8; 17,7; 21,5; 473; 12,9; 8,29; 8,52; 13,9; 16,0; 19,2; 6,92; 23,0; 47,6; 8,47; 2,03; 11,7; 597e-1; 10,0; 17,9; 5,24; 3,80; 16,4; 9.99: 19.8: 7.08: 923: 77.7: 8.38: 5.69: 6.84: 8.99: 20.4: 9.98: 12.3: 4.40: 15.4: 14.9: 1.62: 17.1: 1.15: 5.54; 13.5; 19.2; 13.9; 8.62; 8.33; 4.57

**M26.** 3,97; 4,43; 3,96; 4,79; 7,02; 4,81; ,23; 6,54; 4,79; 2,25; 5,98; 6,78; 3,31; 6,05; 7,50; 7,53; 9,51; 7,59; 5,27; 9,55; 3,51; 2,04; 7,60; 4,82; 1,70; 4,12; 2,89; 3,74; 10,2; 7,82; -1,55; 6,78; 5,16; 4,84; 5,38; 10,6; 8,44; 3,24; ,1e-1; 2,17; 4,09; 3,54; 7,17; 7,34; 7,26; 5,53; 5,19; 5,51; 4,45; 6,55; 5,89; 8,08; 11,1; 7,28; 6,21; 2,85; 4,63; 3,49; 2,13; 7,41; 9,91; 2,62; 6,35; 2,81; 3,93; 4,09; 3,62; 5,00; 5,44; 5,22; 5,42; 53; 6,85; 1,75; 4,07; 4,79; 6,62; 4,84; 7,16; 6,38; 7,88; 4,38; 7,86; 6,86; 6,60; 11,4; 8,96; 7,64; 5,31; 9,92; 7,37; 5,29; 7,07; 8,84; 7,16; 7,87; 8,05; 4,53; 6,43; 5,12; 10,2; 2,29; 8,48; 6,48; 8,23; 3,54; 2,70; 1,24; 6,46; 3,86; 3,20; 7,92; 5,86; 2,86; 5,96; 2,20; 5,19; 2,58; 5,55; 3,96; 8,14; 6,69; 1,02; 2,93; 7,30; 7,44; 3,88; 4,66; 9,36; -2,19; 2,60; 4,92; 8,19; 4,89; 4,42; 4,69; 7,69; 9,47; 6.30; 5.12; 2.52; 5.02; 43; 9.76; 6.97; 5.41; 6.75; 6.77; 2.97; 5.33; 5.48; 5.36; 6.72; 6.02; 5.19; 3.95; 4,25; 5,18; 8,03; 6,22; 3,52; 6,09; 55; 4,64; 5,76; 10,3; 6,53; 5,58; 9,52; 4,23; 3,93; 5,44; 5,00; 5,77;  $-38; 1,31; 4,15; 2,88; 7,77; 4,22; 4,53; 6,82; 2,93; 7,62; 2,55; 60; 2,40; 6,18; 7,91; 4,84; 4,69; 5,69;$ 5.02; 5.25; 9.84; 5.92; 6.56; 4.25; 6.12; 3.51

M27. 3.94; 4.99; 10.2; 521; 7.92; 12.2; 1.67; 9.61; 8.42; 9.93; 7.41; 13.7; 7.24; 2.70; 7.84; 11.2; 12.3; 2.33; 2.74;  $.850e-2$ ; 12.1; 9.28; 2.28; 14.3; 2.22; 13.0; 11.8; 9.11; 1.16; 11.2; 14.4; 11.5; 12,0; 6,19; 13,3; 3,15; 11,9; 6,12; 13,7; 1,93; 7,68; 12,5; 9,96; 8,61; 1,83; 9,34; 13,9; 10,7; 579; 3,49; 1,42; 1,90; 2,51; 3,06; 5,96; 3,04; 7,93; 4,05; ,945; 5,87; 2,89; 11,9; ,796; 12,4; 11,0; 11,3; 5,19; 12,0; 7,16; 364; 2,36; 9,48; 3,89; 14,0; 4,77; 5,81; 13,7; 1,77; 13,6; 3,83; 3,45; 6,38; 6,09; 14,0; 1,87; 9,11; 10,8; 12,5; 9,83; 2,76; 6,51; 14,3; 11,4; 2,67; 14,3; 8,06; 6,90; 9,02; 12,1; 2,12; 10,4; 10,3; 6,48; 8,35; 7,51; 4,73; 3,00; 1,22; 11,9; 4,71; 13,9; 1,43; 14,1; 11,5; 13,3; 7,13; 8,29; 10,1; 4,97; 10,5; 11,0; ,451; 8,03; 3,36; 2,52; 8,61; 7,03; 1,46; 5,28; 10,8; 4,39; 9,06; 1,06; 14,5; 9,21; 9,98; 4,78; 10,4; 12,1; 5,70; 14.2; 6.82; .283; 6.51; 12.9; .803; 7.82; 11.7; 6.26; 8.44; 13.9; 1.09; 8.42; 9.42; 2.97; 1.62; 8.41; 2.46; 2,45; 6,58; 4,13; 6,79; 3,09; 14,0; 8,22; 9,74; 5,31; 13,8; 1,39; 1,90; 9,95; 1,24; 761; 2,77; 2,38; 5,16; 2,46; 12,5; 1,23; 10,9; 7,95; 464; 5,93; 12,7; 8,11; 10,4; 3,09; 12,8; 10,6; 3,61; 11,8; 10,9; 3,16; 12,6;  $,631; 10,3; 13,9; 6,03; 12,1; 6,42$ 

**M28.** 1,84; 18,6; 13,9; 1,46; 34,2; 7,57; 4,14; 15,2; 5,70; 33,4; 25,7; 28,8; 60,0; 5,80; 8,28; 46,2; ,980; 5,74; 11,3; 1,19; 21,6; 36,8; 30,2; 7,61; 7,11; 4,90; 1,85; 7,17; 20,9; 8,87; 3,24; 9,02; 7,77; ,789; 15,6; 6,60; 1,42; 46,3; 31,3; 8,83; 5,33; 13,2; 5,32; 9,37; 58,8; 11,6; 3,02; 10,4; 113,; 1,38; 18,0; 55,0; 25,7; 16,1; 4,05; 2,34; 23,4; 16,2; 142; 47,3; 8,98; 4,57; 21,9; 2,40; 12,3; 6,59; 26,6; 5,12; 16,6; 2,51; 28,0; 18,8; 13,5; 6,05; 12,2; 52,2; 2,83; 101,; 62,8; 5,37; 6,89; 27,2; 12,2; 7,86; 24,5; 21,9; 2,00; 3,50; 6,67; 19,2; 4,62; 2,47; 8,32; 6,00; 14,7; 5,79; 1,88; 37,6; 19,3; 38,1; 10,3; 12,8; 1,40; 19,4; 10,2; 30,1; 30,7; 9,17; 14,7; 35,0; 1,73; 1,33; 964; ,140; 12,7; 1,17; 15,6; 22,2; 27,9; 4,80; 6,04; ,857; 3,80; 5,63; 45,6; 11,0; 59,4; 9,87; 18,7; 20,8; 62,9; 24,0; 19,4; 35,4; 3,83; 25,4; 1,78; 10,9; 12,8; 40,8; 1,98; 23,7; 33,4; 11,6; 3,63; 15,8; 11,9; 15,6; 9,20; 13,6; 3,55; 14,9; 8,47; 2,81; 7,58; 41,7; 82,7; 20,3; 27,7; 2,69; 5,13; 32,9; 1,80; 2,46; 7,14; 23,1; 55,5; 4,18; 1,94; 10,3; 20,9; 32,6; 29,4; 27,1; 16,4; 1,65; 30,3; 1,73; 30,4; 10,6; 6,20; 11,9; 786; 5,85; 17,1; 4,45; 17,5; 2,72; 24,1; 4,68; 4,30; 41,6; 855; 2,03; 31,6; 7,83; 19,1; 67,9; 32,2; 9,21

**M29.** 5.22; -1.50; 5.08; 5.07; 8.54; 7.78; 7.10; 6.89; 7.39; 5.76; 3.47; 1.25; 4.10; 6.26; 6.55; 7,59; 5,54; 8,24; ,22; 7,48; 6,34; 5,93; 5,26; 7,08; 1,25; 7,22; 2,61; 5,24; 1,55; 5,42; 9,31; 3,87; 4,23; 7,44; 7,87; 7,72; 4,61; 1,76; 4,46; 7,43; 5,64; 3,08; 3,57; 1,14; 4,24; 4,66; 8,59; 7,33; 7,34; 5,95; 4,03; 4, 12; 8, 06; 8, 31; 7, 44; 5, 71; 5, 57; 5, 32; 4, 94; 2, 91; 2, 07; 1, 81; 3, 93; 12, 0; 3, 75; 5, 15; 4, 05; 8, 81; 2, 67; 4,53; 7,05; 6,97; 4,01; 5,42; 3,82; 7,74; 3,64; 2,80; 4,45; 6,83; 5,58; 5,67; 6,03; 7,94; 4,96; 5,45; 7,76; 8, 36; 3, 39; 5, 42; 6, 19; 1, 98; 4, 59; 3, 77; 2, 60; 5, 96; 5, 73; 5, 47; 5, 67; 6, 63; 3, 22; 8, 82; 6, 66; 9, 13; 4, 19; 7,50; 4,41; 2,25; 7,02; 7,37; 4,56; 5,92; 8,44; 5,00; 4,61; 4,79; 4,84; 7,41; 4,80; 3,86; 7,84; 4,07; 1,65; 6.37; 5.10; 5.85; 3.81; 5.16; 5.59; 8.46; 3.23; 4.38; 6.71; 5.67; 2.89; 4.03; 4.22; 7.76; 6.44; 3.80; 6.76; 4,68; 4,57; 6,74; 8,05; 2,55; 32; 5,42; 5,75; 14; 5,59; 3,90; 6,73; 5,70; 6,60; 7,51; 6,11; 4,16; 4,07; 4,92; 3,42; 6,78; 5,62; 5,36; 4,38; 6,93; 5,94; 2,60; 4,88; 4,62; 5,48; 6,98; 5,71; -,23; 6,34; 5,03; 4,84; .92; 6.49; 4.90; 5.34; 7.98; 10.9; 2.44; 2.76; 6.97; 3.20; 8.44; 8.25; 8.22; 3.19; 8.46; 2.91; 8.84; 5.47; 7,23; 6,11; 4,89; 4,44; 6,13

**M30.** 4,88; 7,05; 12,3; 12,6; 952; 9,32; 10,3; 10,3; 12,6; 9,54; 3,46; 11,5; 12,6; 176; 9,81; 4,23; 6,58; 13,5; 2,70; 2,62; 6,94; 2,43; 4,28; 6,21; ,872; 5,07; 6,63; 13,9; 6,62; ,322e-1; 8,74; 10,9; 7,70; 1,71; 7,84; 7,70; 14,9; 12,9; 11,7; 2,58; 8,64; 13,5; 4,71; 10,6; 2,60; 13,4; 13,6; 14,9; 9,38; 7,92; 8,82; 14,6; ,856; ,400; ,758; 12,5; 1,02; 8,96; 1,37; 13,8; 9,32; 8,42; 1,06; 12,6; 7,12; 7,98; 12,6; 10,9; 8,43; 3,33; 13,6; 12,3; 13,3; 5,72; 11,2; 1,21; 14,2; 6,62; 10,9; 10,3; 12,0; 11,6; 14,6; 14,2; 9,10; 11,0; 13,8; 5,32; 12,1; 11,2; 14,7; 119; 5,76; 735; 6,56; 2,08; 14,6; 12,8; 3,56; 1,92; 10,6; 3,45; 11,7; 5,14; 1,60; 12,6; 3,84; 3,24; 13,8; 11,4; 3,66; 14,3; 3,48; 12,7; 4,68; 10,3; 14,7; 13,1; 15,0; 10,2; 5,30; 5,68; 9,56; 1,23; 10,1; 4,29; 3,69; 13,4; 9,99; 5,64; ,898; 10,5; 8,70; 2,91; 12,8; 7,64; 8,08; 8,82; 8,10; 8,90; 13,5; 13,8; 14,2; 12,3; 4,88; ,876; 2,67; 7,47; 4,23; 1,86; 9,33; 8,08; ,796; 13,3; 11,6; ,411; 10,4; 13,2; 5.04; 11.8; 5.20; 3.50; 2.98; 6.51; 8.78; 6.98; 1.35; 7.94; 5.08; 7.42; 5.13; 10.1; 435; 4.17; 4.78; 7.86; 13,7; ,250; 10,9; 13,4; ,567; ,774e-1; 1,35; 15,0; 7,54; 1,33; 3,68; 9,46; 2,20; 12,8; 10,7; 9,68; 11,1; 5,28; 14,4; 10,1; 14,6; 11,6; 6,36; 6,21

*Навчальне видання*

**ЛИТВИНОВ** Анатолій Леонідович

# **ВИЩА ТА ПРИКЛАДНА МАТЕМАТИКА з елементами інформаційних технологій (теорія ймовірностей, математична статистика, математичне програмування, управління запасами)**

НАВЧАЛЬНИЙ ПОСІБНИК

Відповідальний за випуск *М. М. Булаєнко* Редактор О*.В. Михайленко* Комп'ютерне верстання *А*. *Л. Литвинов* Дизайн обкладинки *Т. А. Лазуренко*

Підп. до друку 17.05.2019. Формат 60х84/16. Друк на ризографі. Ум. друк. арк. 5. Тираж 60 пр. Зам. №

Видавець і виготовлювач: Харківський національний університет міського господарства імені О. М. Бекетова, вул. Маршала Бажанова,17, Харків, 61002. Електронна адреса: rectorat@kname.edu.ua Свідоцтво суб'єкта видавничої справи: ДК № 5328 від 11.04.2017.